# $878531$  $\frac{1}{2}$

UNIVERSIDAD NUEVO MUNDO ESCUELA DE DISEÑO GRAFICO CON ESTUDIOS INCORPORADOS A LA UNIVERSIDAD NACIONAL AUTONOMA DE MEXICO

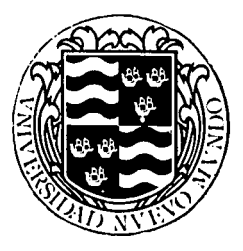

## "EL DISEÑO GRAFICO COMO APOYO AL DEBIL VISUAL"

TESIS QUE PARA OBTENER EL TITULO DE LICENCIADO EN DISEÑO GRAFICO **PRESENTAN** playsi LORENA ALAZRAKI PORTENY MARIA CRISTINA MEDRANO HARO

> DIRECTOR DE TESIS MARIE GIGI JOUANEN PEREZ

MEXICO, D.F.. 1995

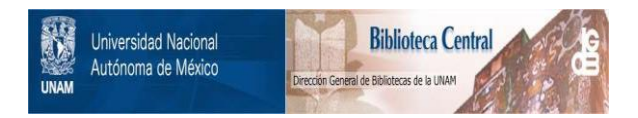

# **UNAM – Dirección General de Bibliotecas Tesis Digitales Restricciones de uso**

# **DERECHOS RESERVADOS © PROHIBIDA SU REPRODUCCIÓN TOTAL O PARCIAL**

Todo el material contenido en esta tesis está protegido por la Ley Federal del Derecho de Autor (LFDA) de los Estados Unidos Mexicanos (México).

El uso de imágenes, fragmentos de videos, y demás material que sea objeto de protección de los derechos de autor, será exclusivamente para fines educativos e informativos y deberá citar la fuente donde la obtuvo mencionando el autor o autores. Cualquier uso distinto como el lucro, reproducción, edición o modificación, será perseguido y sancionado por el respectivo titular de los Derechos de Autor.

 $\int$  $\frac{1}{2}$ 

UNIVERSIDAD NUEVO MUNDO ESCUELA DE DISEÑO GRAFICO CON ESTUDIOS INCORPORADOS A LA UNIVERSIDAD NACIONAL AUTONOMA DE MEXICO

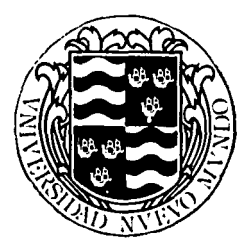

## "EL DISEÑO GRAFICO COMO APOYO AL DEBIL VISUAL"

TESIS QUE PARA OBTENER EL TITULO DE LICENCIADO EN DISEÑO GRAFICO PRESENTAN LORENA ALAZRAKI PORTENY MARIA CRISTINA MEORANO HARO

> DIRECTOR DE TESIS MARIE GIGI JOUANEN PEREZ

MEXICO, D.F., 1995

**•Dedicatoria** A "mi gordo" **·CHECO,** .con todo nii amor y cariño.

고 학교

22. J

A "mi chiquita" NATALI, con lodo mi corazón.

A **DEBBIE**, te quiero mucho. Q.E.P.D.

 $\tau \geq \tau$  .

Por ser una motivación constante para que pudiera realizar este proyecto de tesis.

승규는 관심한 것

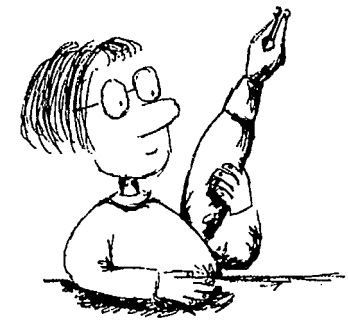

· Agradecimientos

A mis PAPAS, por todo su apoyo y amor incondicional.

## A mis hermanas MONA y VERO, las quiero mucho!  $\gamma_{\mu\nu}^{\mu\nu} \gamma_{\mu\nu}^{\mu} \Psi$

A CRISTINA, por el tiempo que compartimos durante todo el proceso de trabajo y complementarnos tan padre, pero más que nada por nuestra amistad.

地震开始。 Port State Search

A MARGARITA MORENO, al DR. RAFAEL AVELEYRA, FERNANDA AVELEYRA, LIORA DAYAN, CONSUELO MORENO, SAMUEL WOLCOVICH, FERNANDO LASKY, CARLOS HANEMBERG, MONICA CIELAK, TRINI, al CRECIDEVI, al INRNCYDV, a COSMOVISUAL a la UNUM y a las GUARDERIAS DE MERCURIO #32 y LASKY por colaborar en la realización de esta tesis.

¡MUCHAS GRACIAS!

¡Gracias por su apoyo, paciencia y dedicación! JAVIER, SERCIO, CIGI, CACHO y CHARLIE

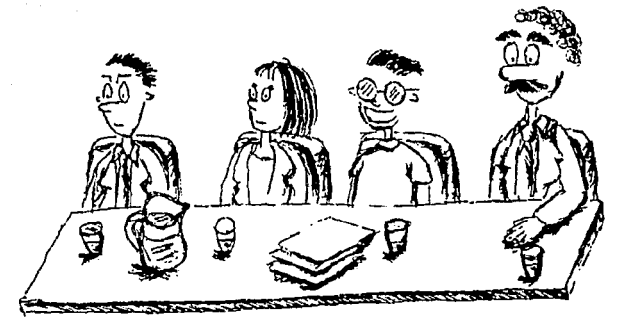

· Especialmente a GIGI, nuestra directora de tesis.

# **INDICE**

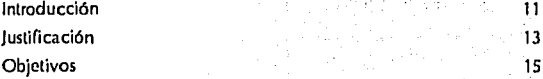

## **CAPITULO 1**

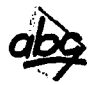

# Educación 1.1 ¿Qué es la educación?<br>19 12 Estructura de la educación en México ~ 1.2 Estructura de la ~ucaclón en México 19 1.2.1 *Educación primaria* 20 *a* 1.2.2 *Propósitos del* area *de español* 20 . 1.3 Educación especial 21 1.3.1 *Fines y objetivos de la educación especial* 21 1.3.2 *lndividualiiaci6n de fa educación* 21

2.3 Población nacional con trastornos visuales *27*  2.4 El ciego y débil visual 2000 de la ciencia de la 28 de la 28 2.5 Definición de los distintos términos visuales *Í8*  2.6 Aspectos sociales del débil visual 2002 2012 129 2.6.1 *Aspectos sociales del débil visual en.México* 29

# **CAPITULO 2**

INRNCyDV y débiles visuales 2.1 Introducción 25

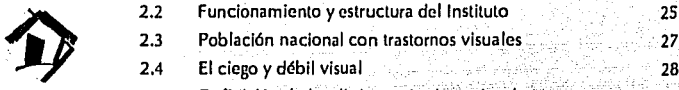

## **CAPITUL03**

El sentido de la vista.

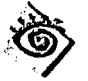

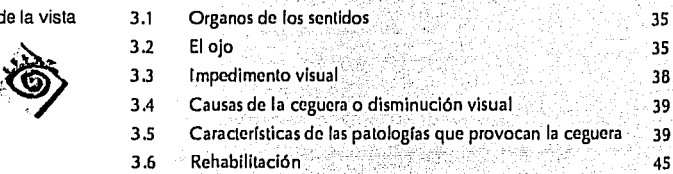

## **CAPITUL04**

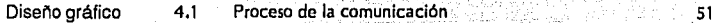

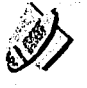

## 4.2 · Definición del diseño gráfico - 52<br>4.3 · Elementos de diseño - 53<br>4.4 · Ramas del diseño - 60 % 4.3 Elementos de diseño<br>14.4 : Ramas del diseño en al diseño del diseño 60 de enero de 1990. En el establecer en la comunidad de la comunidad de la comunidad de la comunidad de la comunidad de la comunidad de la comunidad de la comunidad de la comunidad de la comunidad 4.5 Métcidó del diseno 60

# **CAPITULO 5**

Diseño Editorial 5.

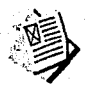

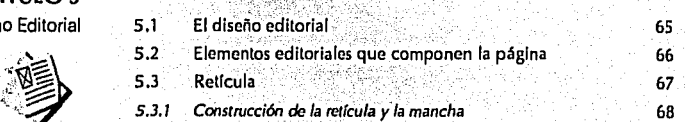

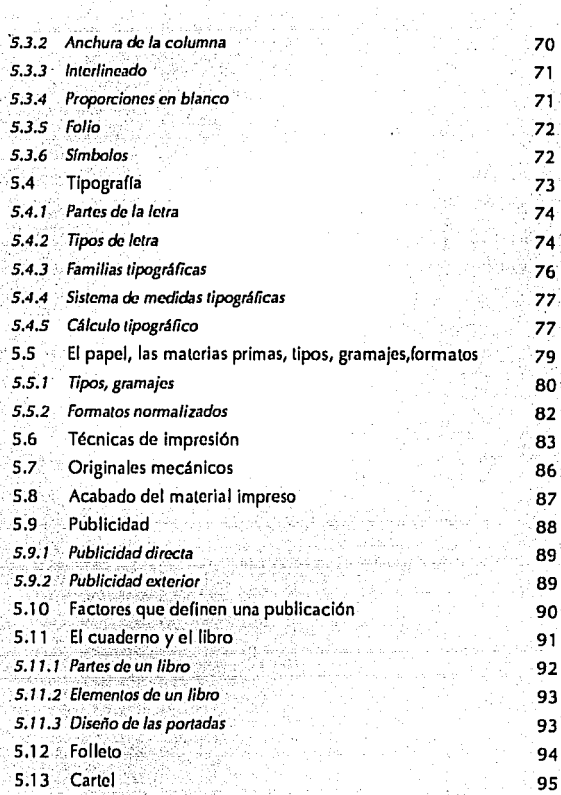

## **CAPITULO 6**

Análisis tipológico y requerimientos

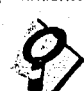

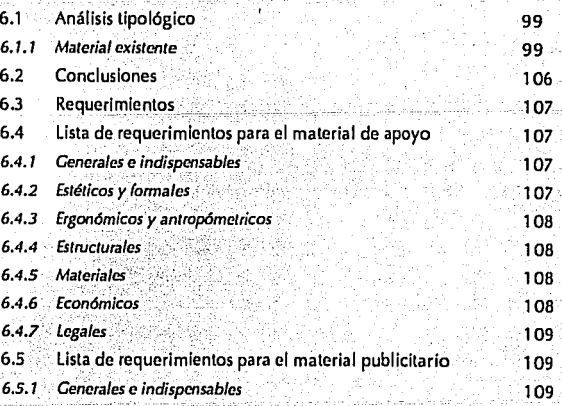

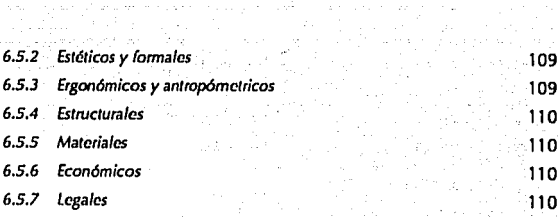

á.

# **CAPITULO 7**

Desarrollo del proyecto

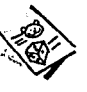

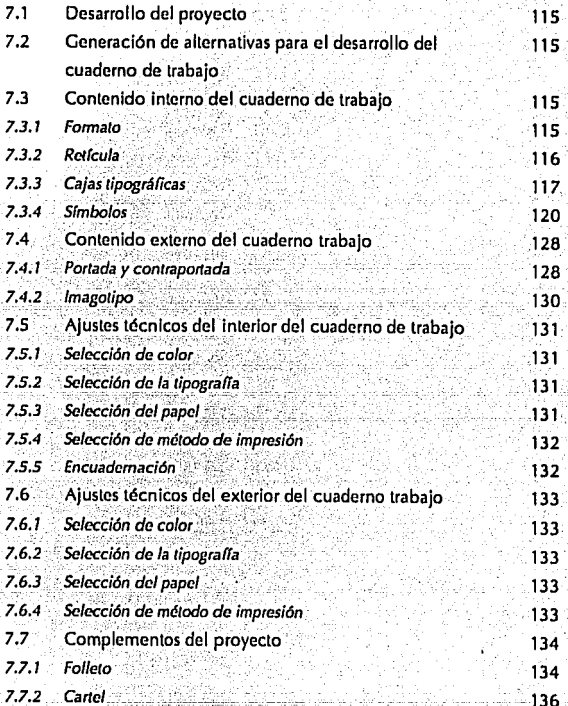

## **CAPITULO 8**

Propuestas finales del proyecto

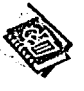

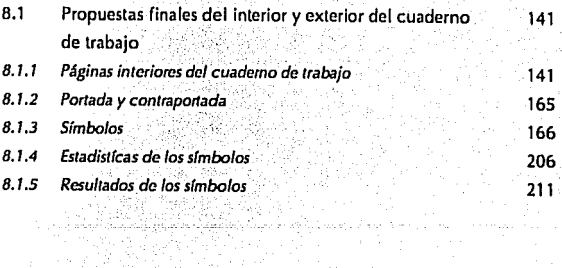

 $\frac{1}{4}=\frac{1}{4\sqrt{2}}=\frac{1}{2}\frac{1}{2}\frac{1}{2}\frac{1}{2}$  .

**FALL** 

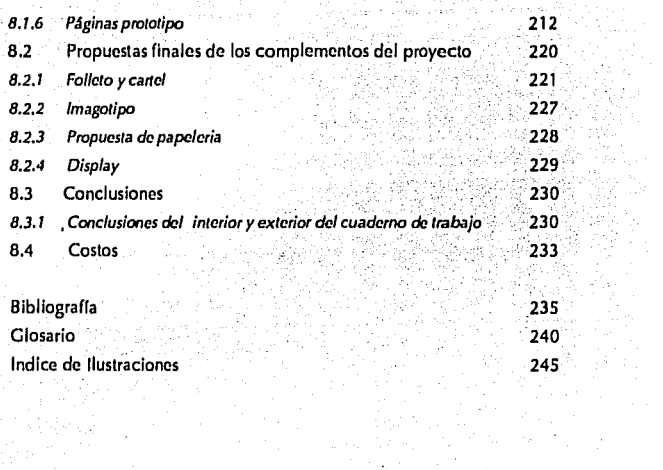

 $\bar{\bar{z}}$ 

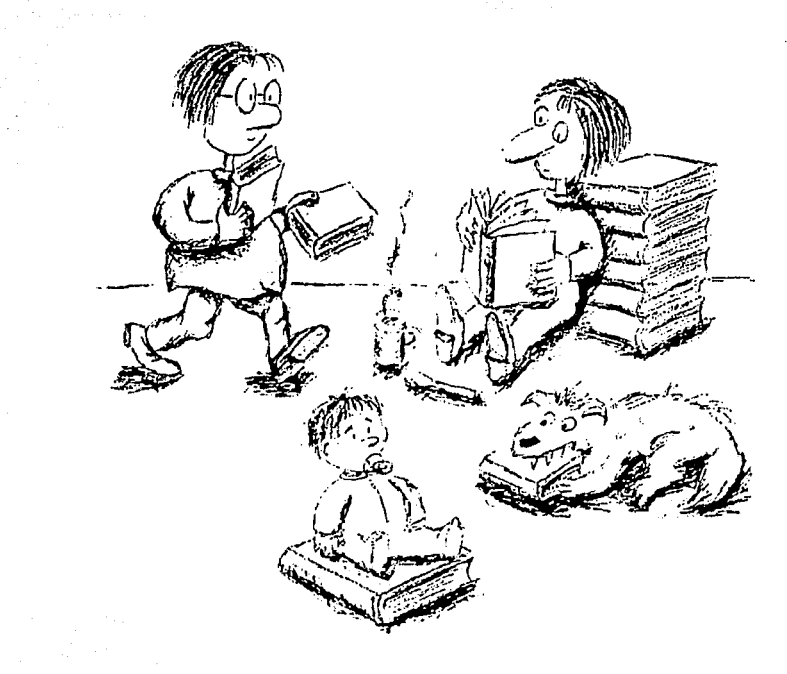

# **INTRODUCCION**

En este trabaio titulado "El diseño gráfico como apoyo al débil visual", se busca realizar un material de lectoescritura para niños débiles visuales a nivel primaria. partiendo de la necesidad de una meior educación para estos individuos.

Para comenzar se presenta la justificación y los objetivos del proyecto, donde se explican las razones por las cuales se realizó este proyecto, ademas de los resultados a los que se espera llegar.

Ya que esta tesis trata de dar solución a un problema relacionado con la educación, en el capítulo 1 se habla sobre ella y como es en nuestro país, para entrar después en lo que es la educación especial.

También es necesario comprender cual es la situación de los debiles visuales en México, y en el INRNCvDV, que es donde se desarrollaron los estudios para esta locic.

En el capítulo 3 se presenta un estudio sobre el sentido de la vista. En el se explican cuales son las causas que provocan, las distintas deficiencias visuales, y las patologías relacionadas con la ceguera. (Este estudio es importante para comprender las necesidades del débil visual).

En el capítulo 4 se habla sobre el diseño gráfico en su trabajo como comunicador. Se explican también las principales características, elementos y ramas del diseño así como la metodología que se emplea para elecutar un trabajo.

En el capítulo 5, se explica lo que es el diseño editorial, va que esta rama del diseño es la que se utiliza en este trabajo. Se habla sobre sus distintos aspectos. tales como retículas, tipografía y otros. También se habla sobre los métodos de impresión y publicación de un trabalo. Finalmente se habla sobre lo que es un libro, un folleto y un cartel, que son los productos que se obtendran de esta tesis. En el capítulo 6, se muestra un análisis tipológico del material para débiles visuales existente en la diferentes instituciones del D.F.: más adelante se exolican los requerimientos para el proyecto, por un lado, sobre el material de apovo y por otro sobre el material publicitario, es decir, el folleto y el cartel. Estos requerimientos son muy diversos, y van desde los requerimientos indispensables, hasta los legales.

En el capítulo 7, se presenta el desarrollo del proyecto, partiendo de toda la información presentada en los capítulos anteriores. Se muestran los bocetos realizados para este trabajo, tanto los que se aceptaron como aquellos que fueron rechazados; también se presentan ajustes técnicos, tales como: selección de tipografía, de método de impresión, etc.: todo esto tanto para el cuaderno de trabajo como para el folleto y el cartel.

Finalmente, en el capítulo 8 se muestran las propuestas finales del proyecto es decir las soluciones que se le dieron al cuaderno de trabajo, al folleto y al cartel. En las conclusiones aparecen los logros de este proyecto, los que corresponden con lo propuesto en los requerimientos.

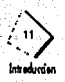

# **JUSTIFICACION**

El desarrollo de la presente tesis surgió de la necesidad que tiene el diseñador de aplicar sus conocimientos transformandolos en ayuda o apoyo a sectores resagados de la sociedad a los que se llega con mayor dificultad. En este caso particular, se tuvo contacto con el débil visual a travez de una persona con problemas visuales, manifestando las deficiencias que existen en nuestro país, en relación con el tratamiento del débil visual.

La aplicación del diseño tendría como proposlto lograr establecer una mejor comunicación entre el débil visual y el medio que lo rodea en su vida cotidiana. Una, vez que se estableció el contacto con el instituto, se solicitó un entrevista en las oficinas administrativas, para poder acudir a sus intstalaciones y así dentro del lugar tener una visión mas amplia del problema con el que nos enfrentariamos. En la vísita se planteó entre otras necesidades, el rediseño del material de lectoescritura, para débiles visuales a nivel primaria, donde prácticamente se usarían en su totalidad elementos de diseño. A partir de entonces ya se contaba con un objetivo específico, en apoyo al debil visual, centro de interes de la presente tesis.

El material con el que se cuenta actualmente es elaborado dentro del instituto por el profesorado, con escasos recursos y medios. En muchas ocaciones los padres de familia también participan en la elaboración del mismo.

Es un material costoso y deficiente, ya que se invierte mucho tiempo en su elaboración y no logra cumplir con los objetivos planteados dentro del nivel educativo. Además de invertir tiempo en la elaboración del material y en tratar de que funsione, se debe tomar en cuenta el desfase que presentan los niños en su nivel educativo, que es de aproximadamente 2 años en relación a los niños que no tienen estos problemas.

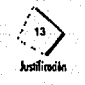

# **OBJETIVOS**

"El camino para lograr nuestros objetivos es tan importnte como la selección de los mismos. No basta tener objetivos. Es imperioso escoger un método para alcanzarlos". (1)

- \*Apoyar al débil visual a travéz de medios de información para que así pueda desarrollarse como individuo e integrarse a la sociedad.
- · Aplicar el diseño gráfico en la solución de un problema social.
- · Apoyar a las personas que en su vida diaria conviven con los débiles visuales.
- · Dar a conocer la necesidad que tiene el débil visual de material especial para que los ayude en su desarrollo como individuos para integrarse a la sociedad.
- . Crear un material que se utilize en el desarrollo del proyecto y que cumpla con un tiempo de vida más largo que con el que cuenta actualmente, y así poderle dar seguimiento a la educación.
- · Desarrollar una guía de apoyo para padres y maestros en el uso y aplicación del material.

· Hacer uso adecuado del material en beneficio del interesado.

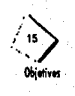

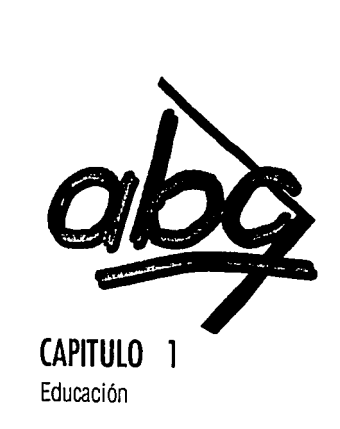

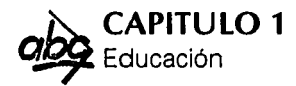

## 1.1 ¿Qué es la educación?

Se entiende por educación el "conjunto de los medios apropiados para asegurar el desarrollo físico, afectivo e intelectual del ser humano"(1). Es la evolución integral del hombre mediante el ejercicio y de acuerdo con las leyes naturales. Tiene como objetivo desarrollar las posibilidades naturales del individuo, al máximo de su relativa perfección, suplir los fallos existentes en esas posibilidades, dentro de lo factible y formar la personalidad, a fin de que el individuo sepa hacer uso adecuado de sus facultades, aptitudes y conocimientos.

La educación se divide en dos: Física intelectual y moral la cual a su vez se divide en tres: estética, social y religiosa. Lo importante para una buena educación no es la cantidad sino la calidad, es decir que hayan sido bien asimilados los conocimientos y se puedan utilizar eficazmente.

La educación puede ser inconsciente (influencia del medio familiar, social, etc.), y consciente (por parte de los educadores y de los educandos) cuando llegan a cierto nivel de madurez.

## 1.2 Estructura de la educación en México

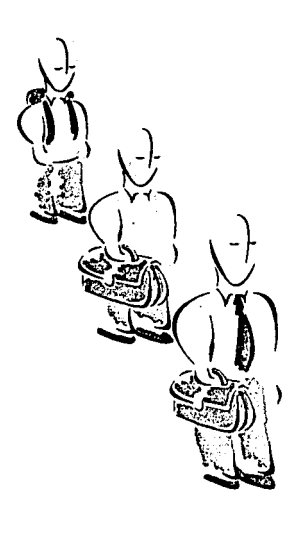

La educación estructurada se divide en cuatro niveles fundamentales:

## «Educación Preescolar.

Es nuestro país no es considerada como obligatoria, está destinada a niños de 4 a 6 años de edad, y consta de tres grados.

· Educación Primaria. Es obligatoria para los niños de 6 a 14 años de edad y comprende seis grados.

## «Educación Media.

Comprende aproximadamente de 5 a 6 años y se agrupa en dos ciclos: inicial o básico y secundario, éste es común de tres años.

## «Educación Superior o Diversificada.

Esta incluye la preparatoria o bachillerato que comprende dos o tres grados antes de los estudios universitarios, comprende tres modalidades: normal, técnica y universitaria.

1Diccionario Enciclopédico Espasa, 1979

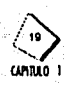

## 1.2.1 Educación Primaria

La educación a nivel primaria está respaldada por la Secretría de Educación Pública (SEP) la cual proporciona a la escuela primaria programas y libros de texto por cada grado escolar, (De 1er año a 6to año) Cada programa escolar presenta los objetivos generales que la educación primaria se propone al término de ella, todos ellos basados en el anículo tercero de la Constitución de los Estados Unidos Mexicanos y La Ley Federal de Educación. Los objetivos contenidos se estudian en ocho áreas que el educando debe conocer y poner en práctica: Español, Matemáticas, Educación Tecnológica, Educación

para la Salud, Educación Ambiental, Ciencias Naturales, Ciencias Sociales,

## 1.2.2 Propósitos del area de español

"Para el año escolar 1992-1993, con el programa Emergente de Reformulación de Contenidos y Materiales Educativos, correpondientes " (2) del area de español de 1º y 2º de primaria se tienen como propósito fundamental el de iniciar al niño en el aprendizaje de la lectoescritura y favorecer el desarrollo de las capacidades lingüísticas con que ya cuenta.Esta se divide 8 unidades de trabajo ordenados de la siguiente manera:

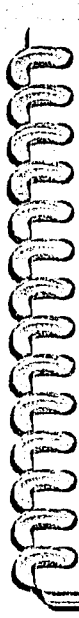

# Unidades de trabajo

#### Unidad (

-Descripción por medio del diálogo -Visualización como la mejor forma de comunicación

-Cuento referido al contenido del módulo.

#### Unidad II

-Expresión a traves del diálogo de experiencias y observaciones

-Descripción mediante el diálogo

-Uso de expresiones lingüísticas para preguntar y ordenar

-Identificación de palabras manufactura -Cuento referido al contenido del módulo.

#### **Unidad III**

-Identificación de vocales: "a"; "e"; "i"; "o" y "u" -Diptongos

-Apreciación de rimas en rondas y juegos.

#### Unidad IV

-Expresión de observaciones y experiencias a través del diálogo

-Identificación de sujeto y predicado -Identificación de las consonantes: "s", "t", "m", "p", 'i', 'b', 'v', fonema /b/ 'n' y 'd'.

#### Unidad V

Educación Artistica, Educación Física, y Civismo,

-Expresión mediante el diálogo de diversas experiencias

.<br>-Identificación de las consonantes: "II". "v". fonema /y/, "c", "q", fonema /k/, "r", "rr", fonema /rr/, "f" y "c" en palabras y enunciados -Relación de palabras por su significado.

#### **Unidad VI**

-Expresión de opiniones y comentarios de temas del módulo

Descripción de comentarios referentes al módulo -Identificación de las consonantes: "g"(fonema /g/), 'r' (fonema /r/), fonema /sn/, 'ñ', 'g' y 'j' (fonema /j/) -Identificación de sustantivo y adjetivo.

#### **Unidad Vil**

-Expresión y redacción de textos breves referentes al módulo

-Identificación de consonantes: "h", "k", y "x" (diferentes fonemas). -Silabas directas, inversas, simples y compuestas,

#### Unidad VIII

-Expresión oral y escrita de textos breves referentes al módulo -Identificación textos. ldentificación de presente, pasado y futuro.

2 Guía para el maestro.; 1992, pag.5

Como ya se dijo, el programa está dirigido a niños de 1º y 2º de primaria, pero en algunos casos los niños débiles visuales, cuentan con un atraso educacional por su deficiencia visual de aproximadamente 1a 2 años.

## 1.3 Educación Especial

Una vez que se investigó de forma general sobre la educación regular, es necesario mencionar que exsisten ramas de la educación, entre ellas, la educación especial que tiene como sujeto a las personas con necesidades especiales, cualquiera que sea su problemática. "No difiere escencialmente de la educación regular sino que comparte sus íines generales y sus principios y, en algunos casos, requiere el concurso de profesionistas de otras disciplinas. Según la naturaleza y grado de los problemas de sus alumnos, comprende objetivos específicos, programas adicionales o complementarios individualizados, que pueden ser aplicados con carácter transitorio o más o menos permanente en el aula regular, en la escuela o en otros servicios." (3)

## 1.3.1 Fines y objetivos de la educación especial

La educación especial tiene como fines específicos capacitar al individuo para que se realice como una persona autónoma, y a

su vez pueda integrarse y participar en su medio social para disfrutar de una vida plena. Consiste en formar una persona, más que rehabilitar un Inválido, ya que su *::...../*  objetivo es basarse en sus posibilidades más que en sus limita-<br>clones.

## 1.3.2 Individualización educación

 $-$  Es importante entender .<br>que cada niño cuenta con problemas específicos, el cual

requiere de una atención individualizada, ya identificados sus requerimientos, se coloca en un grupo más o menos homogéneo. En el D.F. se canaliza a través de la Dirección General de Educación Especial (D.G.E.E.) en sus respectivas escuelas y servicios., Uno de los problemas especificas con los que nos encontramos es el de niños. Invidentes y débiles visuales que de igual manera se canalizan al mismo lugar, pero se les brinda la educación especial que cada uno requiere como se mencionó anteriormente.

'~-r"' -.........\_....~,,.:r·~-:;¡r.,~~

3 Bases para una polltica de educación especial.; 1985

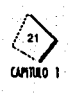

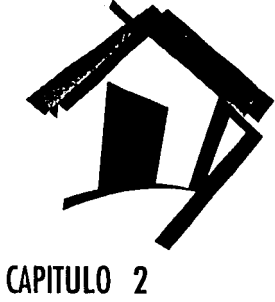

INRNCyDV y débiles visuales

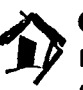

# **CAPITULO 2**  Instituto Nacional para la Rehabilitación de Niños Ciegos y Débiles Visuales

## **2.1 Introducción**

El Jnstituo Nacional de Rehabilitación para el Niño Ciego y Débil Visual, que en esta Tesis se referirá como l.N.R.N.C.y.D.V , es una institución que tiene como finalidad, ayudar a Jos ciegos *y* débiles visuales, a desarrollarse como individuos para poderse integrar a la sociedad.

Esto se lleva a cabo por medio, de un apoyo médico, psicológico, *y* una educación especial.

## 2.2 **Funcionamiento** y **estructura del Instituto**

El J.N.R.N.C.y.D.V. se forma del Instituto para la Rehabilitación de Ciegos, fundado el 3 de Diciembre de 1951; por la Sra, Beatriz Velazco de Alemán,previamente ubicado en las calles de Santa María de la Rivera.<br>Originalmente, este Instituto tiene como objetivo impartir.conocimientos de edu-

cación básica a menores de edad con ceguera total, pero poco a poco se forma un equipo multidisciplinario de psicólogos, médicos de diferentes especialidades: trabajadores sociales: maestros de educación especial y terapistas, con la finalidad de dar una educación más completa; así mismo, se comienza a atender por separado a clegos y débiles visuales, dando a cada grupo el tratamiento que<br>requiere.

En 1952, el Instituto cambia su nombre por el Instituto Nacional de Rehabilitación para Niños Ciegos y Débiles Visuales (I.N.R.N.C.y.D.V.), ubicado en la calle de Viena 121, Colonia Del Carmen Coyoacán. Y durante el gobierno de Gustavo Dfaz Ordaz, en 1968, se forma dentro del Instituto la Escuela 25, con registro en la Secretaría de Salubridad y Asistencia (SSA), actualmente conocida como la Secretarla de Salud (SS). Impartiendo dentro de la misma educación básica (desde jardín de niños hasta secundaria) tanto a niños clegos como débiles visuales.

En la actualidad el Instituto está bajo la dirección general del Dr. Oscar Ceballos Cortés,Estela Pérez Contreras, como Directora Asistencial del DIF (área que se encarga de los asuntos médicos dentro del Instituto), la Sra. Irma Guevara Directora de la escuela #25 (escuela que maneja la educación especial, de niños ciegos y débiles visuales desde jardín de niños hasta secundaria), y la Sra. Enedina Garduño Gucio como Directora de Integración Social (área encargada de dar apoyo a niños con problemas visuales pero que pueden asistir a escuelas regulares o trabajar con material didáctico, con sus padres o tutores fuera del  $'$ Instituto}.

A continuación se presenta la estructura interna del INRNCyDV, que se divide en tres dependencias distintas, donde se encargan del apoyo a estas personas:

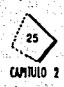

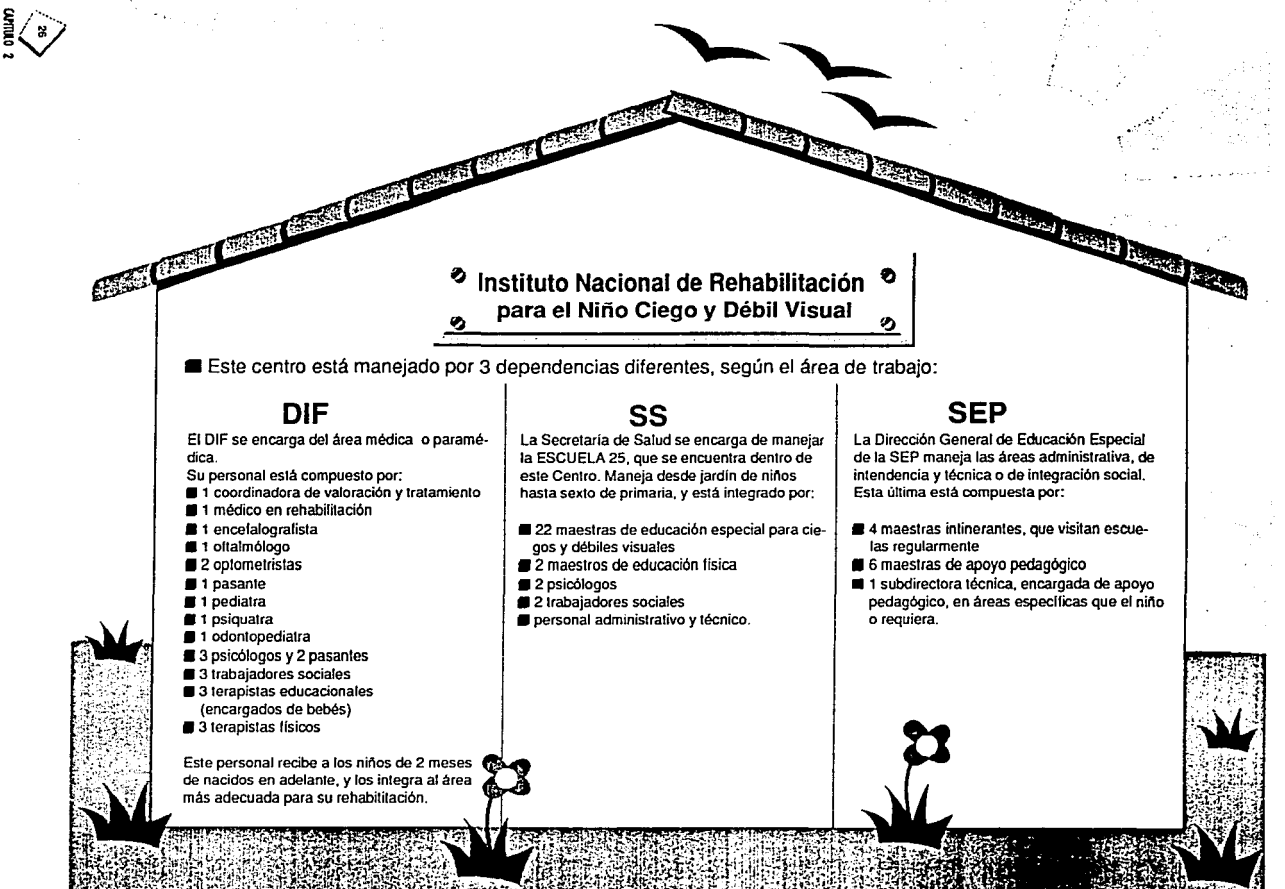

## 2.3 Población nacional con trastornos visuales

De acuerdo con los datos proporcionados por laDlrección General de Educación Especial (D.G.E.E.) la Secretarla de Educación Pública (S.E.P.), y del l.N.R.N.C.y.D.V,. en el periodo 1991-1992 la población con trastornos visuales se distribuyó de la siguiente forma:

 $\overline{ }$ 

 $\overline{a}$ 

 $\mathbf{1}$ Existen en total 888 ciegos o débiles visuales que reciben atención en nuestro pals Df (196)

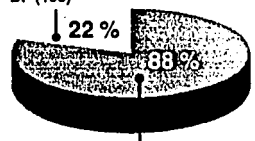

## Resto del pals (692)

The Control description of the co

Porcentaje del DF que asiste al INRNCyDV

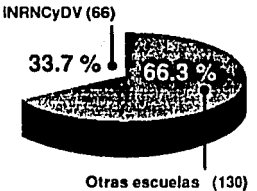

Dentro del l.N.R.N.C. y.O.V. se atiende al 33.7% que corresponde a un total de 298 niños distribuidos de la siguiente forma:

Como se distribuyen los niños en el INRNCyDV

 $\overline{\mathbf{3}}$ 

 $\ddot{\phantom{a}}$ 

 $\overline{\phantom{a}}$ 

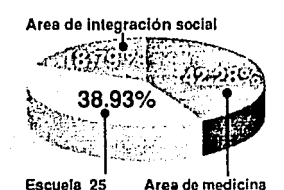

Niños atendidos en la escuela 25

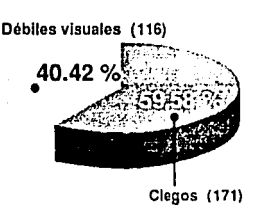

Alumnos del area de integración social del INRNCyDV

**Débiles visuales** 

Clegos

 $\ddot{\mathbf{6}}$ Como se distribuyen los débi· les visuales de la escuela 25

## Area de Integración social

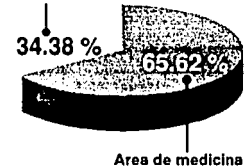

Los niños débiles visuales del area de integración social se dividen academicamente de la siguiente manera:

Como se distribuyen los débi· les visuales del area de inte· gración social de la escuela 25<br>Preescolar española Primaria

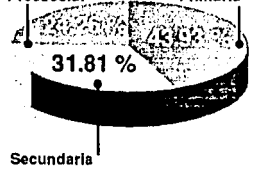

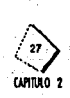

## 2.4 El ciego y débil visual

Desde comienzos del siglo XIX exsiste una falta de precisión en el empleo de los términos referidos a las personas con impedimentos visuales o que son totalmente ciegas.

En los últimos 150 años se han utilizado muchos términos para describir la disminución visual, esto ha limitado la creación de programas educacionales y

> material adecuado, para los diferentes tipos de deficiencias visuales. La confusión de términos impide reunir la información precisa que se logra a través de la investigación.

> > En la actualidad existe una tendencia entre médicos, especialistas, y educadores a unificar los términos usados, con el fin de minimizar posibles errores o confusiones.

Estos términos y definiciones pueden no ser aceptados por todos, si bien pueden contribuir a clasificar algunas ideas y a satisfacer las

necesidades específicas de los niños.

## 2.5 Definición de los distintos términos visuales

En la actualidad podríamos clasificar desde dos puntos de vista los términos que se utilizan para definir a los ciego y débil visual: Médico y Educacional

#### Médico

Desde el punto de vista médico los sujetos con trastornos visuales se clasifican de la siguiente forma:

· Total mente ciegos

"Son aquellos sujetos que carecen totalmente de percepción luminosa."(1)

· Parcialmente clegos

Son aquellos que percibiendo la luz no pueden discriminar a las personas de los objetos.

· Débiles visuales

Son aquellos individuos cuya visión en el mejor de sus ojos es de 20/200 o menos y su campo visual es menor a 20<sup>°</sup>

## Educacional

Desde el punto de vista educacional se clasifican de la siguiente manera:

• Ciegos

Son aquellos sujetos que percibiendo luz, color o movimiento, no pueden usar papel y lápiz para la comunicación esrita.

Como conclusión, puede decirse que los débiles visuales son aquellas personas cuya deficiencia visual es demasiado grande para ser considerados personas con

1 Frampton M.; pag.117

se di se quido terdito

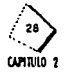

visión normal, sin embargo con ayuda adecuada pueden llegar a hacer uso de la comunicación escrita en su vida diaria.

Una vez comprendidos los diferentes términos que se usan para diferenciar al ciego del débil visual, se mencionan los aspectos sociales que afectan directamente a estos individuos.

## 2.6 Aspectos sociales del débil visual

La educación para los ciegos ha existido por varios siglos, pero la educación a débiles visuales es un avance del siglo XX ya que anteriormente se encontraban en circunstancias poco definidas, y no se sabía como tratarlos, si como ciegos o personas con visión normal, y esto produjo que siendo personas con poca capacidad de responder a las exigencias sociales, fueran segregados, rechazados y tratados de manera especial, tanto por sus familias por el medio que los rodea.

Un cambio importante fué provocado para 1908 en Inglaterra donde se originaron las primeras clases de educación especial, para débiles visuales impartidas por los doctores James Kerr y Bishop Harmon.

Para 1913 surgen en E.U.A las primeras clases para débiles visuales que en un principio tenían el nombre de "semi blind class", "sight saving class", etc... las cuales dieron la apertura para que otras escuelas en diferentes partes de E.U.A impartieran este curso con la diferencia que los niños permanecian en su grado escolar y aparte obtenían clases especiales para trabajar la vista, método similar en lugar de lo que se utiliza actualmente.

## 2.6.1 Aspectos sociales del débil visual en México

Entre los aspectos sociales que afectan al débil visual tenemos que en México, exsisten numerosos niños y jóvenes que tienen

requerimientos de educación especial. En gran medida, ellos forman parte de los grupos marginados o de las poblaciones que habitan en las zonas económicamente deprimidas, cuyas condiciones de vida inciden para incrementar la frecuencia de cier-

las enfermedades y la carencia de Vous algunos estímulos que afectan diver-

sas formas o niveles de aprendizaje. Paradójicamente esos niños y jóvenes, que en su mayor parte son víctimas de la marginalidad, tampoco reciben la educación sistemática elemental ni la formación para la vida y el trabajo.

Grandes han sido los esfuerzos realizados en el país desde el gobierno, de Benito Juaréz con la participación de maestros y otros profesionales en el campo de la educación especial.

En 1960, ya funcionaban varias escuelas y servicios, creados por la oficina de

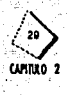

Coordinación de Educación Especial y para 1971, siguiendo las tendencias universales de los sistemas vigentes, la S.E.P. creó la Dirección General de Educación Especial (D.G.E.E.), cumpliendo con el cometido escencial de extender los beneficios de la educación a esa amplia y diversa población, y la cual se sigue llevando hasta la fecha.

En la actualidad dentro del DF existen los siguientes Institutos para la rehabilitación de dichas personas, a continuación se muestra un diagrama:

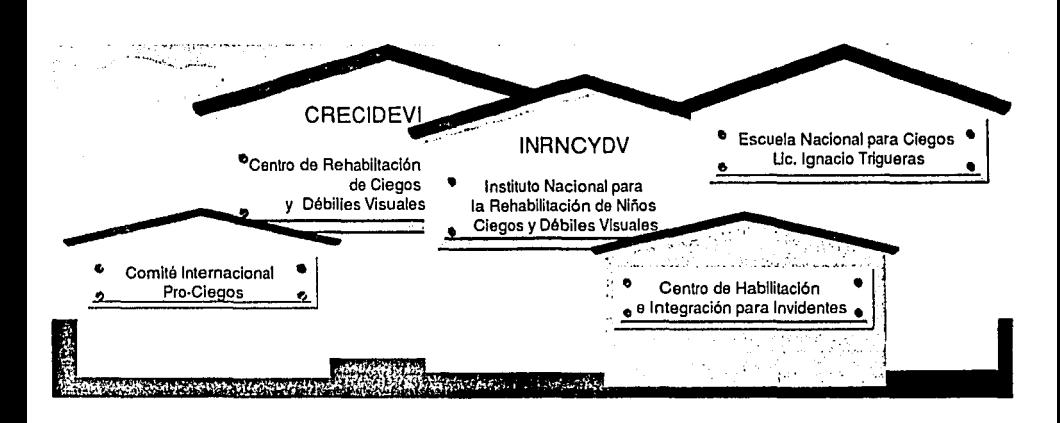

Estas diferentes Instituciones en México han tenido como labor escencial, actualizar los métodos educativos, materiales didácticos, renovar técnicas y procedimientos de manera que las personas débiles visuales reciban una educación y una rehabilitación teniendo en cuenta la visión que poseen.

Anteriormente sólo se tenía la opción para personas con disminución visual, que utilizaran el sistema Braille, (Alfabeto de puntos realzados inventado en el SXIX., por el françés Louis Braille, ciego a los tres años inventó el sistema cuando trabajaba en el instituto para clegos en París, el cual permite a los clegos a aprender a leer. "En el sistema Braille se usan varias combinaciones de uno a seis puntos para representar letras y palabras cortas. Este funciona pasando los dedos sobre la página realzada)" (2) el día de hoy podrá ser capaz de leer impresos con ayudas ópticas dependiendo de sus necesidades.

2 Conrad G. M. and Rudolph M.; 1966, pag.14

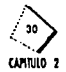

Por otra parte, se dará a la persona oportunidades y estímulos necesarios para que utilice su visión restante, en todas las actividades cotidianas, contribuyendo a un desempeño eficiente y un mejor desenvolvimiento social.

Para que todo esto sea entendido con mayor claridad es importante conocer cuáles son las causas que afectan al débil visual, como lo dañan y de que manera se les puede ayudar para su rehabilitación.

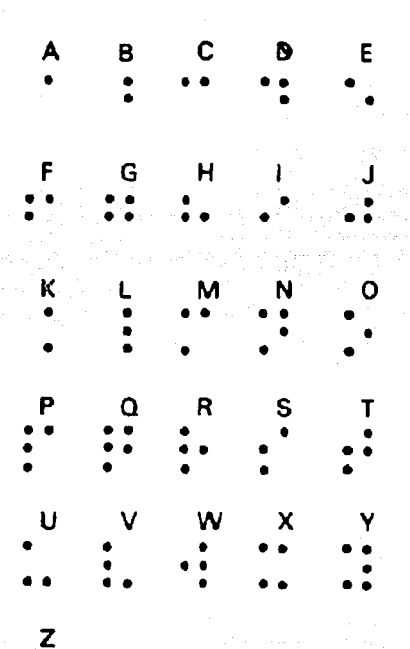

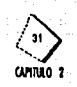

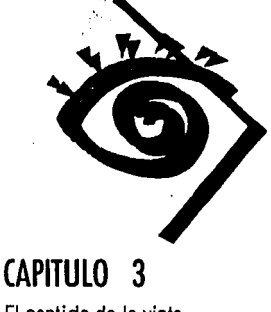

El sentido de la vista

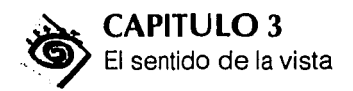

## **3.1 Organos de** los **sentidos**

Los sentidos son mecanismos a través de los cuales el hombre recibe información del mundo en que vive y logra comunicarse con él, y se dividen en: olfato, tacto, gusto, oído y vista.

En este proyecto de tesis el sentido que nos. interesa es el sentido de la vista, es aquel que nos permite apreciar las cualidades de los objetos, y distinguir: color, forma, tamaño, textura, volúmen; profundidad, consistencia, peso, altura, movimiento, distancia, orientación y dirección. ,

Para que el sentido de la vista cumpla con sus funciones, necesita del órgano de la visión que es el ojo.

..

## 3.2 **El** ojo

El ojo es el órgano de la visión que con sus diversas partes constitutivas recibe los reflejos luminosos y los transforma en impulsos nerviosos, que llegan al cerebro por medio de los nervios ópticos.

Para entender mejor el funcionamiento y estructura del ojo se presenta el siguiente esquema donde se explica su estructura interna y funcionamiento, Conociendo las características principales del sentido de la vista, se mencionan algunos términos que se utilizan para su estudio.

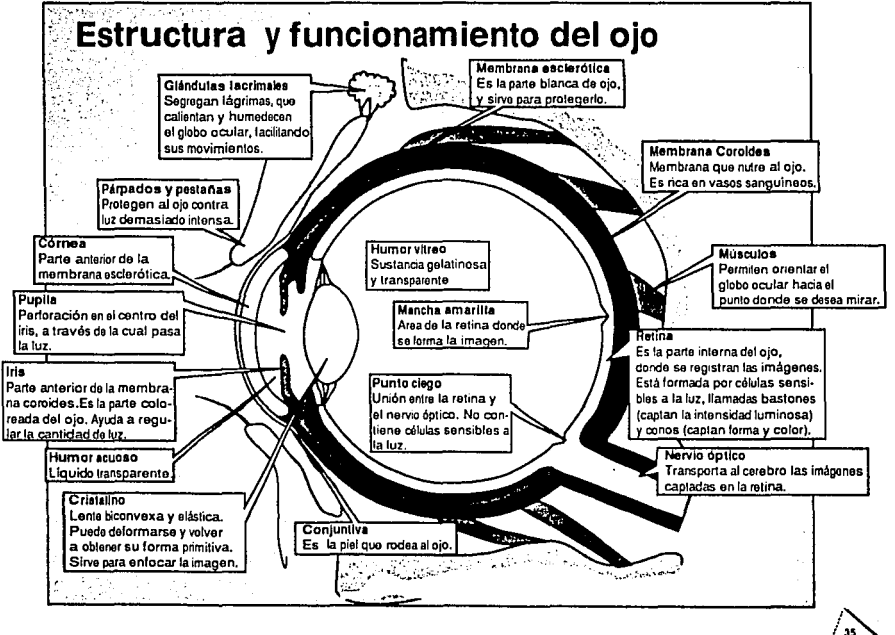

A continuación se muestra en el siguiente esquema, en el cual se muestra como se forma la imagen dentro del ojo

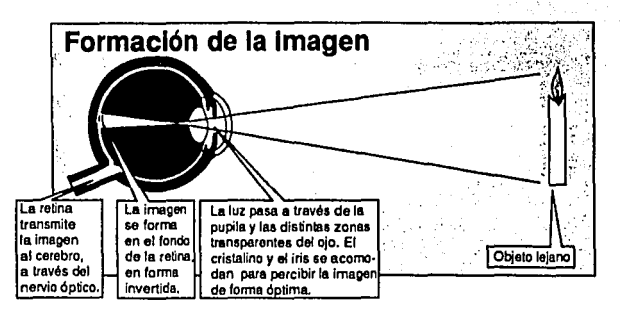

#### *•Campo visual*

Es todo el espacio visible en un momento determinado, manteniendo los ojos *y* la cabeza casi inmóviles.El campo de visión está limitado por los párpados superiores *y* por las mejillas, es de 140. La visión horizontal abarca un campo total de 1 ao• delos que .150' corresponden a la visión binocular (zona central) *y* el resto a la visión periférica.

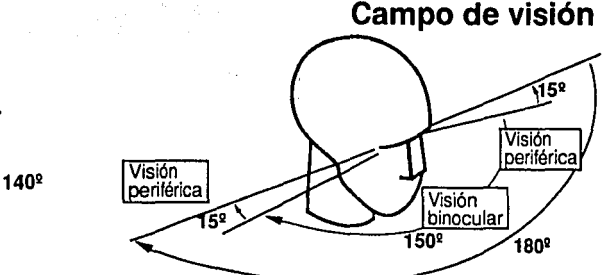

#### *•Percepcion visual*

Es la habilidad para interpretar lo que se ve; es decir, la habilidad para comprender y procesar toda la información recibida a través del sentido de la vista.La información que llega por el ojo debe ser recibida en el cerebro, codificada y ásodad~ ~on o'tra~ Informaciones, aún en casos de impedimentos *o* cuando la agudeza visual es pobre, el cerebro recibe impresiones visuales y puede interpretarlas con relativa exactitud.

La percepción visual es un proceso decisivo que se relaciona más con la capacida de aprendizaje, que con su condición visual

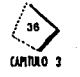

Visión horizontal limitada por frente *y* pómulos

## · Agudeza Visual

Razimannoù b La agudeza visual es la medida clínica de la habilidad para discriminar claramente detalles finos en objetos o símbolos a una distancia determinada.

La agudeza visual se mide con el cuadro optométrico el cual fue ideado por Herman Snellen, oftalmólogo holandés, en 1862, y sigue siendo el medio más común para medir la agudeza de la vista. El sujeto se sienta a seis metros del cuadro (20 pies) y lee tantas letras como puede. Si lee más de ocho líneas, su agudeza es excepcional, menos de ocho quizá indique que necesite anteojos. (1)

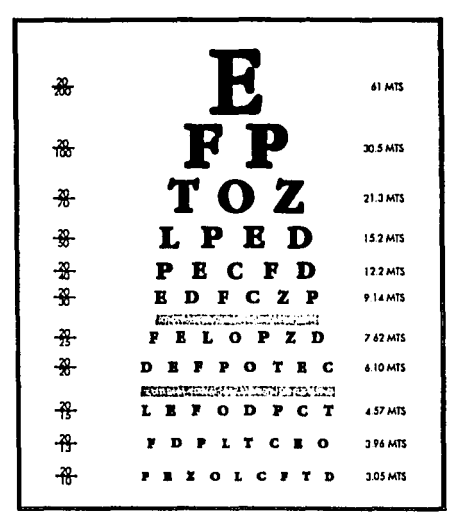

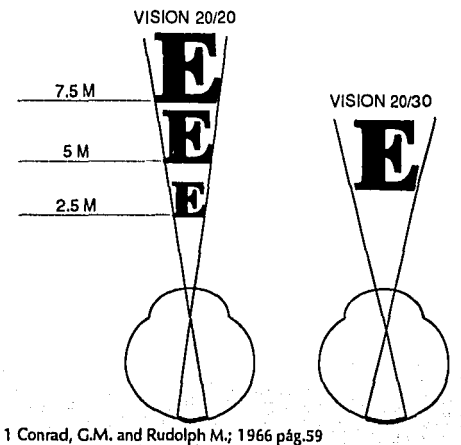

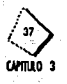

## 3.3 **Impedimento visual**

Es cualquier desviación clínica en la estructura o funcionamiento en los tejidos o partes del ojo, y es la causa de la debilidad visual y ceguera. Hay dos tipos de Impedimentos visuales.

• *Impedimento en la parte central* 

Se encuentra en la parte central del ojo, la lente, o el área que rodea la mácula, en cuyo caso la persona puede tener muy buena visión périlcrica, pero tendrá problemas para ver detalles finos.

• *Impedimento* en *el* Aroa *Pcrif6rica 6 visión tubular* 

Este impedimento causa lo que comúnmente se conoce como visión tubular. La persona puede tener buena visión central al enfocar en un punto determinado, pero no ver fuera de la zona central.

A continuación se ejemplifica un diagrama.

**Visión tubular** 

Este Impedimento hace que la persona vea como si viera a uavés del diámetro de un popote.

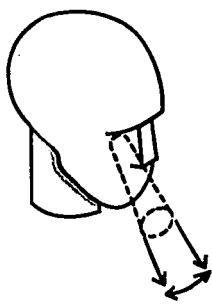

Como se ha podido observar, el sentido de la vista es de gran importancia para un adecuado desarrollo de la vida cotidiana. Pero algunos individuos no cuentan con una visión que les permita desenvolverse tan lácilmente, y recurren a otras alternativas para su mejor desarrollo, a estas personas se les conoce como ciegos y débiles visuales.

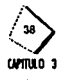

## **3.4 Causas de la ceguera o disminución visual**

Como ya se mencionó antes el disminuído visual es aquella persona con "Una capacidad visual inferior a 20/200 en el ojo más sano tras el proceso de correc· clón o en un campo restringido". (1)

"Hablando en forma muy estricta los totalmente ciegos incluyen aquéllos que carecen absolutamente de percepción luminosa". (2)

Después de entender claramente estas definiciones podemos clasificar las causas por las cuales un individuo puede quedar ciego.

- •Causas congénitas o de nacimiento.
- Causas adquiridas.
- Por accidentes.

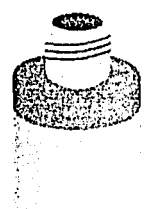

#### *Causas Congénitas.*

Son aquéllas que se dan por una malformación congénita, es decir un defecto en la constitución de un órgano o con junto de órganos que determinan una anomalía morfológica estructural presente al nacimiento.

Dentro de este tipo de malformaciones se deben tomar en

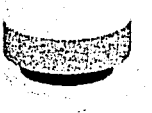

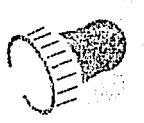

cuenta aquellas enfermedades de tipo genético o enfermedades mendelianas.

## *Causas Adquiridas.*

Esta patología se presenta principal-

mente por una deficiente alimentación que determi-

nan la vitaminosis. También en este grupo podemos inclufr a todas

aquellas enfermedades infecciosas como la rubeola, diabetes, sifilis, etc.

## *Causas por Accidentes.*

Pueden ser causadas por intoxicaciones y traumatismos de diversas índoles (quemaduras químicas, quemaduras por radiaciones, armas de fuego, armas blancas, fuegos artificiales, o por cualquier utensilio del hogar).

## **3.5 Características de las patologías que provocan la ceguera**

Las patologías que se mencionan a continuación, son sólo algunas de las que podemos encontrar comúnmente afectando al órgano ocular (el ojo),

1 Norris H.; pag.328 2 Frampton M.; pag.117

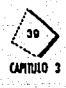

## 1.Acromatopsia.

Provoca en la infancia marcada fotofobia que disminuye con la edad. La visión empeora con mucha luz, melora en la penumbra. Hay incapacidad para distineuir colores. La agudeza visual es de 20/200 y hay nistagmus. (ver #17) Iluminación: Deben evitarse las luces muy claras y los reflejos luminosos.

## 2. Albinismo.

Es de origen hereditario, es la falta de pigmentación en todo el cuerpo, incluyendo los olos.

Hav disminución de agudeza visual, a menudo se encuentra nistagmus, el campo visual es normal.

Iluminación: Los refleios de las ventanas y pizarrones tienden a disminuír la capacidad funcional. La iluminación adecuada es la tenue o normal.

#### 3. Aniridia.

Ausencia total o parcial del iris. Hay fotofobia y visión sub-normal que mejora durante la noche.

> Huminación: Normal, sin reflejos.

## 4. Anoftalmos.

Es un defecto ocular congénito, en el cual faltan uno o ambos globos oculares o se encuentran en estado rudimentario, puede haber ausencia congénita de cualquier estructura ocular pero casi siempre existen los párpados, los

cuales están adheridos a nivel de los bordes,

#### 5. Cataratas.

Existen varios tipos de cataratas, de acuerdo a su orígen, pero en todos, disminuye la agudeza debido a la opacidad del cristalino. El campo visual es normal no hay estocoma (punto ciego) pero la persona tiene una visión poco nítida, particularmente en momentos de mucha luminosidad.

#### 6. Catarata madura, inmadura e hipermadura.

La catarata inmadura sólo es ligeramente opaca, el cristalino con catarata madura es opaco por completo y un poco edematoso, en una catarata hipermadura, el agua ha escapado del cristalino delándolo muy opaco, deshidratado y con la cúpula arrugada.

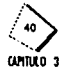

## 7. Catarata congénita.

La catarata de tipo congénito rara vez provoca pérdida visual importante, este tipo de catarata puede ser a consecuencia de la rubéola materna durante el primer trimestre del embarazo.

## 8. Catarata traumática.

Es ocasionada por la lesión del cristalino ya sea por un cuerpo extraño o un traumatismo por contusión del globo ocular. Iluminación: Normal.

## 9. Coloboma de iris, coroide, papila.

Defecto de ausencia de iris, cuerpo ciliar, cristalino, coroides o nervio óptico en la zona correspondiente a la hendidura fetal.

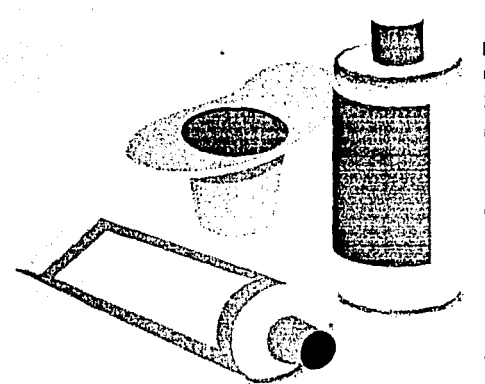

Si hay coloboma papilar o coroideo se altera la posición superior del campo visual aunque ésto no impide el desplazamiento.

Iluminación: La más adecuada es la intensa o normal.

10. Anomalías corneales, transplante de córnea. Cicatrices corneales en opacidad de orden traumático, astigmatismo elevado. Hay visión borrosa o con distorsión de imágenes, la lectura se realiza sin dificultad, la visión de lejos es muy difícil. La visión general disminuye, afectándose el campo visual.

#### 11. Glaucoma.

Hipertensión ocular, involucra alteración de papila y pérdida de la visión periférica. Visión nocturna muy pobre. Dificultad para la lectura y para ver objetos de gran tamaño. La presencia de escotoma en la zona inferior del campo visual puede dificultar el desplazamiento. Existen tres tipos de glaucoma.

## A. Glaucoma de ángulo abierto.

Es bilateral, con un progreso lento, con mucha frecuencia la afección se presenta primero en un ojo. La causa de la presión intraocular es por el bloqueo del flujo de salida del humor acuoso debido a cambios degenerativos en la frabécula y el conducto de Schlemm. La elevación de la presión por obstrucción del flujo o por aumento del humor acuoso afecta la retina y el nervio óptico, el cual toma un aspecto de excavación, también se atrofian el iris y el cuerpo ciliar. Este tipo de glaucoma es un padecimiento familiar de origen genético, es progresivo hasta llegar a la ceguera total.

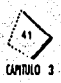

## B. Glaucoma de ángulo cerrado.

Se presenta cuando hay un aumento brusco de la presión intraocular por bloqueo de la cámara anterior, por la raíz del iris que impide cualquier sálida del humor acuoso causando un dolor intenso y pérdida brusca de la visión.

## C., Glaucoma primario infantil (buftalmos).

Aparece en el primer año de vida o desde el nacimiento, los síntomas de este padecimiento son: aumento en la presión intraocular, la excavación glaucomatosa de la papila es una alteración importante, también se presenta un aumento en el diámetro corneal y en la profundidad de la cámara anterior, así como edema y opacidad de la córnea, el iris se inserta por delante a la trabércula en vez de hacerlo en el cuerpo ciliar.

Iluminación: En general se necesita una potente iluminación.

## 15. Desprendimiento de retina.

Es la separación de la retina de las estructuras subyacentes (coroides). Existen dos tipos de desprendimientos: primario y secundario.

## A. Primario.

Es el más común, presenta siempre una solución de continuidad de la retina, que en forma general se llama desgarro y es la causa determinante de la afección.

> **B.** Secundario Pueden deberse por varias causas: Tumores de la coroides, inflamaciones, diabetes, etc. y no presenta desgarro.

Para producirse un desprendimiento de retina debe existir una solución de continuidad: desgarro, aguiero, diálisis o desinserción en la membrana misma. La visión

central, periférica, y nocturna se encuentra muy afectada. Iluminación: Se necesita que sea muy potente.

#### 18. Degeneración macular.

Es una lesión que interesa total o parcialmente a la mácula. Tiene diversos orígenes. Se produce un escotoma central, que afecta el campo de visión central. La periferia permanece intacta. Hay fotofobia, molestan los reflejos luminosos, puede estar disminuida o ausente la visión de colores. No hay dificultad para el desplazamiento. Hay dificultad para la lectura.

Iluminación: Algunos prefieren luz media, otros luz intensa enfocada sobre el objeto que observa o página que lee.

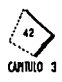

## 19. Fibroplacia retrolental.

Afecta a niños prematuros y se debe a la acción del exceso de oxígeno sobre la retina.

Hay déficit visual, inmadurez, hiperactividad y otros signos de lesión cerebral, escotoma, y desprendimiento de retina.

Iluminación: Intensa es su seguidos

## 20 Microftalmia

Enfermedad en la cual uno o ambos ojos están más pequeños que lo normal.

## 21. Nistagmus o temblor ocular.

Es la oscilación rápida e involuntaria de los globos oculares, originando una inestabilidad para acomodar y fijar la visión.

Puede producirse desde el nacimiento, indicando ceguera o agudeza visual muy reducida.

## Defectos en la visión

#### 1. Miopfa.

Es el estado de refracción del ojo en que sus componentes están dispuestos de tal modo que las imágenes se forman por delante de la retina.

Ello ocurre por ser el ojo anteroposterior mayor de lo debido, o por tener la córnea o el cristalino un mayor poder de convergencia, ya sea por modificaciones de curvatura o aumento de sus índices de refracción.

Hay visión a distancia anormal, buena visión para la lectura, visión nocturna alterada y opacidad de vitreo muy molesta.

Iluminación: Luz potente.

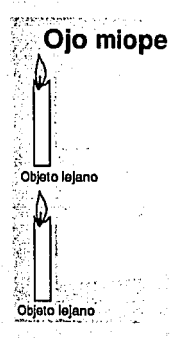

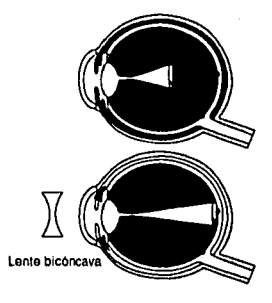

## 2. Ojo amétrope.

Es el ojo que forma la imagen por delante de la retina (miopía). Se corrige con lentes divergentes.

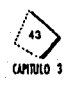

## 3. Olo enétrope.

Es el ojo que no tiene defectos de refracción que alteren la formación de imágenes en la retina.

#### 4. Ojo hipermétrope (hipermetropfa).

Es el ojo que forma la imagen por detrás de la retina. Se corrige con lentes convergentes.

#### 22. Oncocercosis.

La infección por la microfiliaria del onchacerca, llamado en algunos sitios "gusano de la ceguera", es la infección más grave de los ojos.

La enfermedad es producida por un gusano cilíndrico, que al invadir los ojos provocan opacidades corneales, iritis, cataratas complicadas, degeneración de la coroides y de la retina.

#### 23. Papiledema.

Es una enfermedad del nervio óptico que puede producir ceguera, es un proceso inflamatorio cuya causa es la congestión de la pápila óptica que se acompaña de aumento de la presión intracraneal.

El papiledema puede presentarse en cualquier condición que cause aumento persistente de la presión intracraneana. Las causas que originan el papiledena son tumores cerebrales, abscesos o hidrocefalia.

#### 24. Retinopatía diabética.

La retinopatía diabética constituye uno de los casos de ceguera más importantes en el mundo. Debido a la mayor supervivencia de los diabéticos ello se acentúa cada vez más. Los primeros signos retinales se presentan con pequeñas manchas rojas y manchas claras en el polo posterior. Las manchas rojas corresponden a Microneurismas y Microhemorragias. Este cuadro puede acabar en desprendimiento de retina.

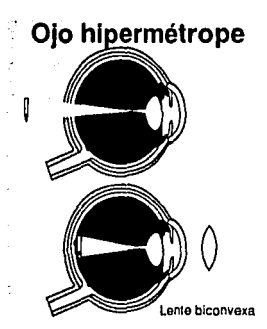

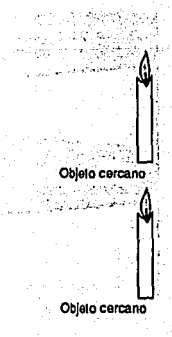

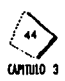

#### 25. Retinopatia pigmentaria.

La parte sensorial se afecta dando hemeralopía, es decir, déficit visual marcado en los cambios de intensidad luminosa y en baja iluminación. Ello es debido a que la zona primeramente lesionada es de preponderancia en bastones, que son los que actúan con baja iluminación, En el campo visual se tiene un estocoma anular. La evolución del proceso lleva las lesiones hacia el centro del ojo, se estrecha el campo visual cada vez más y se pierde la parte periférica.

#### 26. Tracoma.

Es una inflamación en los párpados y la formación de pequeños corpúsculos granulosos en la mucosa del párpado, lo cual puede llevar el párpado hacia dentro (entropión) o hacia afuera (ectropión).

La irritación constante de la cámara y del globo ocular por los párpados rugosos, desencadena con frecuencia una inflamación crónica que origina opacidades blanquecinas con pérdida parcial o total de la visión.

## 27. Liveitis.

Son las inflamaciones del tractus uveal, formado éste por telido conjuntivo y una riquísima red vascular, llegan al mismo fácilmente los gérmenes y tóxicos.

#### 28. Hematopsia.

Alteración del campo visual por defecto en el nervio óptico entre el ojo y el cerebro. Se pierde la visión en la mitad del campo visual, en uno o ambos ojos. Puede ser hemanopsia horizontal: pérdida de la mitad superior o inferior del campo visual. Bitemporal: pérdida de la mitad temporal del campo visual en ambos ojos. Homónima: pérdida de la mitad temporal en un ojo y nasal en otro. Cuando la hemanopsia es bitemporal hay dificultad para la lectura. Cuando es horizontal a la dificultad de la lectura se le agrega la movilidad.

## 3.6 Rehabilitación

Habiendo conocido ahora las diferentes enfermedades que afectan a los débiles visuales, se puede habíar de una adecuada rehabilitación para los mismos. La rehabilitación visual tiene como (inalidad, motivar al niño para enseñarlo a ver. La rehabilitación visual puede dividirse en 3 grupos básicamente.

- 1. Rehabilitación de la percepción visual
- 2. Rehabilitación para la visión cercana
- 3. Rehabilitación para la visión lejana

Los tres grupos anteriores especifican el tipo de rehabilitación que sirve "para una adecuada rehabilitación de los débiles visuales, es preciso enseñarles a

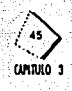
observar los detalles, elementos y características de los objetos, con el fin de que aprendan a fijar y enfocar la mirada y utilicen lo que les resta de visión y puedan realizar cualquier actividad eficazmente" (3)

Las personas encargadas de que se lleve una rehabilitación adecuada al débil visual son:

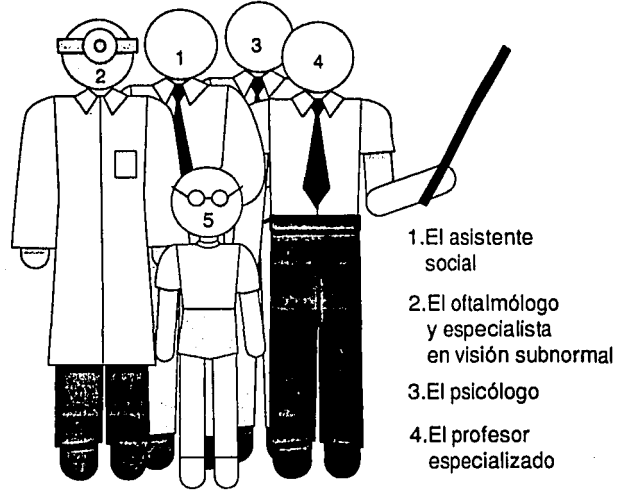

Ademas de un personal preparado para una buena rehabilitación es importante el material adecuado, que seria el material didáctico el cual "Nos referimos a lo que es propio o relativo a la enseñanza" (4)

El utilizar este material didáctico en la educación de los débiles visuales se promueve el desarrollo de su eficiencia visual y sus sensopercepciones, para facilitar el conocimiento del medio que los rodea, y además desarrollar las aptitudes motrices e intelectuales del individuo.

Entre los materiales utilizados están: marcadores, libros hablados, etc...

Estos son algunos de los recursos pero los hay más sofisticados, sin embargo la escasez de recursos económicos los hacen aún más difíciles de adquirir, y dependiendo de las características de cada individuo será diferente el material que se emplee.

Como conclusión se puede decir que la rehabilitación tiene como finalidad motivar al niño para enseñarlo a ver, y así pueda adaptarse facilmente a la sociedad. 그는 아직 부분을 찾아 있다.

3 Cobo J.; conferencias 4 Cobo J.; conferencias

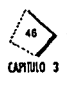

# **Material de trabajo para débiles visuales**

-Marcadores de diferentes colores, pero preferiblemente negros

-Libros con tipografía de puntajes muy grandes (para personas que no llegan a leer a distancia impresos regulares, ni aún usando ayudas ópticas). -Cuadernos blancos con los renglones marcados espaciados *y* con diferente intensidad (según la necesidad del niño)

-Grabadora para tomar las lecciones -Libros hablados

-Mapas y esquemas en relieve o en tinta, con detalles muy simplificados

-Circuito cerrado de televisión

-Películas, diapositivas

-Lámparas de pie, para una buena iluminación

-Lupas para aumentar el tamaño de las imágenes

-Lentes para mayor agudeza visual.

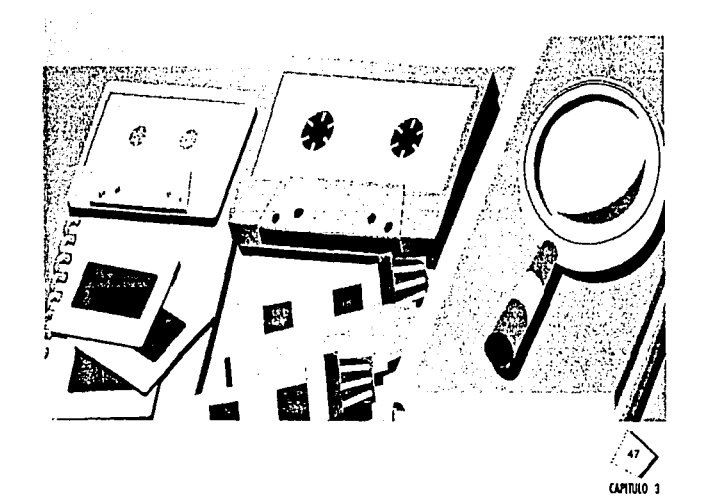

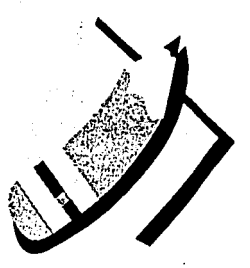

**CAPITULO 4**  Diseño gráfico

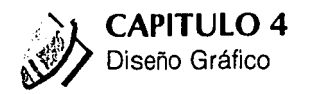

# **4.1 Proceso de la comunicación**

En este capítulo, se vera la Importancia del proceso de comunicación *y* su relación con el diseño.

El proceso de comunicación es "Ponerse en contacto emisores y receptores, lograr la interacción de unos sobre otros en un contexto dado'(l)

La comunicación ha tenido todo un proceso de evolución al Igual que el conocimiento que sobre ella se tiene; y es a lo que se le denomina proceso de comunicación.

Proceso es "cualquier fenómeno que se presenta una continua modificación a través del tiempo o cualquier operación o tratamiento continuos' (2)

El proceso de la comunicación esta constituido de la siguiente manera:

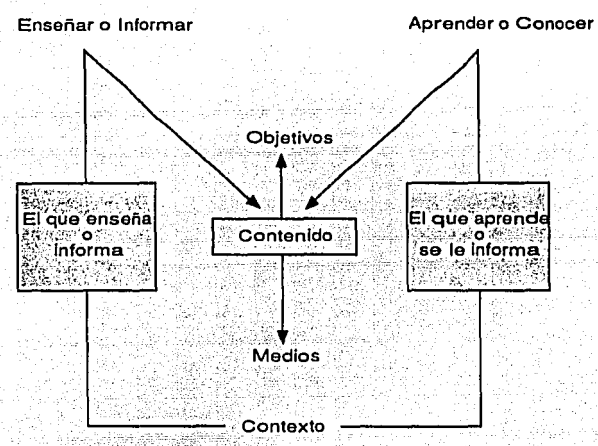

Un emisor transmite un mensaje con intención hacia un receptor, empleando para ello un canal y obtiene un efecto por parte del receptor. Cuando el receptor emite una respuesta al mensaje del emisor se logra una retroalimentación. "Sólo cuando existe retroalimentación se puede hablar realmente de comunicación" (3)

Otro elemento importante para el proceso de comunicación es la experiencia, (llamada también campo de experiencia entre el emisor y el receptor) con que cuenten tanto el emísor como el receptor. Cuando no existe esta experiencia en común entre el emisor y el receptor, puede haber interferencias en el proceso de comunicación;

Una forma de interferencia que se da con frecuencia es la que sucede cuando el emisor y receptor no emplean el mismo código:

1 Escudero M.; 1990, pag. 11. 3 Escudero M.; 1990, pag. 14 \_ 2 Berlo D.: 1975, pag. 50 -

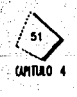

"Un código es un sistema de signos cuya significación ha sido convenida por un grupo de personas<sup>®</sup> (4)

Una vez analizado el proceso de comunicación, se puede relacionar en conjunto con el diseño, pero para eso se tiene que llevar acabo una previa investigación sobre el diseño, el diseño gráfico en particular, ramas del diseño gráfico,  $etc...$ 

# 4.2 Definición del diseño gráfico

Di-seño "Dis" (distinto, aparte, separado) "signo" (representación, señal, trazo). Realizar señales o trazos representativos de las cosas.

El diseño es lo opuesto al caos y comprende el manejo, acomodo y distribución de cada uno de los elementos para lograr un todo coherente, que exprese lo deseado

"El diseño gráfico es toda acción creadora que cumple con su finalidad, es el empleo de toda nuestra imaginación, conocimientos y habilidad para producir algo nuevo, que corresponda a nuestras necesidades de orden espiritual, emocional v material<sup>®</sup> (5)

"El diseño gráfico es una disciplina creativa que debe formar profesionales en un marco teórico-práctico, capaces de instrumentar la comunicación visual planificada para satisfacer las demandas sociales mediante:

· La ubicación política y social, en la realidad nacional

· Utilizar adecuadamente las técnicas y los medios de comunicación

·Conocer los medios de comunicación y la responsabilidad ética que ésto supone

· Fomentar una actitud crítica y autocrítica responsable y creativa para transformar su medio de trabalo

·Actualizar la investigación teórico-práctica del arte y del diseño gráfico en particular<sup>#</sup> (6)

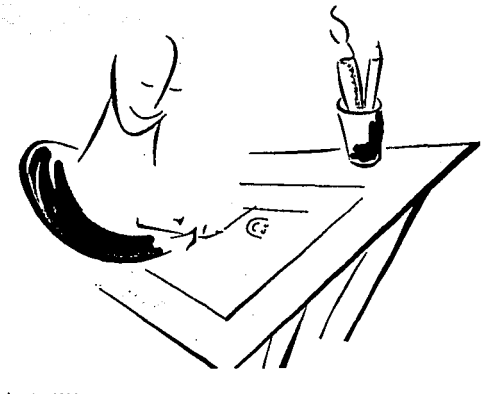

Escudero M.: 1990. pag. 18 cobert S.: pag.1

6 Apuntes

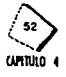

Si entendemos la definición de diseño, "el inicio del cambio hecho por el hombre" (7) sabemos que "diseñador gráfico es la persona que sigue un método que le permite preever *y* desarrollar una solución visual útil *y* reproducible' (8) a través de una variedad de elementos.

El diseñador gráfico es capaz de analizar todas las posibles opciones gráficas *y*  decidir de acuerdo a las necesidades planteadas, la que cumpla con todos los requisitos para satisfacer la necesidad.

El diseñador

•Crea imagenes de diferentes productos;

•Esos productos satisfacen ciertas necesidades;

•Las necesidades son satisfechas por medio de una cierta función;

•Y para configurar las formas que satisfacen, existen métodos que lo guían.

"El lenguaje que busca el diseñador siempre debe de ser entendido por todos los presentes",(9) "es un error tratar de impresionar al público por medio de técnicas de dificil entendimiento o capacitación." (10)

Los elementos del diseño se encuentran relacionados entre sí y difícilmente pueden separarse en nuestra experiencia visual general. Estos determinan la apariencia definitiva y el contenido de un diseño.

# 4.3 Elementos del diseño

Los elementos son la herramienta básica de todas las comunicaciones visuales. Se distinguen cuatro grupos de elementos de diseño: Elementos conceptuales, elementos visuales, elementos de relación, elementos prácticos. -.-<.-~ '.h:i \_:;:-'; \_,;~- ' \_,-,\_·,.''.:'..·-.\_"

 $-1.5\%$  .

*Elementos Conceptuales.*<br>Son aquéllos que no son visibles. No existen si no parecen estar presentes. Son puntos planos y volúmenes que creemos hay, pero no están realmente ahí; si lo<br>están, ya no son conceptuales.<br>.

# •Punto. , ~ ,;c·f -.~; ':' *.. :* ' í; . · .. :, ' :

Indica posición, no tiene largo ní ancho, no ocupa una zona en el espacio, es el principio y el fin de una línea o de donde dos líneas se cruzan

~-Línea. --. \_\_ .. \_-\_- . \_ .•· - .> ~ : \_9· F)\_ · Tiene largo pero no ancho\_y es el, recorrido de un punto.al moverse, llene dirección y posición, está limitada por puntos y forma los bordes de un plano .

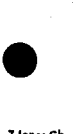

**7 JonesCh. 8 Tesis Ullan O.: pag. 29** 

9 Cambell, A.: 1988, pag.S **10Tesll Llllan D.: pag. 30** 

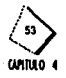

# •El Plano.

Es el recorrido de una línea en movimiento, tiene largo y ancho pero no grosor, tiene posición y dirección, está limitado por líneas y define los límites extremos de un volúmen

#### •El Volúmen.

Este se da cuando un plano en movimiento, en dirección opuesta a la suya intrínseca hace un recorrido; está limitada por planos, tiene una posición en el espacio, es un diseño bidimensional y es ilusorio

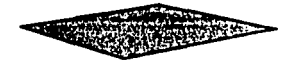

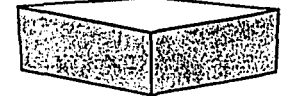

# *Elementos Visuales*

Son aquellos elementos que se plasman en forma real a pesar de que representan una ligura conceptual o "dibujo".

"Cuando los elementos conceptuales se haceri visibles, tienen forma, medida, color y textura, los cuales quedan determinados por los materiales que usamos y por la forma en que los usamos.

Los elementos visuales forman la parte más prominente de un diseño, porque son los que realmente vemos" (11).

#### • La Forma.

"Todo lo que puede ser visto posee una forma que aparta la identificación principal en nuestrá percepción" (12).

Existen tres formas básicas:

Cuadrado, círculo y triángulo equilátero.

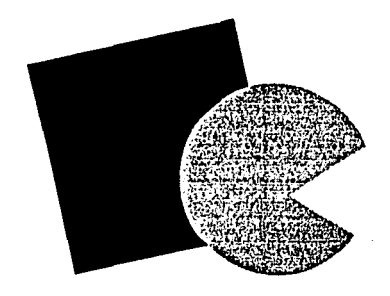

**11WongW.;1966,pag. 11**  12 WongW.: 1986,pog.11

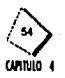

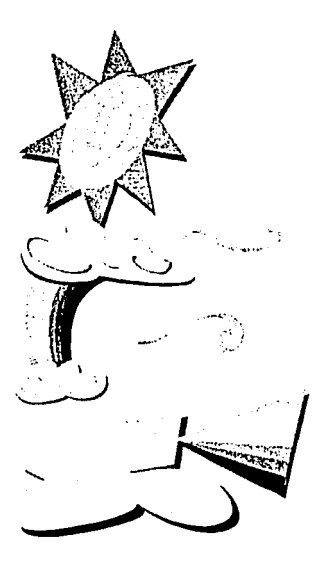

.El Color. Commission and an interest of

"El color es la impresión que los rayos de luz reflejados por un cuerpo producen en el sensorio común por medio de la retina del olo" (13) .

Aramania, Northern

El color está cargado de información y es una de las experiencias visuales más penetrantes que todos tenemos en común.

El color tiene tres dimensiones que pueden definirse y medirse. 1) El Matiz.

Es el color mismo o croma. Hay tres matices elementales o primarios que son: amarillo, rojo (magenta) y azul (cyan). Todos los demás colores son mezclas de estos tres colores básicos.

La mezcla de dos colores primarios nos da un secundario; hay tres secundarios: naranja (rojo y amarillo), verde (azul y amarillo) y violeta (rojo y azul). Además los colores primarios y secundarios pueden dividirse en pares opuestos llamados complementarios, rojo y verde, azul y naranja, amarillo y violeta.

El color produce una sensación visual que involucra un objeto coloreado y el ojo observador y su cerebro, que interactúa uno con otro para reproducir el color. 2) Saturación.

Se refiere a la pureza de un color respecto al gris. 3) Tono.

Son las variaciones de luz, ya sea la obscuridad o la claridad; es decir, nosoros vemos gracias a la presencia o ausencia relativa de luz.

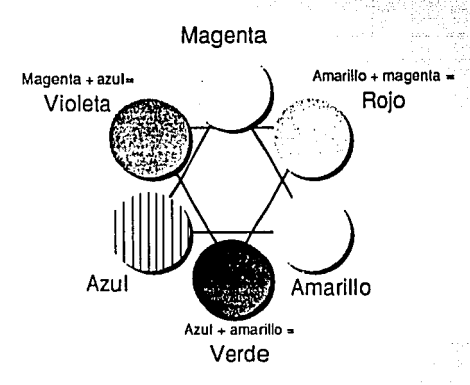

Función del Color

Una de las funciones más importantes del color es atraer la atención, y esta atención puede ser activa o pasiva. La atención activa es cuando buscamos un objeto determinado y el color es capaz de ayudarnos a localizarlo. La atención pasiva es cuando un objeto se impone a nuestra vista y atención, aun en contra de nuestros deseos; el color puede ser el causante de esta imposición. Además de llamar la atención puede mantener el interés de un objeto significativo.

13 Diccionario Enciclopedico Espasa.; 1979, tomo7, pag.228

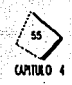

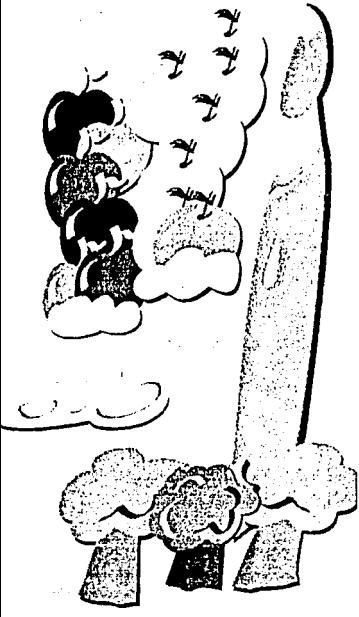

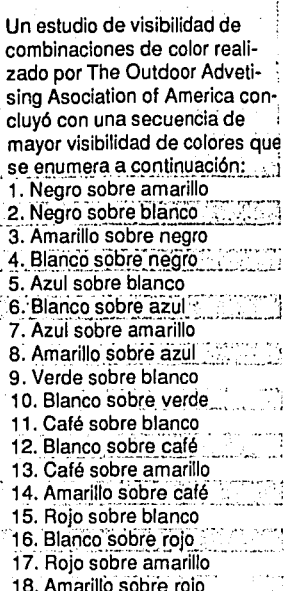

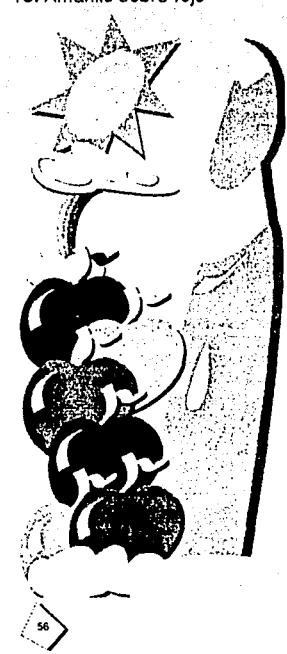

El color puede producir efectos psicológicos y causar un impacto muy fuerte sobre los sentimientos y emociones humanas. Es capaz de crear ambiente mediante otras ayudas gráficas y ubicarnos en un área deseada; está asociado a mensajes o sugestiones e ideas: puede producir sensación de frío, calor, ligereza o peso; nos ayuda a recordar porque penetra en nuestra memoria fácilmente. Cada color cuenta con un carácter psicológico propio.

"Varian de acuerdo a la edad, la educación y la ubicación georáfica de las personas"(14)

#### Roio.

Narania.

Es un color cálido, excitante y estimulante. Se encuentra asociado con el peligro y la tensión (calor y fuego). Es también un color apasionado y ardiente, ya que atrae nuestra atención y acelera el metabolismo.

Comparte las cualidades del color rojo pero a menor grado. Si se contrasta con tonos neutros o complementarios puede resultar muy estimulante.

Amarillo.

Es el más suave y ligero de los colores calientes, y se encuentra asociado con alegría y buen humor. Da un efecto de luminosidad y sugiere menos tensión que el rojo y naranja. Es un color que nos recuerda continuamente a la luz del sol. Se asocia al intelecto, la energía creativa y el poder. Hay que manejarlo con precaución porque tanto estímulo puede ser enervante.

Verde.

De los colores fríos es el más cercano a los cálidos. Nos transmite serenidad, frescura, elegancia y amplitud. Lo asociamos con la naturaleza, es el color del pasto y las hojas.

Azul.

Es el más frío de los colores fríos; nos sugiere descanso y reposo, calma y dignidad. Es el color del cielo y mar. Es el color de la armonía y la paz. Violeta.

El color violeta junto a sus fuertes versiones de morados, tiene una reputación de colores problemáticos e inseguros. Es triste y lleno de dignidad.

. Colores Neutrales.

Blanco.

Sugiere claridad, franqueza y luminosidad. Es el color de la pureza, virginidad, de la inocencia y la paz, pero también se encuentra asociado con los hospitales, esterilidad y el invierno.

Negro.

El color negro es el color de la noche y de la muerte, es obscuro y compacto, es símbolo de desesperación y se asocia con la elegancia y la riqueza. Cris.

No tiene un carácter autónomo, ni tiene las posibilidades del negro o del blanco, expresa un estado neutral, símbolo de indecisión y falta de energía.

14 Turnbull, A.; 1986, pag. 261

Todas estas generalizaciones de los colores parecen tener un considerable valor. pero se debe recordar que los colores rara vez se utilizan solos y que los colores utilizados juntos interactúan de formas y maneras muy complejas.

"La selección del color debe de estar guiada por tres factores clave: intuición, conocimiento y experimentación." (15)

#### • La Medida.

"Todas las formas tienen un tamaño. El tamaño es relativo si lo describimos en términos de la magnitud y de pequeñez, pero así mismo es físicamente mesurable" (16)

· Textura.

Se refiere a las cercanías en la superficie de una forma, puede ser plana o decorada, suave o rugosa y atraer tanto la vista como el tacto.

De esta manera la textura se clasifica en textura visual y textura táctil. 1) Textura Visual.

Es estrictamente bidimensional. Se distinguen tres tipos de textura visual.

textura decorativa, textura espontánea, textura mecánica.

2) Textura Táctil.

Este tipo de textura, no solo es visible al olo sino que se puede sentir con la mano, existe en todo tipo de superficies.

Podemos mencionar diferentes tipos de texturas táctiles.

textura natural, textura asequible, textura natural modificada, textura organizada.

#### Elementos de Relación.

Es el grupo de elementos que determinan la ubicación y la interrelación de las formas en un diseño. Algunos pueden ser percibidos como la dirección y la posición; oros pueden ser sentidos, como el espacio y la gravedad.

· La Dirección.

"La dirección de una forma depende de cómo está relacionada con el observador, con el marco que la contiene o con las otras formas cercanas"(17)

Según Dondis todas las formas básicas expresan 3 direcciones visuales básicas y significativas:

El cuadrado - la horizontal y la vertical.

El triángulo - la diagonal.

El círculo - la curva.

15 Cook . A.: 1992. pag.25 17 Wong W.; 1986, pag.12 16 Wong W.; 1986, pag.11

# · Posición.

La posición de una forma es juzgada por su relación respecto al cuadro o la estructura del diseño

#### · El Movimiento.

Es una de las fuerzas visuales más predominantes en la experiencia humana. El movimiento está presente en toda percepción y sea objetiva o subjetivamente en el proceso de la percepción.

#### · El Espacio.

Puede estar vacío u ocupado, puede ser liso o ilusorio, para sugerir una profundidad. Todas las formas por pequeñas que sean ocupan un espacio.

# · La Gravedad.

La sensación de gravedad no es visual sino psicológica. Tenemos la tendencia a atribuir pesadez y livianidad, estabilidad o inestabilidad a las formas, debido a nuestra atracción por la gravedad de la tierra.

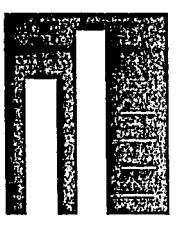

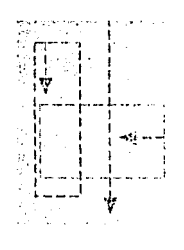

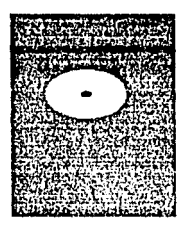

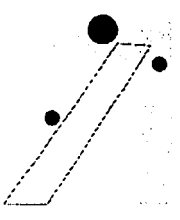

#### Elementos Prácticos.

Estos elementos determinan el contenido y el alcance de un diseño y son: Representativos, Significado y Función.

#### · Representativos.

Cuando una forma ha sido derivada de la naturaleza y del mundo hecho por el ser humano, es representativa.

La representación puede ser realista, simbólica y abstracta.

1) Realista. Es lo que más se aproxima a la realidad.

2) Simbólica. Es la reducción del detalle visual al mínimo. Un símbolo para ser efectivo debe reconocerse, recordarse y reproducirse. El símbolo, como medio de comunicación visual debe ser universal.

3) Abstracta, La reducción de todo lo que vemos a elementos visuales básicos constituye también un proceso de abstracción, tiene mucho más importancia para la comprensión y estructuración de los mensajes visuales.

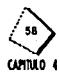

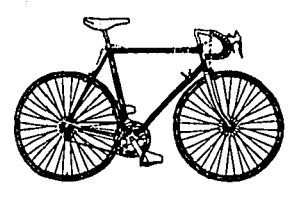

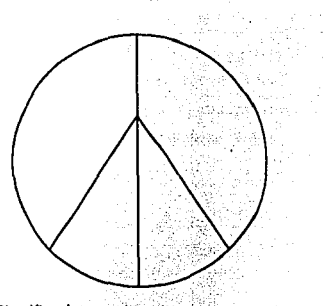

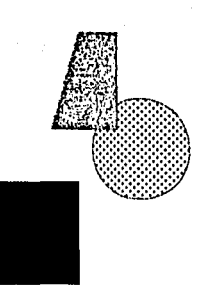

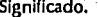

Significado.<br>El significado se hace presente cuando el diseño transporta un mensaje. 

#### «Función.

and a string

医阴道膜

al Ca

La función se hace presente cuando un diseño debe servir un determinado propósito.<br>2000 - Para Barcelona de Para Barcelona de Para Barcelona de Para Barcelona de Para Barcelona de Par ar gradit të me shtëror (\* 1999)<br>1930 - Johann Stevenson, politik e përkoher (\* 1999)<br>1930 - Johann Stevenson, politik e përkoher (\* 1999)<br>1930 - Johann Stevenson, politik e përkoher (\* 1999)

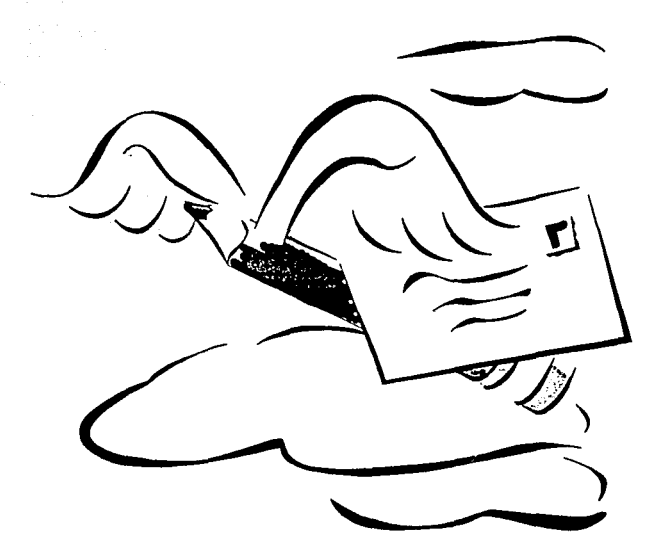

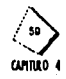

# 4.4 Ramas del diseño

Después de llevar acabo un análisis a grandes rasgos de los elementos del diseño, se mencionan a continuación las ramas del diseño, y cual de ellas es la más apropiada para el desarrollo de este proyecto.

- •Diseño de logotipos y marcas (imagen coorporallva)
- •Diseño editorial
- •Diseño de carteles
- •Diseño de envases, embalajes y etiquetas
- •Señalización

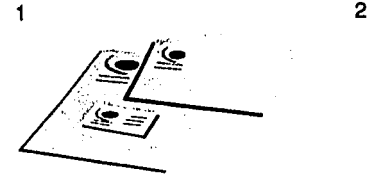

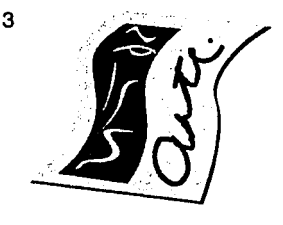

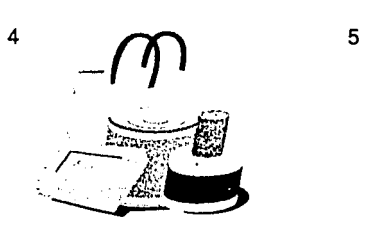

En este proyecto de tesis se profundizara en la rama del diseño editorial, ya que ésta nos ayudará a resolver problemas específicos, que se se vayan desarrollando a lo largo de esta investigación.

Para llevar un adecuado proceso de investigación, es necesario que se siga un método de diseño, el cual ayudará a gufar adecuadamente este proyecto.

# 4.5 Método del diseño

Método "Es todo procedimiento racional para llegar al conocimiento de la verdad y enseñanza''.(18)

En cualquier trabajo, para lograr que este tenga estructura formal, es necesario seguir un método. En el diseño también es necesario el empleo del método. Aunque en el diseño la parle creativa tiene un papel muy importante, es necesario tener antes conocimientos del problema para poder aportar soluciones. Por eso, se han creado varios metodos para el diseño o procesos de diseño.

En este trabajo; es necesario el empleo de un método. A continuación se muestra el método propuesto por la Universidad Autónoma Metropolitana Azcapotzalco que esta basado en el método científico.

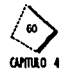

**18 Olcclooarto Larouue.; l 98D** 

Se buscará, además aplicarlo al presente trabajo. Este método consta de 5 fases:

 $$ 

En el se especifica el marco teórico y las técnicas que se usarán. De él dependerá todo el proceso de diseño.

En este trabajo, el caso estará constituído por la información existente sobre los débiles visuales de México.

·Problema

Para saber cuál es el problema, es necesario hacer una lista de requerimientos, en los que se tome en cuenta el empleo del diseño.

· Hipótesis

Esta formada por las diferentes altermativas para solucionar el problema. En el diseño, es muy importante la etapa de bocetaje o lluvia de ideas. ·Provecto

A esta fase se llega después de seleccionar las alternativas más viables que se hayan propuesto en la hipótesis.

· Realización

En esta fase se crea el material, habiendo seleccionado el más adecuado en la fase 4. El fín de esta etapa se da cuando el obieto diseñado es usado por la persona a quien va destinado.

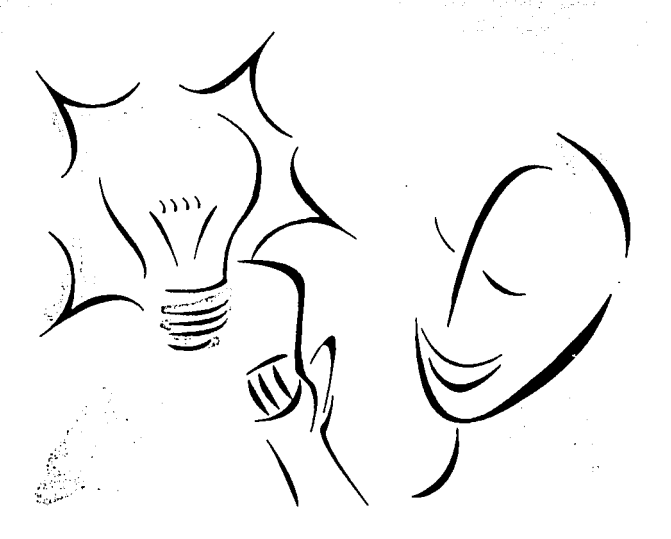

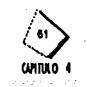

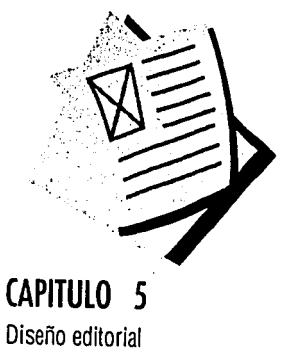

and the second completely computed materials of the

ti an C

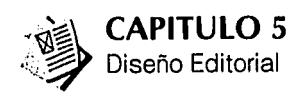

# 5.1 El diseño editorial

Una parte extensa del diseño gráfico, es el diseño editorial. Su misión es la de tomar en consideración *y* poner en práctica todos los factores necesarios para que un grupo humano asimile de una manera más fácil *y* efectiva, una Idea presentada en forma de palabras e Imágenes.

El diseñador editorial debe conocer perfectamente el perfil del público al que se dirige para corresponder a sus necesidades *y* lograr la satisfacción de las mismas. Palabra e imágenes deben interrelacionarse estrechamente de tal manera que no se contrapongan, ni sean apreciadas como partes independientes, sino como elementos que dan sentido a la unidad total, cumpliendo un objetivo común, que es el de hacer más accesible un mensaje.

Las tendencias modernas del arte han tenido gran influencia en el diseño editorial. Antes, tal vez por los pocos recursos técnicos disponibles, o por la mínima Importancia que se. le daba a la. comunicación visual, los elementos eran colocados sin la menor intención de que desempeñaran por sí, mismos una misión. En. general los resultados eran poco creativos y las composiciones eran fundamentalmente simétricas. Aparecen estilos como en el Art Nouveau, el trabajo y los conceptos de la Bauhaus, y el diseño tipográfico, significa la liberación de la simetría, y la introducción del espacio blanco como elemento de diseño.

Por otra parte, el constructivismo, derivado de la interpretación analítica cubista de las formas elimina lo decorativo y se basa principalmente en patrones geométricos. Su entrada en el escenario significa un equilibrio a la liberalidad del Art Nouveau.

Piet Mondrian, tiene una influencia definitiva en el diseño editorial. Se acentúa el uso de la asimetría basándose en medidas áureas. Se elimina el concepto de la red tipográfica como un instrumento rígido. Sin embargo no se pierde el balance estricto de elementos rectangulares a través de pesos tonales variables y diversas situaciones dentro de la composición.

La Bauhaus inaugura el concepto de arte aplicado. En años anteriores el diseño gráfico era considerado como un subsistema de la pintura o como arte comercial o arte aplicado. La contribución más importante de los artistas de la Bauhaus, es la gran atención que otorgan al diseño tipográfico, éstas son las aportaciones de este movimiento artístico.

- •Diseño asimétrico.
- •Amplio uso de la tipografía sans serif.
- •Relajación de los márgenes tradicionales.
- •Ilustraciones grandes.
- •Yuxtaposición de elementos.

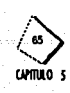

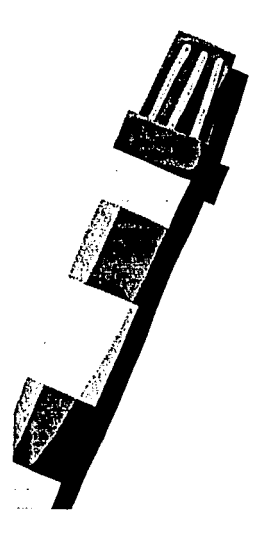

«Eliminación de ornamentación exagerada.

· Uso utilitario de elementos tipográficos.

# 5.2 Elementos editoriales que componen la página

El diseño editorial es una especie de arte aplicado pero sería absurdo anteponer la emocionalidad del diseñador a la funcionalidad del trabajo.

Por eso es importante conocer e identificar cuáles son los elementos de diseño que componen una página para adecuada disposición de los estos.

. Cabeza o título

Nombre de la publicación que generalmente aparece con un tamaño de tipografía más grande que el resto de los textos.

·Segundas

Texto que sintetiza el contenido de un artículo, de no más de cinco líneas. •Capitular

La primera letra que se pone en la primera línea, cuando comienza el texto. ·Medianil

Espacio vertical que queda entre las columnas, que varia segun el tamaño de la tipografía y el ancho de las columnas.

·Viuda

Fracción de una línea que se encuentra al final de un párrafo que permite interrupción y aire.

·Plecas

Líneas de apoyo a la diagramación.

·Folios

Numeración de las páginas que proporcionan funcionalidad y estética.  $\bullet$ Patrón

Su repetición rítmica marca el espacio editorial.

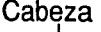

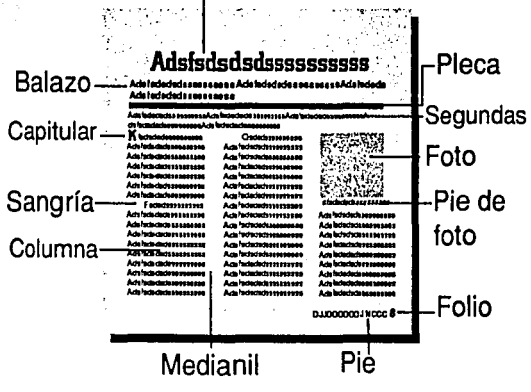

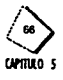

- •Contraste de elementos
- •Elementos decorativos
- •Márgenes
- •Retículas

# 5.3 **Retícula**

Retícula es la red formada por líneas verticales y horizontales que se combinan para producir los cuadrados y rectángulos que forman el original para una página impresa y estos cuadros y rectángulos resultantes de la retícula, se conocen como campos reticulares, los cuales pueden tener o no las mismas dimensiones. "La distancia vertical es de 1, 2, ó más líneas; la distancia horizontal es en función del tamaño de los tipos de letra y de las Ilustraciones• .(1)

Las dimensiones de la altura y la anchura se indican con medidas tipográficas, con el punto y el cícero.

Los campos reticulares se separan uno de otro por un espacio intermedio con objeto de:

•Que las imágenes no se toquen y se conserve la legibilidad.

• Que puedan colocarse leyendas bajo las Ilustraciones.

Con esta subdivisión en los campos reticulares, se ordenan mejor los elementos de la configuración: tipografía, ilustraciones (fotografías y dibujos) y colores. Estos elementos se reducen a la dimensión de los campos reticulares, adaptán- . dese a su magnitud.

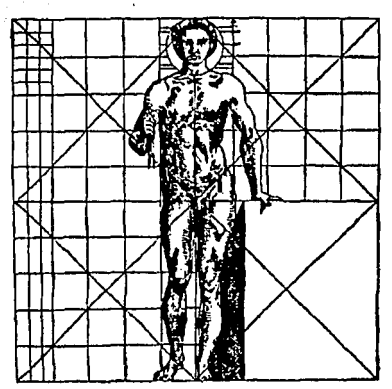

El número de divisiones reticulares es ilimitado y en cada caso se puede decir que cada problema estudiado corresponde a una red de divisiones específicas. "La Regla: cuanto menor diferencia exista entre las grandes ilustraciones; tanto más tranquila resulta la configuración".(2}

"El empleo de la retícula como sistema de ordenación constituye la expresión de

1 Müller-Brockman, J.:1982, pag. 11 **2** ~ller-BrocloTian, **J.;1982, pag. 11** 

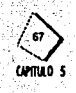

cierta actitud mental en la que el diseñador concibe su trabajo de forma constructiva<sup>\*</sup>. (3)

•'la rellcula es empleada por tipógrafos, diseñadores gráficos, fotógrafos,

diseñadores de exposiciones, etc. para la solución de problemas gráficos.

Con la retícula se pretende formar una imagen de armonía global, de transparencia, de claridad y de orden configurador.

Una información con títulos, subtítulos, ilustraciones y textos dispuestos con claridad y lógica, permite:

•leer con mayor rapidez *y* menor esfuerzo.

•Entender y retener con mayor facilidad en la memoria.

•Que las ilustraciones se establezcan en función de su importancia temática.

•Credibilidad en la información ,., •.

•Confianza.

•Legibilidad.

•Unidad.

"Una reticula adecuada en la configuración visual posibilita:

• La disposición objetiva de la argumentación mediante los medios de la comunicación visual.

• La disposición sistemática y lógica del material del texto y de las ilustraciones.

• La disposición de textos e ilustraciones de un modo compacto con su propio ritmo.

• La dispóslclón deÍmateriali~isu~(de modo que sea fácllmente Inteligible *y*  estructurado con un alto grado de interés".(4) :

# **5.3.1 Construcción de la retícula y la mancha**

La Construcción de la Retícula.

Antes que nada se debe estudiar el problema de cada trabajo: formato, material textual, gráfico, leyendas, tipos de letra, impresión y calidad del papel, etc.

• Se debe bocetar en éscala 1:1, con las dimensiones del formato definitivo.

 $T_1^*T_2^*T_3^*T_4^*T_5^*T_6^*T_7^*T_8^*T_9^*T_9^*T_9^*$ 

• Definir el tamaño de la retícula.

• Dividir las columnas horizontalmente en 2, 3 o más campos, con su respectivo medianil.

• Decidir el tipo de letra *y* qué interlínea se quiere emplear en el texto.

El límite superior de la relfcula debe corresponder exactamente con la cabeza las

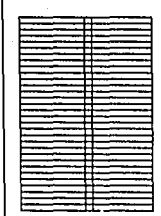

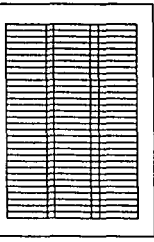

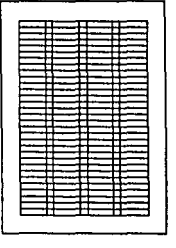

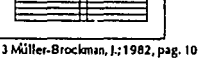

**'4 MUller .. Brockman,J.;1982,pag. 12** 

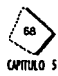

mayúsculas de nuestra línea de texto. El límite inferior de la retícula debe CO· rresponder con los trazos bajos de las minúsculas.

Cuando se trata de dar con una retícula de Ilustraciones que sirva para la colocación de éstas con sus correspondientes leyendas, el problema es relativamente sencillo. Según el número de Ilustraciones o fotos que haya que poner en una página se trazan columnas verticales, divididas en dirección horizontal y a cierta distancia una de otra.

Las distancias verticales tienen que ser mayores que las horizontales va que los textos explicativos se ponen debajo de las ilustraciones, o bien, pueden colocarse al final de la página o en cualquier otro sitio apropiado.

El tamaño de la retícula de las ilustraciones, debe mantenerse en una proporción con el texto impreso y con las zonas marginales.

• Separar los campos reticulares, que no se toquen unos a otros, permitiendo así la colocación de las ilustraciones, dibujos, fotografías, etc. Se separan por una o varias líneas vacías.

El límite superior de la retícula debe corresponder exactamente con la cabeza las mayúsculas de nuestra línea de texto. El límite inferior de la retícula debe corresponder con los trazos baios de las minúsculas.

Se pueden juntar varios campos reticulares para formar otros mayores, cuidando que sus bordes, tanto superlor como inferior, queden alineados con las líneas de texto.  $\qquad \qquad \blacksquare$ 

Es muy importante verificar si el conjunto impreso produce un efecto satisfactorio y estético con relación al tamaño de la página. Para ello se tienen que examinar las proporciones de los márgenes, la relación entre ellos y su relación con la superficie del conjunto impreso.

### La Construcción de la Mancha (Superficie Impresa)

Podemos determinar la mancha (superficie impresa) cuando se conoce la amplitud y la naturaleza de la información gráfica y textual de lo que se va a realizar. Es necesarlo tener una idea bastante desarrollada para que en principio resulte

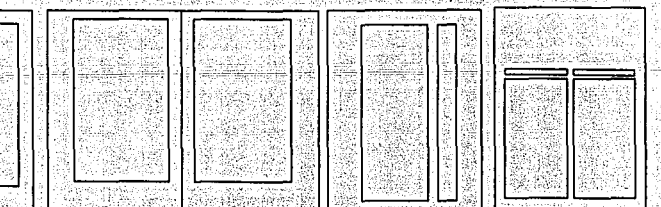

claramente reconocible la distribución de texto e ilustraciones y pueda derivarse de ella la clara determinación de la mancha.

La amplitud del texto y el número de páginas de que se disponga serán elementos determinantes en relación con la altura y anchura de la mancha, así como

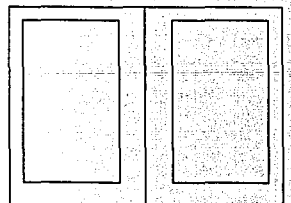

del tamaño de la línea. Un texto largo que tenga que componerse en pocas páginas, requiere una mancha lo más grande posible, con un tamaño de letra y zonas marginales relativamente pequeñas.

El formato de la página y la amplitud de los márgenes determinan las dimensiones de la mancha. La calidad en las proporciones del formato de página, de la dimensión 'de la mancha y de la tipografía, dan por resultado la impresión estética global.

Es necesario una aptitud organizadora para la ordenación lógica de las Informaciones móitiples y siempre cambiantes que deben recomponerse según prioridades en la correspondiente tipografía.

# **5.3.2 Anchura de la columna**

La anchura de columna es importante para el problema de la legibilidad. Un texto debe leerse con lacilidad y agrado y ésto depende del tamaño, del tipo de letra, de la longitud de las líneas y del Interlineado entre éstas.

El material impreso en formato normal se ice habitualmente a una distancia de 30-35 cm. El tamaño de los tipos debe calcularse para esa distancia.

"Según una norma empírica, para un texto de alguna longitud debe haber, por término medio, siete palabras por linea. SI quisiéramos de *7* a 1 O palabras por línea, puede calcularse fácilmente su longitud". (5)

Cualquier dificultad en la lectura slgnlllca pérdida de comunicación y capacidad de retener lo leído:

Las líneas demasiado largas cansan al ojo porque hay que emplear demasiada energía en mantener la línea horizontal a gran distancia del ojo, y resulta psicológicamente negativo.

De, la misma manera resulta con una línea demasiado corta, porque el ojo es obligado eón demasÍ~da r~pid~Í a'~~¡;,bi~r d~ 1i~~~ e 1~li!ríúJ;lp~'e1 flujo de la l~éíur~.·, • *'.::,* , ,• .,,,,, "''.';:'"' *.,:;·•.,,,,,, ,,,\_::"••,>* · *·,•,•i* , · ,/'•' .,,,,t~~' ,,.," "' .,

Tanto las líneas demasiado largas como las demasiado cortas, disminuyen la capacidad de retener lo leído al exigir que se gaste una energía excesiva. Lo mismo sucede cuando las columnas están muy próximas entre sí; ésto obliga al ojo a la lectura simultánea de los párrafos vecinos.

Una anchura de columna adecuada es indispensable para crear un ritmo regular y agradable para una lectura, y que ésta sea comprendida con mayor Intensidad en su significado.

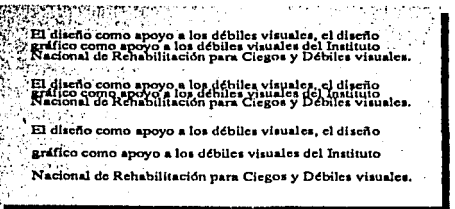

**5 Muller-Brodonan, J.;1982, pag. JO** 

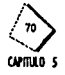

# 5.3.3 Interlineado

Es la distancia vertical entre línea y línea, adaptada al tamaño de la letra. Las líneas demasiado próximas entre si perjudican la velocidad de la lectura, puesto que entran al mismo tiempo en el campo óptico el renglón superior y el inferior. El ojo no es capaz de ajustarse a las líneas muy apretadas con una precisión tal que sólo se lea la línea en cuestión y no se lean las de las Inmediaciones.

Lo mismo sucede con el interlineado excesivo. Al lector le cuesta encontrar la unión con la línea siguiente, la inseguridad crece y el cansancio llega con mayor rapidez.

Un buen interlineado puede conducir ópticamente al ojo de línea en línea, le presta apoyo y seguridad, el ritmo de lectura se puede estabilizar rápidamente, lo leido se recibe y se conserva en la memoria más fácilmente. En una lectura sin esfuerzo, las palabras se comprenden con mayor intensidad en su significado.

Para lograr una composición armónica, es necesario utilizar 3, 4 o más tipos de letra de distinto tamaño. Para lograr una composición tipográfica regular y bella deben ajustarse unos a otros los distintos tamaños de letra.

La magnitud del interlineado aunado al tamaño de tipografía, determinan el número de líneas que entrarán en una página Impresa.

El interlineado tiene una in(luencia decisiva en la anchura de columna desde el punto de vista de la legibilidad del texto. La longitud de texto como la separación correcta entre columnas por un lado, y de líneas por otro, tiene una importancia determinante para la fácil legibilidad. Los textos largos no sólo deberán tener un interlineado relativamente grande; también deben estar separados por las señales de párrafo.

# 5.3.4 Proporciones en blanco

La mancha siempre queda rodeada de una zona de blancos. Por un lado por motivos técnicos, el corte de las páginas varia normalmente entre 1 v 3 mm., evitando que el texto quede cortado. Por otro lado, por motivos estéticos. El uso de espacios blancos bien proporcionado puede acrecentar extraordinariamente el diseño de las páginas, porque da al ojo un Iugar para descansar.

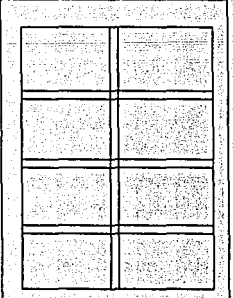

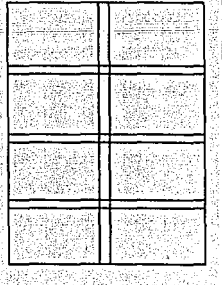

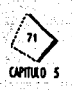

Si las proporciones en blanco son demasiado pequeñas, el lector siente que la página está saturada *y* reacciona negativamente, aunque sin darse cuenta, al ver que sus dedos, al coger el libro, tapan el texto o las ilustraciones.

Una relación armónica *y* proporcionada entre los blancos, puede tener un efecto tranquilizador *y* agradable.

Las proporciones en blanco bien usadas son unas de las herramientas más baratas en la publicidad.

# 5.3.5 **Folio**

Un elemento Importante en la configuración del material a Imprimir es el número de página.

La colocación de este número debe ser satisfactorio desde los puntos de vista funcional *y* estético. La posición de la mancha dentro de la página *y* la anchura del blanco de que se dispone, determinan la posible situación del número de página.

"Desde el punto de vista psicológico, el número de página situado a la mitad de la misma causa el efecto de algo estático, el situado en el blanco de corte, de algo dinámico".(6)

Cuando el número de página se encuentra debajo o encima de la mancha, la dls· tancia con respecto a la misma debe de ser de una o más líneas vacías, según el tamaño del márgen. Si el número de página se encuentra a la derecha o a la izquierda de la mancha, la distancia será normalmente igual al espacio intermedio entre columnas.

# 5.3.6 Símbolo

El slmbolo es la abstracción, simplicidad máxima, y reducción del detalle visual al minimo, de una imágen.

Para que un símbolo sea efectivo no sólo debe verse y reconocerse si no recordarse y reproducirse.

Los símbolos, cuentan con una información visual básica, es decir algun elemento identificable de-la imágen que se está observando, para que sea fácil de comprender el mensaje que se quiere transmitir.

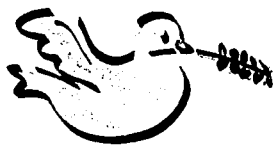

Por ejemplo de un pájaro se toman algunas cualidades reales, *y* asl obtener un slmbolo de éste, y si al mismo tiempo se le agrega una

rama de olivo, puede representar el slmbolo de la paz. 'En este caso es necesaria cierta educación en el público para que el mensaje sea claro' (7) *y* entre más abstracto es el símbolo se requiere de mayor educación.

**6 MÜller.Srodcman.J.;1982, pag.-42 7 Oondl1 DA.; 1982, pag. 90** 

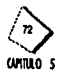

El símbolo ademas sirve como un auxiliar al lenguaje escrito, cuando éste se convierte en un código. (los números)

# 5.4 Tipografía

En este objetivo se hará referencia a todo lo concerniente a la tipografía, características, tipos de letras, familias tipográficas, así como también al sistema de medidas tipográficas y al cálculo tipográfico.

Las características de una pieza tipográfica son:

·Tamaño

Se refiere a la altura de la tipografía.

· Forma o inclinación con respecto al eje

Este término se aplica al estilo de la tipografía.

 $•$ Peso

Se refiere al grosor de la tipografía. Este puede ir desde fina (light), pasando por normal (medium), seminegra (demibold), negra (bold) y super negra (extrabold). · Ancho o proporción

Se refiere a lo ancho de la tipografía. Esta podría ir desde extracondensada, condensada, redonda y extendida,

Al reunir los elementos anteriores y aplicarlos; se tiene la composición general en un arregio tipográfico agradable o que cumpla con un cometido específico. Se toma en cuenta la legibilidad, el ritmo y balance de las piezas tipográficas. Además es importante tomar en cuenta el espaciamiento que se considera de 4 tipos:

· Espaciamiento entre letras de una palabra.

· Espaciamiento entre palabras.

· Espaciamiento entre líneas.

· Espaciamiento entre párrafos y renglones.

(es importante la adecuada comprensión de estos espaciados para poder enten-

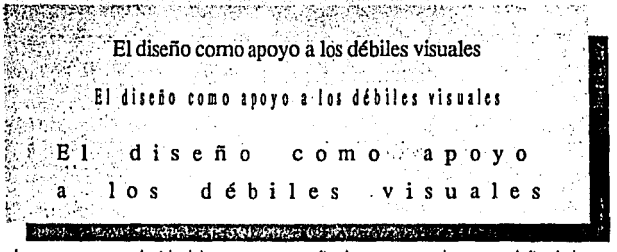

der con mayor claridad las propuestas finales que se plantean al final de este proyecto)

La mejor tipografía es aquella que se adecúa a las necesidades del usuario.

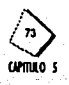

"La tipografía viste a las palabras. Las palabras visten a las ideas y a la informa $ci$ ón" (8)

# 5.4.1 Partes de la letra

Una letra está constituída por diferentes partes, las cuales marcan la diferencia entre una familia y otra.  $• Eie$ 

Es la inclinación de la letra

**eFriste** 

Determina ancho y alto de la letra.

· Brazos

Líneas en posición horizontal que determinan el ancho de las terminaciones. ·Lágrima

Estilo de una familia.

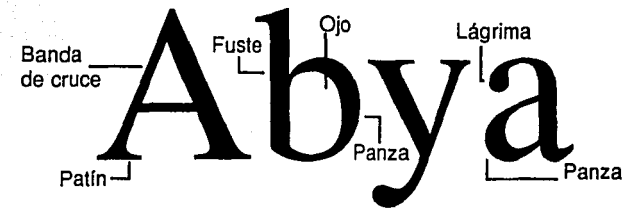

#### ·Muescas

Corta en alguna parte de la letra.

·Banda de cruces

Atraviesa al fuste por la mitad.

·Empastamiento

Son líneas que determinan el estilo de la familia: rectangular, concavo, triangular etc...

#### 5.4.2 Tipos de letra

En la actualidad existe una infinidad de tipos de letras. Desde que Gutenberg en 1440 Inventó los caracteres móviles, hasta las más modernas elaboradas por computadoras, y para diferenciarlas entre si se clasifican en familias tipográficas. A continuación solo se harán referencia a las letras notables del pasado y del siglo XX, las expuestas por Muller-Brockmann, que son las que aparecen con mayor frecuencia en las publicaciones.

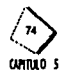

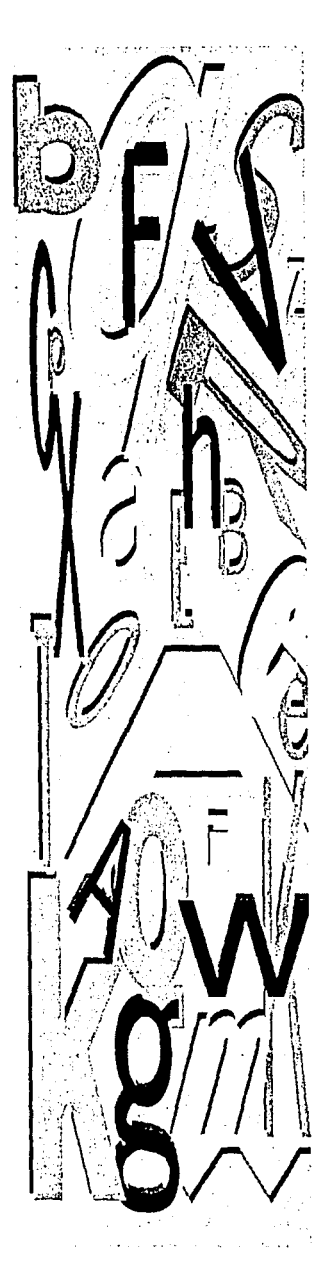

# · Garamond

Este tipo de letra romana es puramente medieval. Claude Garamond (1480-1561) la creó y consideró a la redonda y a la cursiva como partes integrantes de un mismo grabado de tipo. Gracias a sus formas claras y armónicas han podido mantenerse hasta la actualidad.

# $•$ Caslon

Fué creada por William Caslon (1692-1766). Este alfabeto se basa en otro 200 años más antiguo. Casion sentó las bases para el desarrollo de la fundición tipográfica en Inglaterra.

#### · Baskerville

John Baskerville (1706-1775) mejoró los modelos holandeses creando los tipos Baskerville. Este tipo de letra posee las proporciones geométricas de mayor exactitud y elegancia. Se basan en escrituras manuales.

#### • Rodoni

Fue creada por Gianbattista Bodoni (1740-1813). Fue el gran precursor de los tipos modernos. Su escritura se caracteriza por los perfiles desacostumbradamente delgados, en contraste con los voluminosos gruesos.

ta ya Nili Ma

# .Clarendon

Estos tipos de letra se basan en los tipos egipcios. Se caracterizan por las fuertes líneas horizontales de unión que apenas contrastan con los trazos verticales.

# ·Rerthold

Fué creado por Hofmann en Berlín en 1898. Es característica de este tipo el espesor casi igual de las líneas verticales y horizontales. Debido a su fría forma se le encontró aplicación en la publicidad industrial.

#### •Times

Este tipo de letra fue diseñado en 1923 para el diario "The Times" y especialmente se pensaron para la impresión de periódicos. Tiene una buena legibilidad: estas letras poseen serifas cortas, fuertes y puntiagudas.

#### ·Helvética

Este tipo de letra se apoya en las Berthold y en palos secos anteriores. Son características de la Helvética las terminaciones delas letras c, e, g, s, grabadas horizontalmente en contraposición a la Berthold que las tiene grabadas en sentido radial. Las formas son algo más abiertas y redondas.

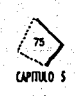

# •Universe

Estos tipos fueron proyectados por Adrian Frutlyer en 1957 a 1963; Es desde entonces la escritura de palo seco más ampliamente difundida. Este tipo de letra tiene muchas variantes como la fina, seminegra, negra y supernegra, en la redonda y cursiva, y por otro lado se dispone de ellas en la fotocomposición en todas las formas y en múltiples países.

**5.4.3 Familias tipográficas** 

Una familia tipográfica es un conjunto de tipos cuyos rasgos de diseño están estrechamente ligados.Entre la clasificación más aceptada de las familias tipográficas están: Romanas antigua, Romana moderna, Egipcia, Grotesca, Inglesa o manuscritas. Las familias tipográficas no solo se puede clasificar por su orígen, sino también por otros aspectos: Tamaño, inclinación, proporción y peso.

 $\mathbb{R}\setminus\{0\}$ 

# *Tamaño*

Por su tamaño se pueden clasificar por:

•Letras base

Que son las que forman el volúmen principal de un material impreso •Letras resalte

Son las palabras o partes de frase que se destacan del texto por su disposición especial, llamativa, por tipos de letra mayor, en negra o en cursiva, etc. La forma de destacar la letra resalte depende de cada caso.

#### *Forma* o *inclinación con respecto* a/c¡e·:-

•ltálicas o cursivas . .

Son cualquier tipo o letra con el eje inclinado.

•Normales o redondas ., *\_/:* : · : -, ' . .

Sus ejes forman un ángulo de 90º con respecto al eje horizontal.

# *Ancho o proporción*

•Condensadas

Son tipos más altos y delgados que ocupan menos espacio. •Normales Cuentan con una proporción normal entre ancho y largo. •Extendidas Son proporcionalmente más anchas que altas.

#### Peso

Es la densidad de los tipos *y* existen una variedad de pesos: •light

Letra delgada simboliza debilidad, suavidad, elegancia, lujo *y* ligereza.

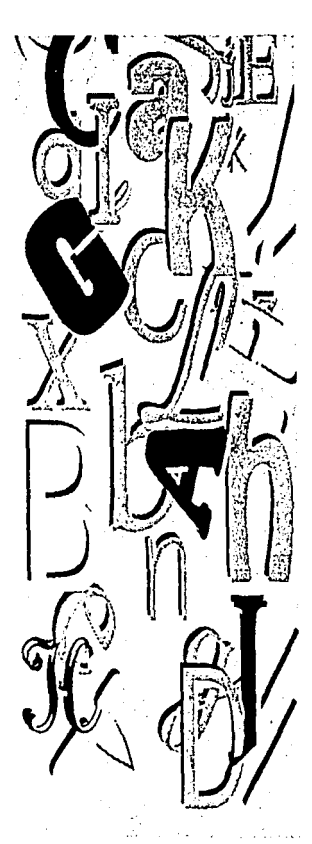

**•** /~ **..**,~u/ tllllllO S

•Bold

Es de trazos gruesos, destaca algun texto en especial. Proporciona fuerza, poder, contraste, energía. Se divide en dos:

Out-line. Tipografía que no tiene relleno, es muy legible con fondo de color. ln-llne. Sus características son similares al out-line pero ademas cuenta con una línea adicional en el interior.

# **5.4.4 Sistema de medidas tipográficas**

El Sistema de Medidas Tipográficas se basa en la unidad del punto que lleva el nombre del fundidor de tipos de Imprenta parisino Firmin Didot (1712-1768), que mejoró el sistema de puntuación inventado en 1675 por Fournier. El sistema Didot se extendió por toda Europa y ha conservado hasta el presente su aplicabilidad. Este<br>sistema se ajusta al pie francés de 30 cm. de longitud. El 4 tipómetro corresponde al pie francés, por lo tanto tiene 30 cm. de largo y mide 798 puntos tipográficos.

En la tipografía tradicional, de composición con plomo, se contaba con puntos tipográficos, no con centímetros. Con la aparición de los caracteres reproducidos fotomecánicamente las medidas pueden indicarse tanto en milímetros o pulgadas como en puntos.

En la tipografía convencional, las letras se miden en puntos.

A continuación se muestra una comparación entre la unidad tipográfica de medi-

da, el cícero o cuadratín y la unidad métrica, el centímetro.

1 Cícero o cuadratín tiene 12 puntos, 1 cm. tiene 10 mm.

1 Pie francés = 30 cm. = 1 tipómetro = 798 puntos = 66 1/2 cíceros

 $1$  mm.  $= 2.66$  puntos

 $1$  Punto = 0.376 mm. = 0.0148 pulgadas

 $1$  Cícero =  $4.51$  mm.

El uso de los diferentes cuerpos de letra depende del objetivo que se persiga. Para textos de catálogos y libros, la mayor parte de las veces son suficientes los cuerpos de letra de 8 a 12 puntos.<sup>3</sup>

# **5.4.5 Cálculo tipográfico**

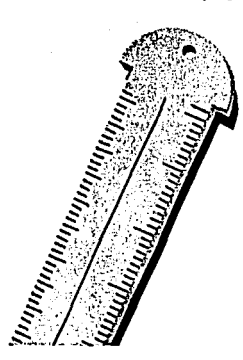

. -·-. . ': -· *:* . ·' ·." - El Cálculo Tipográfico se refiere a .conocer qué .cantidad de iexto se tiene y cómo se va a acomodar en un espacio dado.<br>··<br>Para calcular la tipografía debemos basarnos en un texto mecanografiado.

Teniendo el texto, se trata de averiguar qué espacio ocupará, usando una tipografía de tamaño adecuado. Generalmente se nos da un determinado espacio en el cual debemos acomodar el texto. ;

Pasos a seguir para el Cálculo Tipográfico:

• Contar el número total de caracteres del texto original.

La manera más precisa de hacerlo es contar uno por uno de la siguiente forma:

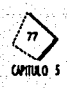

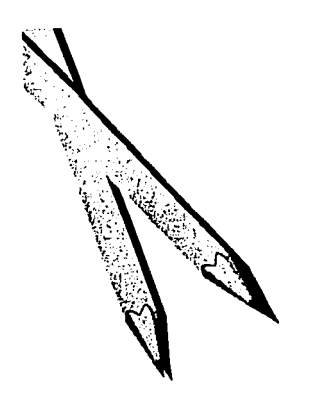

En el texto mecanografiado, colocar una tira de papel sobre la 1.ínea más larga *y*  marcar en la tira con un lápiz cada carácter *y* espacio.< *:* , ....

Con cada tira, ir contando línea por línea, apuntar y sumar esas clíras; se obtiene .<br>el número total de caracteres.

• Otra forma de hacerlo es:

Tomar el renglón más largo de una cuarlllla *y* escoger la cuarlllla con más renglones.

Se multiplica el número de golpes de ese renglón por el número de renglones de esa cuartilla.

El resultado se multiplica por el número de cuartillas, se obtiene el número total de caracteres del texto: el cálculo es aproximado, Inclusive los renglones cortos se toman como completos.

•Determinar nuestra caja tipográfica.

La caja es el área destinada a la mancha tipográfica.

El alto y el ancho de las columnas se mide en cuadratines.

Se toma el ancho total de las columnas y se divide este ancho entre el número de columnas; se calculan los medianiles.

Determinar el renglón óptimo y escoger la fuente a utilizar (diseño de tipografía, peso, puntaje).

Escoger un tipo de letra cuya medida corresponda a la medida óptima de línea, es decir, que quepa mínimo un alfabeto de bajas sin espacio y máximo tres (de la tipografía escogida), o sea, entre 30 y 70 caracteres.

Para hacerlo, se coloca el tipómetro sobre el muestrario tipográfico y se cuenta el mínimo de caracteres que caben hasta la marca que se ha establecido de acuerdo al ancho de columna.

SI el número de caracteres de la tipografía medida es menor al del renglón óptimo, se debe escoger una tipografía de mayor puntaje.

Si el número es mayor, debe escogerse una tipografía con menos puntos. Obtener el número de renglones.

Dividir el número total de caracteres entre el número de caracteres por renglón. En esta parte del cálculo, cualquier decimal, aunque sea 0.1, se sube para protección del diseño, ejemplo,

 $235.1-236$  renglones.

Obtener la altura de los renglones. El número de renglones se multiplica por la medida de la tipografia Incluyendo la: interlínea, ejemplo 9/10. El total de renglones se multiplica por 10, obteniendo un resultado en puntos. Transformar los puntos a cua-

dratines.

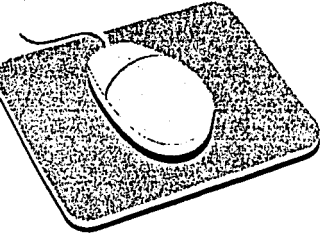

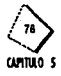

# **ESTA** TESIS ~AUR *&E* LA **Biblio Fra**

Se divide el resultado anterior entre 12.

Obtener el número de columnas.

Se divide el resultado anterior en cuadratines, entre el alto de la columna en cuadratines. El decimal siempre sube.

Obtener las páginas a utilizar.

Se divide el número total de columnas entre el número de columnas diseñado para cada página.

En el caso de este proyecto, no se llevó a cabo un cálcul~ tipográfico tradicional sino que se utilizó las ventajas que proporciona la computadora, con sus programas específicos para dieño editorial, y así poder realizar todos los ajustes tipográficos automáticamente.

# 5.5 **El** papel, las materias primas, tipos, gramajes, formatos

Una vez que se conocen los elementos de diseño que componen una página, se puede hablar de como va a ser su proceso de producción, comenzando con una breve investigación sobre el papel, terminando en el acabado que se le da al material Impreso. (es Importante entender todos los pasos de producción para un resultado adecuado en las propuestas íinales, las cuales se mencionan más adelante)

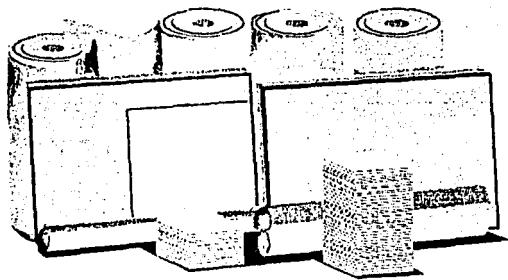

En este inciso se habla brevemente de como está constituido el papel, y sus caracteristlcas principales, que en conjunto con la tipografla e imágenes gráficas proporcionaran la identidad al impreso.

Las fibras de algodón, de lino y cáñamo, que contienen celulosa en un porcentaje muy elevado, constituyeron durante largo tiempo, hasta mediados del siglo XIX, las materias primas para la fabricación de papel. Las sustituiría con la consiguiente revolución en el sistema productivo, la pulpa de madera (o celulosa) obtenida en diversos árboles (ente ellos el abeto, el pino, el abedul y el álamo) o, en menor medida, la paja de yute o la caña.

Los procesos que constituyen el ciclo completo de la fabricación del papel son: la preparación de las materias primas (pasta), la elaboración de la pasta y la preparación de la hoja.

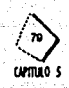

Las materias primas son sometidas a operaciones preliminares que desintegran los tejidos y aíslan las fibras, reduciéndolas a una masa fibrosa que toma el nombre de pasta. Estas pastas se someten a otros procesos como: refinado (ligamento de las fibras), el encolado (adición de colas diversas para Impedir que se corra la tinta sobre el papel) y la coloración (con sustancias minerales u orgánicas). la hoja puede fabricarse a mano o a máquina. la fabricación manual sirve para producir pequeñas cantidades de papel de gran calidad, utilizando pasta de trapos. La fabricación a máquina puede efectuarse con máquinas contínuas sobre plano o con cilindros. En los establecimientos más modernos funcionan las máquinas para la producción en bobinas.

# **5.5.1 Tipos, gramajes,**

El peso del papel es medido en gramos por metro cuadrado, *y* se conoce como gramaje.

la claslflcaclón del papel expuesta por Murray, se basa en sus aplicaciones: para escribir, para impresos, cartulinas y tipos especiales.

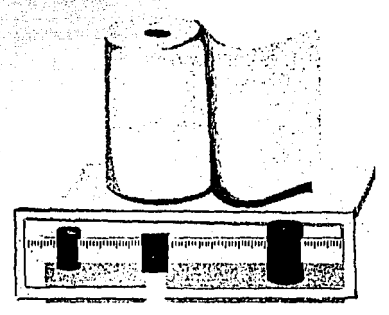

# •Papel para escribir

Quedan Incluidos los de correspondencia comercial o privada, circulares, papel registro para contabilidad, *y* papel para copias. En estas aplicaciones, el papel de buena calidad contiene trapo de algodón en diversas cantidades, a partir de un· 25%. Los más baratos son fabricados con pasta de madera. Todos ellos admiten perfectamente tipografía y offset, y algunos de ellos aceptan mejor que otros<sup>®</sup> estampación en seco y termografía. Su gramaje oscila entre 45 y 85 g en las calidades más corrientes, y llega a 118g en los tipos superiores. Para circulares, basta un gramaje de 30. Las tonalidades varían extensamente, desde el blanco azulado hasta el crema, *y* algunas marcas ofrecen una gama'llmltada de colores; ·

### · Papeles para impresión

Incluyen los detipo cciuché, los estucados, los destinados a libros, *y* los tipos

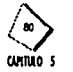

supercalandrados y satinados. Los papeles estucados tienen en la superficie una capa de caolín y siempre son muy lisos y algo brillantes. Son los indicados para la impresión de directos con trama fina. El papel imitación de couché no tiene una capa superficial de capiin: éste les es agregado en el curso de la fabricación. y aunque apropiado para muchos trabajos de imprenta, es inferior al couché auténtico. Los papeles para libros y otras publicaciones no tienen esta aplicación de caolín y se suministraron un acabado estilo antiguo, crema y grueso, o con un acabado muy liso. Los hay apropiados para tipografía, offset y huecograbado. para tipografía y offset: y sólo para trabajos tipográficos. Los papeles satinados por una cara suelen ser de gramale medio, y se utilizan para carteles y etiquetas. El peso del papel para impresos varía enormemente, desde 45 hasta 170 g, por m2, y a menudo engaña cuando es apreciado a partir de una muestra de pequeño tamaño.

·Cartulinas

Abarcan diversos tipos, desde el marfil y tela hasta el bristol, pasando por la opalina, el pergamino, el couché, el mate y el gamuza. Las cartulinas bristol, satinadas por una cara o por ambas, suelen ser versiones más eruesas de los papeles couché para impresión, con gramajes que van desde los 180 hasta los 500 g. por m2. Admiten casi todas las formas de impresión y de estampación. La cartulina para cubiertas o tapas se presenta en una gama de colores y de acabados metálicos, plasticos e incluso con una variedad de gofrados. El gofrado es una operación destinada a agregar grano, o textura, a la cartulina, ofrece varios acabados que imitan pieles de antílope, elefante, buey o lagarto, tafilete, arpillera, lino y "martelé".

Estos materiales se encuentran disponibles en dos grupos de gramales, que van desde la cartulina o el cartoncillo, hasta el cartón para los de mayor gramaje. Por encima de ciertos gramajes, se miden por el número de hojas en un grosor en micras (milésimas de milímetro) en vez de gramos por metro cuadrado. He aquí estas galgas:

Micras Hojas (aprox.)

 $\overline{2}$ 3 3  $\overline{\mathbf{4}}$ 5 ŕ. 7 R 10  $12$ 

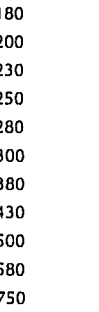

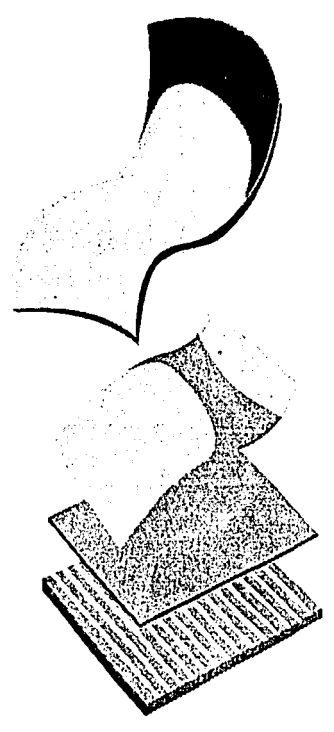

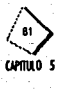

# **5.5.2 Formatos normalizados**

•Papeles para usos especiales

Incluyen los destinados a etiquetas engomadas, valores y acciones, copias sin carbón, secantes, papeles de calco gruesos, el tipo manila, el kraft y otros pape· les recios para envolver, y los utilizados con forros de tela.

"La mayor parte del material impreso se adapta a los formatos normalizados DIN. Es Importante que se conozcan ya que por una parte se encuentran en reserva en el almacén del fabricante de papel y el impresor los puede solicitar sin pérdida de tiempo. Por otro lado, porque las máquinas de imprimir y las cortadoras también tienen determinadas medidas normalizadas, de acuerdo con los formatos de papel de la Serie DIN. También las medidas de los sobres están normalizadas según DIN". (8)

El pliego es la forma básica de cualquier formato. Si se hace un doblez al pliego se obtendrá la mitad del pliego o folio que representa dos hojas de papel o cuatro páginas. Como se puede observar. en cada caso, un formato es el doble del que inmediatamente le sigue; as!, el formato A6, representa el tamaño doble del

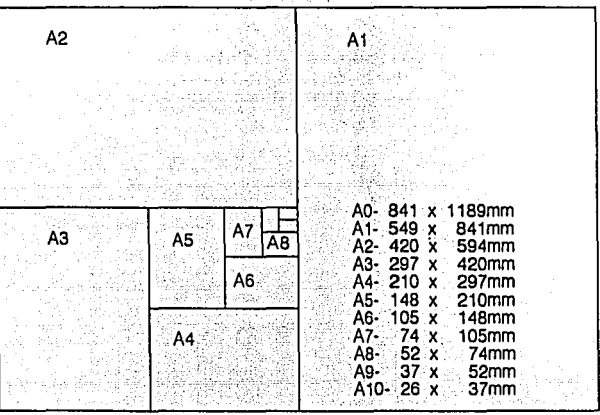

A7. Esto significa que si doblamos un formato DIN, obtenemos otro formato.<br>DIN

Este material impreso normalizado se desarrolla a partir de las series A, B, C. La serie A proporciona los formatos acabados más comunes; mide 814 x 1189<br>mm.

…….<br>La serie B y C ofrecen los formatos acabados para productos técnicos que puedan contener; los formatos de la serie A: Los formatos acabados (B y C) están estudiados a modo que doblando la hoja en 2, 4, 6, 8, etc., la relación entre lado largo y lado corto se mantenga inalterable. La serie B mide 1000 x 1414 mm. y la serie C mide 917 x 1297 mm.

9 Murray, R.:1980, pag. 157 10 Murray, R.:1980, pag. 157.

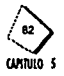

**5.5 Tecnicas de impresión** Las técnicas de impresión son todos aquellos métodos o procedimientos utilizados para dejar una imagen sobre una superficie que puede ser de diversas naturalezas. La manera de depositar la imagen varía de una técnica a otra y por supuesto la definen.

Es Importante escoger el sistema de reproducción más adecuado a las caracterfsticas del trabajo. Para obtener mejores resultados, se deben conocer las ventajas y desventajas de cada técnica de impresión.

Las técnicas de impresión se pueden dividir en **4** categorfas principales:

• "Impresión en Relieve (Pantotipia), en la que la superficie impresora es elevada por encima del nivel del resto de la plancha, y la tinta aplicada a esta superficie elevada es transferida al papel en el proceso de impresión.

• Impresión con Matrices Planas (Planograffa), en la que el dibujo o la ilustración aplicado a la superficie de la plancha es producido de modo que, debido a sus propiedades químicas, la tinta sólo "prende" en la superficie de impresión y es transferida al papel por contacto.

• Impresión con Matrices en Hueco, en la que el dibujo o ilustración es grabado en la superficie de la plancha y la tinta que llena los huecos es transferida al papel por succión o adherencia". (10)

• Impresión de una Imagen, dejando pasar tln\_ta a través de una pantalla selectl va. "En las tres primeras categorías la alimentación de papel puede ser realizada mediante hojas ya cortadas o por bobinas continuas. En general, la calidad de la impresión con hojas es superior a la de bobina, pero ésta presenta la ventaja de mayores velocidades de producción".(11)

#### Tipograffa

La Tlpografla es la forma principal de la Impresión en relieve. Es el método original de imprenta y se remonta varios siglos atrás.

*·<J·-·* ?~-"'

El método de Impresión plana que ahora se utiliza, es una técnica más perfeccionada y con mayor velocidad de producción; pero es la misma básicamente

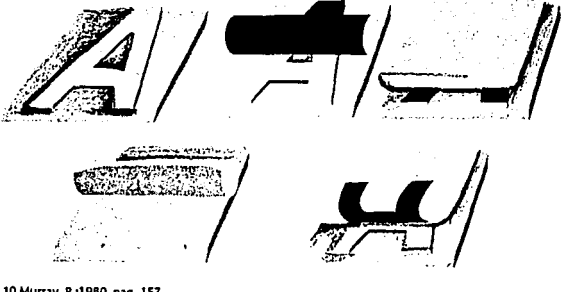

**lOMurray,R.;1980,pag. 157 11 Murray,R.;1980,pag.157** 

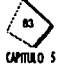

desde hace medio milenio. La innovación más importante es la introducción de un cilindro en ciertos tipos de prensa para arrastrar el papel e imprimirlo sobre la platina.

La tipografía es una técnica obtenida directamente con caracteres tipográficos, compuestos a mano o mecánicamente y por clisés.

Un clisé es una plancha de cinc en la que se graban en hueco las partes que no se han de imprimir, dejando en relieve las partes correspondientes a la figura que ha de grabarse.

Se pueden producir clisés de líneas o clisés de trama para la impresión en negro o en color. El clisé de lfnea reproduce originales de dibujo sólido, o sea, sin claroscuros. Este clisé se obtiene de la siguiente manera: el original es fotografiado en la medida deseada, sobre la pelfcula negativa. Esta se pone en contacto con una plancha de cinc previamente recubierta por una sustancia fotosensible, y después se expone todo a una fuente luminosa durante un cierto tiempo.

La tipografía es uno de los mejores métodos para reproducir nítidamente los grabados en blanco y negro, y el más económico en lo que se refiere a permitir alteraciones en el último instante.

#### **Offset**

o o son fizik ka

 $\left\langle \begin{array}{c} \circ \\ \circ \end{array} \right\rangle$ witho 5

El Offset está basado en el principio de la litografía de "repulsión" mutua entre la tinta de impresión y el agua; Las láminas del offset son tratadas de tal manera que las imágenes son de naturaleza grasosa y aceptan tinta que es del mismo género. Las áreas que no han de imprimirse son impregnadas de agua para que rechacen la tinta.

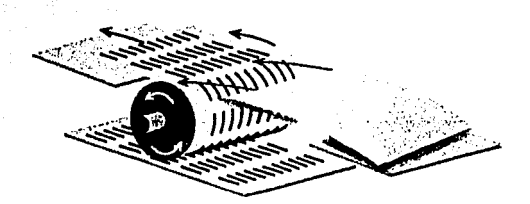

A diferencia de la litografía (impresión indirecta con piedra), la cual imprime la hoja poniéndola en contacto con una piedra (o plancha metálica), la impresión se realiza mediante el empleo de tres cilindros en contacto entre sí. El primer cilindro lleva la plancha que es humedecida y entintada; el segundo, de goma, recibe la impresión y trasladada a la hoja, a la que el tercer cilindro (cilindro de presión) ha dado vuelta. Este método se denomina también impresión indirecta. Las principales máquinas utilizadas son la máquina plana (llamada más propiamente prensa litográfica), la offset cilíndrica de hoja y la rotativa offset.

#### Huecograbado

El Huecograbado abarca una serie de técnicas que utilizan un mismo principio: la incisión de un diseño en planchas metálicas, que luego se entintan para transferir la imagen al papel. Durante el proceso de impresión la plancha se entinta, a continuación se limpia la superficie de la plancha, *y* la tinta queda solamente en los huecos. Cuando se presiona el papel contra la plancha, solo Imprime la parte grabada.

El sistema de huecograbado es hoy ampliamente utilizado para los periódicos Ilustrados *y* las revistas de gran difusión, ya que la calidad de las reproducciones y la impresión es con mucho superior a la obtenida con instalaciones tipográficas o litográficas offset, pero su elevado costo aconseja este método para tiradas muy grandes.

Serigraffa o Process

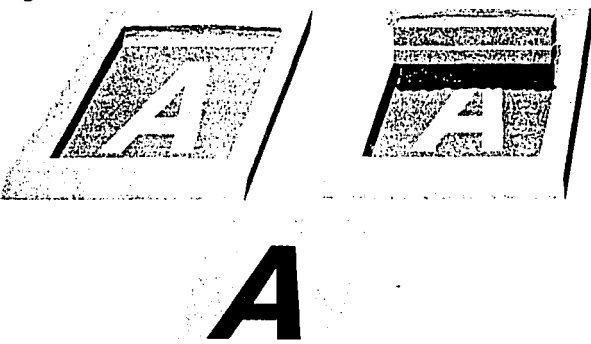

Se trata de un sistema en el que se dispone de una pantalla de. seda restirada sobre un marco de madera o metal. De alguna forma (existen varias) se bloquean los poros de esta tela y así se deja pasar tinta por ciertas áreas. La tinta es esparcida por la pantalla, mediante un rasero, es decir, un pedazo de plástico muy consistente pero flexible, pasando a través de las áreas libres y depositándose finalmente sobre el papel, tela u otros materiales abajo del marco. El material que determina la imagen deteniendo la tinta es denominado stencil y puede hacerse de diferentes formas:

ue unerentes formas.<br>Papel transparente recubierto de una película de laca. Se pone sobre el original que se desea reproducir. Se corta la orilla del dibujo, desprendiendo las partes que se requiere imprimir, después esta película se une a la tela mediante algún solvente y el papel será retirado dejando bloqueadas las áreas que han de quedar sin impresión o que llevarán otro color.

Las ventajas de la película de recorte, como es llamado el procedimiento

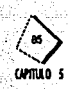
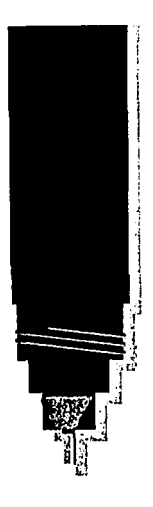

anterior, son su durabilidad, alcanza a imprimir hasta 20,000 ejemplares, su facilidad de preparación *y* su relativa alta calidad.

Process Fotográfico.- En donde la pantalla se recubre de emulsión fotográfica la que es después expuesta con una pelfcula positiva del original. La luz endurece las partes que toca *y* por lo tanto todo lo demás es eliminado al lavar la pantalla, dejando espacios por los que pasará la tinta.

Bloqueo a mano mediante un pincel.

Bloqueo a mano mediante crayones litográficos.

El process es un procedimiento industrial capaz de alcanzar 6,000 impresiones por hora. Esto es una limitación cuando se le compara con otros sistemas. Por otro lado la reproducción de medios tonos puede hacerse con mayor precisión usando cualquier otro método de impresión. Otra de las desventajas del process es el tiempo de secada que es más lento que el de cualquier otro sistema.

## 5.7 **Originales mecánicos**

De la elaboración de originales depende el trabajo de Impresión. En este hecho reside la importancia del original.

Se puede decir que un original es un cartón o cartulina en el que se han pegado tipografía y material de línea en general.

Aparte se manda procesar el material de medio tono, de color, la tipografía, y se ha marcado su situación en el original. $\cdot$   $\cdot$ 

Para la realización de un original es necesarl~:

•Mandar parar la lipografla (Esto es por medio de la técnica de tlpografla. A ésto se le llama "parar" la tipografía.)

•Hacer un análisis de los elementos fotográficos que han de Intervenir. Cualquier fotografía *y* cualquier dibujo pueden Imprimirse de dos maneras: de línea o de medio tono.

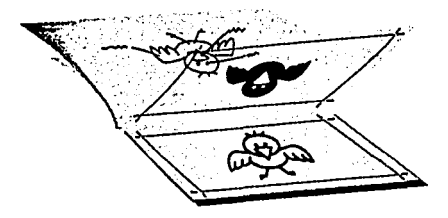

Material de Lfnea.

Se trata de fotos o dibujos que tienen sólo tonos blancos o tonos negros, por ejemplo, diagramas o cualquier material técnico que sólo contenga lfneas. También dentro de esta categoría entran las fotografías de alto contraste que no están Integradas nada más de líneas, sino también de superficies, pero que sólo

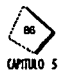

contienen blanco *y* negro *y* no variaciones tonales de grises. Los textos son considerados como material de finca.

#### Medio *Tono*

La utilización de medio tono surge como respuesta a la necesidad de reproducir una fotografra con infinidad de variaciones tonales *y* a las caracterfsllcas de los medios de reproducción que sólo difercndan blanco *y* negro.

Es importante conocer algunos términos empicados en el original *y* sus respectivas funciones.

El original debe llevar instrucciones que especiliquen lo siguiente:

•Tipo de papel *y* color

•Número de ejemplares a imprimir

•Colores a emplear, basándose en el sistema utilizado por el Impresor (por lo general es la bula Pantone)

Todas estas indicaciones se marcan en un papel que se coloca encima del original y que como lleva las instrucciones de color se le llama camisa de color. En ella se debe especificar con plumones, o colores, para que el impresor visualice en qué zonas queremos cada color, independientemente de que en el original se hayan marcado los lfmites de ésíos.

> فالمرابط والموارد والأوالية والموارد والمواردة në Kristata

Un original se debe realizarr únicamente en blanco y negro.

# 5.8 Acabado del material impreso

#### Este puede ser:

#### *Doblado*

Este tiene lugar después de la impresión. Se puede hacer manualmente o mediante un sistema de bandas transportadoras. Existen tres tipos de doblez:

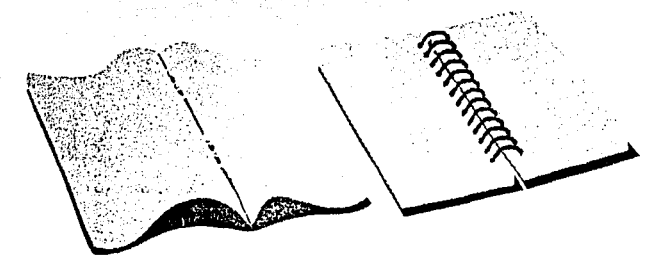

- •Doblez doble paralelo para 32 páginas.
- •Doblez doble paralelo para 24 páginas.
- •Doblez natural.

#### *Alzado*

Es el proceso de poner en orden un libro o revista, se lleva a cabo antes de

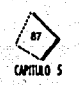

encuadernar. Se puede hacer manualmente o automáticamente por medio de bandas. El alzado de pliegos consiste en disponerlos uno dentro de otro o uno encima del otro; según la forma que adopte en cada caso la encuadernación.

#### Encuadernado

Los métodos de encuadernado varían según el tipo de libro y de los materiales que se empleen, ademas de lo práctico, durable, costos y estética.

- Existen 4 métodos principales de encuadernar:
- · Encuadernado mecánico (engargolado).
- · Encuadernado con grapas (engrapado).
- · Encuadernado de edición (cosido).
- · Encuadernado americano o perfecto (pegado).
- Empastado

"Las pastas rígidas se imprimen primero en papel delgado y luego se pegan a un cartón; a ésto se le llama combinado".(12) Estas pastas deben rebasar mínimo 5 mm, y su función es proteger el contenido impreso.

## 5.9 Publicidad

Una vez que se conoce el proceso por el cual atraviesa una publicación, desde su formación hasta su reproducción final es necesario mencionar que medios se van a utilizar para su difusión.

Es necesario conocer y entender que es la publicidad para saber si es el medio adecuado para difundir este proyecto.

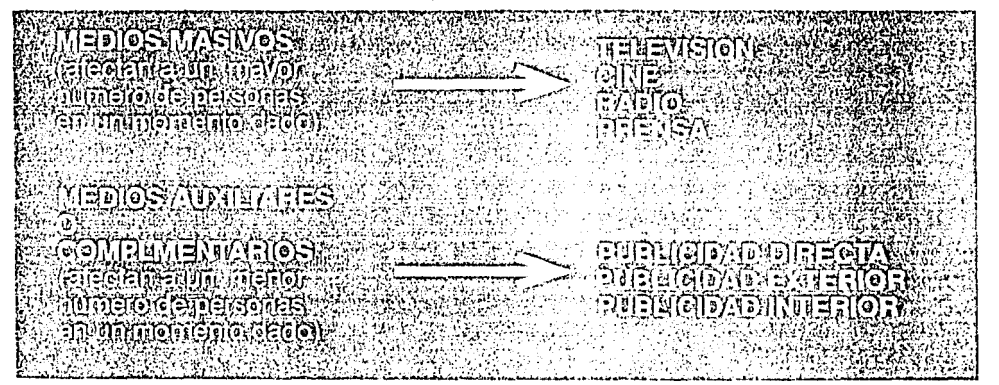

La publicidad es un medio de difusión masiva que utiiza técnicas creativas, redaccionales, de investigación y administrativas que ayudan a incrementar las ventas de productos y servicios. Esta en conjunto con el método de comunicación, que cuenta con un emisor en este caso (INRNCyDV), un conductor

12 Cordero, L.; pags. 64-65

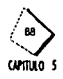

(diseñador gráfico), y un receptor (niños de 1º y 2º de primaria débiles visuales). Se puede determinar cuales son los medios más adecuado para transmitir el mensaie.

Existen los siguientes medios:

Se eligieron los medios de publicidad directa e interior como los medios más útiles para este proyecto, ya que se adaptan al grupo social mencionado más adelante en los requerimientos.

## 5.9.1 Publicidad directa

# 5.9.2 Publicidad exterior

Puede ser definida como "todo anuncio impreso, mimeografiado o escrito que se envía al posible cliente o consumidor potencial, o a quien por su influencia pueda determinar la compra de un producto" (13)

Existen diferentes formas de publicidad directa; tarieta postal, telegrama, carta personal, publicitaria, catálogo, volantes, circulares, plegadizos y folletos.

La publicidad directa cuenta con un proceso de realización que es el siguiente:

- ·Determinar el número de personas a impactar
- «Elaborar la lista de personas, actualizada al máximo con nombres y direcciones
- · "Imprimir el número de piezas necesarias, con sus sobres respectivos
- . Mecanografiar o escribir manuscrito los sobres con los nombres y direcciones
- · Enviar las piezas de publicidad directa, ya sea timbrado o franqueando sobres
- . Llevar un control exacto del índice de respuestas a esta publicidad

· Programar los siguientes envíos" (14)

También es importante mencionar que otra de las ventajas de la publicidad directa es que no tiene límite de tiempo o espacio para exponer los argumentos de venta.

"En México no existe un gran hábito de lectura para tener un buen índice de seguridad de que el consumidor potencial leerá nuestra pieza publicitaria,<sup>4</sup> (15) Por ello es importante causar mucho impacto (buena presentación, color, con ilustraciones llamativas, etc...)Para que el lector conserve el material para consulta.

Después de haber analizado las variantes que existen de la publicidad directa, se eligió el folleto, como un medio en el cual se puede profundizar sobre un tema y darle un estilo propio. (de éste se hablara con más detalles más adelante) Además de la publicidad directa, se necesita de la publicidad exterior como otro medio de apoyo.

"Es todo anuncio colocado en la vía pública, y que mediante una síntesis gráfica con palabras e imágenes, colores o luz, de modo filo o en movimientos, comunica un mensaje publicitario vivo y concreto, capaz de excitar un recuerdo en relación con un producto o marca." (16)

Se tiene que tomar en cuenta que la publicidad en exteriores va dirigida a gente

13 Galindo, Z .; 1957, pag. 76 14 Galindo, Z.; 1957, pag. 78

15 Galindo, Z.: 1957, pag. 78 16 Galindo, Z.: 1957, nav. 79

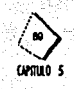

en movimiento y por lo tanto hay que tener en cuenta dos factores importantes:

•Gráfica, es decir, toda la publicidad exterior debe ser una slntesis de lo que se este promoviendo. Además para que el mensaje sea captado adecuadamente, es Importante utilizar poca tipografla y más ilustraciones.

•Impactante, o sea a través de colores, luz, movimiento, tratar que el anuncio destaque del paisaje, y ayude también a fijar una imágen más clara de lo que queremos anunciar.

Entre los medios de publicidad exterior se encuentra el cartel, el cual lo hay de diferentes tipos: de luz neón, en camiones, espectaculares, etc... (se hará mención del cartel más adelante).

# **5.10 Factores que definen una publicación**

Una publicación es la impresión y difusión de un hecho, cualquiera que sea. Existen cinco factores que definen el criterio del diseño de una publicación: Lector

El mensaje contenido dentro de una edición está destinado a un cierto grupo de personas. Es importante delimitar a este conjunto para el adecuado análisis de sus características.

El lector deberá ser considerado desde diferentes puntos de vista.

- $\bullet$  Edad.
- Sexo.
- · Nivel socio-cultural.
- Poder adquisitivo.
- · Alfabetización y lectura.

#### *Función de'* Já *Publicación*

La función de una publicación es la respuesta a una necesidad determinada. Dependiendo de ésto será la naturaleza de la publicación. El objeto de una edición puede ser producto de la necesidad de un grupo de lectores. *Calidad* 

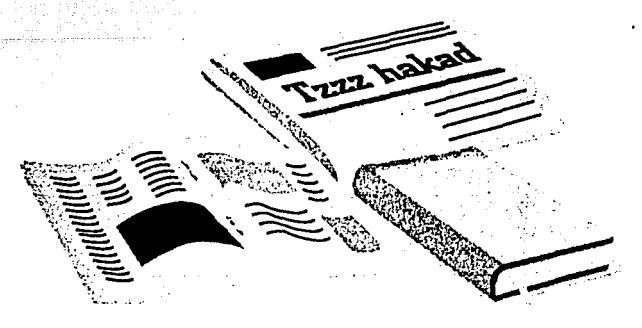

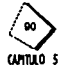

La calidad de una edición va en función a su presupuesto y se refleja en su costo.

Según la calidad de una publicación, se clasifican como sigue: Popular, de divulgación, cultural.

*Economía* 

El costo de una publicación, es el resultado de sumar una por una, todas las cargas económicas ocasionadas por cada uno de los procesos llevados a cabo en la producción editorial.

Si el objetivo es hacer un libro popular, el bajo costo será una condición. La reducción de costos va en función de pequeños detalles, como el ahorro de tintas, en papel, etc. La economía del problema será delinida por el presupuesto en equilibrio con el tipo de publicación que se quiera obtener.

*Contenido editorial* 

Es de dos tipos: verbal *y* visual.

La información verbal es directa a través de palabras, es un Idioma determinado que todos entendemos.

El contenido visual se refiere a los componentes del mensaje que aportan información indirecta, fotografías, dibujos, logotipos, etc., que están cumpliendo una función específica, a través de un lenguaje gráfico.

Dentro de los múltiples tipos de publicaciones que existen, el cuaderno de trabajo es una de ellas.

#### **5.11 El cuaderno y el libro**

Ya que no existe suficiente información sobre las características del cuaderno se retoman en los siguientes incisos los aspectos del libro que son similares a las de un cuaderno, que es el principal objetivo de este proyecto de tesis.

Se puede definir al libro como un conjunto de ideas, pensamientos y costumbres, reducidas a hojas de papel impresas con esquemas y dibujos reunidos en un volúmen encuadernado.

El libro ha venido evolucionando a través de los años gracias al desarrollo de la imprenta y la fotografía.

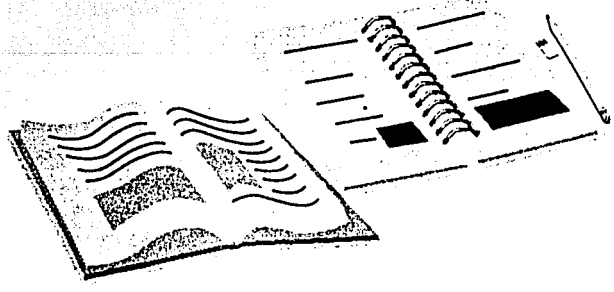

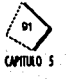

Representa uno de los medios de comunicación más Importantes en nuestro medio, relaciona generación con generación siendo un medio de difusión cultural, científico, filosófico y religioso.

Los pasos a seguir y los puntos más Importantes a tomar en cuenta en el diseño de un libro son: desde su origen en un manuscrito, su escritura, a quién va dirigido, su llpografla, su portada, métodos de producción e Impresión, elección de papel y tipo de encuadernación.

El proceso de comunicación que se realiza por medio de un libro es lento pero profundo y según el tema y complejidad será el público que lo lea.

Existen diversas clases de libros: novelas, libros de cuentos infantiles, libros de texto, libros técnicos o profesionales, libros de consulta o referencia, libros de ensayo, libros de viajes, libros juveniles de aventuras, libros de arte, libros de tra· bajo, etc...

Cada uno tiene diferentes propósitos, algunos se leen de portada a portada, otros se trabaja con ellos, o se les hace referencia sólo cuando se requiere de cierta información.

Las publicaciones con éxito son aquellas que logran una unidad entre la forma y el contenido. La labor del diseñador gráfico es la de interpretar el material escrito buscando la forma más eficaz de representar los significados. Por consiguiente el diseñador debe conocer tanto como sea posible el tema sobre el que trata el<br>iibr~

## 5.11.1 Partes del libro

#### •Portada o cubierta.

En ella deben especificarse datos tales como el título, nombre del autor, colección a la que pertenece, editorial, símbolo o logotipo. Generalmente es ilustrada ... ,.,,,,, <;';·ff ~\ .. ~~::::~~~" ., •••.

#### ·Contraportada.

Por lo general aquí se coloca la presentación del libro o autor.

#### : *..* ~ ... •Solapas.

Son prolongaciones laterales de los forros que se doblan. hacia adentro, en ocasiones contienen datos biográficos del autor o una reseña o comentario del libro. Estas, por razones económicas, han ido desapareciendo.

 $-1.100 - 1.000$ 

Contraportad

Puede ser plano o convexo, de acuerdo al tipo de encuadernación que lleve. Por lo general contiene el título del libro, nombre del autor, el logotipo de la editorial y número de la colección.

•Lomo. é: : :··: .• ,.;;.-. ,\_.\_, .. :

t, kiso samatan wakile kata

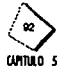

#### ·Guardas:

Son hojas en blanco que se encuentran al principio y al final del libro como protección. dayi (14 yenda)

Question Advised Advised Advised Advised Advised Advised Advised Advised Advised Advised Advised Advised Advis<br>President Advised Advised Advised Advised Advised Advised Advised Advised Advised Advised Advised Advised Advi

# 5.11.2 Elementos de un libro

La primera tarea del diseñador es pensar la solución creativa que comunique el mensaje apropiado, La segunda tarea consiste en decidir tamaño, forma y formato.

El color también es importante. La imposición de las páginas pueden determinar directamente qué páginas permitirán color y cuáles no.

La elección de materiales dependerá del costo del original, del método de impresión y del efecto.

Los papeles pueden variar desde los más baratos hasta el mejor couché y algunos papeles más caros y específicos.

## 5.11.3 Diseño de las portadas

En un libro la portada juega un papel primordial y es quien invita al lector a interesarse en adquirirlo, siendo así el "vendedor silencioso" de la obra que contiene.

Para diseñar una portada es necesario tomar en cuenta ciertas recomendaciones. ·Conocer el sector socioeconómico y cultural, al que se pretende vaya dirigido el libro.

· Analizar las portadas y contraportadas sobre la materia o tema propuesto.

·Definir claramente a qué género pertenece el libro.

· Buscar una composición impactante que introduzca en sí misma el material que contiene.

· Tener en cuenta el aspecto de máximo impacto en su diseño, eligiendo los mejores elementos visuales.

·Determinar el formato y la forma del libro, más acorde con el tema a tratar y con el lector que lo reciba.

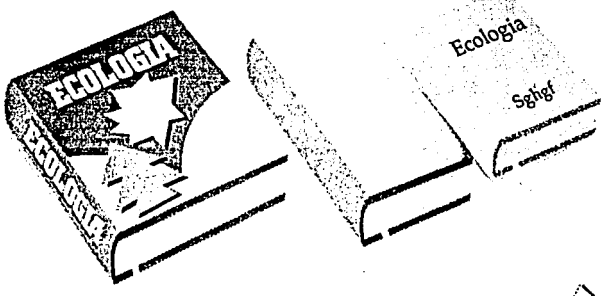

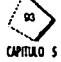

«La tipografía deberá de elegirse con mucho detenimiento, siendo legible, relacionada con el tema que expresa y proporcionada con los demás elementos de nuestra portada.

· En caso de elegir una fotografía o ilustración como portada, se deberá elegir algún aspecto representativo del libro o estar directamente relacionado con el mismo.

· Es necesario elegir el material, el método de impresión y el proceso de encuadernación más adecuado para que el costo del libro esté en relación con el público que lo va a adquirir.

#### 5.12 Folleto

"Impreso generalmente a color, de diversas dimensiones que presenta al producto en forma atractiva y mediante argumentos de venta: tiende a crear la demanda<sup>«</sup>  $(17)$ 

Es un medio publicitario, que nos puede proporcionar información de un tema en específico, tan simple o complicado como se quiera. Este se debe adecuar al usuario al que se este dirigiendo, (en el lenguaje y estilo que se utilice).

El folleto puede contar con una, dos, o hasta el número de páginas necesarias, dependiendo de la información que este contenga.

Todas sus características gráficas \*papel, formato, suaje, dobleces) estarán determinadas por el grupo social al que se vaya a dirigir, asi como el presupuesto con el que se cuente. También de este depende la cantidad de colores que se vayan a utilizar, los cuales van desde el blanco, negro hasta una serie de tonalidades.

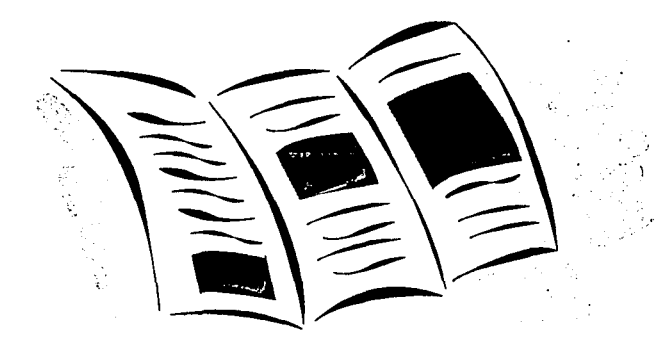

#### 17 Galindo, Z.; 1957, pag. 79Z.; 1957

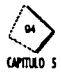

#### 5.13 Cartel

El cartel se utiliza frecuentemente como elemento de principal importancia en las campañas publicitarias. En este proyecto, se ha elegido el cartel como un medio publicitario de apoyo al cuaderno de trabajo, por su facilidad para comunicar un mensaje a nivel masivo.

A continuación se presenta un análisis de las principales características del cartel.

.El cartel es parte del mundo visual de hoy: tiene un lenguaje propio, con el cual esta familiarizado el público.

«El cartel se coloca por lo general en lugares de circulación masiva, donde el transeúnte cuenta con unos solos cuanto segundos para comprender el contenido de éste, por ello la principal característica del cartel es el impacto visual instantáneo que debe provocar e influir en el lector.

.Es necesario que el cartel tenga un mensaje directo, claro y al alcance de cualquiera.

Otras características importantes al diseñar un cartel son:

· Agudeza visual

.Campo normal de visión (es de 60º sin mover la cabeza)

«Evolución de lectura (el individuo promedio lee entre 125 y 600 palabras por minuto)

.Nivel del ojo (un individuo de pie lee a una altura de 1.7 mts.

El color es un elemento importante, para lograr impacto. Los colores más facilmente recordados son: blanco, negro, rojo, amarillo, azul, verde, naranja y café.  $(18)$ .

Existen medidas stándar para carteles según la federación europea de publicidad en exteriores, los formatos más comunes, basados en las medidas del papel son: 40 x 60 cms., 60 x 80 cms., 80 x 120 cms. y 120 x 160 cms.

El cartel puede contar con distintos elementos, entre ellos: fotografías, fotomonta-

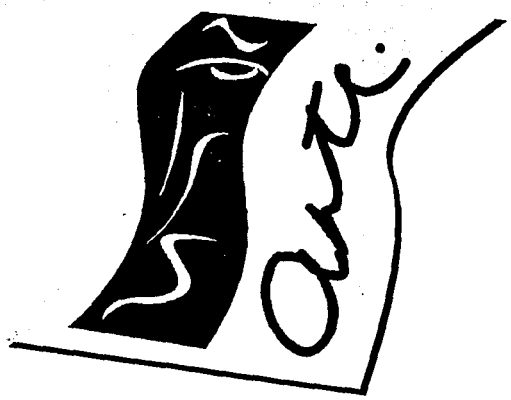

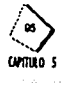

18 Casnueva, M.; pag. 21

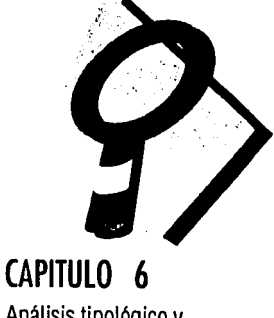

Análisis tipológico y Requerimientos

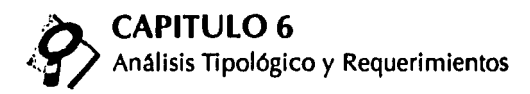

#### **6.1 Análisis tipológico**

El diseñdor gráfico tiene un campo de trabajo muy grande en el área de Instituciones dedicadas al servicio de personas con alguna deficiencia. De ahr que se eligiera el INRNCyDV, (ver capitulo 2) tomando como ejemplo el trabajo que se realiza dentro del mismo.

## **6.1.1 Material exsistente**

En la ciudad de México existe un gran problema de escasez de material didáctico para niños débiles visuales, lo cual dificulta el desarrollo de los mismos.

Debido a esta escasez, se ha usado en ocasiones libros de texto para visión normal; sin embargo, este material no se adapta a sus necesidades, por que ciertos elementos como la tipografía o ilustraciones resultan ilegibles para un débil visual. Por ello, los maestros para débiles visuales han optado por realizar a mano el material de trabajo necesario.

Ademas de las hojas de trabajo recopiladas, se encontraron diferentes folletos Informativos distribuidos en establecimientos para el público en general, sobre la existencia de los diferentes institutos que apoyan a personas con trastornos visuales.

También se encontraron revistas impresas en España dirigidas exclusivamente a Invidentes.

Todo el material para invidentes antes mencionado, se analizó tomando en cuenta diferentes aspectos: formato, colores utilizados, tipografía que se aplicó, Información que contienen, material en el que está Impreso, as! como el método de impresión.

Una vez que se tiene conocimiento de los diferentes aspectos del material, se puede saber que se ha hecho con anterioridad ,cómo se hizo, si funciona o no, que se hace actualmente.

Para la mejor comprensión de este estudio se presenta en la siguiente página el material que se encontró en el INRNCyDV *y* en otras instituciones, *y* as! poderlo analizar con mayor claridad y entender con que caracteristicas cuenta, para así más adelante hacer uso de está información y poderla adaptar a nuestro proyecto.

La Información se acomodó primero empezando por las hojas de trabajo recopiladas en el INRNCyDV, en la siguiente parte se analizan los folletos recopilados en diferentes lugares, y por último se tienen revistas que tratan sobre Invidentes:

> $\langle \cdot \rangle$ ttrml.D **6**

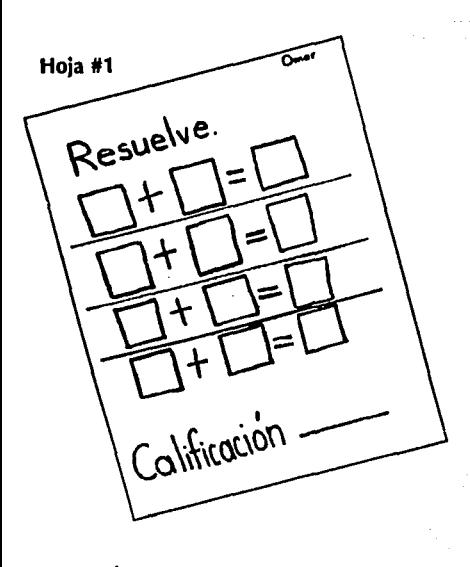

 $\frac{Complet_{\alpha}}{m}$ 

Hoja #2

 $-sa$ 

 $_{\text{--}}$ litas

a W

-gajas<br>-gajas<br>-chil<sub>a</sub>

Hoja #3

La Cuenta Cuenta conmigo las cuentas  $3 \text{ m/s}$  $3.$ uenta conmigo as: son sais taremos que

· Aquí se presentan a continuación, tres hojas de trabajo, que utilizan los niños débiles visuales del **INRNCyDV, las cuales fueron** hechas a mano por las maestras del instituto.

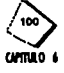

# Hoja #4

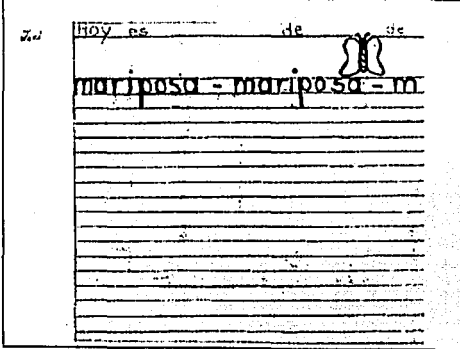

· Las hojas de trabajo que aquí se muestran, son otro ejemplo del material de trabajo que se encontró para niños débiles visuales.

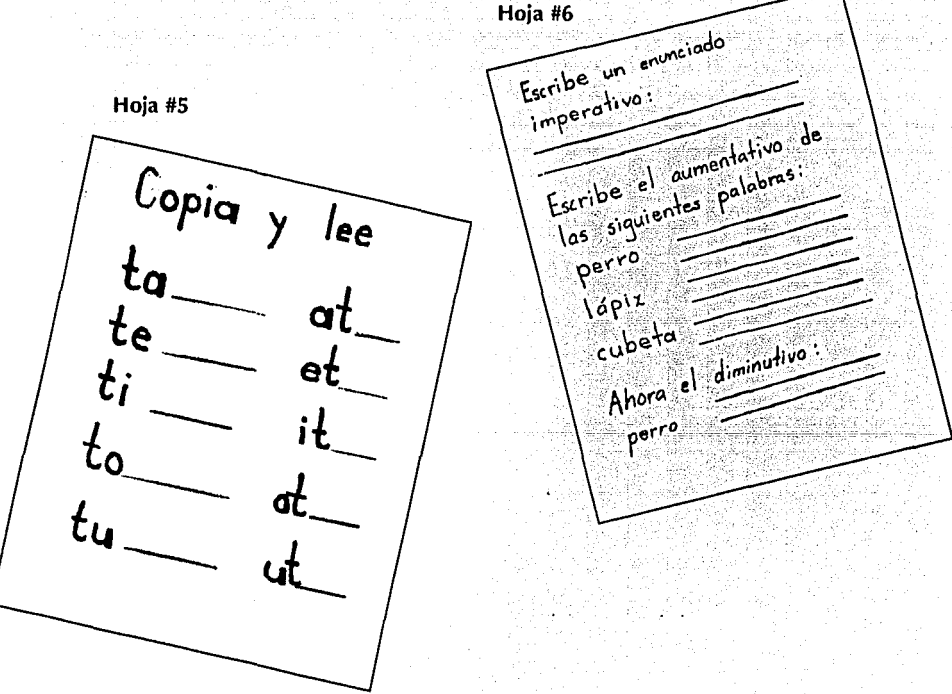

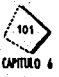

Hoja #7

MOZART (1758-1791) Juan Crisóstomo Wolfgang Amadeo Mozart, Celeberrimo Compositor elibriraco nacionale Saizourgo, rue caso maraviloso de precosidad<br>artística, ya que a los 5 años de precosidad<br>caso de la distincción de la distintación de primer antistica, ya que a ros o altos que au primer<br>concierto en la Universidad de Salzburgo, Reglizó Concierto en la Universidad de Salzburgo, Realizo<br>acompañado de su padre Memania y Francia,<br>Acompañado de su padre y su hermana, El Acido, acompañado de su padre y su hermana. El éxito<br>donde gira fue clamoroso, Pasó luego a. El éxito<br>donde Permaneció hasta 1765, estudiandres<br>nationale de la finale de la finale de la finale de la finale de la finale de la fina donde permanecio hasta 1765, estudiando y<br>apera "Ballen und Su primer gran éxilondo y<br>dpera "Ballen und Bastienne" Sin embregran éxilona la<br>sinompa la paralouid la infaliutaci Sin embargo, opera catien uno castienne .<br>siempre le persiguió la infelicidad No obstante su<br>castienne su de la infelicidad No obstante su evernpre le persiguio la mieuckiad, No obstante su antas penas minaron su saluo y su memo y por III Islinocho en la lilayor liliseria. Se cuerria que su atation the seguino Por sullation in this order and interest solitano, Asi fallecio el Benio que diera el mundo<br>Obras como "Don Juan", "Bodaera el mundo"<br>"Al Como "Don Juan", "Bodae de Fígaro", obras como "Uon Juan", "Eogas de Figaro".<br>"Alitridates" "Lá Flauta Mágica", etc. etc. ou.<br>"Alitricia", "Alitricia", etc. etc. ou. **Mitridates**<br>Fallecimiento ocurrió en Viena el 5 de diciembre<br>השני המשפח השני en Viena el 5 de diciembre de 1791.

\*Aquí se presentan dos hojas de trabajo para niños débiles visuales que se recopilaron en el CRECIDEVI.

Hoja #8 MOZART (1756-1791) Wolfgang Amadeo Mozart, celebérrimo nacido Juan compositor austríaco caso precosidad Salzburgo. antística, ya que a los 5 años dio su primer concierto en la maravilloso  $en$ Salzburgo. Realizó una gira por Austria. Universidad Francia. acompañado de su padre y su hermana. El éxito de la gira fue Alemania clamorosio.

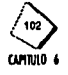

## **Folleto #1**

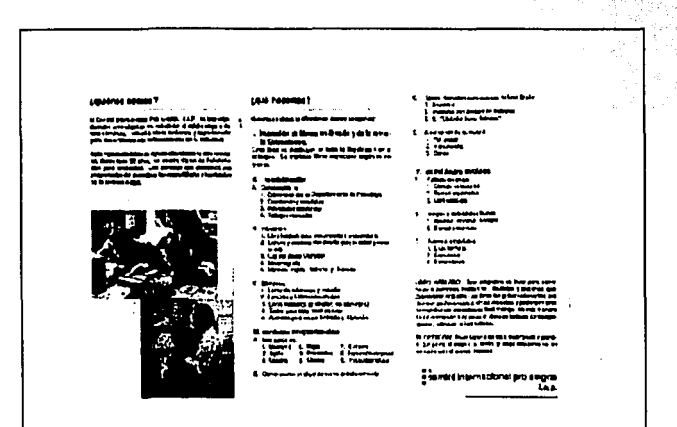

· Los folletos que aquí se muestras, fueron recopilados en diferentes establecimientos aleatorios del DF, por ejemplo,el folleto #1 se tomó del INRNCyDV *y* la Información con la que cuenta es sobre como se puede ayudar·a los invidentes, el folleto #2 se encontraba como Información de apoyo de una tienda dedicada especificamente a recopilar fondos para invidentes del Comlte Internacional Pro-Ciegos, el #3 se tomó de Club Aurrera México, también dirigido a invidentes del Comlte Internacional Pro-Ciegos.

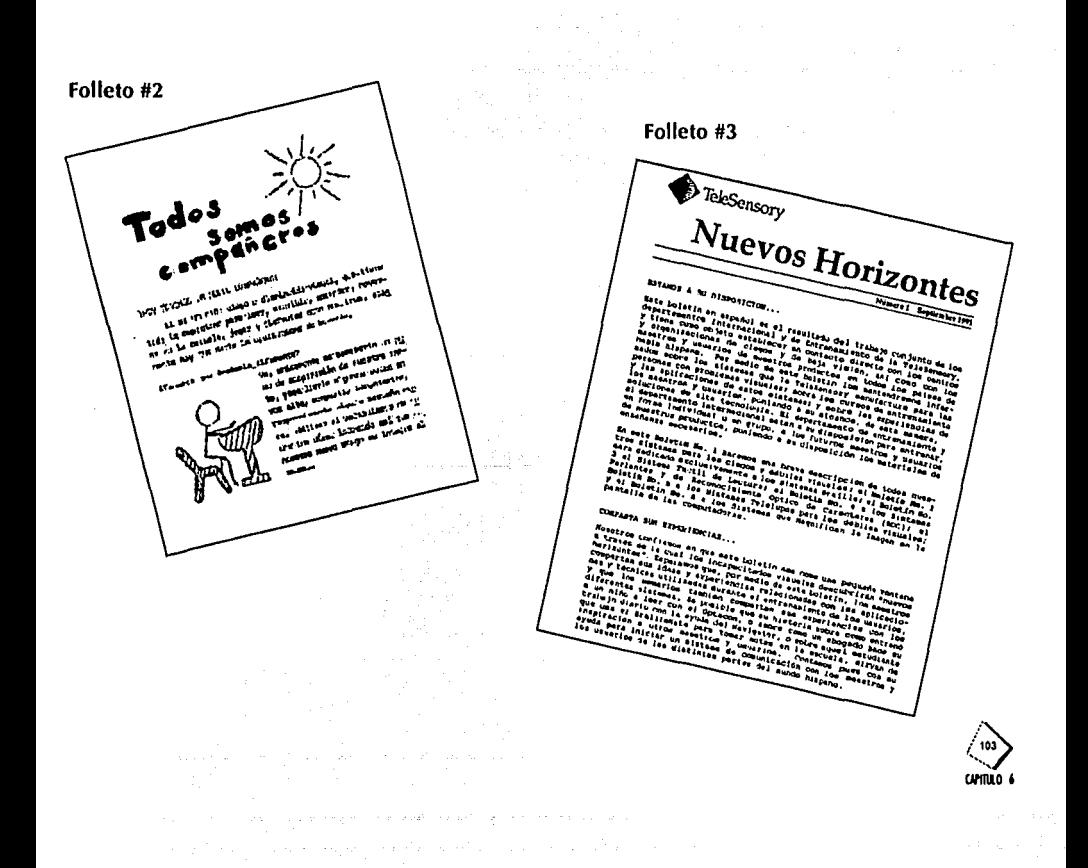

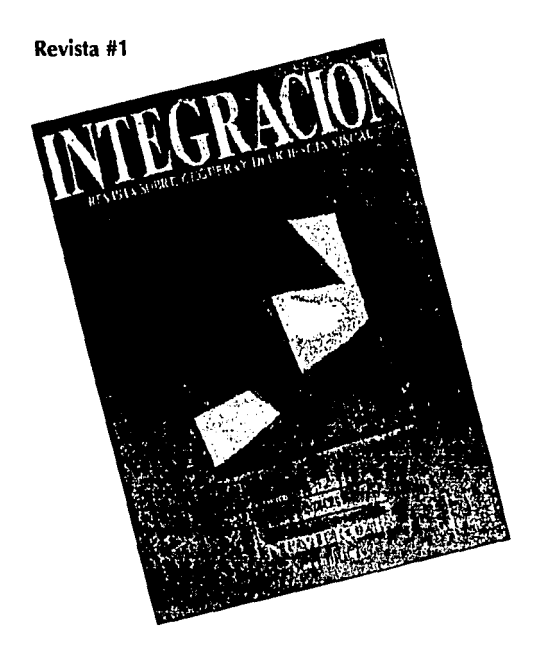

**Revista #2** 

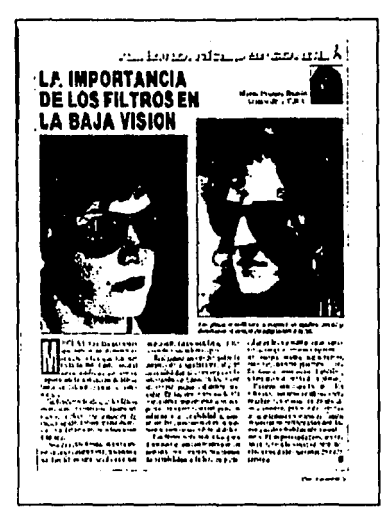

**Revista #3** 

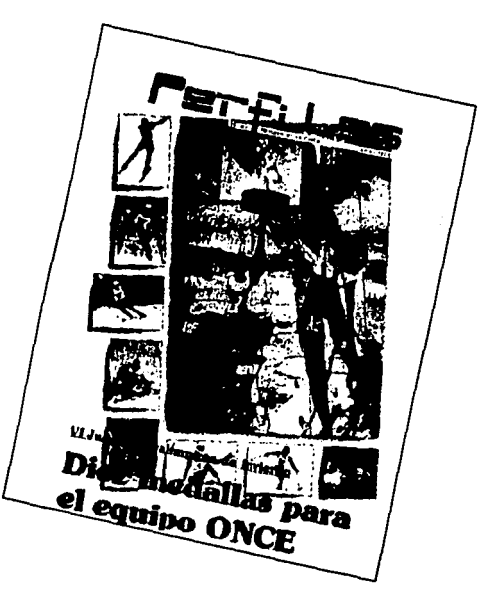

•Las revistas que se presentan aqu! son revistas que cuentan con información de apoyo para invidentes, son editadas en España, pero se localizaron en el Comlte Internacional Pro-Ciegos.

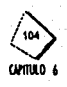

# · Cuadro de Análisis tipológico del material existente

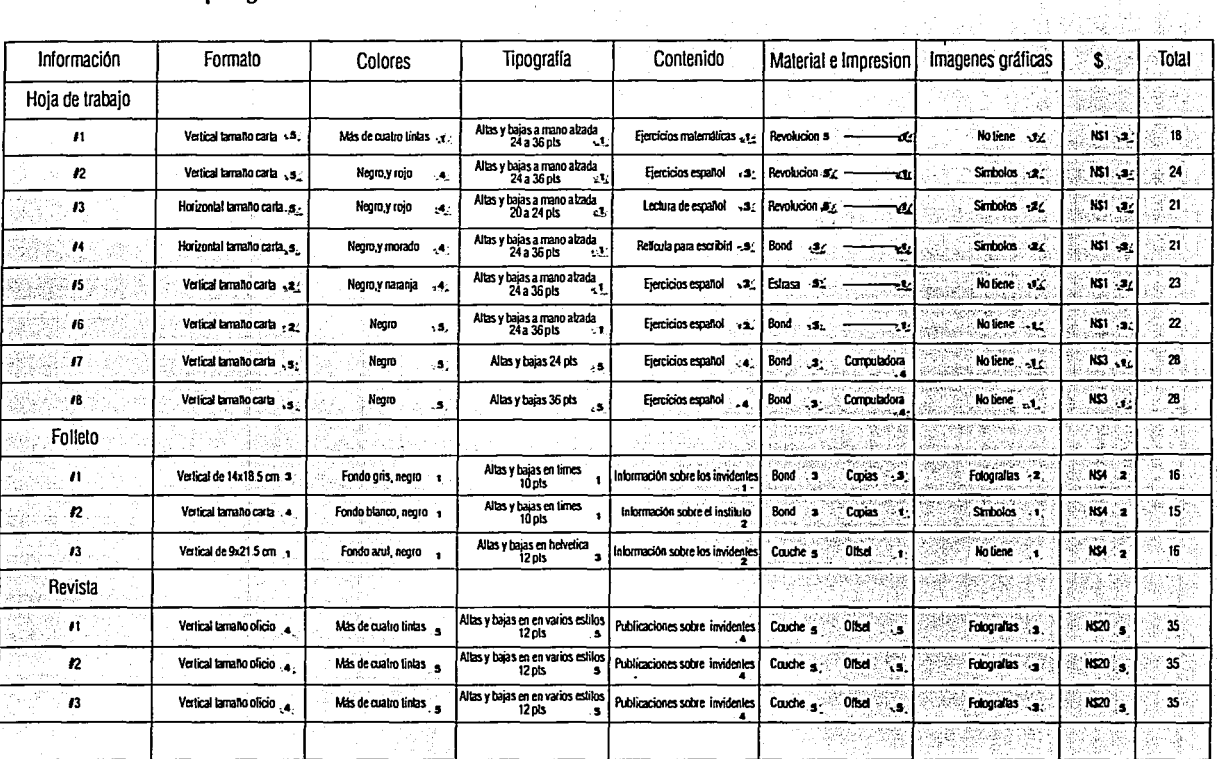

Calificaciones: 1-Malo 2-Regular 3-Bueno 4-Muy bueno 5-Excelente

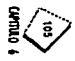

#### 6.2 Conclusiones

#### Material de trabaio

Se Ilevó acabo un análisis donde se dieron calificaciones a las diferentes categorías (formato, tipografía, color, etc...) que se observaron en los distintos materiales recopilados, estas calificaciones van del 1 al 5, y al final se obtuvo un total especificando el material con las mejores cualidades.

Estas calificaciones se basan principalmente en la utilidad y calidad de los aspectos analizados en las diferentes categorías.

1-Malo, 2-Regular, 3-Bueno, 4-Muy bueno, 5-Excelente

Después de realizado el análisis, se tomaron los lineamientos de diseño que obtuvieron la mayor calificación y se compararon con los requerimientos para así concluir que los aspectos que se necesitan para el material de trabalo son:

·Formato: Vertical tamaño carta 21.5 x28 cms

.Color: 1 tinta (negro)

· Tipografía: Altas y bajas entre 24 y 36 pts, san serif

. Contenido: Ejercicio de español para leer y escribir con su renglonado.

· Imagenes gráficas: Deben de ser claras y sencillas para un mayor impacto y comprensión por parte del receptor, y que sigan con los mismos lineamientos de diseño, que el resto del material de trabajo, para que se vea como una unidad. ·Material (papel): Revolución

· Impresión: En ninguno de los casos se presenta sistema de impresión, por lo que después del análisis realizado en el capitulo 5, sobre metodos de impresión se considera como una buena opción el offset.(que bajara los costos, ya que todos los materiales son fotocopiados o impresos por computadora)

#### Apoyos publicitarios

Los lineamientos de diseño, en relación a los folletos que obtuvieron mayor calificación son:

· Formato: Vertical tamaño carta 21.5 x28 cms

· Tipografía: Altas y bajas entre 12 a 14 pts, san serif, dinámica

. Contenido: En el caso de los folletos presentados en el material existente, todos cuentan con información sobre algun instituto, o sobre los invidentes.

En el caso de este proyecto se hará referencia sobre el material de trabajo.

· Imagenes gráficas: Deben de ser claras y sencillas para un mayor impacto y comprensión por parte del receptor, y que sigan con los mismos lineamientos de diseño, que el del material de trabajo.

·Material (papel): Couche

· Impresión: Offset (bajaran los costos, ya que todos los materiales son fotocopiados)

#### Revistas

Este material existente cuenta con adecuados lineamientos de diseño, pero para este proyecto de tesis no se llevará a cabo ninguna publicación similar, por no requerirse

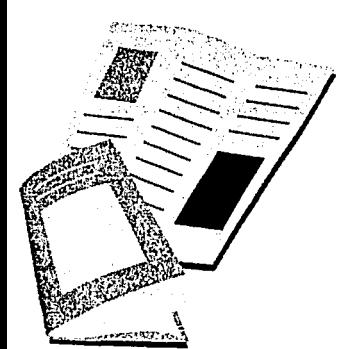

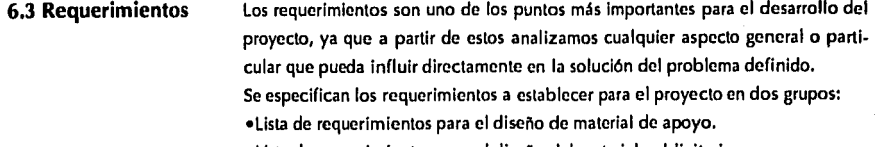

•Lista de requerimientos para el diseño del material publicitario.

## **6.4 Lista de requerimietos para el material de apoyo**

A continuación se enumera una lista de requerimientos generales e indispensables, estéticos y formales, ergonómicos y antropométricos, estructurales, materiales, económicos, y legales, esclusivamente para el diseño del material de apoyo.

# **6.4.1 Generales e Indispensables**

•Desarrollar material de apoyo grálico como apoyo en la educación del deficiente visual ó ciego.

•Proveer al niño que estudia, de material adecuado para· desarrollar sus habllldades.

·Desarrollar material de apoyo a niños de nivel primaria básica ya que es donde se encontró mayor necesidad. *'(/* -:-~. ~ .. ~ :~~::i,-,·:

. ,. . .

•Crear un material de fácil reproducción, para facilitar su difusión dentro del Instituto como en otras escuelas.<sup>1</sup> Statistik i San

## **6.4.2 Estéticos** *y* **Formales**

• Apoyar al desarrollo de material de lecto escritura con elementos gráficos justilicados. · {\_'~\_··.·\_ •. \_:\_.;:. *;/:.* . . . .  $\epsilon$  . Fig. and  $\tau$ 

•Crear unidad en la información y en los elementos gráficos a través de cajas tipográficas y retículas y así facilitar el aprendizaje y ordenar la información. .

•Deberá cumplir con un impacto visual agradable desarrollando elementos gráficos visuales para captar el interés del niño.

. Utilizar formas sencillas en elementos gráficos para que llame la atención de los niños. ' - # 19 - 19 19 19 19 19 19 19 19 19 19 19 19 19

•Utilizar formas circulares por considerarse menos agresivos al perceptor infan-<br>tll.

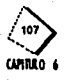

# 6.4.3 Ergonomicos y **Antropométricos**

«El diseño del material debe de contemplar el formato adecuado con medidas estandarizadas para facilitar el manejo y archivo del material una vez que sea reproducido.

·Para una fácil legibilidad se deberá utilizar tipografía clara y sencilla, además de un puntaje adecuado al ángulo de visión de los niños, con pocos elementos para no saturar la información.

.Emplear el mayor contraste entre figura y fondo para comunicar debidamente el mensale.

«Emplear elementos gráficos sencillos y claros para facilitar el aprendizaje tanto de lectura cuanto de escritura. 

saco té

a a Martin Andre

.Tomar en cuenta las deficiencias del niño para que se adapte el material a sus necesidades.

6.4.4 Estructurales «Buscar un material resistente y maleable, alargando su tiempo de vida normal. ·Utilizar una estructura adecuada y funcional al sistema para que sea manejado

con facilidad.

**6.4.5 Materiales** 

•Tomar en cuenta formatos que cuenten con medidas estándares para evitar desperdicio, y lograr el aprovechamiento del material.

.Tratar que el material pueda ser reciclable o biodegradable para evitar el deterioro con la finalidad de y crear una conciencia ecológica, en base a las normas ecológicas.

.Buscar que el espesor del sustrato que se elija no interfiera en su requerimiento funcional.

# 6.4.6 Económicos

«Buscar el material que se adapte mejor a las necesidades económicas.

a mandra de secundo en la Galeria China

«Elegir el medio de impresión de bajo costo en relación al material elegido.

.Tomar en cuenta que tanto el material como el sistema de impresión se apegue.

6.4.7 Legales

•El sistema deberá contemplar los programas educativos establecidos por la SEP (periodo 91-92).

·Se deberá incluir los créditos correspondientes, tiraje, fecha de impresión, derechos de autor.

# 6.5 Lista de requerimietos para el material publicitario

A continuación se enumera una lista de requerimientos generales e Indispensables, estéticos y formales, ergonómicos y antropométricos, estructurales, materiales, económicos, y legales, exclusivamente para el diseño del material publicitario.

#### 6.5.1 Generales e Indispensables

•El diseño del material publicitario debe de contemplar con el formato adecuado con medidas estandarizadas para facilitar el su manejo y archivo una vez que sea reproducido.

istra

·Para una fácil legibilidad se deberá utilizar tipografía clara y sencilla, además *de* un puntáje adecuado, para sulectura.

#### 6.5.2 Estéticos y Formales

•Por medio del diseño orientar a la gente que convive con los débiles visuales, para ampliar su conocimienio de la deficiencia y asl ayudar en la formación de<br>su educación

·. ·'.,\_.'.'. ? ..*:->·* . .. ·.

•Promover entre padres y maestros el material de apoyo para su buen uso, y mejor manejo

'. \* 1949 A THULL A

#### 6.5.3 Ergonomicos y Antropométricos •Deberá cumplir con un Impacto visual agradable desarrollando elementos gráficos visuales para captar el interés de los padres y maestros.

•Crear unidad en la información y en los elementos gráficos a través de cajas tipográficas y retículas para ordenar la información. .

•Deberá cumplir cori un impaéto visual agradable desarrollando elementos gráficos visuales para captar el interés de los padres y maestros.

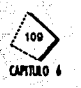

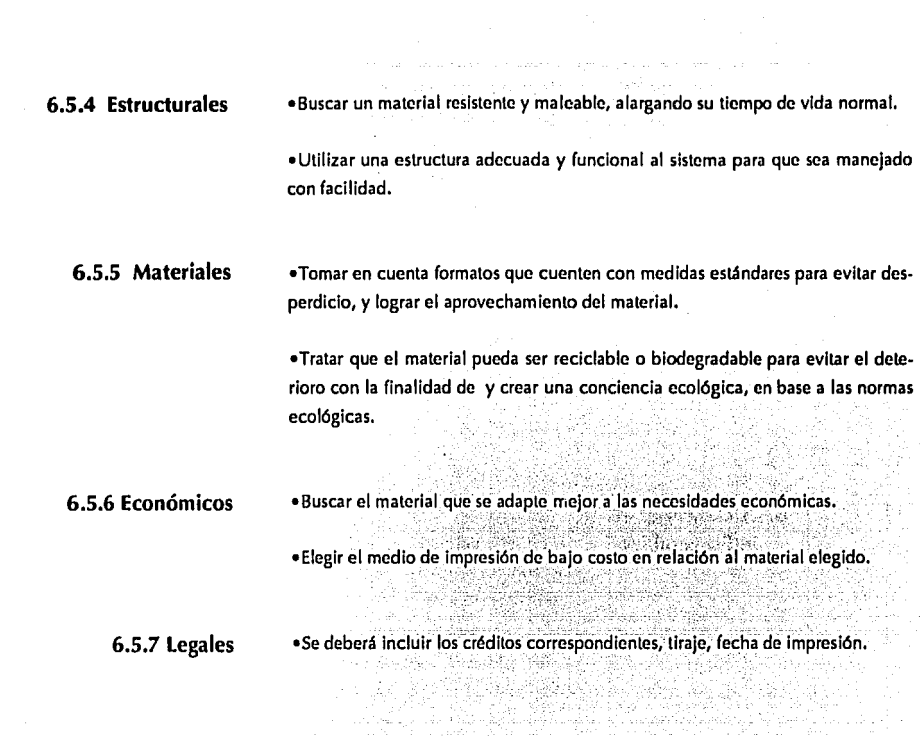

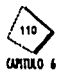

ò,

e dine nj

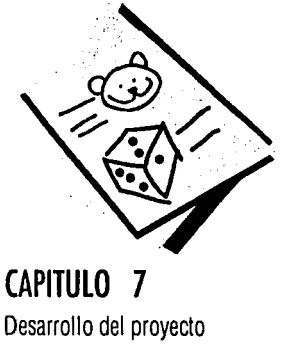

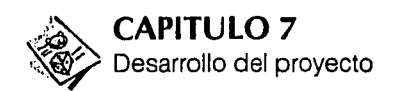

## 7.1 Desarrollo del proyecto

Para el desarrollo del proyecto, se partió del análisis del marco teórico presentado en los seis capitulos anteriores, ademas del desarrollo de una lista de requerimientos que se tomaron en base a los objetivos presentados al comienzo del mismo.

El principal objetivo de este trabajo es crear un medio de información para facilitar la educación a niños débiles visuales entre 6y12 años de edad.

Una vez conocidas sus necesidades y limitaciones físicas, económicas, y sociales (ver pag. 29), se puede determinar que se requiere de un material de trabajo con características específicas; comprendiendo toda la información en un cuaderno de trabajo.

Para que este material sea conocido y utillzado, se dará a promoveer a las personas interesadas a traves de un medio publicitario.

Para lograr dar difusión al material propuesto se recurrió a los medios impresos por ser los más adecuados para este sector social en particular, por lo que se retoman las características en la pag. 89.

7.2 Generación de alternativas para el desarrollo del cuaderno de trabajo

Una vez que se recopiló y analizó toda la información se puede comenzar con la etapa de bocetaje, en donde se proponen todas las alternativas posibles para después decidir cuales son las más adecuadas.

'\_ -. ,,:.:-·· ''

# 7.3 Contenido interno del cuaderno de trabajo

Dentro de este inciso se mencionan las diferentes partes con las que cuenta el interior del cuaderno de trabajo, entre ellas estan el formato, la retícula, caja tipográfica, y los símblos.

#### 7.3.1 Formato

Se empezó a bocetar, sobre el formato a utilizar para el material propuesto tomando como referencia que el material que se utiliza actualmente, es en hoja tamaño carta con medidas 21 X28 cm por su fácil manejo y maniobrabilidad, ademas como se mostró en el análisis tipológico es el tamaño más conveniente por lo que no se recomienda variar el tamaño de hoja.

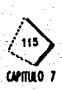

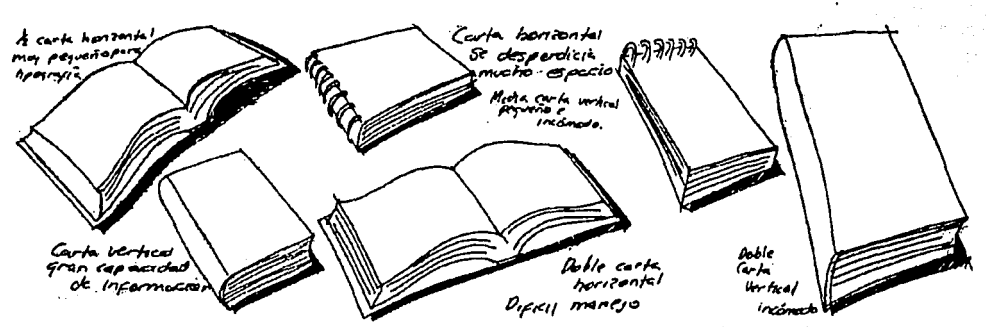

Después de haber realizado el bocetaje se concluyó que el formato más adecuado para nuestro cuaderno de trabajo es el tamaño carta por contener las siguientes características:

·Porque se puede suajar cada pliego en 8 hojas tamaño carata sin desperdicio.

- «Es un tamaño fácil de manejar y transportar por el grupo de la población al que va dirigido (niños)
- · Además es un tamaño de hoja que cuenta con suficiente espacio para leer y escribir, usando puntajes aproximadamente de 24 a 36 puntos.

.En base a las observaciones que se realizaron se estableció que es el formato más adecuado, porque es en donde se puede acomodar mayor cantidad de información. 

»Es un formato que se adecua a la modificación del tamaño de las ilustraciones, conforme el niño progrese; ya que al niño en un principio se le muestran los símbolos que tienen unas medidas de 8 x 8 cm aproximadamente, y conforme va progresando los símbolos se van reduciendo de tamaño.

En base a los puntos anteriores, se estableció que el tamaño más adecuado, es el tamaño carta, formato vertical.

#### 7.3.2 Retícula

Ya definido el formato, se prosiguió con el bocetaje de la retícula del mismo, para acomodar de manera funcional y estética los objetos y el espacio que los rodea.

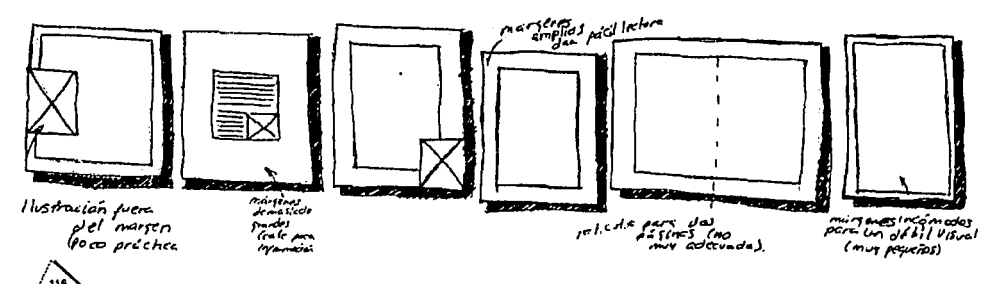

A continuación se presentan los siguiente bocetos:

engangkin

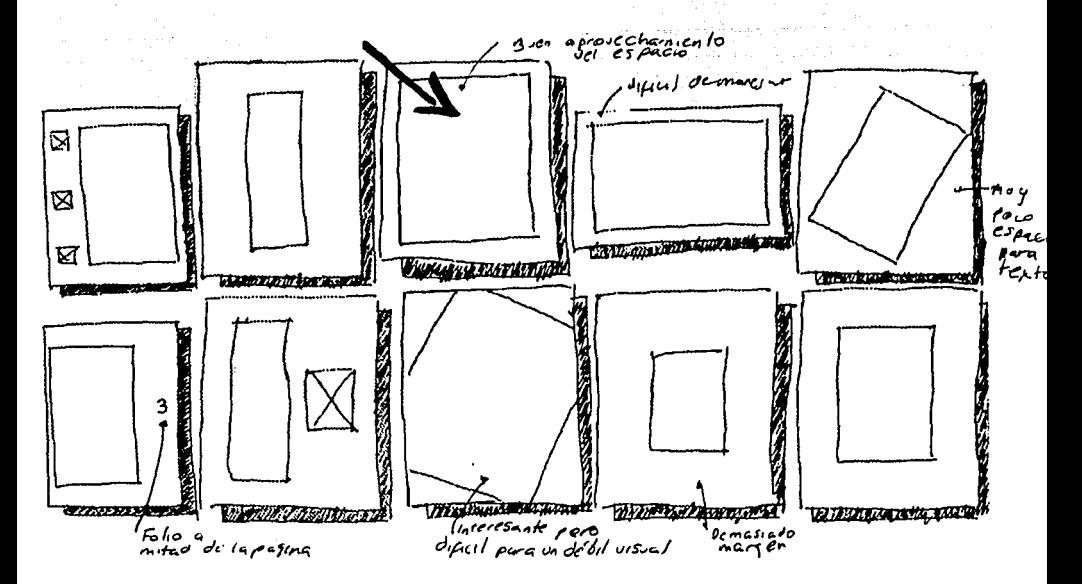

#### 7.3.3 Cajas tipográficas

La retícula señalada es la que se consideró la más adecuada para cubrir las necesidades y dar un equilibrio armónico a las páginas.

Es importante decir que entre las características que se buscaron para la retícula están: la limpieza, sencillez, símetria, estabilidad, y principalmente la continuidad.

Los márgenes utilizados brindan "aire" suficiente para que el niño pueda leer y distinguir los objetos independientemente de la deficiencia visual que los caracterice.

Además estos espacios blancos proporcionan armonía y un efecto tranquilizante, ya que le dan al ojo un área de descanso, y la facilidad de organizar el material de forma coherente

El material que se maneja en este cuaderno podría ser presentado con un diseño más dinámico y divertido, pero ya que el grupo social a tratar, requiere ciertas características específicas, es necesario un diseño más estático.

Dentro de la retícula se va organizar la información que comprende:

cajas tipográficas, cajas de símbolos, cajas de renglones

Es importante el empleo del folio para un fácil seguimiento, cuando se use el cuaderno, para evitar la pérdida de la secuencia.

Ya conociendo el diseño de la página que se va a utilizar, con sus márgenes definidos, se muestra a continuación diferentes propuestas de la caja tipográfica.

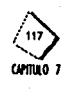

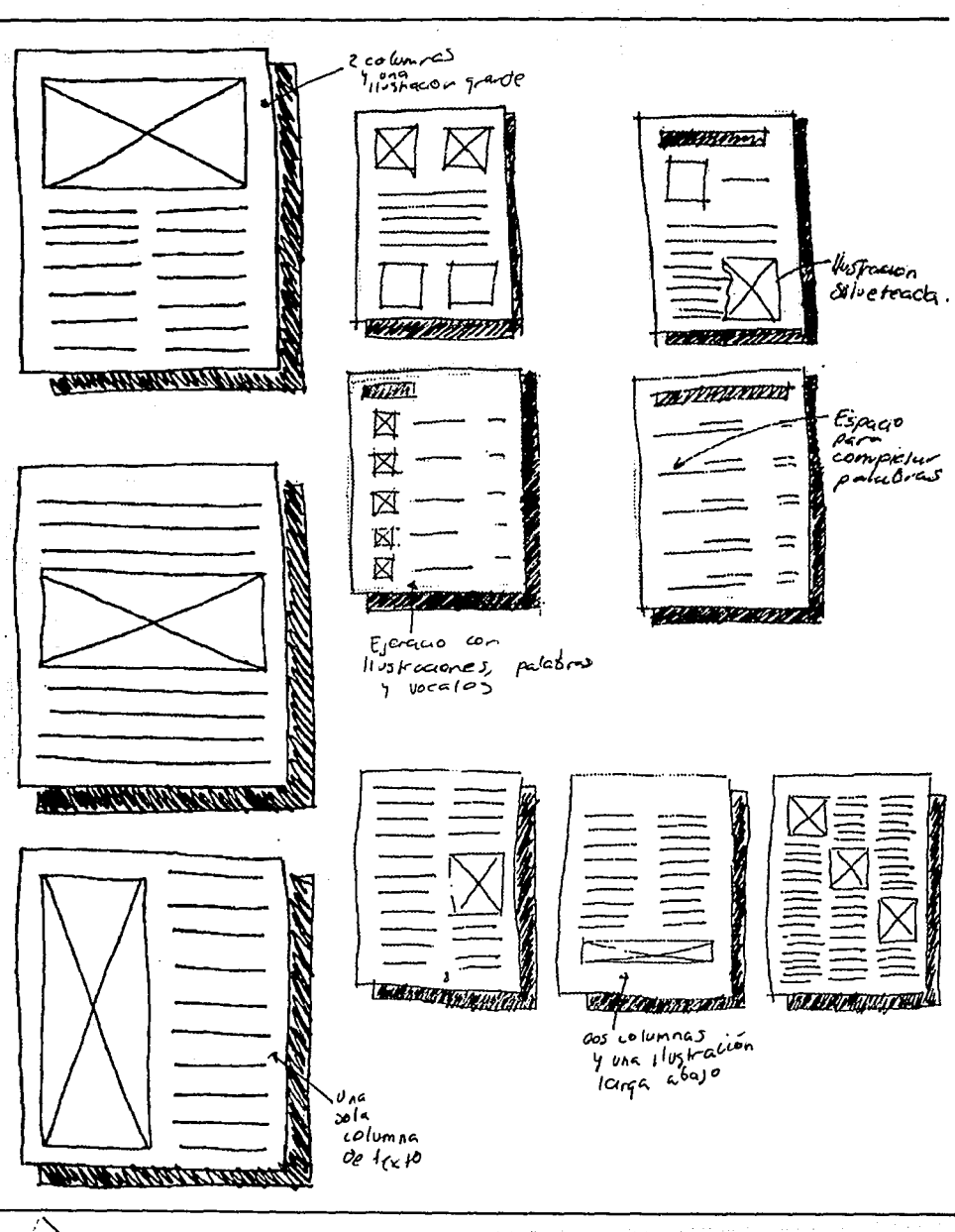

118  $CPTU07$ 

Police State

Era necesario que el cuaderno tuviera una caja tipográfica con 10 columnas, para ubicar adecuadamente los distintos ejercicios.

A continuación se presentan las alternativas de las cajas tipográficas, que se usaron: i kalendari da

V.

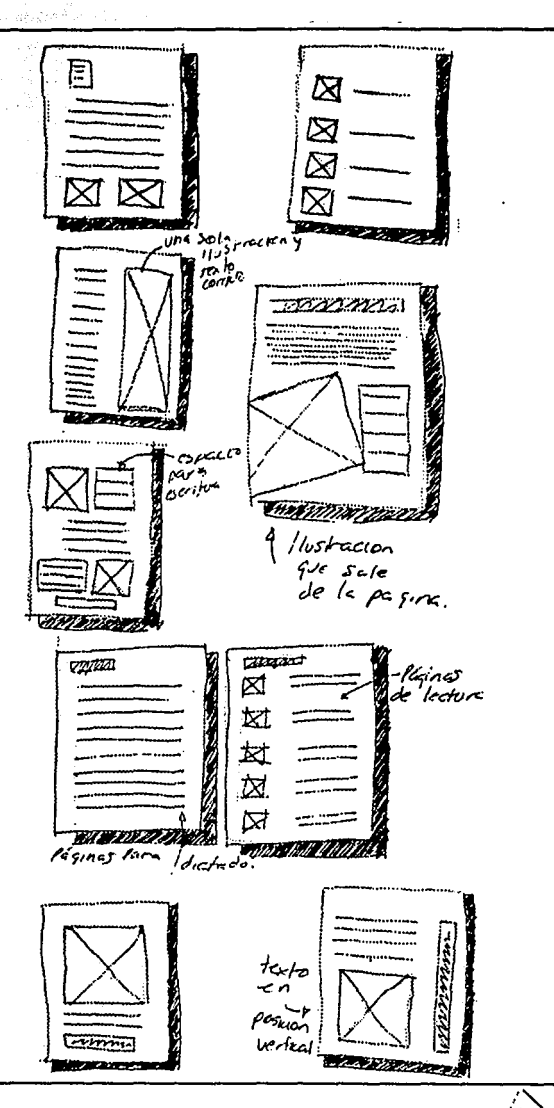

#### 7.3.4 Símbolos

En este proyecto se necesita de elementos gráficos como apoyo a la lectura que contribuyan a una rápida asociación con la tipográfia, ademas de ayudarle a darle una identidad al proyecto.

Se necesita que estos elementos gráficos tengan un impacto visual para que llamen la atención de los niños, y puedan retener la imágen en su memoria, aprendan su forma y por experiencia logren percibir su significado.

Se descarto el uso de fotografías, porque no tienen suficiente contraste y son muy complejas en su mayoría, para que los niños puedan interpretarlas adecuadamente,

Se consideró que lo más adecuado para este proyecto es utilizar símbolos gráficos que apoyen los diferentes ejercicios, para así comenzar con la etapa de bocetaje.

En la primera etapa del bocetaje se emplearon figuras humanas de cuerpo completo en combinación de un elemento que se quería resaltar.

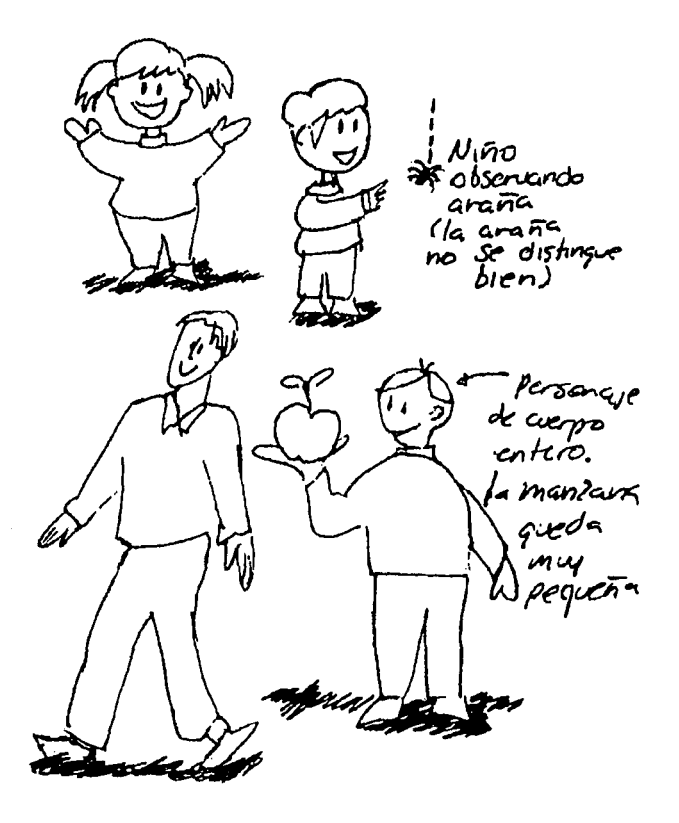

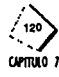

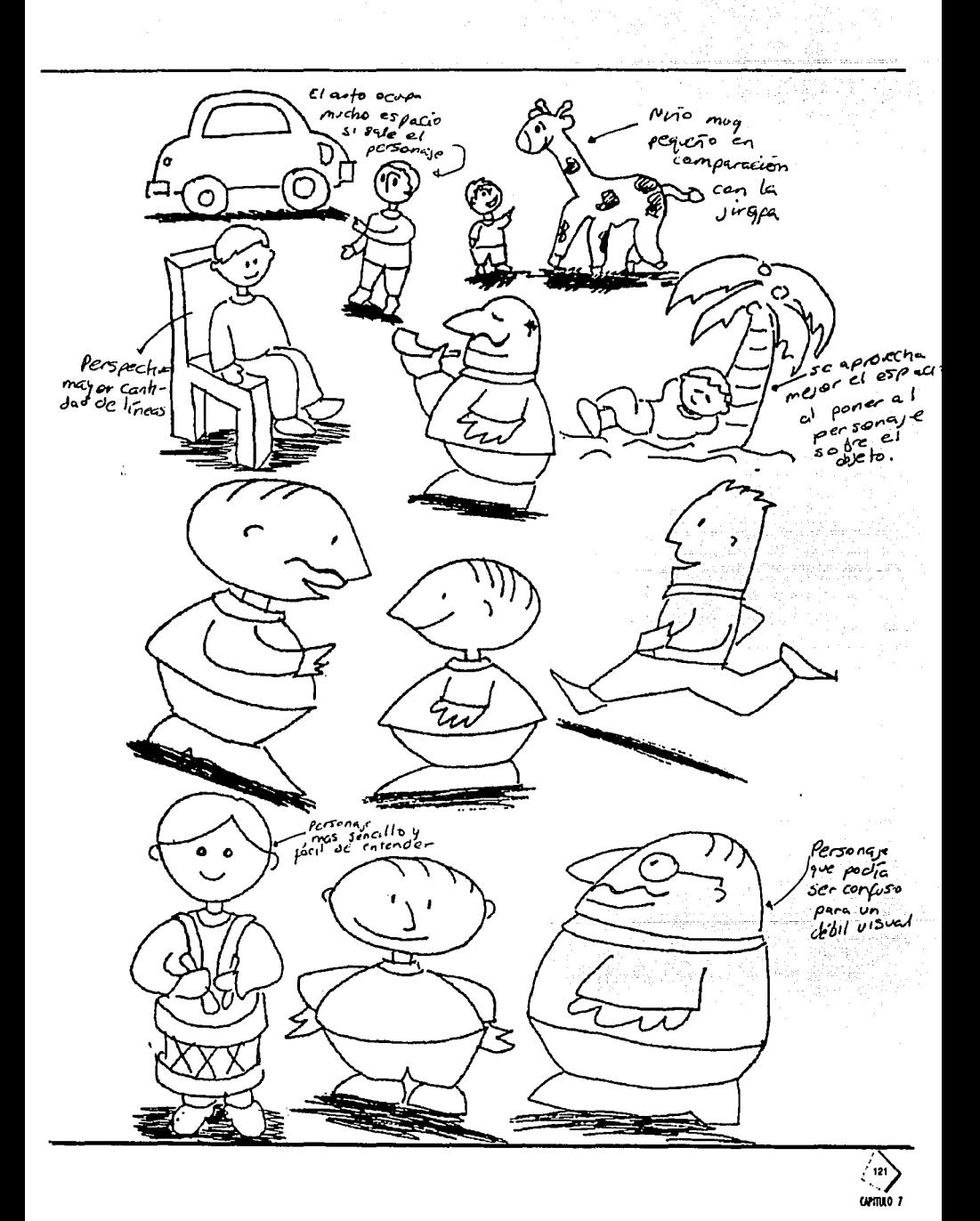

Se vió que al reducir el símbolo, quedaba muy complicado el mensaje que se quería transmitir para que se pudiera comprender por los niños; por eso se consideró una segunda etapa de bocetaje en la cual se manejó una parte de la figura humana señalando el elemento que se quiere enfatizar, la cual se presenta a continuación:

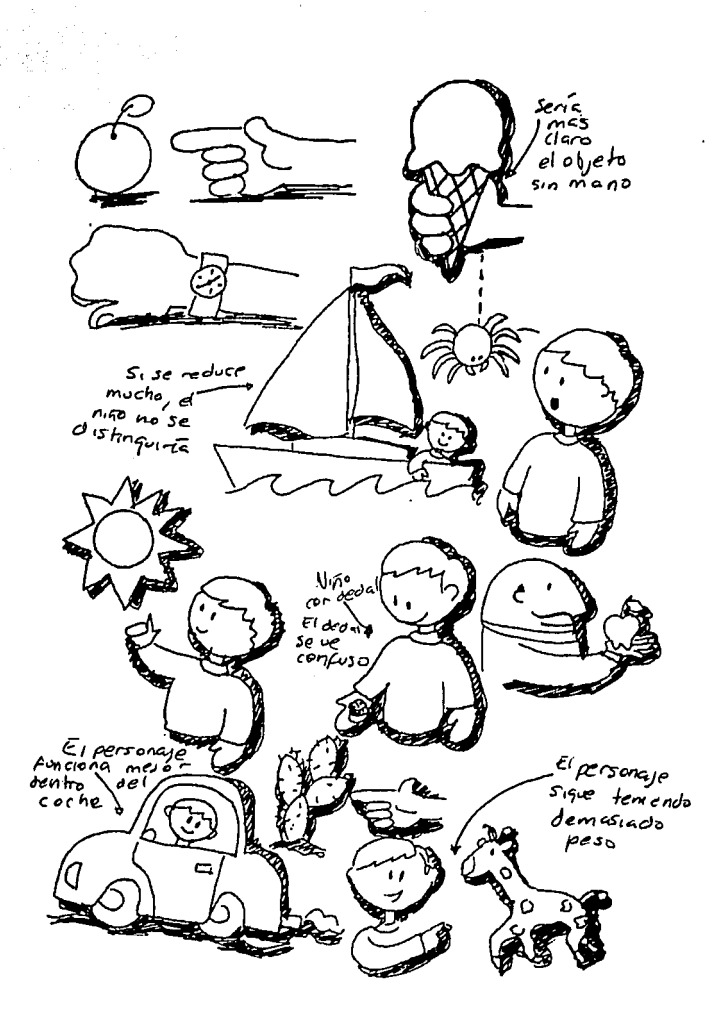

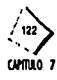

Al igual que en la primera etapa de bocetaje, la combinación de dos elementos convierte muy complicado el símbolo para ser comprendido fácilmente. Como última opción se decidió unicamente usar el símbolo que se quería destacar, a continuación se muestra la etapa de bocetaje:

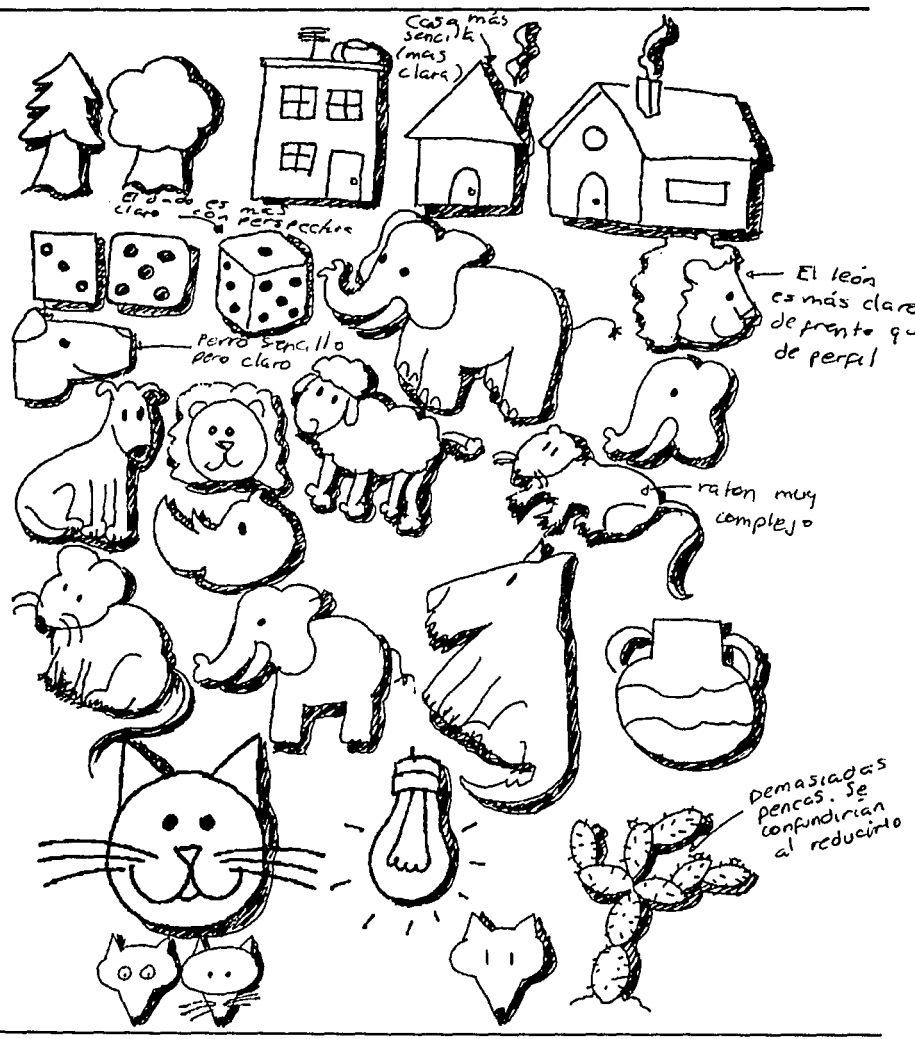

# ·Símbolos de objetos y animales

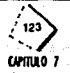

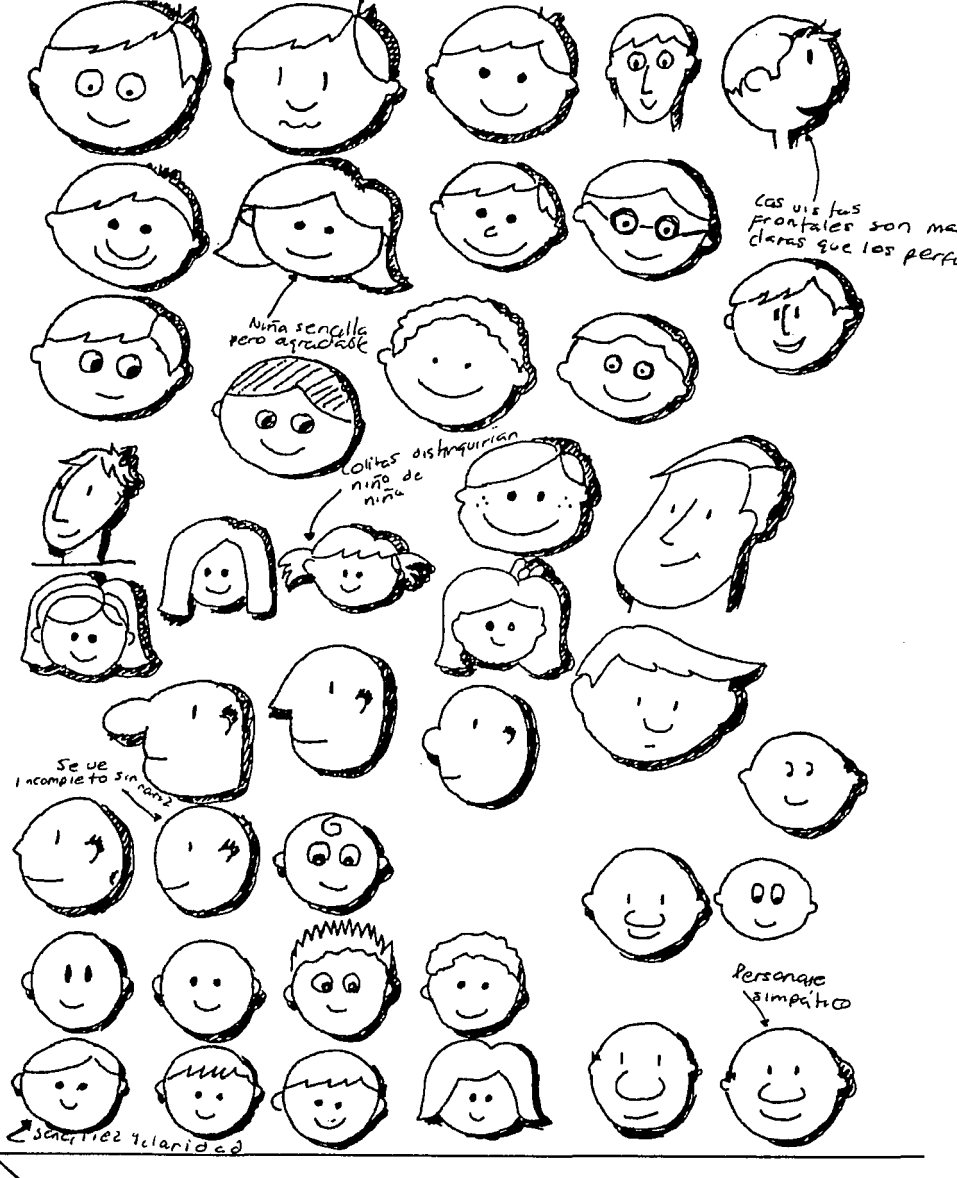

# ·Símbolos de expresiones faciales

k

 $\frac{1}{2}$ cumuo 7 En la etapa anterior de bocetaje sólo se trabajó con el símbolo pero aun hay rasgos muy complicados y sin uniformidad, por ello a continuación se muestran los símbolos que se realizaron en computadora, en donde están basados las opciones finales, los cuales cuentan con rasgos más uniformes y sencillos.

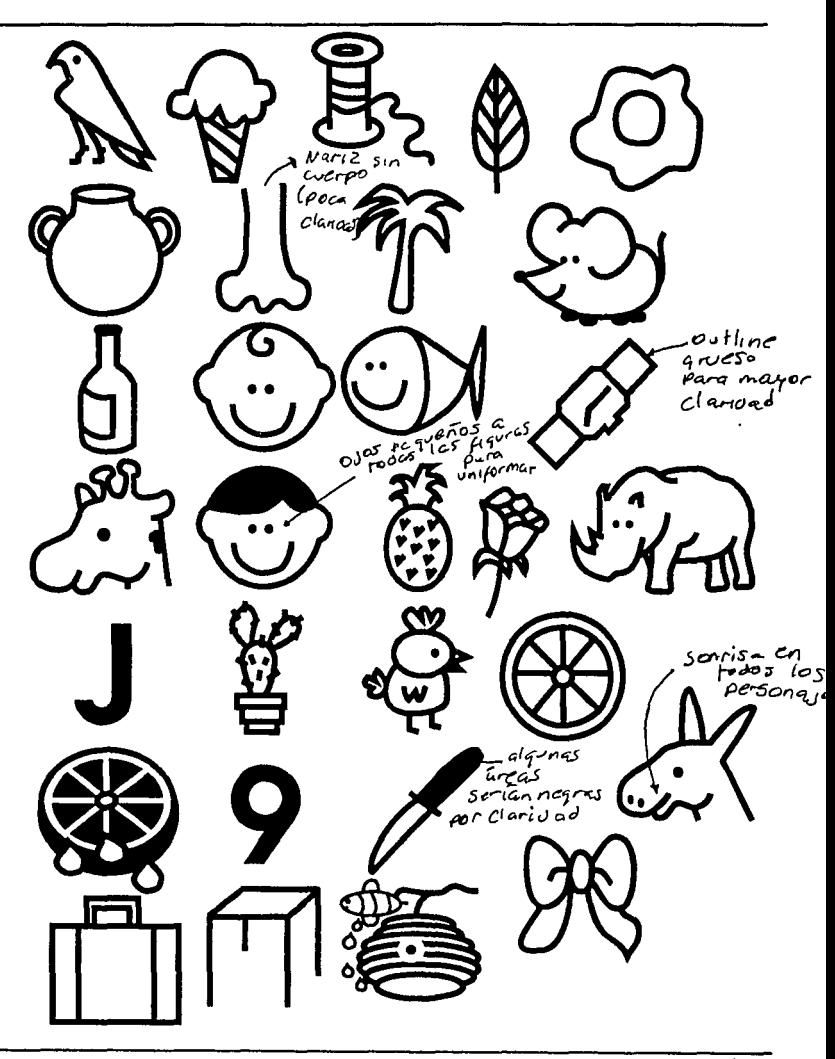

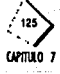

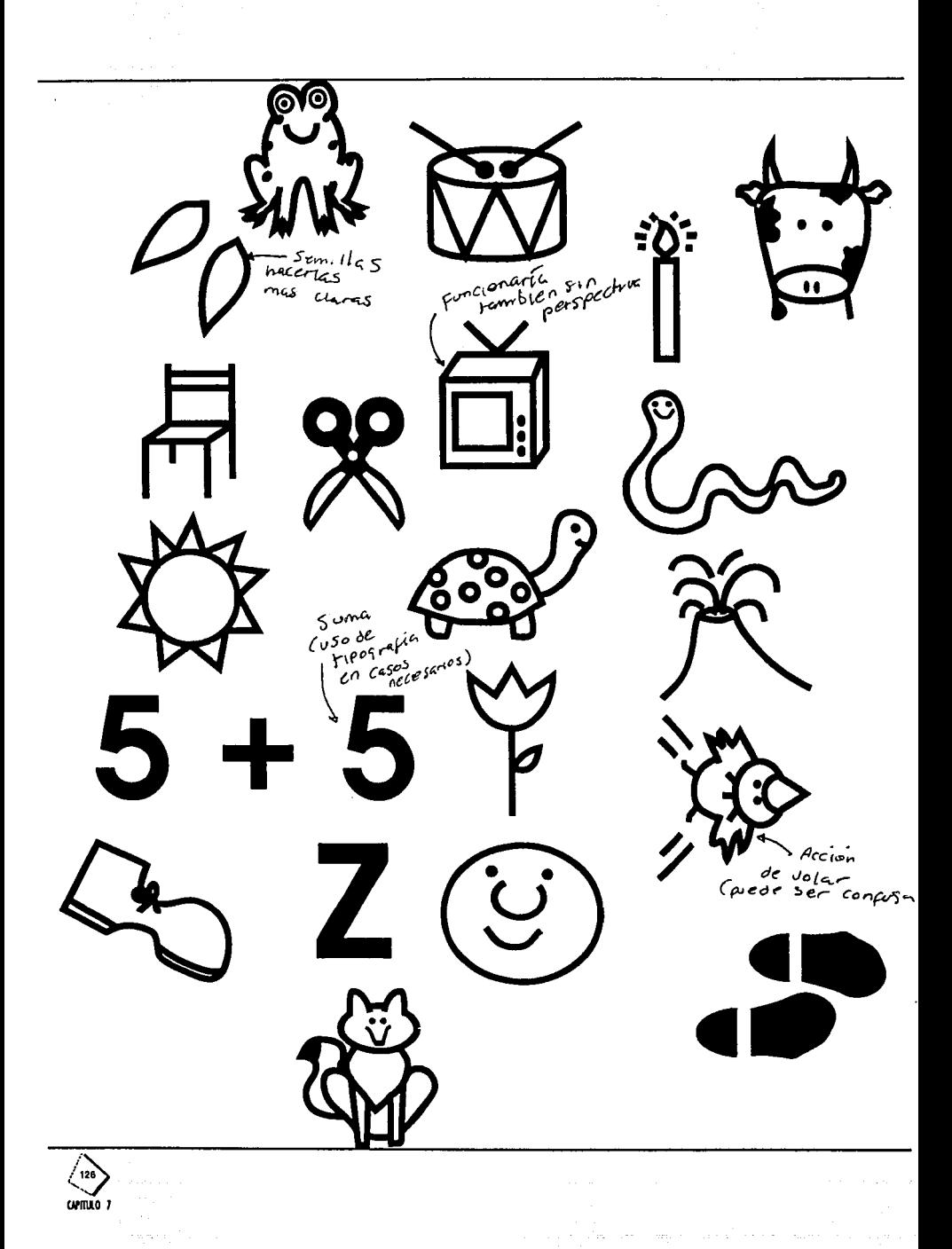

 $\label{eq:2.1} \mathcal{A}^{\mu\nu} = -\frac{1}{2} \frac{1}{2} \frac{\partial \mu}{\partial \nu} - \frac{1}{2} \frac{\partial \mu}{\partial \nu} - \frac{1}{2} \frac{\partial \nu}{\partial \nu} - \frac{1}{2} \frac{\partial \nu}{\partial \nu} - \frac{1}{2} \frac{\partial \nu}{\partial \nu} - \frac{1}{2} \frac{\partial \nu}{\partial \nu} - \frac{1}{2} \frac{\partial \nu}{\partial \nu} - \frac{1}{2} \frac{\partial \nu}{\partial \nu} - \frac{1}{2} \frac{\partial \nu}{\partial \nu} - \frac{1}{2} \frac{\$ 

 $\ddot{\phantom{0}}$
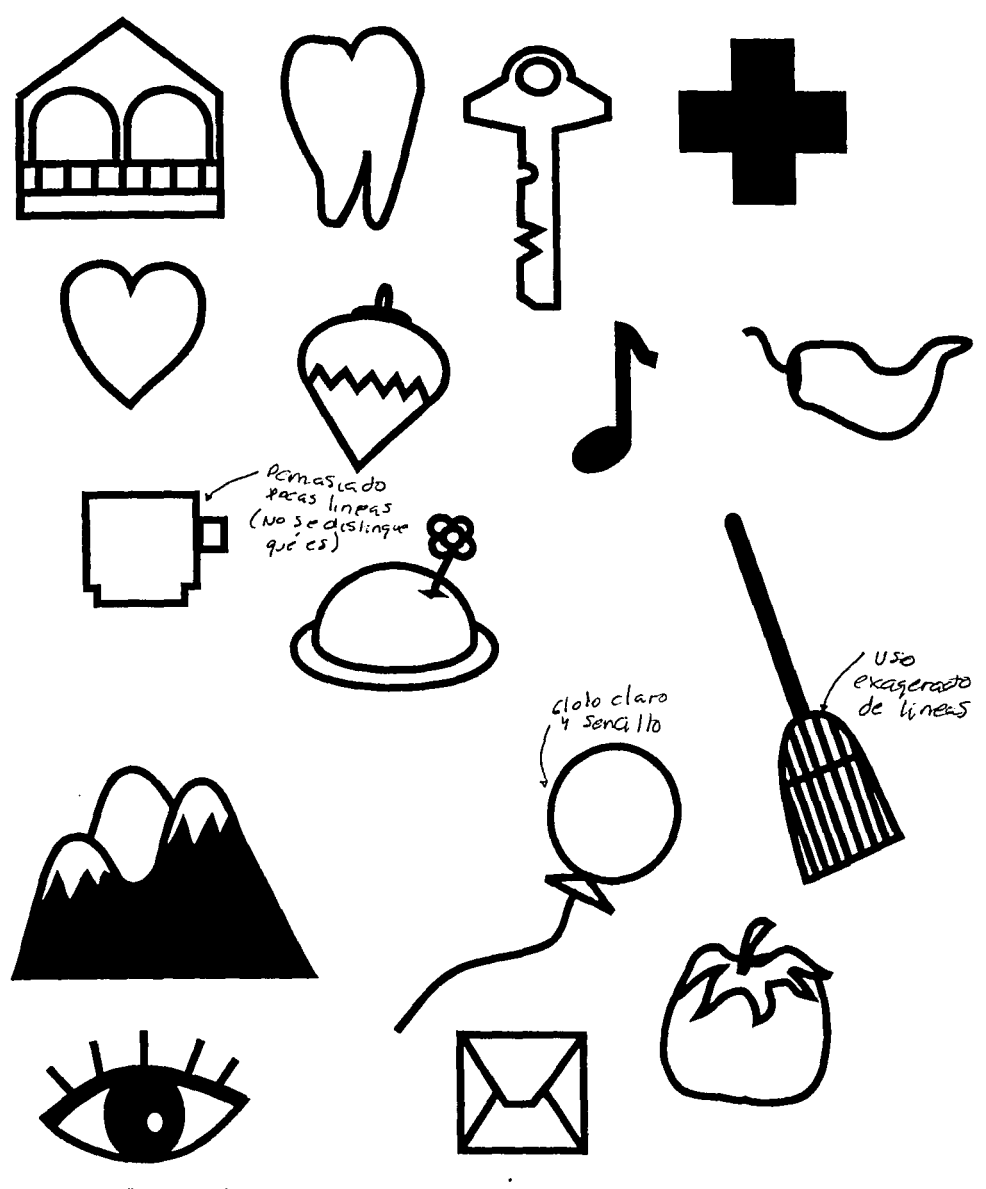

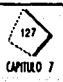

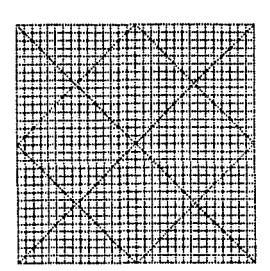

Ya decidido el elemento gráfico que proporcionará uniformidad a todo el proyecto y pueda ser reconocido fácilmente, se vió la necesidad de usar una retícula va existente creada por Vitruvio la cual es cuadrada y está divida en cuatro modulos iguales que estos a su yez se dividen en veinticinco módulos, y cada uno de estos se divide en nueve, la cual ayudará a mantener esta uniformidad.

A continuación se mencionan las características que los símbolos deben de tener tomando en cuenta la uniformidad y las características generales mencionadas en los reauerimientos.

- •Contraste de figura y fondo
- · Uniformidad de trazo (medida establecida, a partir de un analisis previo)
- ·Simetría en los casos en que se requiera utilizar
- · Equilibrio en los símbolos

7.4 Contenido externo del cuaderno de trabaio

El contenido externo del proyecto está constituido por la portada y contraportada, y una imágen gráfica que identifique a los débiles visuales.

#### 7.4.1 Portada y contraportada

Ya que se va a comprender toda la información dentro de un cuaderno es implícito una portada y contraportada.

Es importante que la portada sea atractiva, para que llame la atención de los niños y quieran trabajar con el cuaderno.

Además es importante la portada para la identificación del niño con su material de trabajo, para que se sienta motivado a trabajar.

· También se debe incluir el logotipo que se identifique el material con los débiles visuales.

Se deberá incluir en la portada un título que logre diferenciarlo de otros cuadernos de trabajo, y un símbolo gráfico que sea atractivo para el niño.

A continuación se presentan los siguientes bocetos de las diferentes alternativas para la portada:

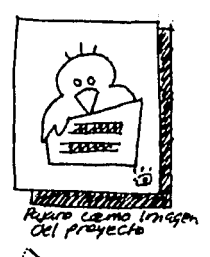

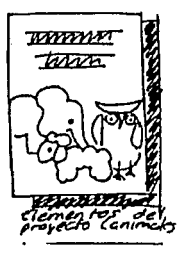

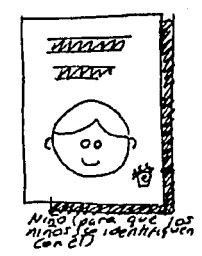

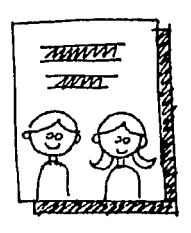

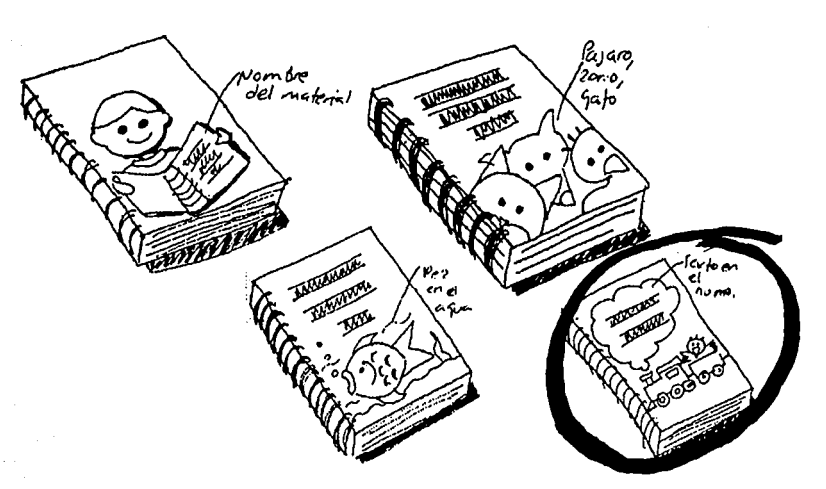

La opción que más se adecuá a nuestras necesidades es la que se muestra circulada, en donde se eligió que el título del cuaderno estuviera en la parte supeior dentro de un globo. La ilustración y el texto forman una unidad.

Una vez seleccionada la portada se puede trabajar sobre la contraportada.

**La** contraportada es el cierre y final del libro, y una secuencia de lo que hay en la portada.

Aqul se presentan **los** siguientes bocetos:

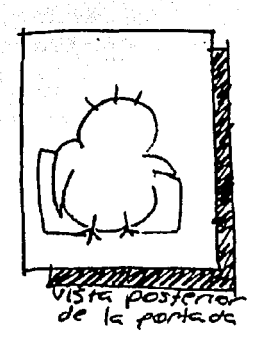

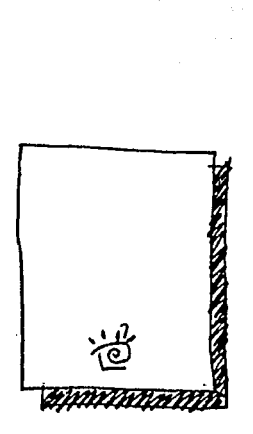

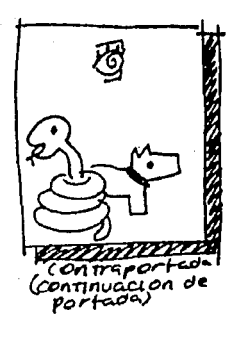

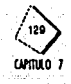

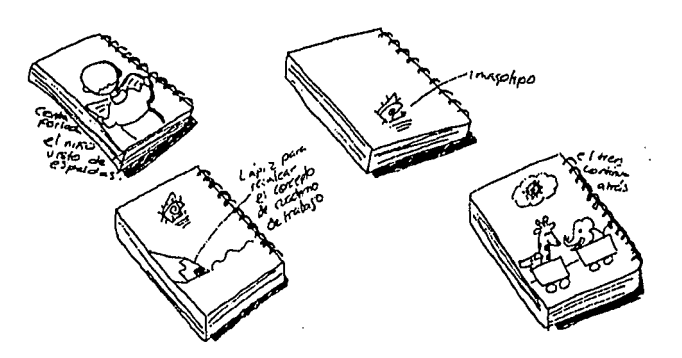

La contraportada, como se mencionó antes es una secuencia de la portada, y ambas son sencillas y divertidas para atraer la atención de los niños, esta cuenta con el imagotipo que se encuentra en centro de la misma.

#### 7.4.2 Imagotipo

Existió la necesidad de darle una imagen gráfica y fácilmente identificable al material de trabajo y publicitario.

Será un imagen grafica con la leyenda "débiles visuales" a través del cual se pretende transmitir la existencia e importancia de esta deficiencia visual. A continuación se presentan los siguientes bocetos:

Se realizaron bocetos tipográficos, bocetos con imagotipos, y la combinación de ambos, seleccionando la última opción, ya que el imagotipo brinda una representación más clara y gráfica de la deficiencia con que cuenta este grupo social, y la tipografia es seleccionada de catálogo y apoyará al imagotipo.

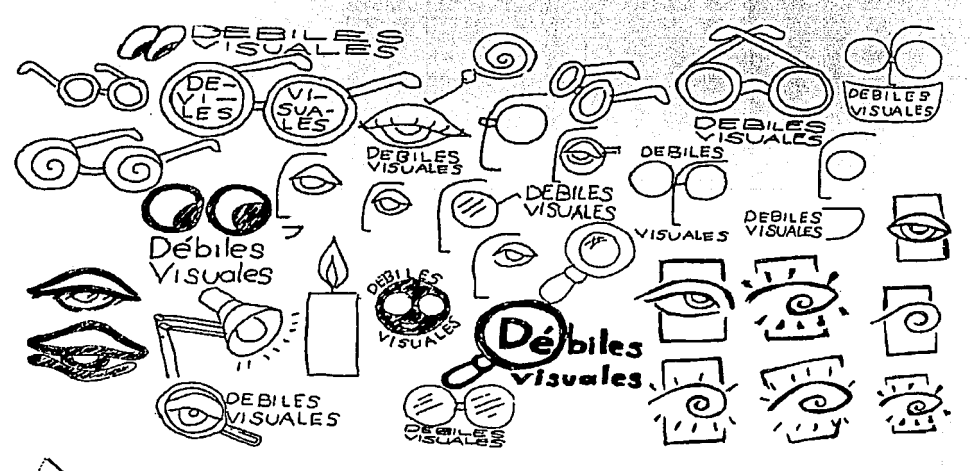

Para la realización del imagotipo, se utilizó la misma retícula que se uso en los símbolos. Propuestas de color del imagotipo se presentaran en el siguiente capítulo.

#### 7.5 Ajustes técnicos del interior del cuaderno de trabajo

Para definir esta etapa, es necesario basarnos en los bocetos previamente presentados, para poder tomar en consideración los últimos detalles técnicos para tener una mejor elaboración del proyecto.

7.5.1 Selección de color La opción que más se adecúa a los requerimientos es el color negro, ya que es el color que mejor perciben los niños, ademas de brindarnos el mayor contraste con el papel. (ver pg 56)

> Ademas del negro se usaron medios tonos para designar áreas de apoyo que deberán ser coloreadas por la persona que este asistiendo al niño débil visual con su trabajo, con otro color que cada niño distinga en particular. (las areas designadas en medio tono son porejemplo los renglones que se utilizan para escribir)

#### 7.5.2 Selección de la tipografía

Después del estudio realizado a los débiles visuales (pag. 29) se definió que la tipograffa que más se adecúa a· 1as necesidades del grupo social que se estudia, tratando de abarcar a la mayoría de los niños con los diferentes problemas visuales, es una tipografía romana, san serif, de fácil lectura tanto en bajas como en altas, en peso bold, y redonda.

Esto se analizó de la tipografía que se presenta en el material de trabajo recopilado en el INRNCyDV, que se muestra en. (pag. 100-) del análisis tipológico y se obtuvieron medidas y características muy similares en todos los ejercícios de tra-<br>baio. bajo.<br>Se utilizará la misma tipografia en todo el cuaderno para que haya continuidad

en el estilo. A continuación se muestran algunas tipografías que se seleccionaron como una opción para el cuaderno de trabajo.(la selección final de la tipografía a usar, se menciona en el siguiente capítulo) ·

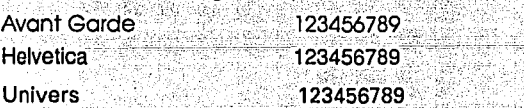

#### 7.5.3 Selección del papel

Es importnte hacer una adecuada selección de papel a utilizar, ya que su textura, gramaje, y calidad, definen, en buena parte la personalidad del impreso. Para la selección del material del cuaderno, se tomaron en cuenta los siguientes factores:

•Que cumpla con su tiempo de vida.

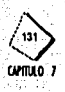

- •Debe ser un material económico
- •Debe contar con las medidas adecuadas
- •El gramaje del papel podrá ser bajo, ya que solo será impreso de un lado
- •Debe ser un papel mate que no rclleje mucho la luz .

Tomando en cuenta estas características, el papel selecionado fue el revolución de 57x87 cms, con gramaje de 26 kgs 52 grs, donde caben 8 hojas tamaño carta sin desperdicio de papel.

Es Importante selecionar un método de impresión adecuado, pues hay una gran variedad de métodos, con diferentes costos y calidad de acabados.

Una vez analizados los métodos de impresión, (pag 84) se concluyó que el método más adecuado era el offset, ya que este método es económico,nos da una buena cálidad para imágenes y tipograffa,y se puede Imprimir tlrajes chicos a un costo bajo (de 100 ejemplares o menos).

Las hojas serán Impresas por una sola cara y aunque esto no abate costos, fue necesario ya que los niños débiles visuales requieren como ya se mencionó en la (pag 47) de renglones especiales o algun otro elemento de.apoyo.que sea marcado, con un plumón de algun otro color que perciba cada niño,el usar plumones implica que se transparente hacia el otro lado de la hoja lo que se marcó y los niños se confundan al ver tantos trazos.

7.5.5 **Encuadernación** 

**7.5.4 Selección del método** 

**de impresión** 

Se escogió el tipo de encuadernación tomando en cuenta las siguientes caracterfsticas: " *.. ,\_.-::-*

- •El costci '
- •La estética •·• . *<sup>Y</sup>*
- •El tipo de publicación
- 

•El grosoi · Despuésde uii proceso de bocetaje, (como se muestra a rontlnuación) se concluyó que el proceso más adecuado según las características anteriores es el engargolado, un sistema de encuadernación que permite que el cuaderno de trabajo se abra de lado a lado, y así el niño pueda trabajar con el más fácilmente sin rompero o desojarlo.(las características y costos del engargolado se mencionan en el capitulo 8)

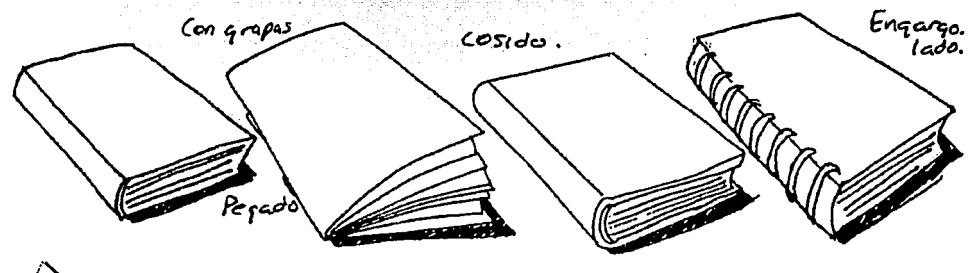

#### 7.6 Aiustes técnicos del exterior del cuaderno de trabajo

Para definir esta etapa, es necesario basarnos en los bocetos previamente presentados, para poder tomar en consideración los últimos detalles técnicos para tener una mejor elaboración del proyecto.

7.6.1 Selección de color

El color amarillo es el que se seleccionó para la portada y contraportada ya es un color que perciben los niños adecuadamente, por el contraste que nos brinda con el material seleecionado para el exterior del cuaderno. (ver inciso 7.6.3)

La tipografía cuenta con las mismas características que el interior del cuaderno,

#### 7.6.2 Selección de la tipografía

con la única diferencia que varia su tamaño.

그는 그의 고무를 사용했다.

### 7.6.3 Selección del material

Segun las características mencionadas en la (pag 92) sobre la portada y contraportada, el material que se eligió para éstas es el polipropileno de 57x87 cms, de 24 puntos, del cual se obtienen 8 hojas tamaño carta y sobra una pequeña parte. para el rebase necesario (pag 87).

Aunque no se abaten los costos como en el interior del cuaderno, el material seleccionado proporcionará una mayor durabilidad al trato brusco que le dan los niños (que en muchas ocasiones tienden a acercarse tanto el material a los ojos para poder ver que llegan a mojarlo con saliva)

Para la portada y contraportada se encontró la posibilidad de seleccionar el mismo material pero ya suajado, pero este implicaba un costo mayor.(las tablas de costos se mencionan en el siguiente capítulo).

#### 7.6.4 Selección del método de impresión

Como se dijo antes, es importante la selección de un método de impresión adecuado, pues hay una gran variedad de ellos, con diferentes costos y calidad de acabados.

Una vez analizados los métodos de Impresión, (pag 85) se concluyó que el método más adecuado, para la impresión de la portada y contraportada es la serigrafía, ya que este método es económico, nos da una buena cálidad para Imágenes y tipografía. Ademas es un método adecuado para imprimir sobre el polipropileno, ya que se adihere a la superficie y aguanta el trato diario de los niños.

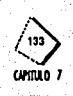

# 7.7 **Complementos del proyecto**

Aunque el objetivo central de este proyecto es el de crear un material didáctico de lectoescritura para niños débiles visuales, es necesario apoyarlo con medios publicitarios (ver pag 94) para una mejor difusión.

Después de haber analizado nuestros requerimientos, se concluyó que los métodos para difundir el cuaderno de trabajo son el folleto y el cartel. Por lo mencionado antes no se abarcará con tantos detalles sobre estas propuestas.

# **7.7.1 Folleto**

A continuación se muestran una serie de bocetos con todas las ideas que surgieron para el desarrollo del folleto:

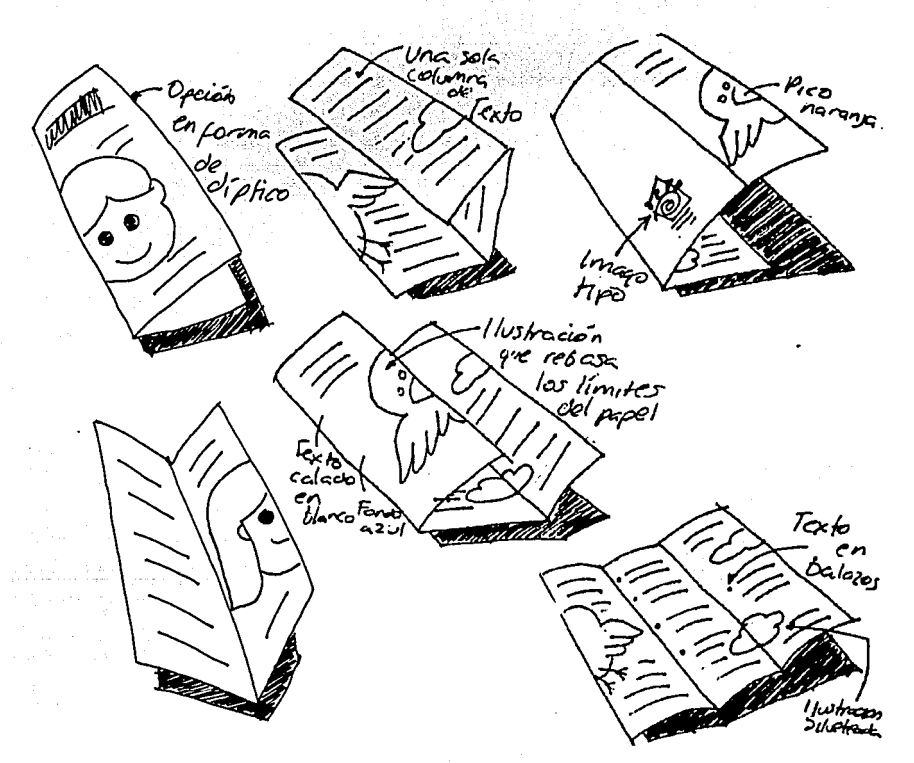

Después de analizadas las alternativas se concluyó cuales son las más adecuadas para el folleto, las cuales se presentan en el siguiente cuadro:

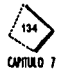

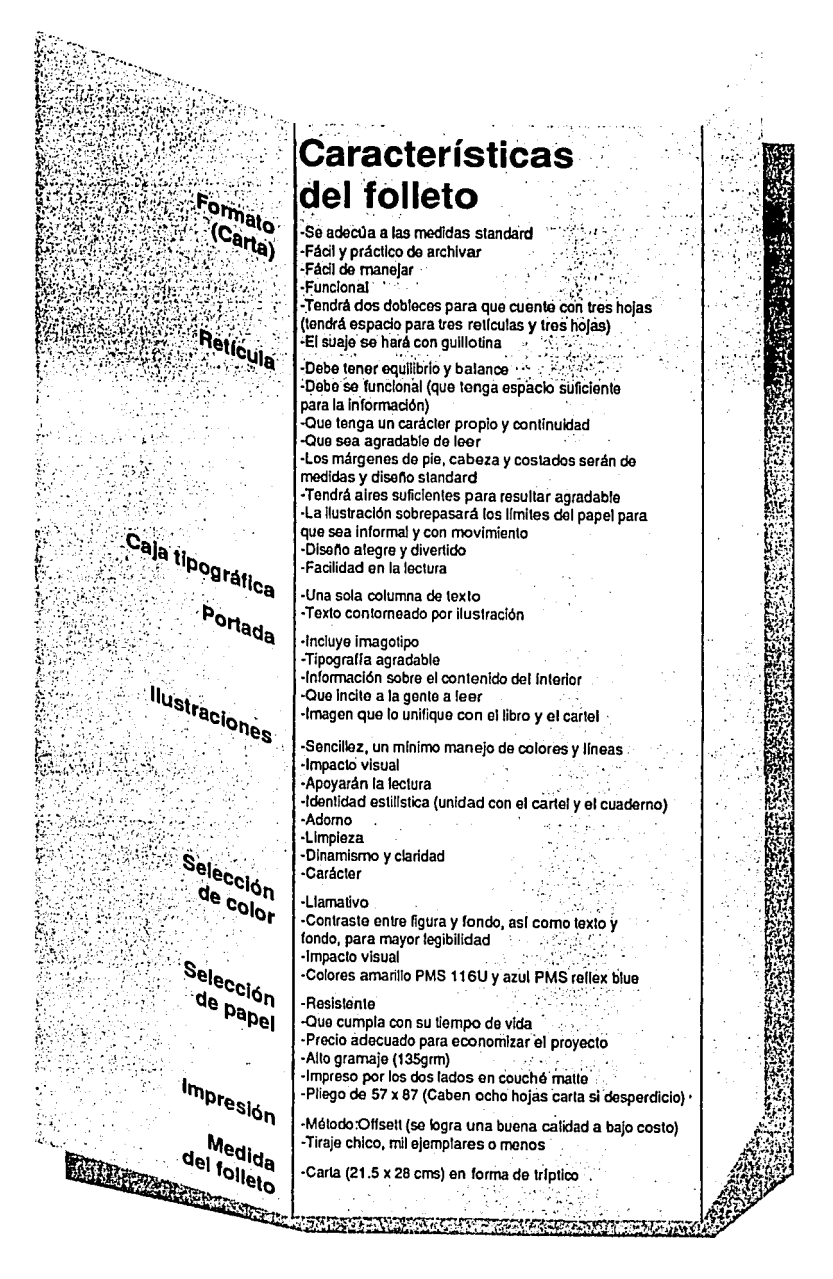

**CAPITLE O** 

#### 7.7.2 Cartel

Para el cartel se tratará de mantener la misma imagen que se utilizó en el folleto, así como el acomodo de elementos.

De la misma manera que se hizo con el folleto, se presenta a continuación una etapa de bocetaje para las alternativas del cartel:

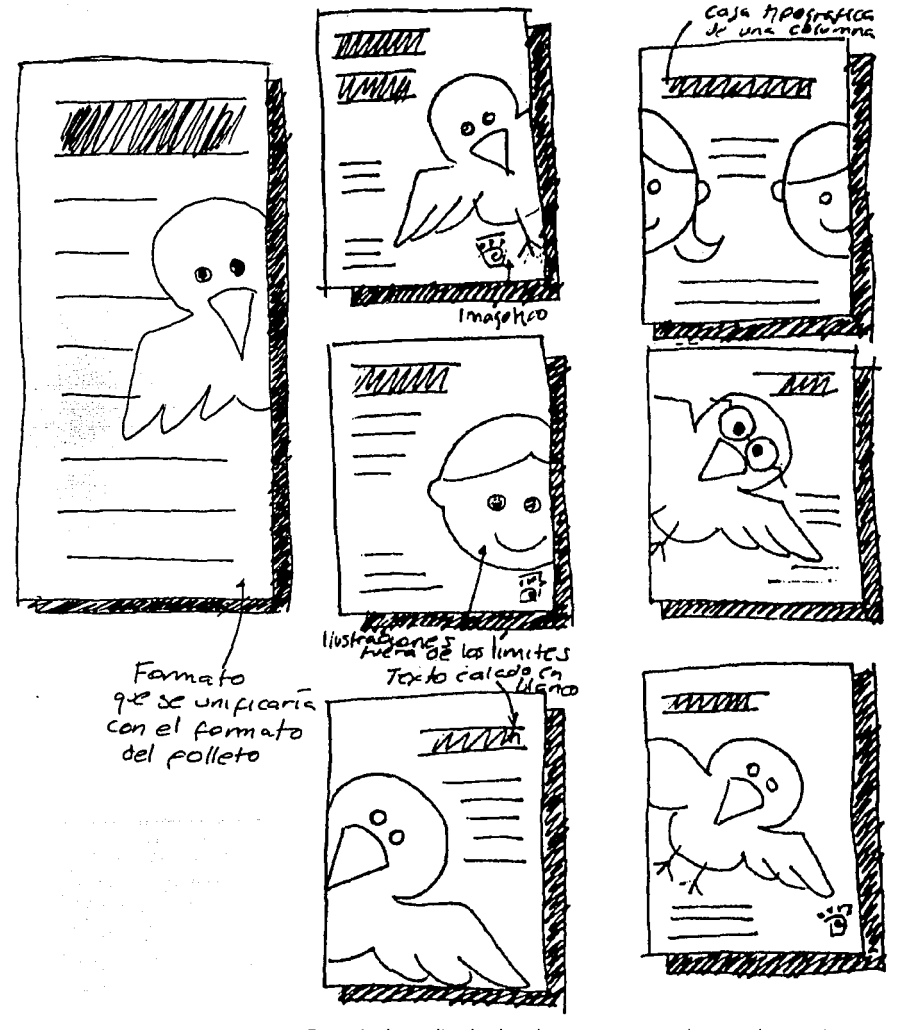

Después de analizadas las alternativas se concluyó cuales son las más adecuadas para el cartel, las cuales se presentan en el siguiente cuadro:

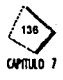

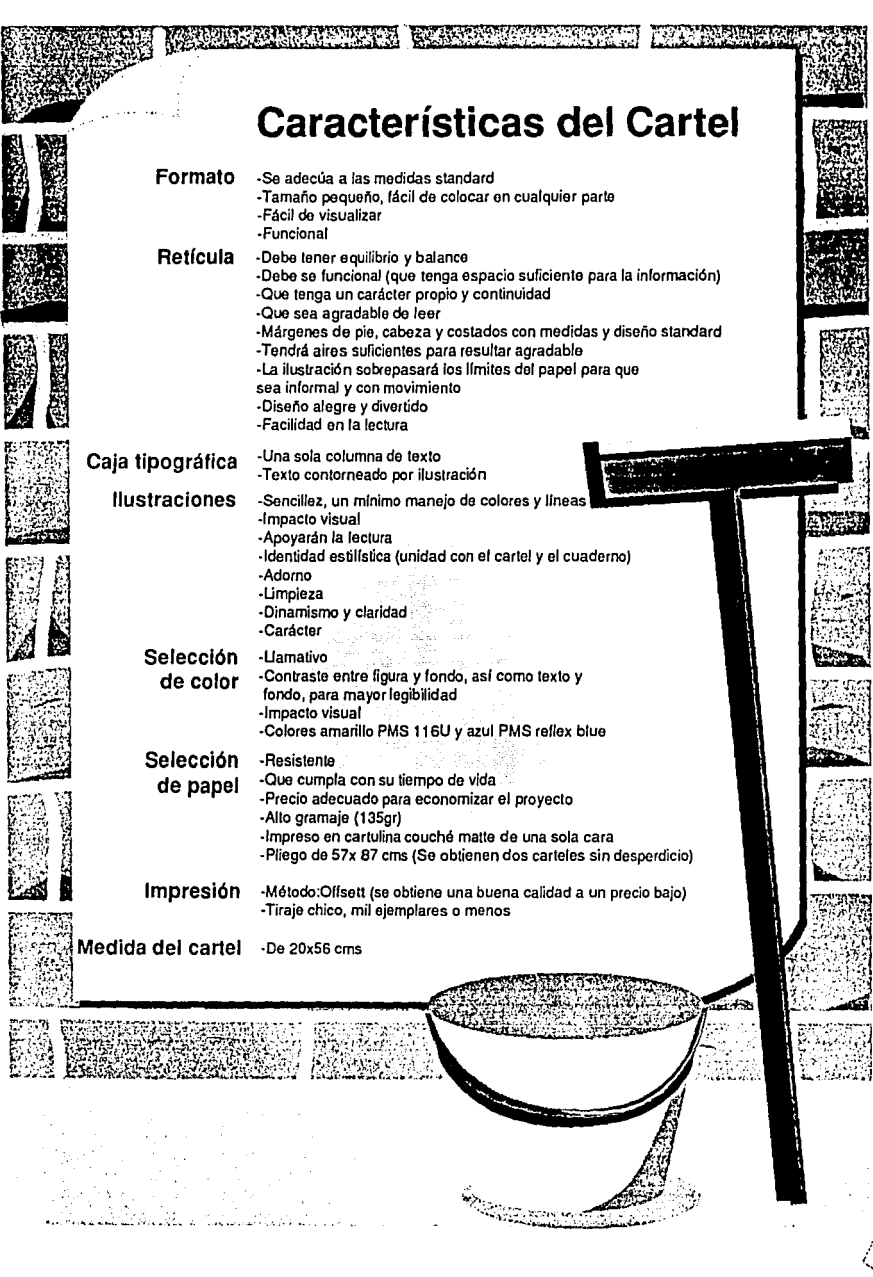

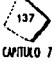

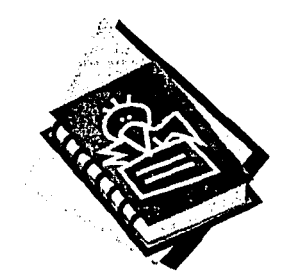

**CAPITULO 8**  Propuestas finales del proyecto

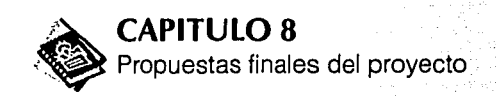

#### **8.1 Propuestas finales del cuaderno de trabajo**

# **8.1.1 Páginas finales del interior del cuaderno de trabajo**

A continuación se presentan en este orden las propuestas finales de cada uno de los elementos que conforman el cuaderno de trabajo, comenzando por las hojas Interiores del cuaderno, después la portada *y* contraportada, *y* los símbolos que se utilizaron para la formación de las páginas.

Las páginas interiores del cuaderno, van acompañadas de su retícula que se encuentra impresa en una hoja de papel albanene que permite mostrar la ubicación de los diferentes elementos, dentro de ella, así como los registros, para el original mecánico.

# **8.1.2 Portada y contraportada del cuaderno de trabajo**

**8.1.3 Símbolos** 

La portada *y* contraportada se muestran como están dispuestas con su rellcula *y*  su versión final.

in wêzen en gewen.<br>Sistematik skieden

Los símbolos se dispusieron en grupos de acuerdo a sus diferentes características: •Frente: 46 símbolos·,

- •Perfil: 22 símbólos ,,
- Inclinación de 45<sup>°</sup>: 8 símbolos
- •Trazados en pr<lFc~i~n;iS<lmétrica:}srrnbo1os .•

 $~\cdot~$  ,  $~\cdot~$  ,  $~\cdot~$  ,  $~\cdot~$  ,  $~\cdot~$  ,  $~\cdot~$ 

Cada símbolo se dispuso con su retícula y con los elementos que la conforman, y a un lado se presenta el símbolo en su versión final.

**8.1.4 Estadísticas de los símbolos** 

Una vez presentadas las retículas con sus símbolos, se muestran las estadísticas realizadas con los símbolos a cinco niños del INRNCyDV, para así poder analizar el funcionamiento de cada uno.

**8.1.5 Páginas prototipo** 

A continuación de las estadísticas se muestran ocho páginas modelo, con los diferentes "layouts" y los elementos generales que las componen.

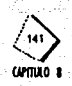

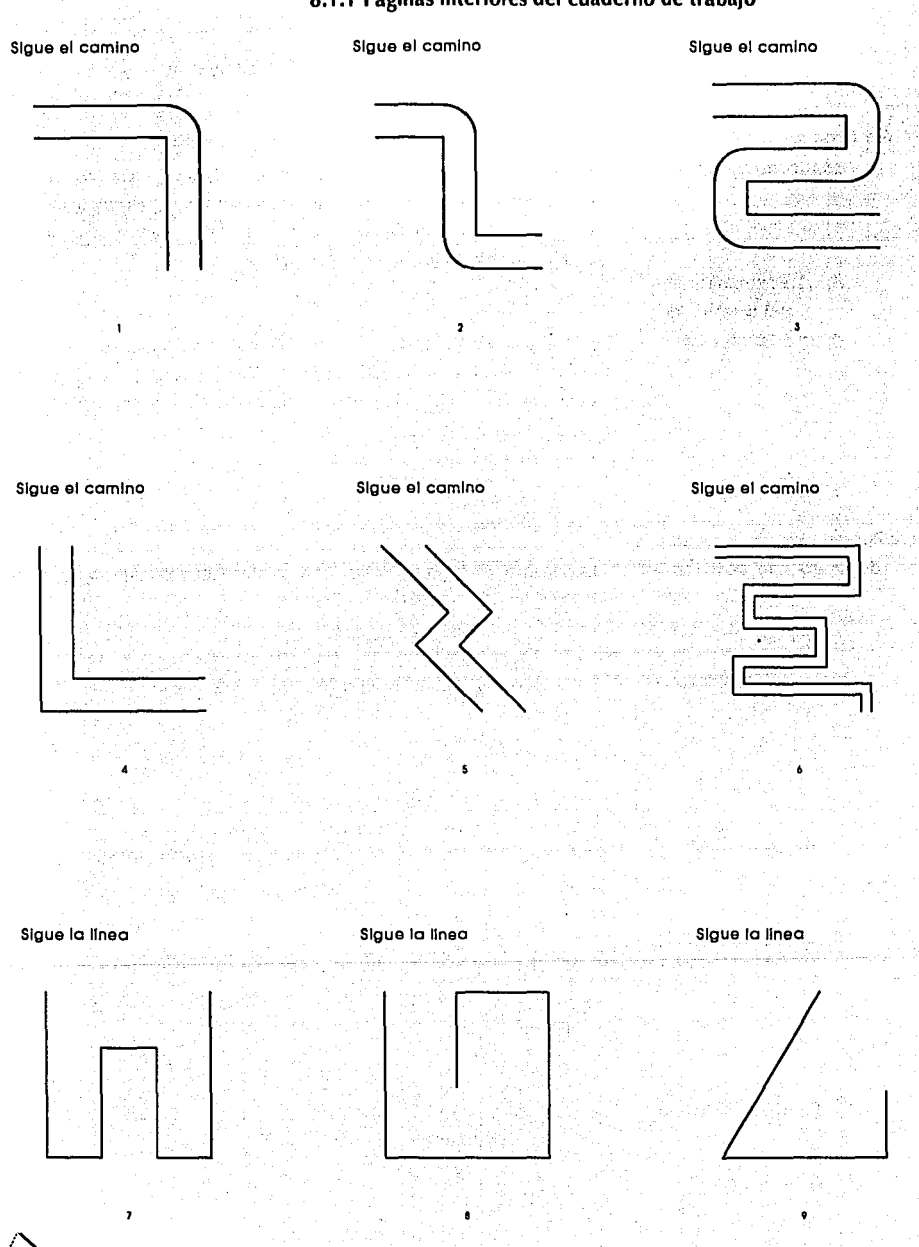

# 8.1.1 Páginas interiores del cuaderno de trabajo

**ANTULO** 

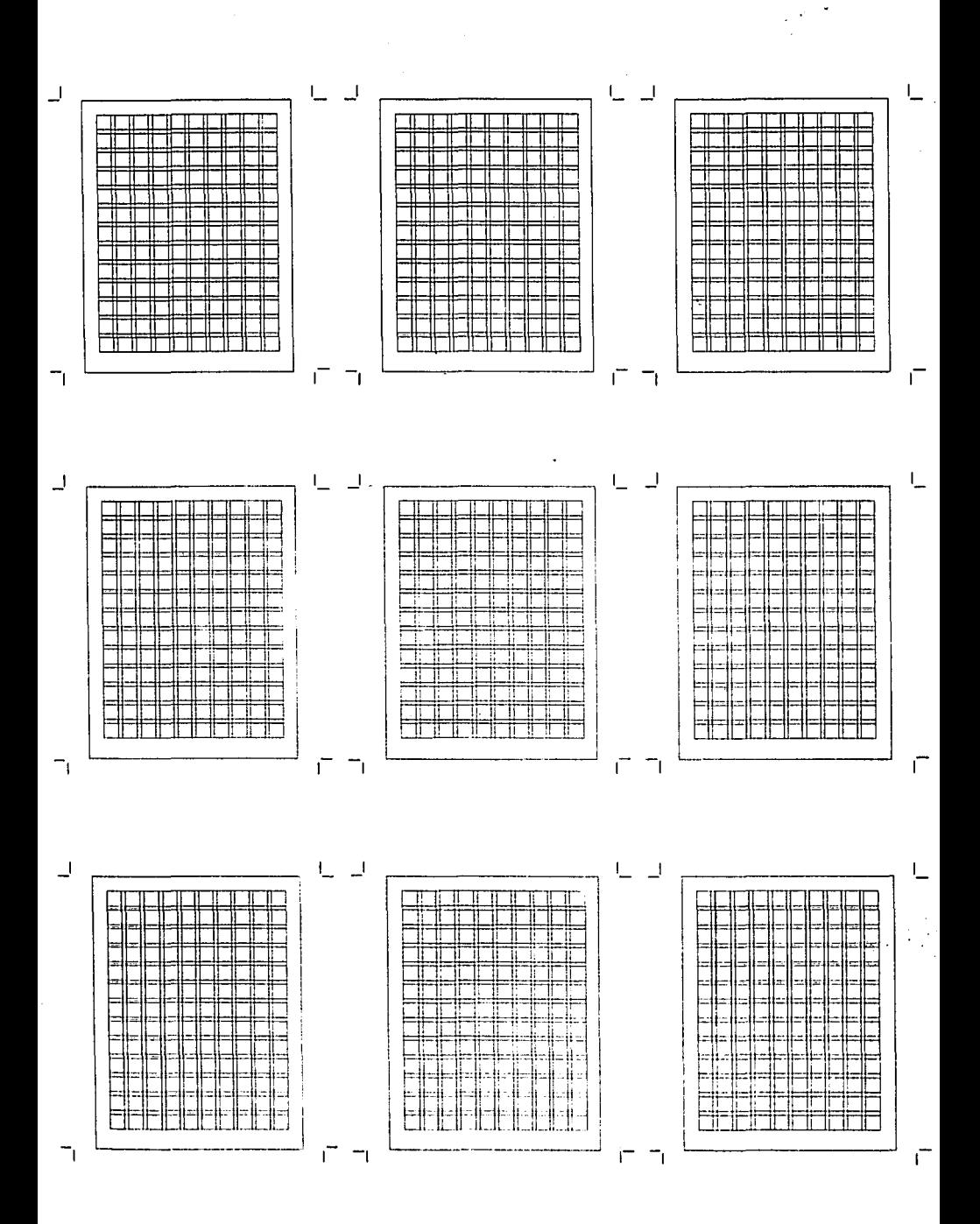

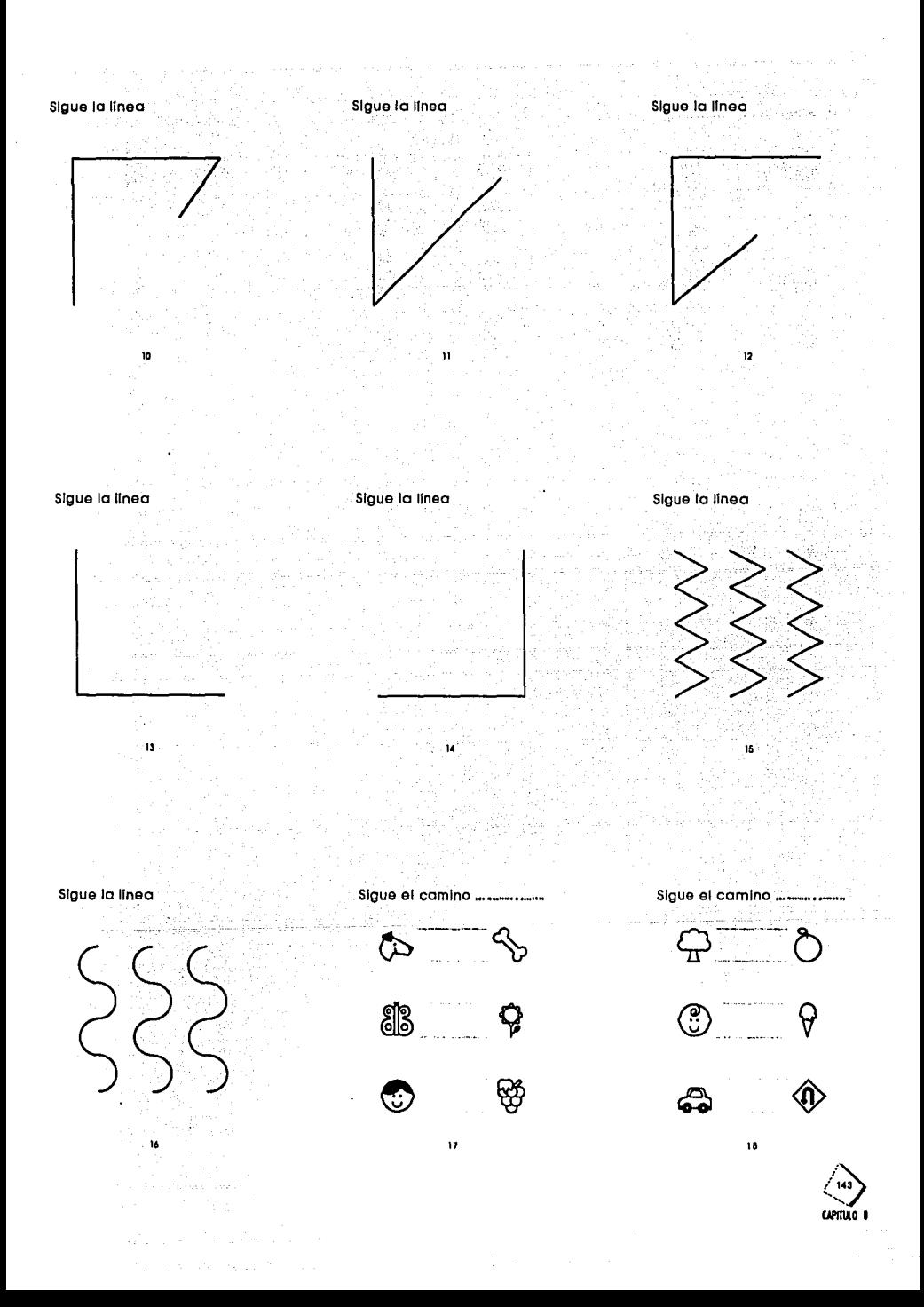

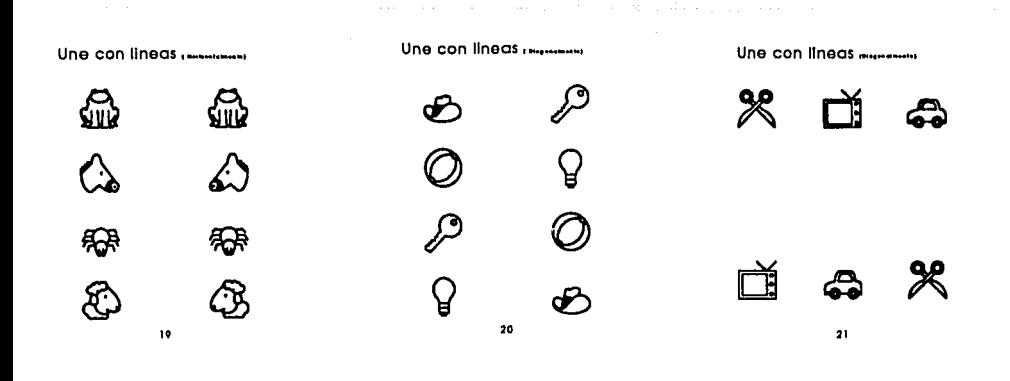

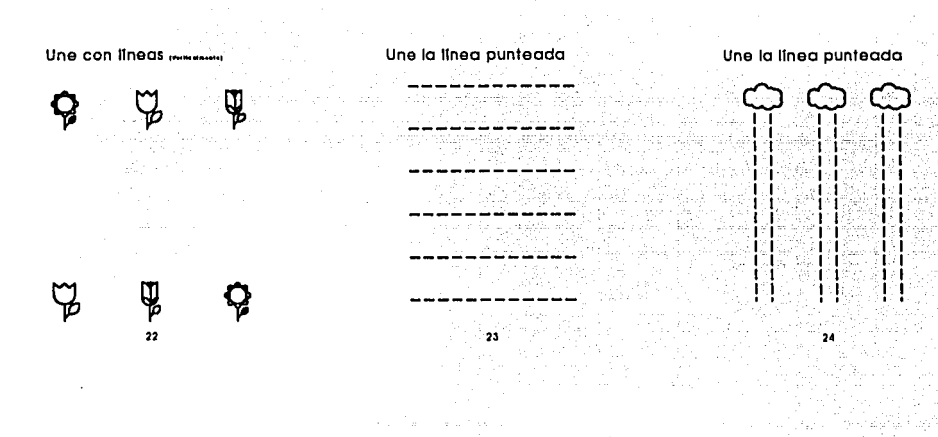

#### Completa los dibujos

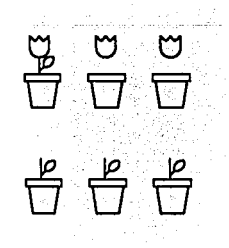

25

Completa los dibujos

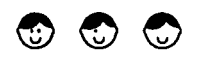

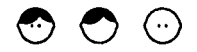

letra correspondiente

Escribe palabras con la

÷  $\boldsymbol{21}$ 

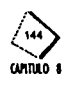

26

 $\overline{\phantom{a}}$ T  $\mathbb{T}^+$ ╥ म म π π ╥─╥ ╤ ╤╤╤ ╤╤ fř π ℾ ℾ ₶ π π ╓ Π ח ╖ π н Τ Н Ħ ╨ ₩ ₩ ridri FF<br>FF ŧ≖ ⇒⊫ 니크 ╘ Ħ H ÷. ╬╪╫═ ╪╪╬╪╬ Ħ ÷ f IF ₩ T 11  $\overline{\phantom{a}}$ ٦ Ĕ Ĩ.  $\sqrt{ }$ J. Τ. L ا۔ וד π ы ═ ╖ πг IПГ  $\frac{1}{2}$  $\equiv$ ⊨∣ H ä li <u>ئە</u> tud ₩ ╥ π 11 Ш  $\pm$ ь ۰H F s. ₩ Ť π π ∥≖j⊫ Þ ŤŤ 11 TT Ħ Ħ π ŢΓ T T π ï ⊨ir=li=#=li= 32. ĪĪ T ⊨ =lt ≔li≔i = Ħ T ╨═╫ π ₹ ⊢ ═┪╞═╿═╿┊═╫ ⊟ НI İľ İΓ İT π  $\exists$ ╀ Ħ Tī **|-||-||-||-||-||-||-|** ⅎ ╥ ℸℾ ∐ π ा गा Ħ ℸℾ ╥ Π ⊣ ⇈ ℸℸ Τ 11 ╖ ₩ Ħ π Π  $\overline{\phantom{a}}$ Ē ٦ Ē J  $\overline{\phantom{a}}$ ŧ  $\overline{\phantom{a}}$ ╞╡  $\Box$  $\pm$ لطادا ات احدا اس TI IE IL Ŀ Ħ I=I⊨ |=||=||= ÷  $\ddagger$ Ħ - 1 ΠТ ≔ll=ll=l l — il ٦ IF 11 Ħ π ∲≃ HEFFFFF<br>|-|-|-|-|-E ╪╪╪╪╪ ∥≈∥≕∣ iн ⊨∥≕ ⊫⋕ ⋕ ╬ īΓ t۳ π <u>=|=|=|=|</u>=||−||−||=||=| |=||=||=||=|| E, Ħ ╺╫═╫═╫ ╪╪╬═╫═╫═ ₩ ╪╪═╡╡╤┆┇ اخارا ⊐ =||=||=||= **=#=#=#**=#=#=#=#=# = m, ŲË ≍li≔li= ₽  $\models \vDash$ **TEIE** ╖ li. -li i Ł ⊪⊣ T 1 T I ī ┡┥ ╞╬╬╬╪ 닠 Ï ₩ Ϊř ΤF Ť٣ Ti" Ħ ll≕li≕ ⊫ וך 11 T н TΓ Π ŢΓ Ti. r  $\mathbf{I}$ ï Ē

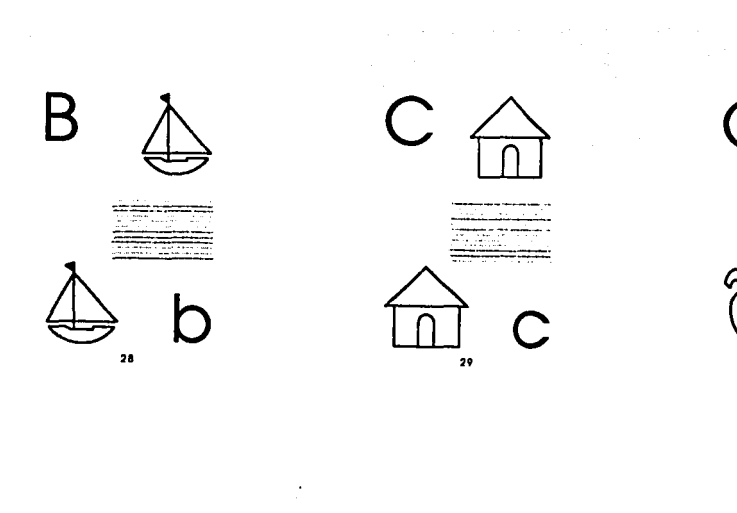

 $\alpha = \alpha = -1$ 

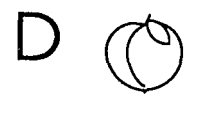

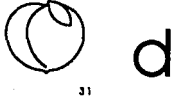

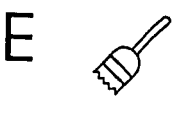

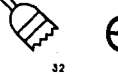

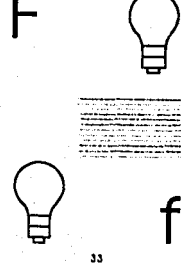

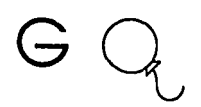

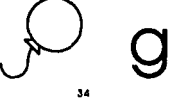

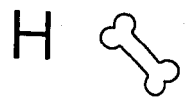

Eurica

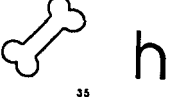

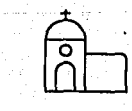

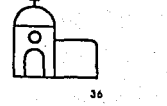

Andrew Bar

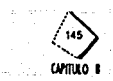

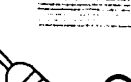

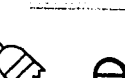

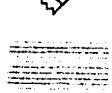

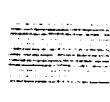

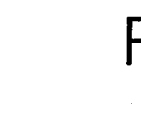

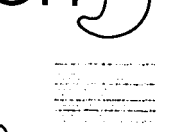

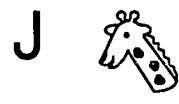

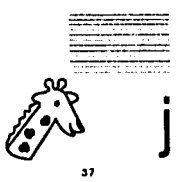

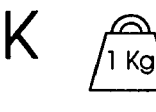

l Kg

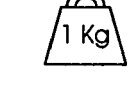

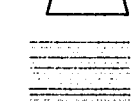

 ${\sf k}$ 

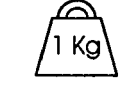

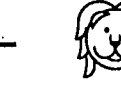

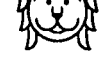

 $\frac{1}{2\pi\sqrt{2}}\frac{1}{\sqrt{2}}\frac{1}{\sqrt$ =====

۹a

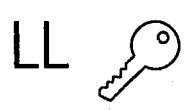

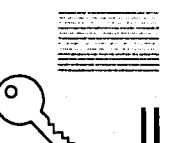

40

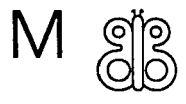

ରୁ G

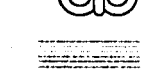

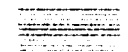

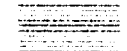

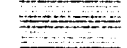

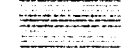

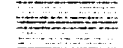

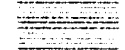

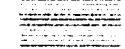

 $m$ 

<del>z</del>atzioargaz

va Allasan

44

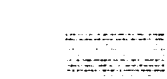

 $\blacksquare$ 

N

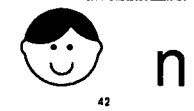

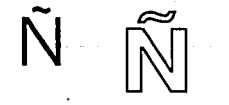

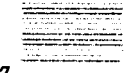

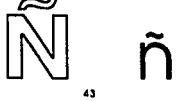

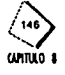

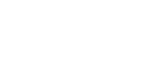

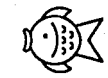

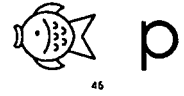

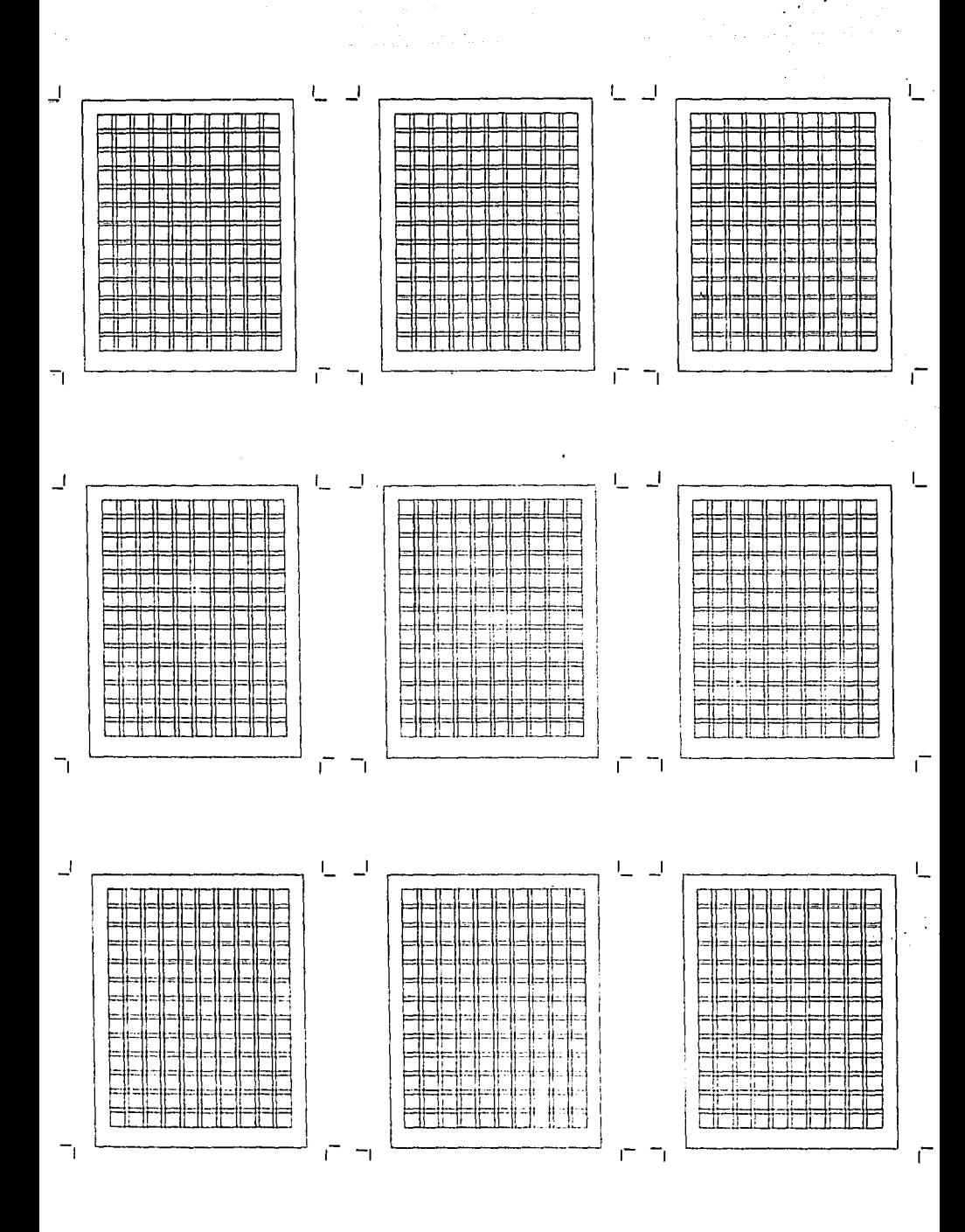

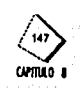

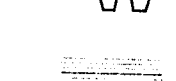

 $\overline{a}$ 

Wy

 $\overline{W}$ 

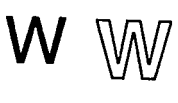

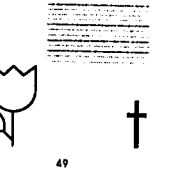

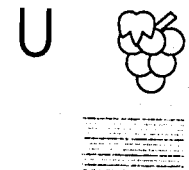

50

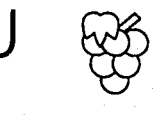

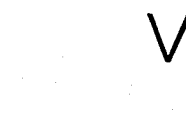

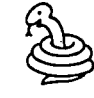

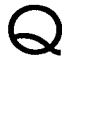

 $\mathsf T$ 

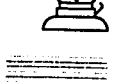

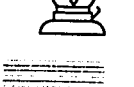

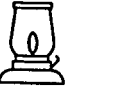

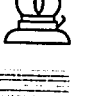

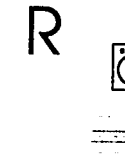

mm

لسبا

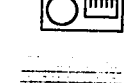

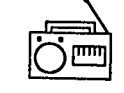

S

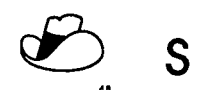

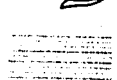

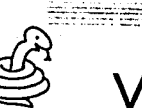

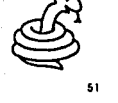

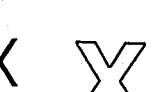

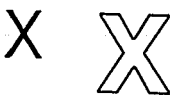

 $53$ 

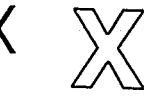

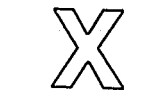

itentiano

<del>initistr</del>

Х

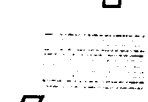

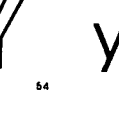

# $Z$

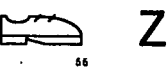

# Dictado

56

 $\blacktriangle$ Lee

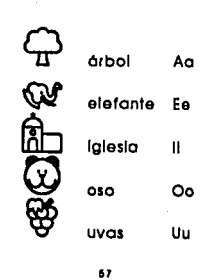

#### Copia los nombres Lee Completa con mayúsculas 80P24 Ano Aα Elena Ee smael Ħ **Cscar** Oo:

**Ulses** 

Uu -

 $68$ 

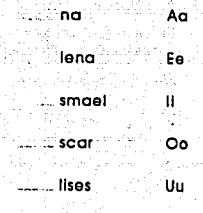

۸n

#### Une con lineas

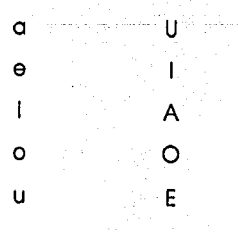

#### Dictado

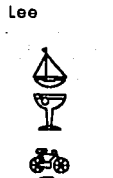

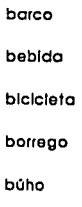

**GANTIO** 

62

63

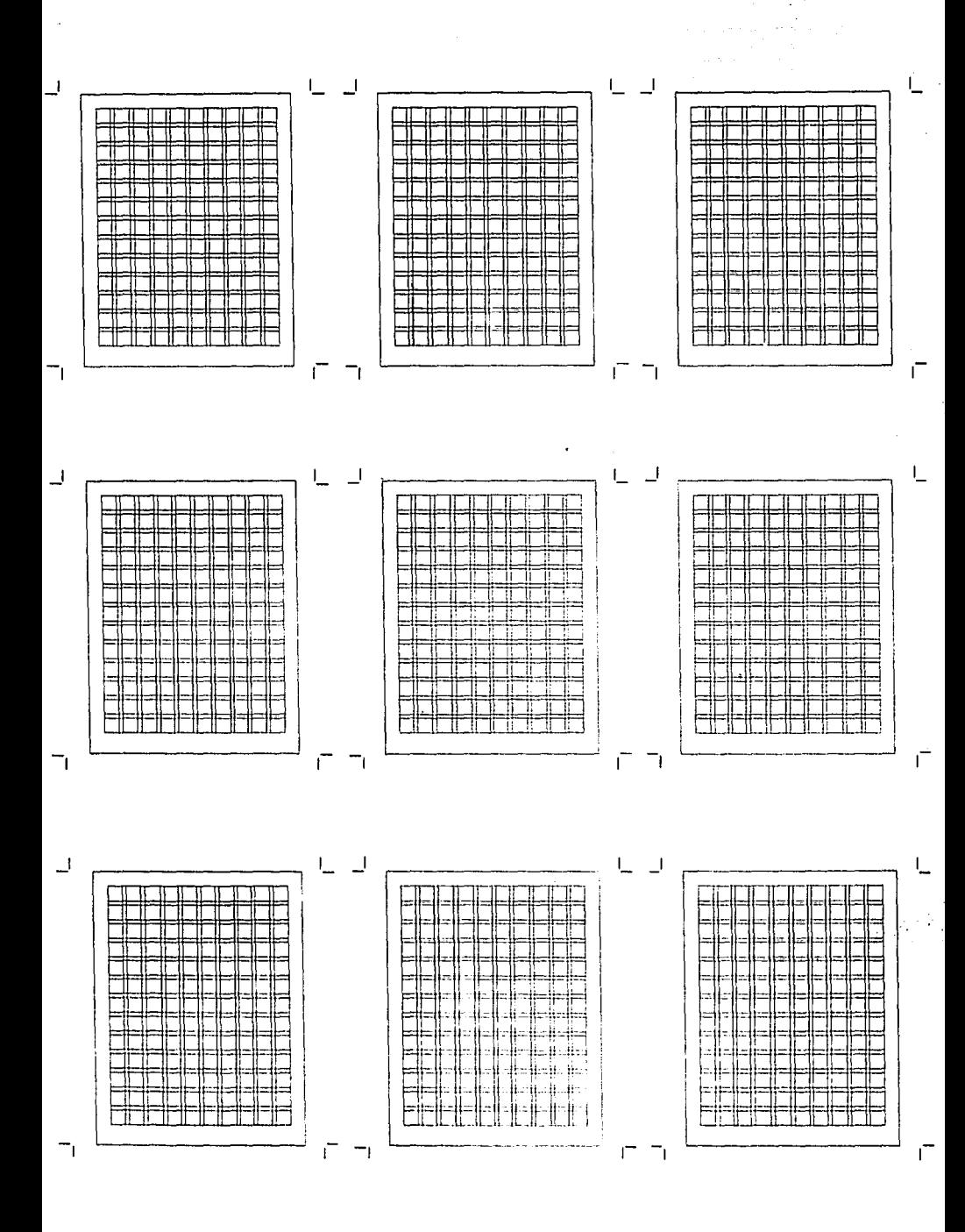

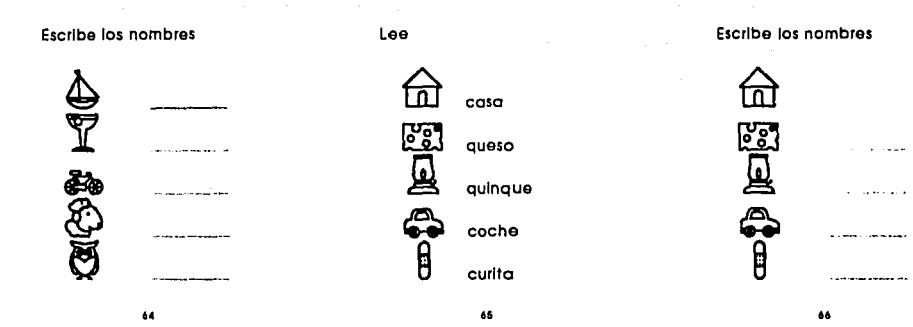

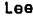

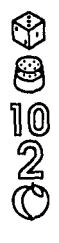

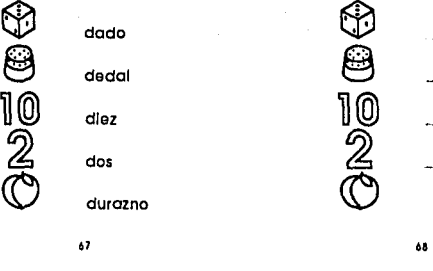

Lee Escribe los nombres

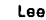

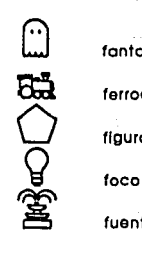

••

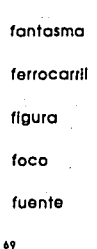

Escribe los nombres Lee

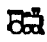

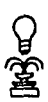

<sup>70</sup>"

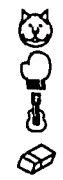

gato

guante

guitarra

goma

Escribe los nombres

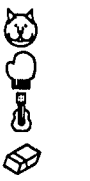

 $\sqrt{40}$ CAlllUlO 1

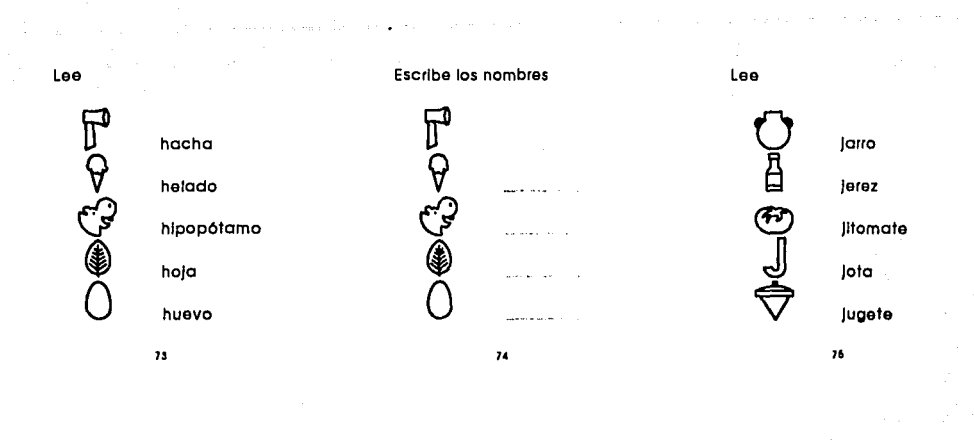

Escribe los nombres Lee Lee

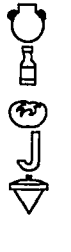

**8 9** girasol ~ kilo Escribe los nombres and Escribe los nombres escribe los nombres escribe los nombres escribe los nombres escribe los nombres escribe los nombres escribe los nombres escribe los nombres escribe los nombres escribe los nomb **JJ <sup>00</sup>**, **v 9** <sup>~</sup>" *11* "

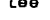

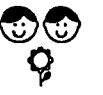

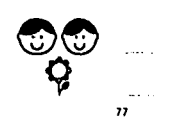

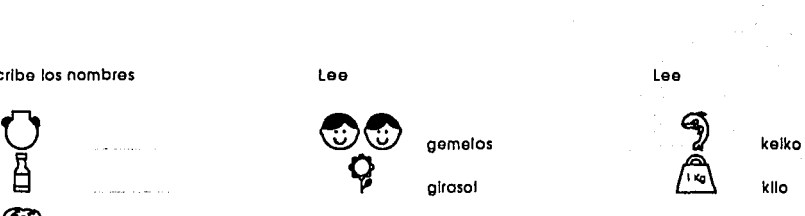

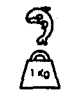

Lee Lee Lee **tJ** lóplz **tJ** lóplz **non** maleta ~ león ~ león ~ **mesa**   $\bigotimes_{\alpha}$  libro  $\bigotimes_{\alpha}$  libro  $\bigotimes$  minero **A** loro **A** loro ~ mono **cr** luna **cr** luna ~ mulo

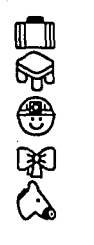

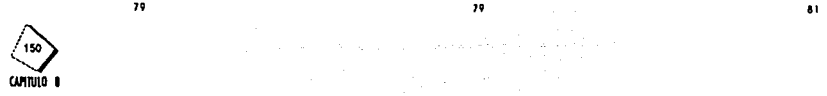

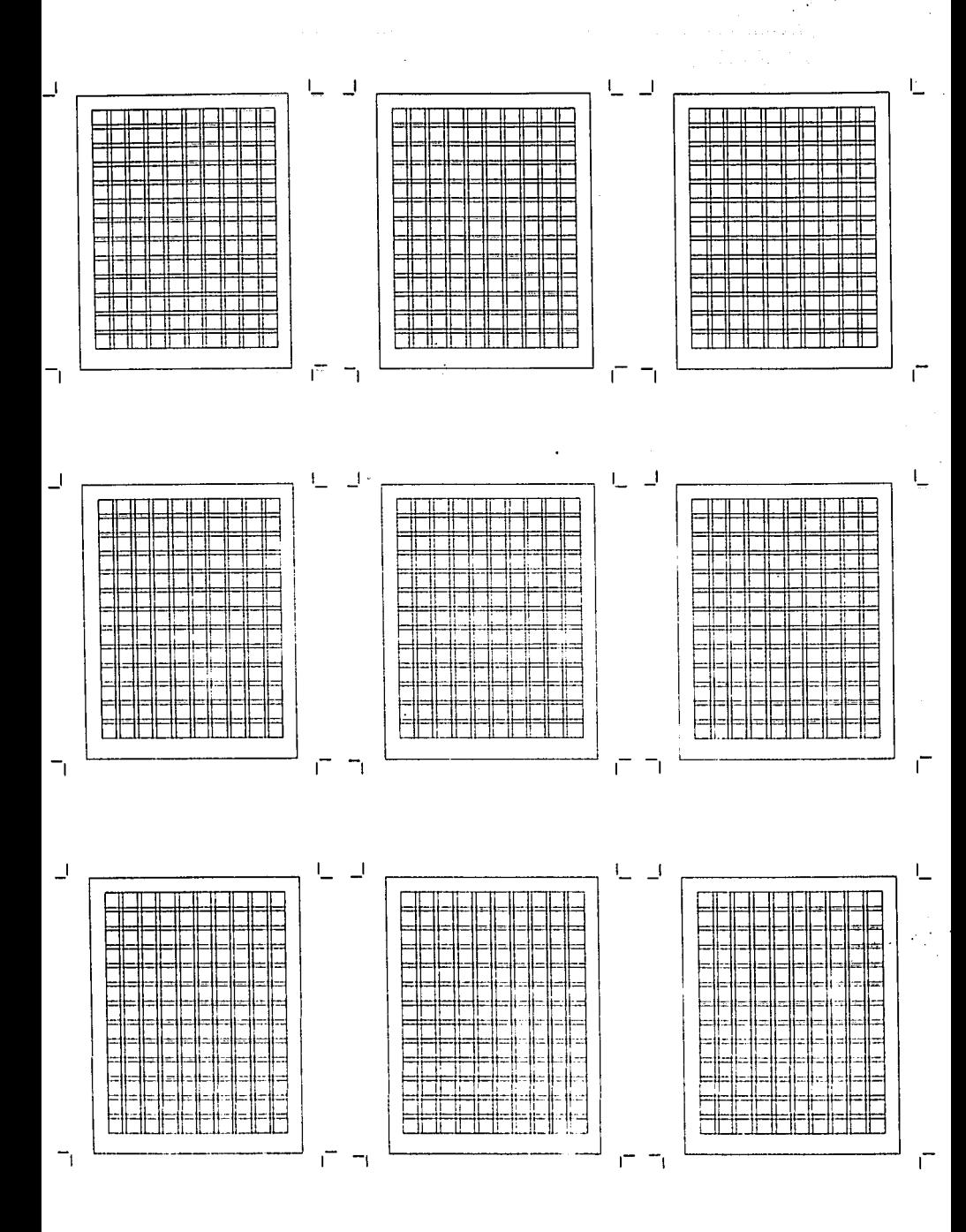

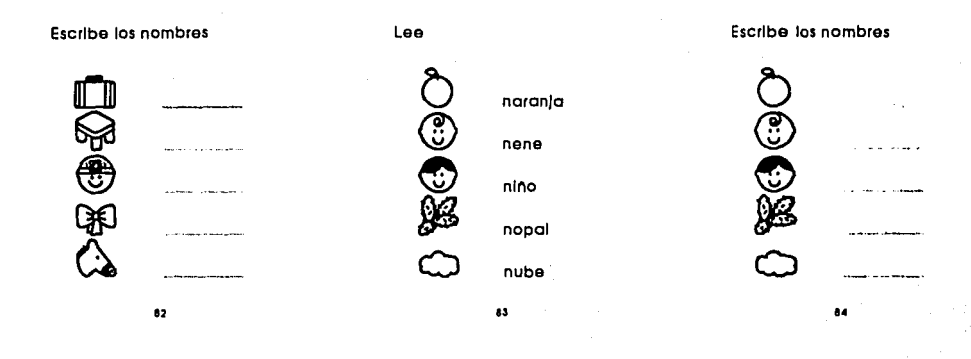

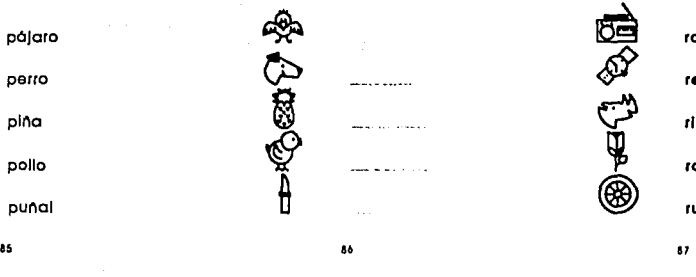

• example is combines<br>
→ polaro → <sub>polaro</sub> → <sub>polaro</sub> → <sub>polaro</sub> → <sub>polaro</sub> → polaro → <sub>polaro</sub> → polaro → polaro → polaro → polaro → polaro → polaro → polaro → polaro → polaro → polaro → polaro → polaro → polaro → polaro **10. V: V:: V:: V:: V:: V:: V:: V:: V:: V:: V:: V:: V:: V:: V:: V:: V:: V:: V:: V:: V:: V:: V:: V:: V:: V:: V:: V:: V:: V:: V:: V:: V:: V:: V:: V::** ~ pollo ~ ~ **rosa** 

Lee Escribe los nombres **Le•** 

**s** pina **s** <sup>~</sup>**rinoceronte a** punal **8** @) **rueda** 

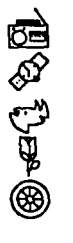

~ ~ sopo ~ **¡i>** ? **secadora** *?*  (:) *7>* signo *71* **<sup>D</sup>**<sup>D</sup> **a** sol **of** signo<br> **a** sol **of** signo<br> **a** sol **of** signo @ **né>** submarino ~

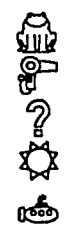

Escribe los nombres Lee Escribe los nombres

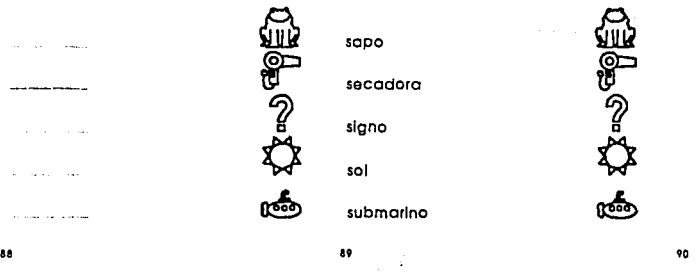

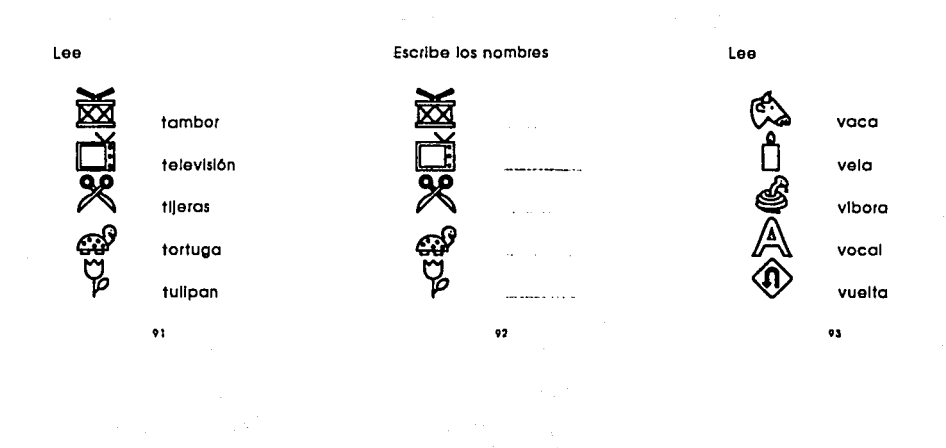

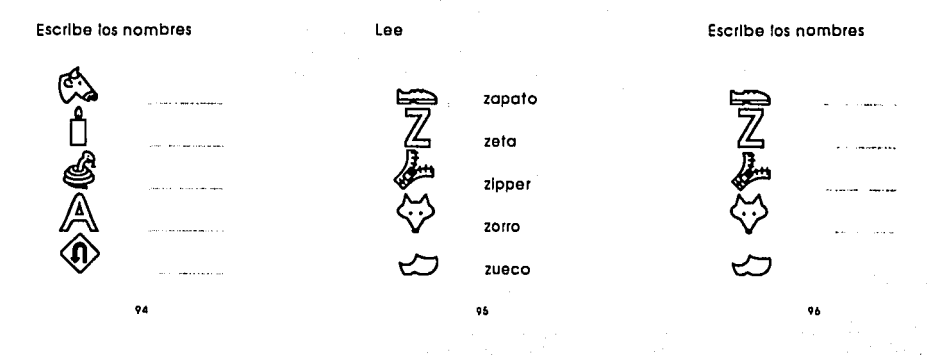

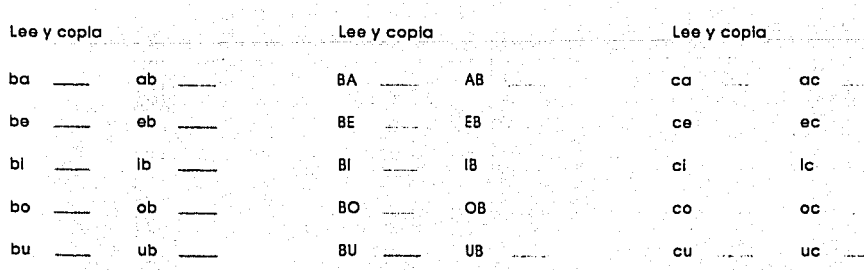

 $\bullet$ 

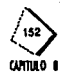

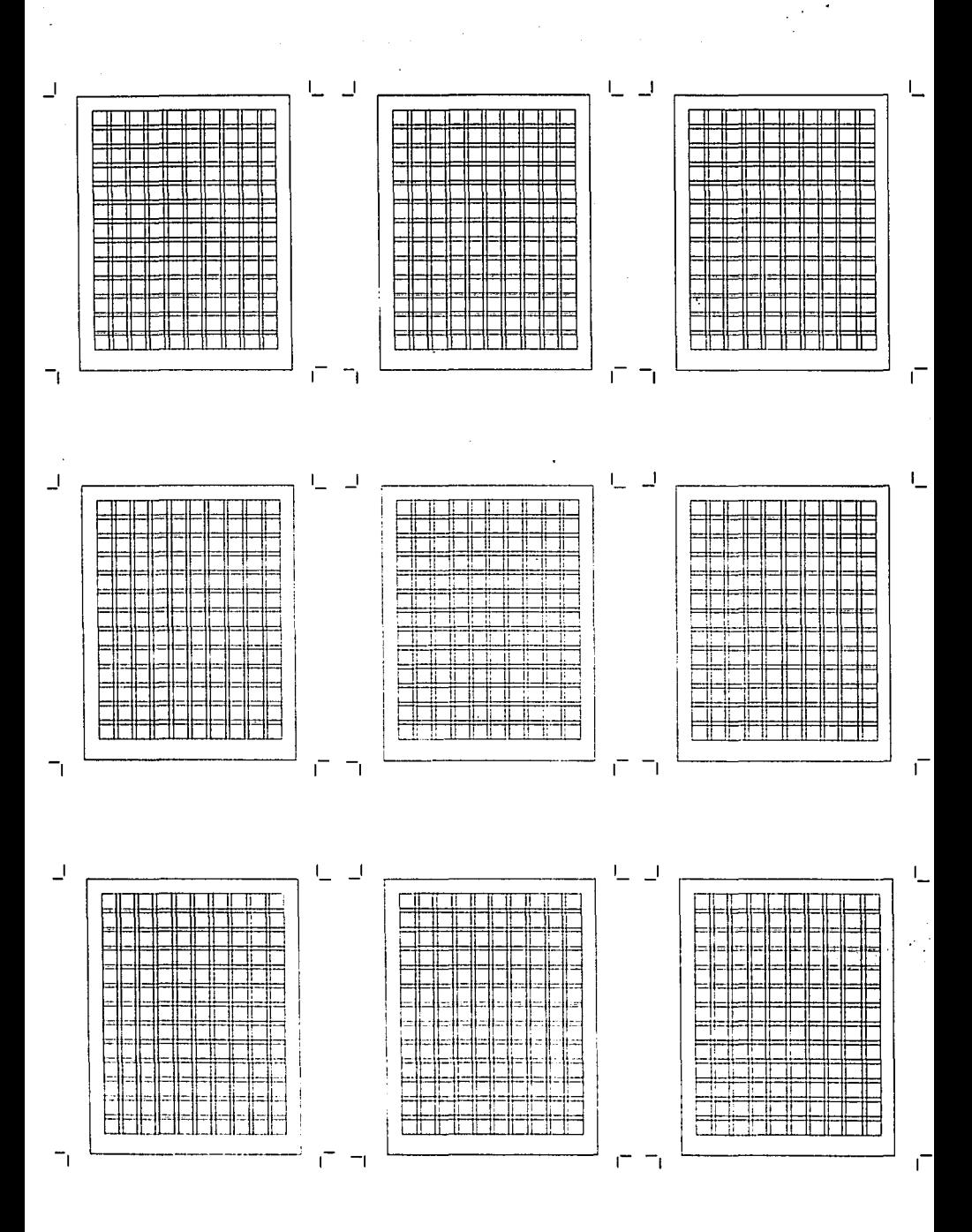

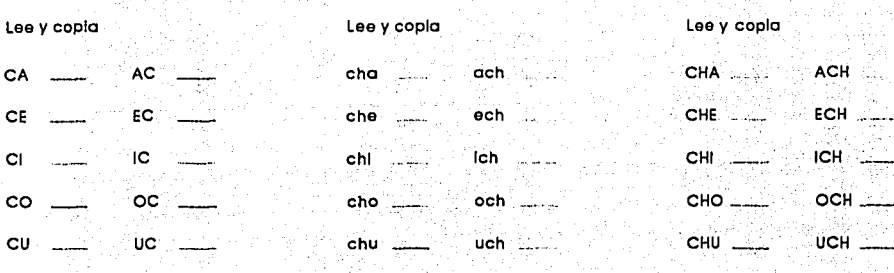

، ف

102

108

CUNTUIO I

Lee y copia Lee y copla Lee y copia **AD** da ad DA fa, `af ed ED de DE fe ef ď ld οı ΙD  $\mathfrak{g}$ Ħ do DO OD fo od of du DÙ **UD** fu ud uf 105

103

100

104

Lee y copla Lee y copla Lee y copia AF GA FA og AG ga FE EF GE EG  $\overline{eg}$ ge  $\mathsf{H}$ IF GI IG. gi İg FO GÓ OF og OG go FU UF GÙ ÙG gú ug

107

106

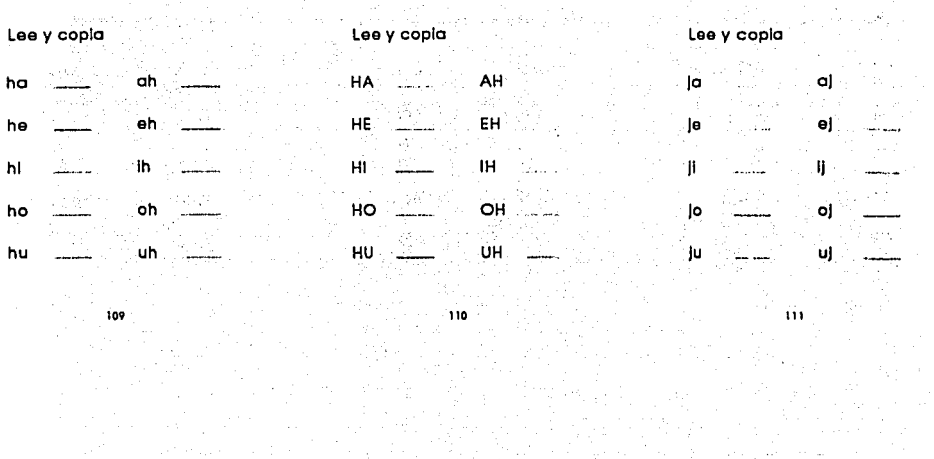

and a complete state of the complete state of the state of the state of the state of the state of the state of

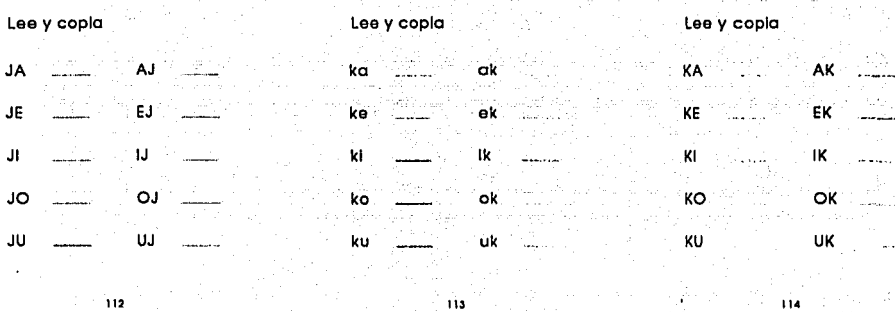

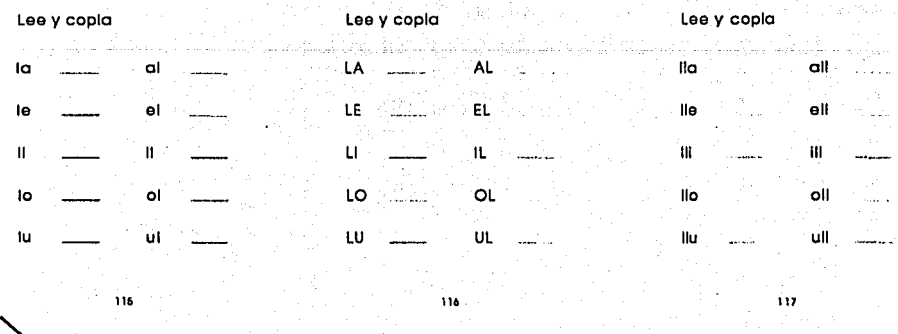

uniuo 1

 $\frac{1}{2}$  and  $\frac{1}{2}$  and  $\frac{1}{2}$  and  $\frac{1}{2}$ 

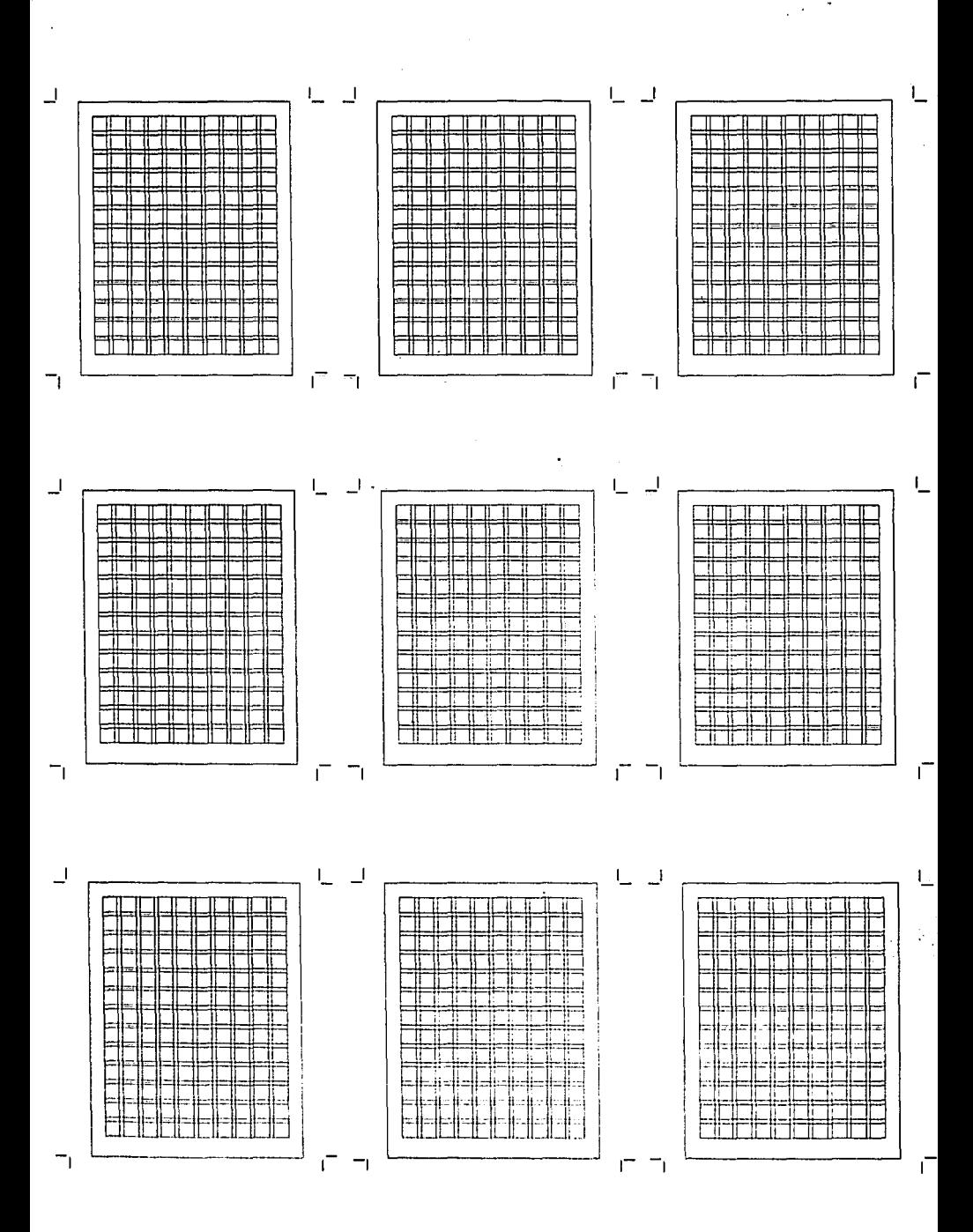

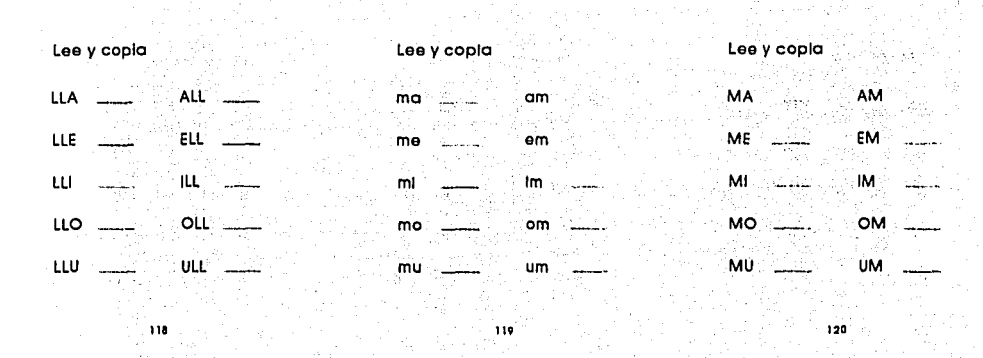

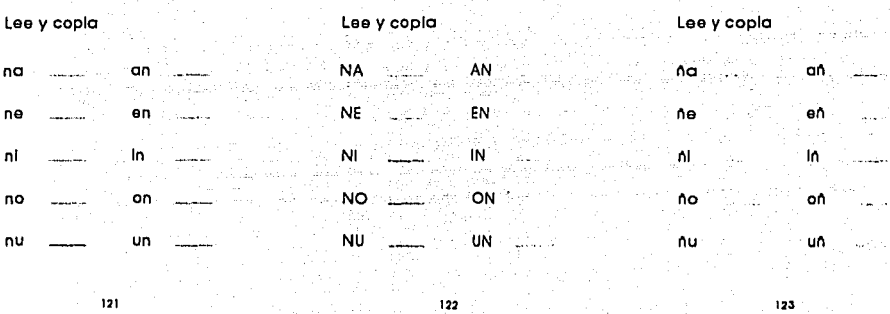

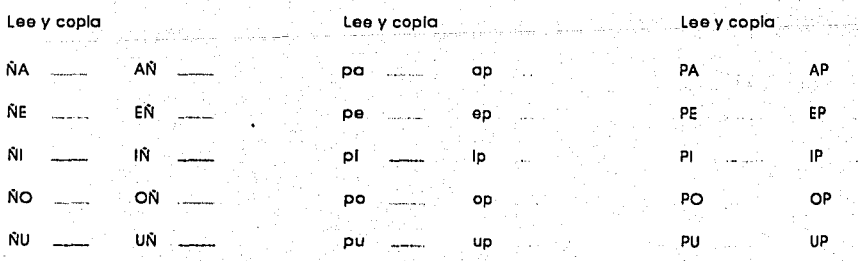

CUTTUIO I

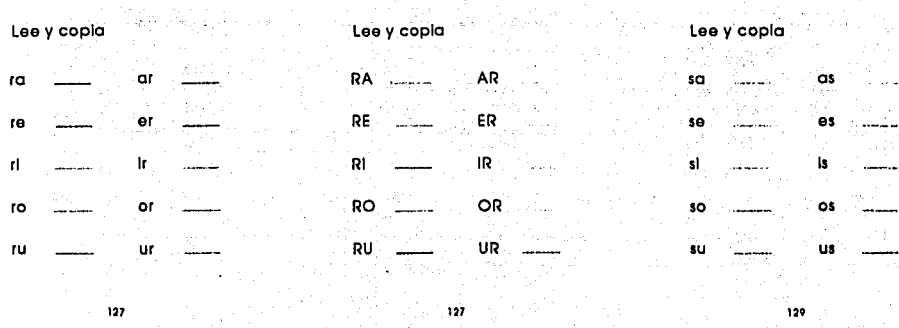

such a constant and constant

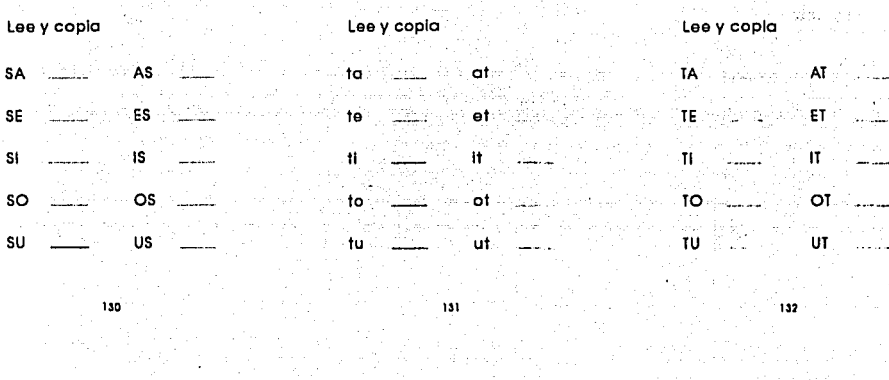

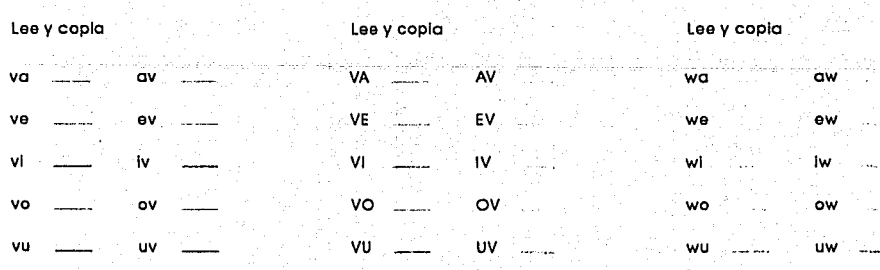

**LAYTULO 8** 

 $\varphi$  (eq. ( )) ( )

 $133$ 

 $134$  and  $\sim$  $\gamma_{\alpha\beta} = \gamma_{\alpha\beta}$  ,  $\gamma_{\beta}$  ,

 $\sim$   $\sim$ 

 $\bf 135$ 

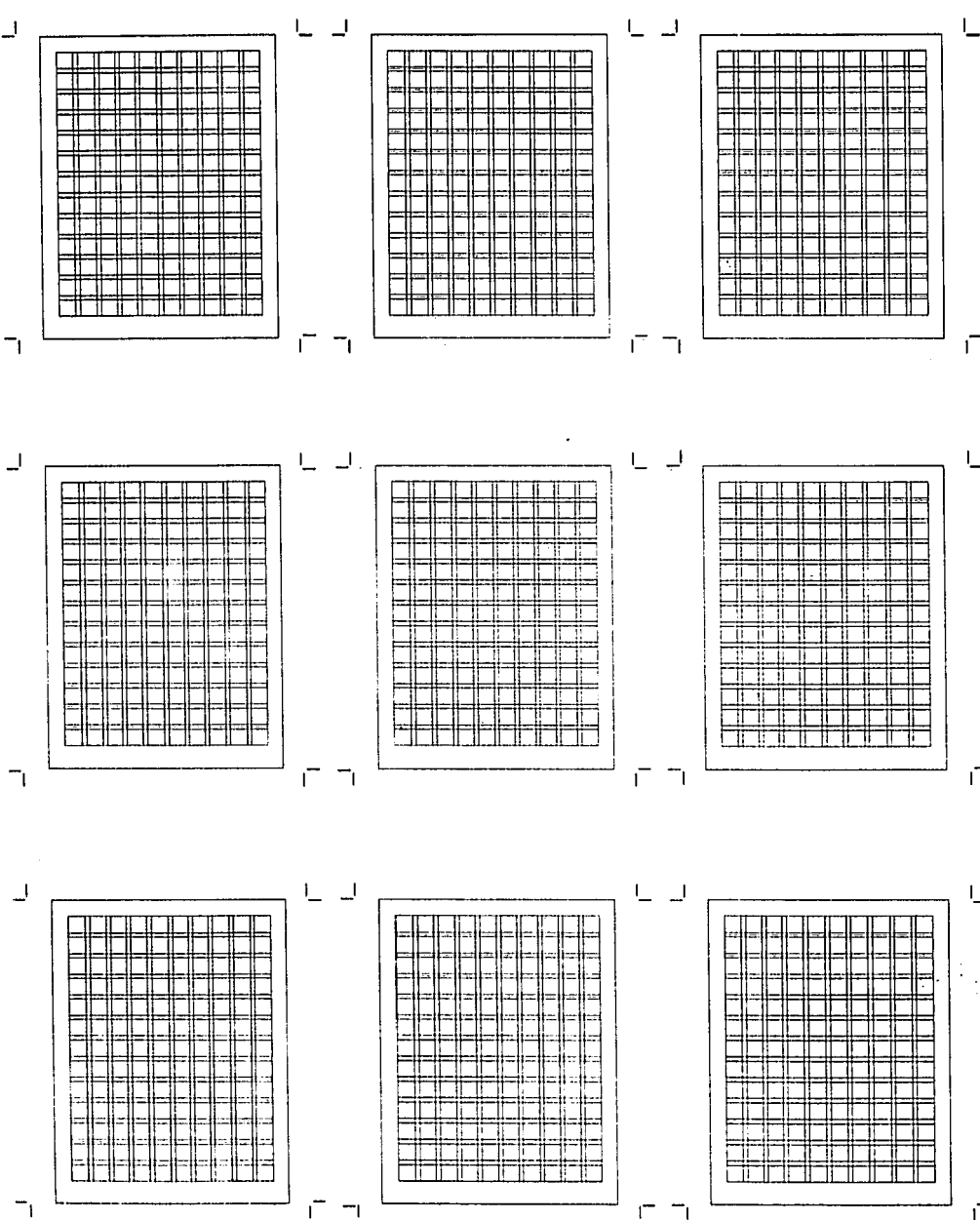

í
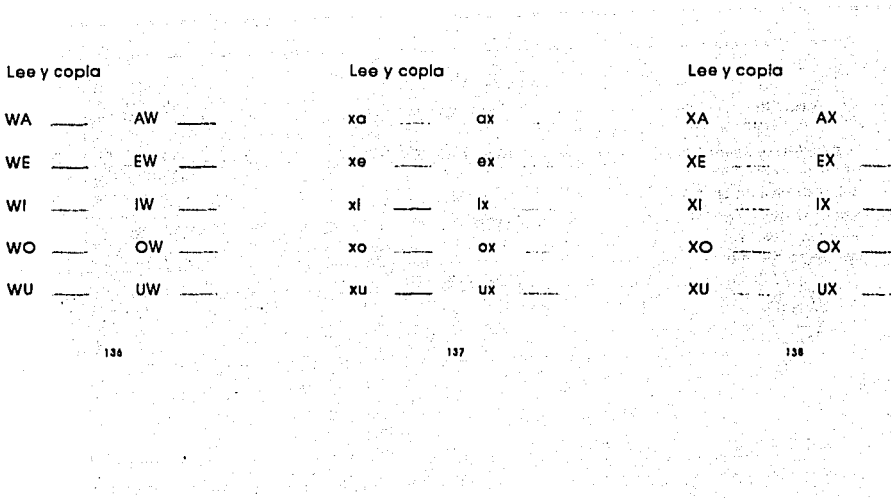

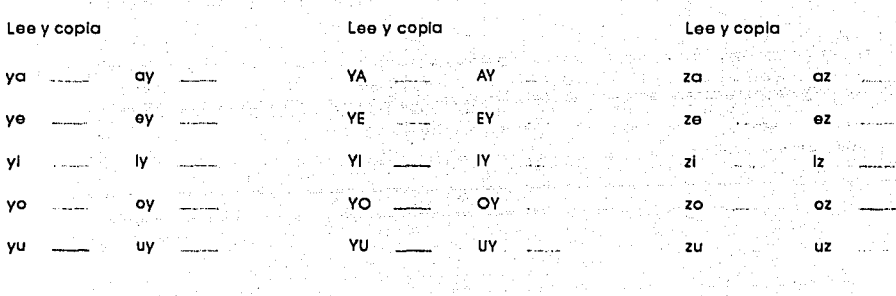

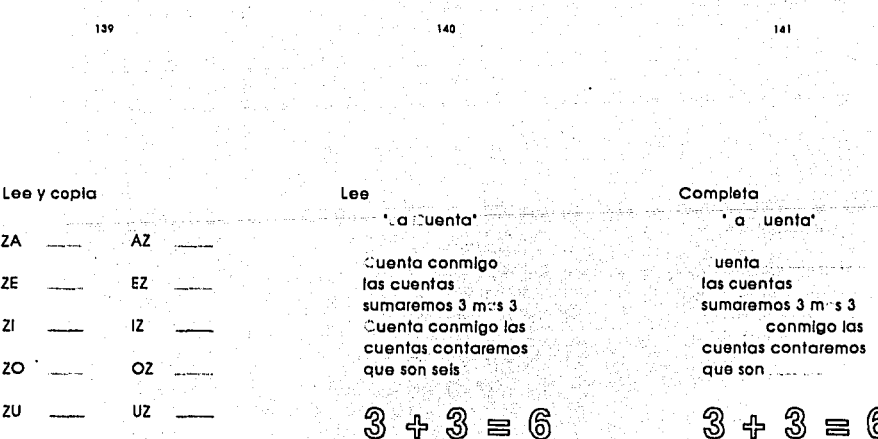

والقعرانين ويرجلا

 $\label{eq:2.1} \left[\frac{1}{2\pi}\left(1+\frac{1}{2}\right)\frac{1}{2}\left(1+\frac{1}{2}\right)\right] \leq \left[\frac{1}{2\pi}\left(1+\frac{1}{2}\right)\frac{1}{2}\right] \leq \left[\frac{1}{2\pi}\left(1+\frac{1}{2}\right)\frac{1}{2}\right] \leq \left[\frac{1}{2\pi}\left(1+\frac{1}{2}\right)\frac{1}{2}\right] \leq \left[\frac{1}{2\pi}\left(1+\frac{1}{2}\right)\frac{1}{2}\right] \leq \left[\frac{1}{2\pi}\left(1+\frac{1}{2}\right)\frac{1}{2}\$ 

 $\pi_{\mathcal{A}}$  ,  $\pi_{\mathcal{A}}$  ,  $\pi_{\mathcal{A}}$ 

 $\frac{1}{2}$  ,  $\frac{1}{2}$  ,  $\frac{1$ 

 $\sim$  , and

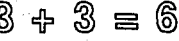

144

142

139

 $\mathbb{R}^2$ 

 $\mathbb{Q}_{\mathcal{A}}(\mathcal{A})$  ,  $\mathcal{B}$ 

Lee

#### \*\* abuelita\*

al abuelita es buena sos cuenta cuentos. e cubre con un chal  $ozul$ Le gustan las uvas to quiero mucho

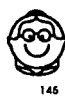

### Contesta

como es tu casa.

#### tulen forma la familia del cuento

#### Culón forma fu familia

148

### Lee y copla \*\* dbuelita\*

Mi abuellta es buena

#### Le gustan las uvas

ita quiero mucho:

146

#### \*: I familia\*

Lee

I pap ml mam mi hermana y yo formamos una linda familla. uestra casa es amarilla

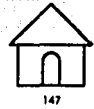

### Lee

\* a lluvia\* te gusta cuando llueve el clima està froi grandes gotas emplezan a caer as gallinas y los gansos comen aprisa Gustavo guarda sus **Juguetes** 

149

#### Contesta

Contesta

ZW.

u.

u hizo

- mo se llama la lectura : rith a

#### mo se pone el clima cuando llueve? ة - بالا التعليم الأولي

u hacen las

gallinas y los gansos والمحمد

160

#### Lee

\*-cema del stefante\*-

1 señor Elefante como es tan gordinflén con correa y tirante se pone el pantalon. Pero el día de su santo un gran banquete dio. y se hincho tanto y. tanto que correa y tirantes. el senor

### Elefante, comiendo revents and a state of cuando, al terminar et senor Elefante salir quiso a ballar de risas que revuelo viendo que iban a dar sus pantalones al sueto

R.S.I. (Español)

152

151

156

بناعة تتحدد مرتز

le sucedi

e quien se habla

. . . . . .

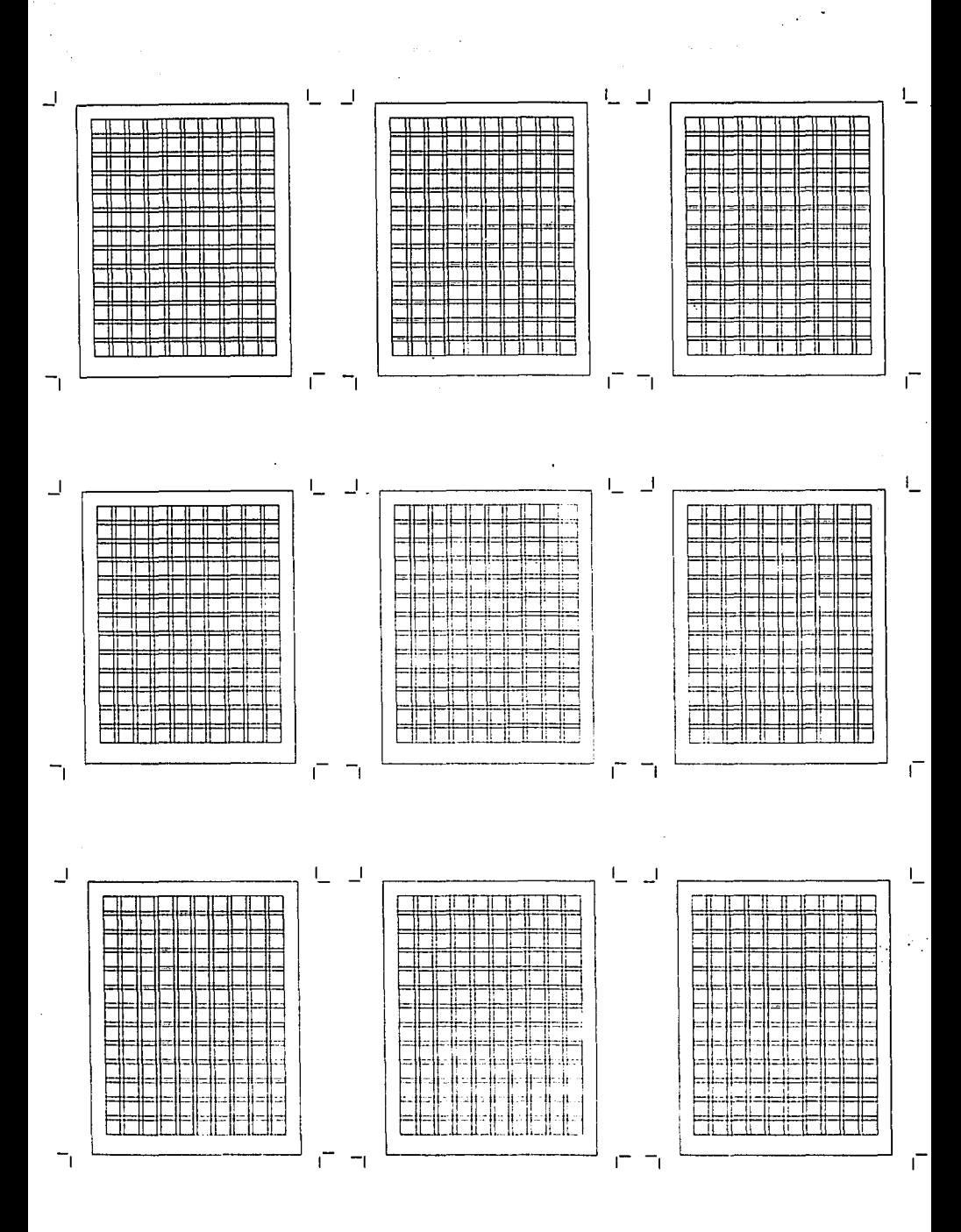

, le a sucedido esto alguna vez:

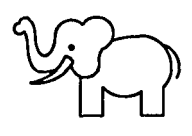

164

Lee

\*"odos escuchamos un autildo' Como a Illa ese animal ∷n lobol ⊴ue lobol Parece un perro pastor cos lobos se comen a las ovejas Les clavan sus colmitios son carnivoros. Viven en el bosque son negros o cafés. (Huy: (SI lobo feroz. 165

Contesta

### e quien se habia

di ser mening mengentukan

#### ú∴ hizo∗

لأعجب سلا kirin ang sawisal 

#### **Cu. le sucedi:**

153

Escribe un enunciado entre los signos

 $\overline{\mathcal{E}}$ 

2

2

2 7

ί

J.

ι

Ĺ

ı.

### Ilumina

**ilgnos de Interrogación** 

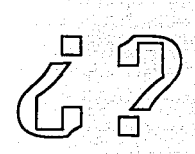

isz

Signos de admiraci.n

Ilumina

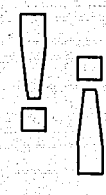

158

Escribe los signos para cada enunciado

 $=$  Cuentos anos tienes  $=$ 

- Como te llamas
- En donde vives

**Tlenes hambre** 

ie gusta 160

Escribe un enunciado entre los signos

î

t

161

f

 $\mathbf{I}$ 

Escribe los signos para cada enunciado a quiero mucho ue rico est ovo

150

ue calor hace Corre ri pido

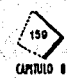

#### Escribe enunciados Interrogativos

**163** 

#### Escribe enunciados exclamativos

---------··--· ~-----------------· :.. \_\_\_ ... ---------- ··-·- ..... . .

...

### Dibuja y escribe lo que<br>hacen los personajes

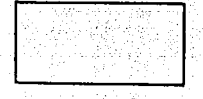

-:.. . .: .. ~..:..~ . .;\_;--7-.~~~ ·-·-·-·------·----- ....... , .....

165

#### Escribe enunciados declarativos

---------~ - --------- ----------- ------------ ----------

166

## Dibuja y escribe una orden

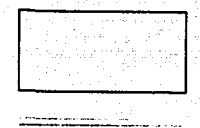

-----------

167

#### Escribe enunciados Imperativos ·

ul trici Li Céles. tilli

trictic. ke.

**168** 

Escribe el nombre de los<br>dibujos ………………………

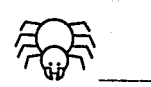

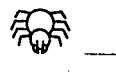

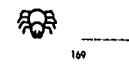

 $\left\langle \mathbf{r} \right\rangle$ C.11111110 1

Escribe el nombre de los dibujos··--··--··•

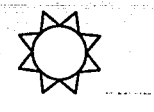

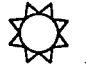

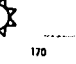

Escribe el nombre de los<br>dibujos .........................

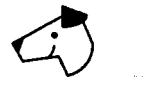

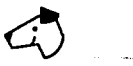

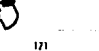

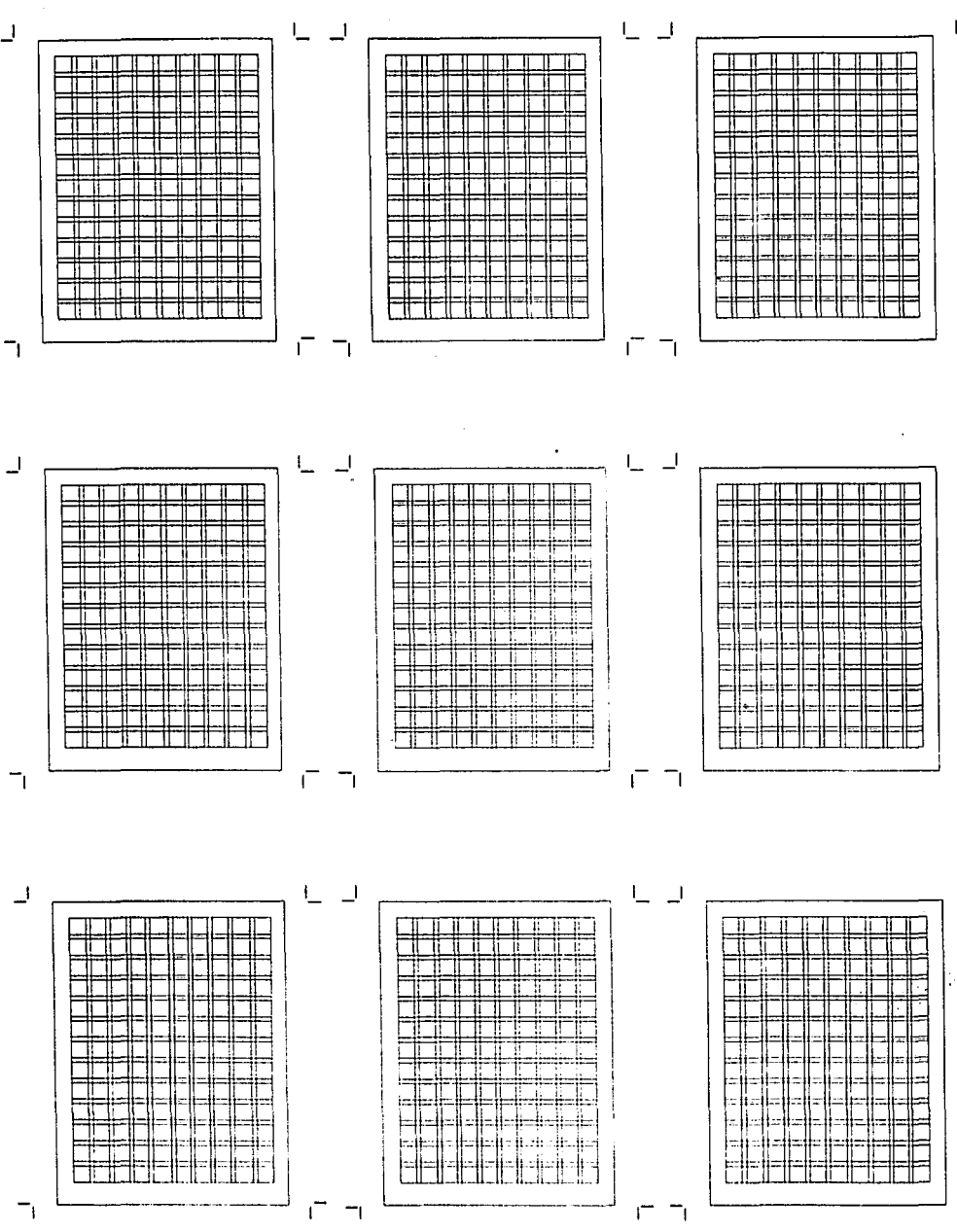

Ĕ

1.

 $\ddot{\phantom{a}}$ 

 $\gamma_{\rm{th}}$ k

## Escribe dos nombres<br>comunes

 $=$ 

 $172$ 

### Escribe dos nombres<br>proplos

œ

u,

 $173$ 

## Escribe dos nombres en<br>femenino

æd

de anggrupang ang ₩ranaa أوسا للمحافظ الفا töldi isasi sesila

174

Escribe el nombre de los<br>dibujos interessas

Ú

# Escribe dos nombres en<br>masculino

== ===== ≡

÷  $\equiv$ 

175

Escribe el nombre de los<br>dibujos menterios

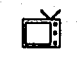

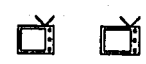

 $126$ 

Escribe el nombre de los<br>dibujos mentens

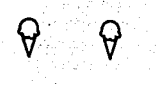

 $177$ 

Escribe el nombre de los<br>dibujos entretas

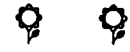

 $128$ 

Subraya el sujeto

I mam : hace la comida

177

I niño trabaja mucho

a vaca come pasto

I pajarito vuela alto

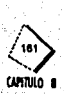

Subrava el predicado

VI mamb hace la comida

al niño trabaja mucho

La vaca come pasto.

El pajarito vuela alto.

180

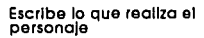

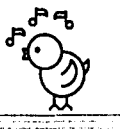

m

# Escribe lo que esta<br>pasando

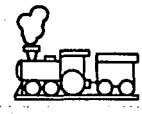

administrative ------

182

Escribe lo que esta<br>pasando

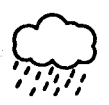

 $\overline{a}$ 

#### Abecedario

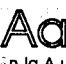

in la A una choza tenemos y en ella nos meteremos

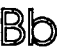

La 8 queda dibujada con un palo y dos lazadas 184

### ueda una C igual que sta si al aro un trozo le restas

on la C v la H (que luego ver s) a escribir la CH aprender s 185

La D queda dibujada con un palo y una lazada

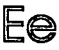

a E tiene un palo en medio que hasta sirve de perchero.

186

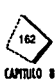

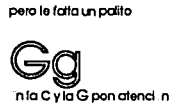

**Cue la Eta Festo mismo** 

iguales son y no son

ara que en ella te puedas sentar la H tiene un apoyo en su mitad

# al quit cites s lo un palito de ple

187

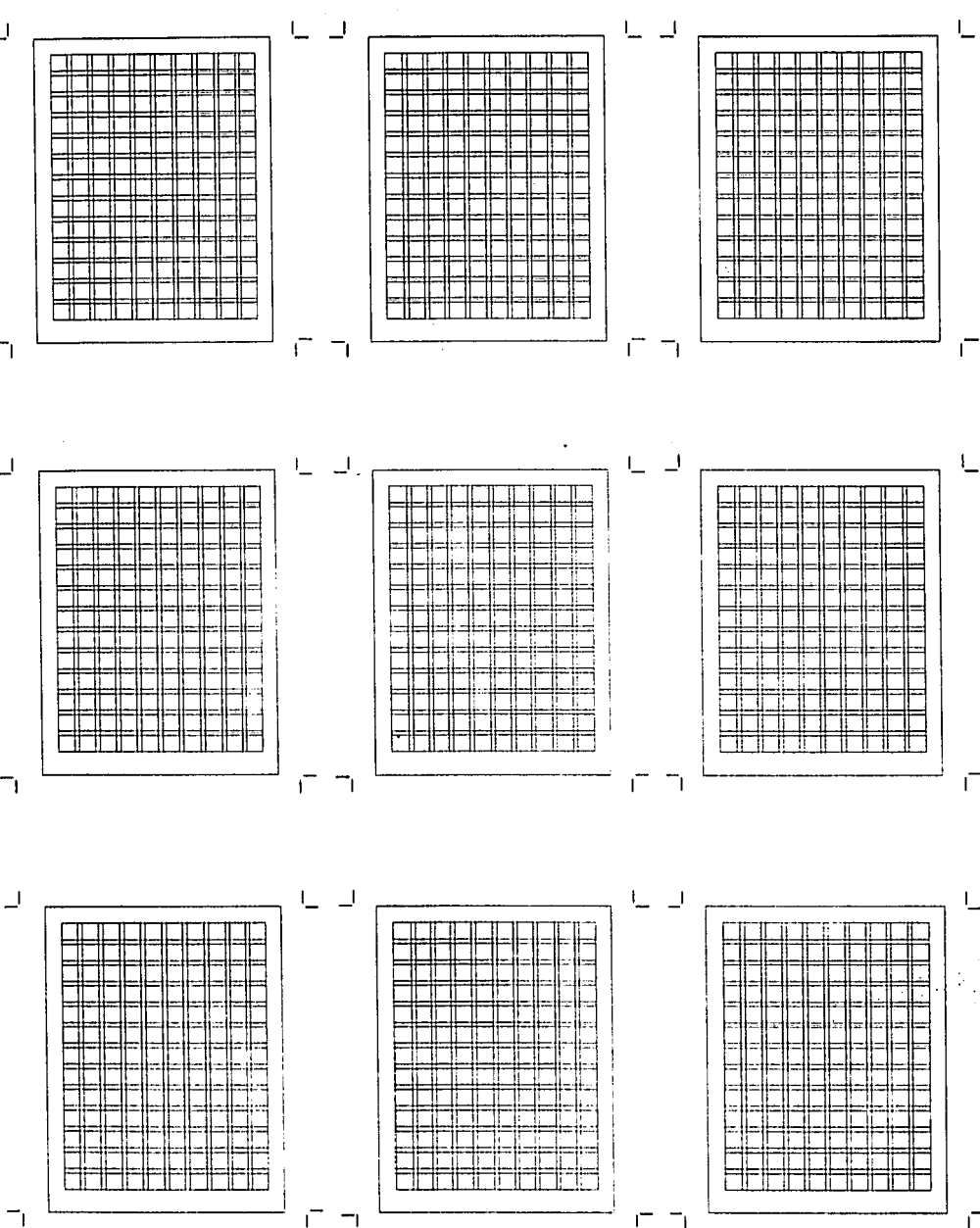

u reele a la lla punta de abajo y har. sila J con poco trabajo

## a K con plato v sombrero se parece a un cocinero

189

s otra sila la L. pero que patas no tiene

all es muy sendita una sila y otra sila

190

n la M hay cuatro palos dos de ple dos inclinados

a pobre N de los cuatro se ha auedado sin un palo

191

a Ñ es Igual que la N stio que sombrero fiene.

a O tú mísmo la formas al deciria, con la boca.

 $192$ 

o acabes la Byverns como la P te salat:

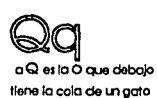

193

a R es la 8 que ha quedado suelta en la cinta de abajo

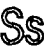

I parece una serpiente u mledo me da la S

104

a Tyata viste t... en los postes de la luz

on la U un columpio haremos y en sila ti te pondremos

.on ia V son dos alas y podran volar si quisieran todo el dia

 $196$ 

and the same series of promption

a Williamoes<sup>t</sup> como M del rev∴s a X cuando la quieras

la ver sen losmolinos de viento girar

esuna Vinada miscue encima de un pedestal

 $107$ 

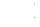

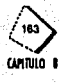

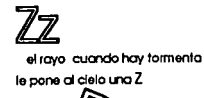

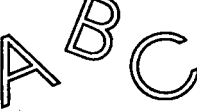

#### R.S.T. (España)

 $198$ 

### Glosario

المدامين دندند المتألف Elizabeth لاس سيبين والتقا  $\sim$ ÷ 

199

Glosario

Glosarlo

atan

47

 $\sim$ 

b.

a mara termining ang pagpala in kes e coner se së kisetë سينت مثبور i de la provincia de la computación de la computación de la computación de la computación de la computación de<br>En la computación de la computación de la computación de la computación de la computación de la computación de

m st

200

260 LL ۵.,

a <del>an</del>a

nilie

د د د<br>سمبيد

호

L. l.

 $\sim 100$  km s  $^{-1}$ 

 $\pm$   $\pm$ 

 $203$ 

#### Glosario

لتستنتث an an am Aontaithe ann an 1972.<br>Tha an t-ainm an 1972 an 1972 an 1972.<br>Tha an t-ainm an 1972 an 1972 an 1972. - <del>11141</del>  $\begin{minipage}{0.5\textwidth} \begin{tabular}{|c|c|c|} \hline & \multicolumn{1}{|c|}{\multicolumn{1}{|c|}{\multicolumn{1}{|c|}{\multicolumn{1}{|c|}{\multicolumn{1}{|c|}{\multicolumn{1}{|c|}{\multicolumn{1}{c|}{\multicolumn{1}{c|}{\multicolumn{1}{c|}{\multicolumn{1}{c|}{\multicolumn{1}{c|}{\multicolumn{1}{c|}{\multicolumn{1}{c|}{\multicolumn{1}{c|}{\multicolumn{1}{c|}{\multicolumn{1}{c|}{\multicolumn{1}{c|}{\multicolumn{1}{c|}{\mult$ and the special series in the charge <u>Experience</u>

201

#### Glosario

Ŧ, **.........** . . . . . . . . . **Commoda** 

204

Glosario <u> 1988 - 1987</u> m ELE 12. mala s Erab 

202

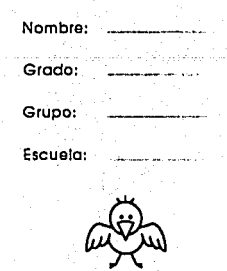

#### Advertencia returne

taler.

÷ \*\*\*\*\*\* æ

mma

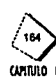

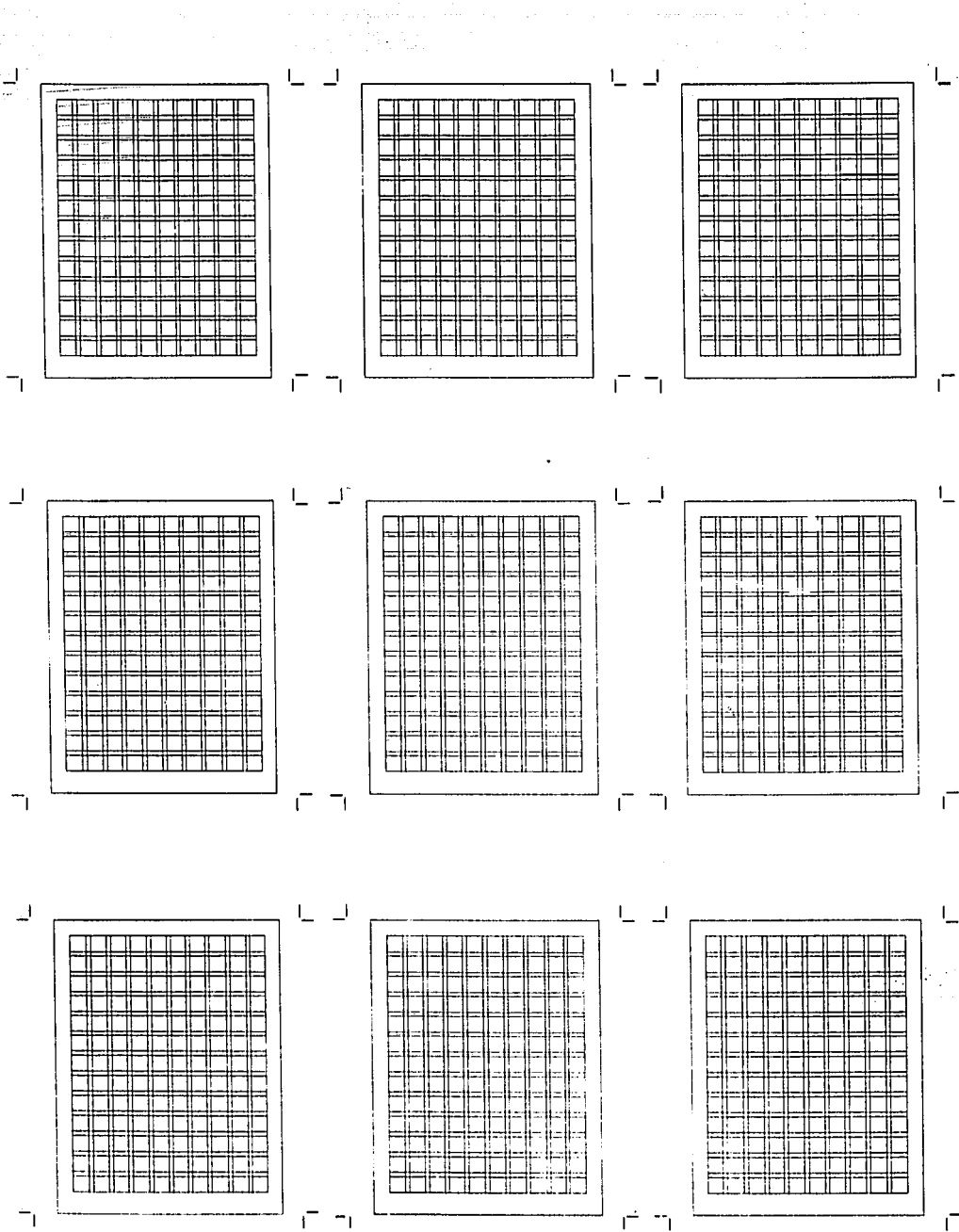

### 8.1.2 Portada y contraportada

 $\mathbf{I}$ 

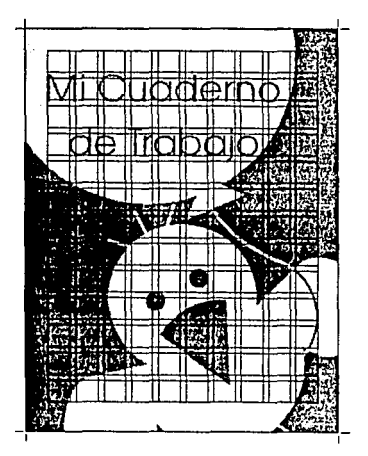

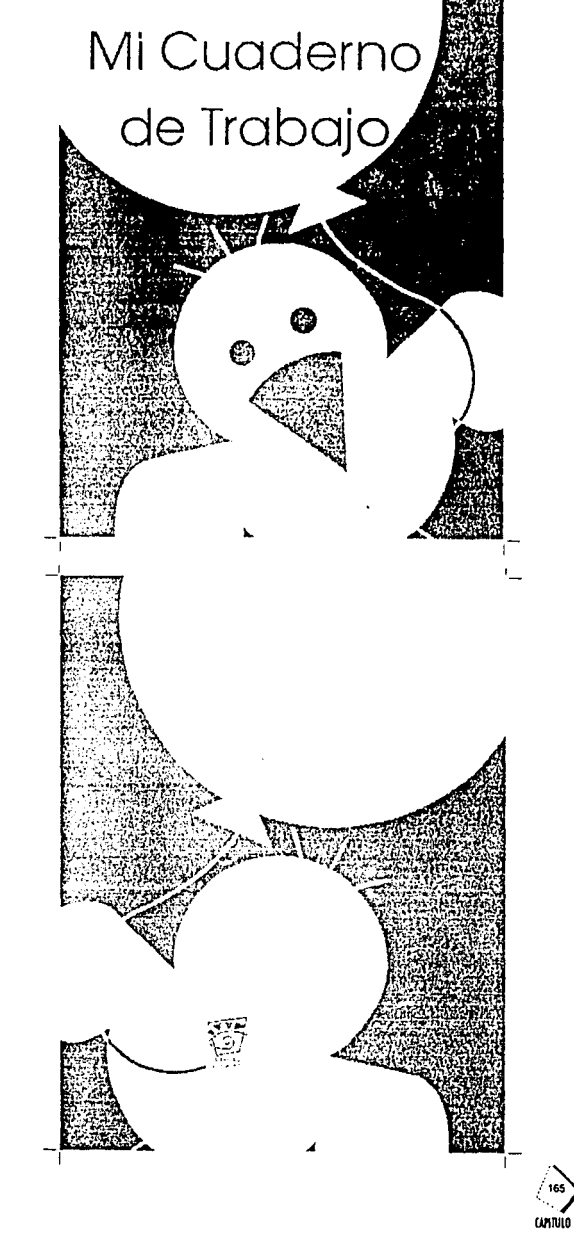

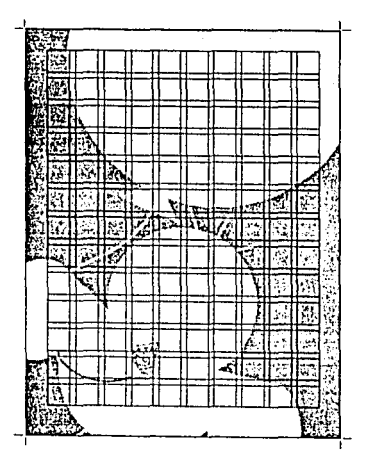

 $\mathcal{A} \rightarrow \mathcal{A}$  and

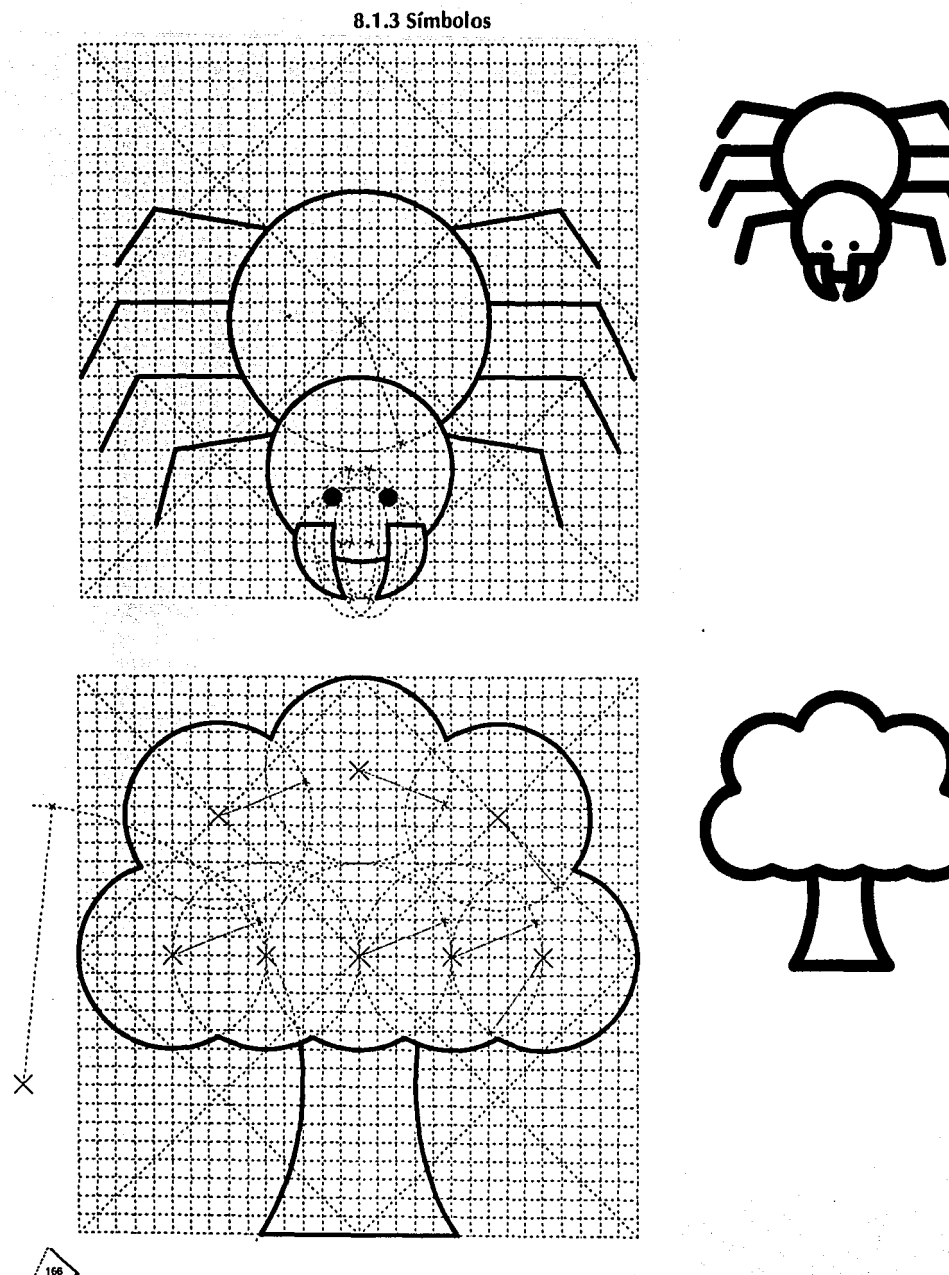

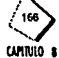

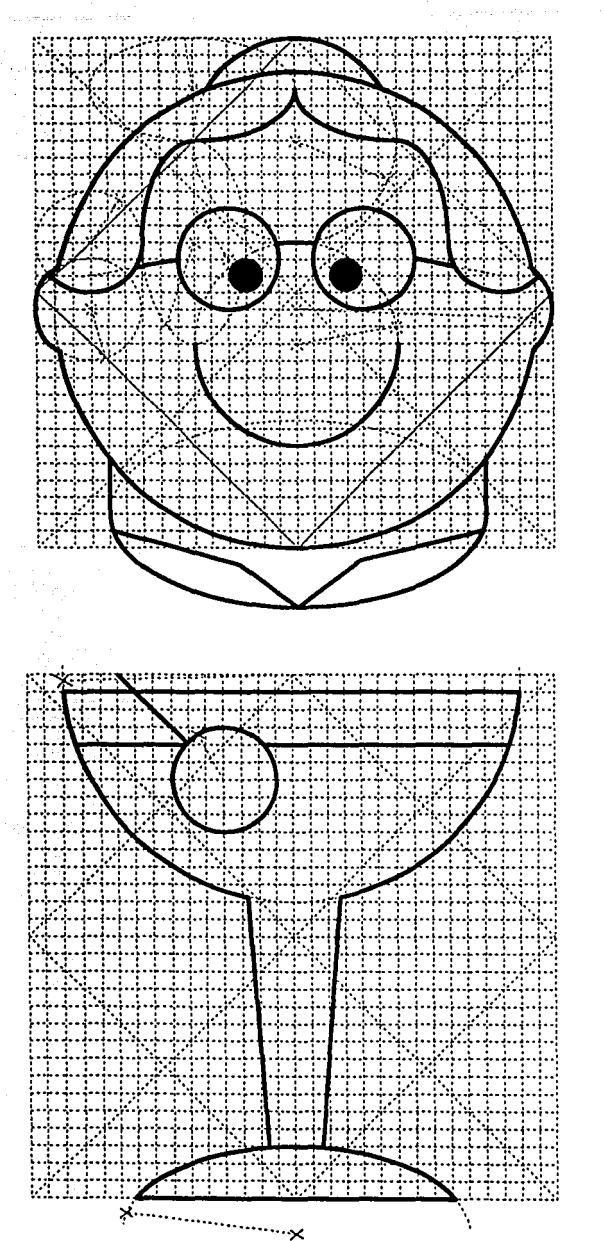

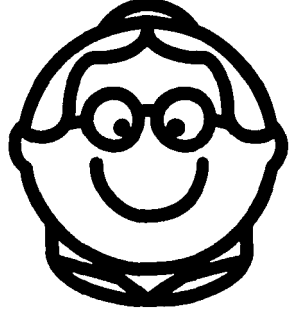

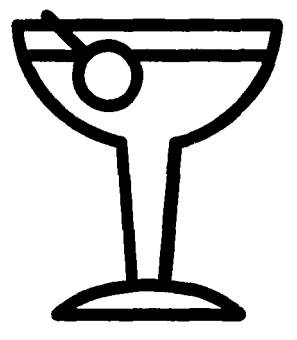

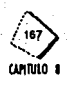

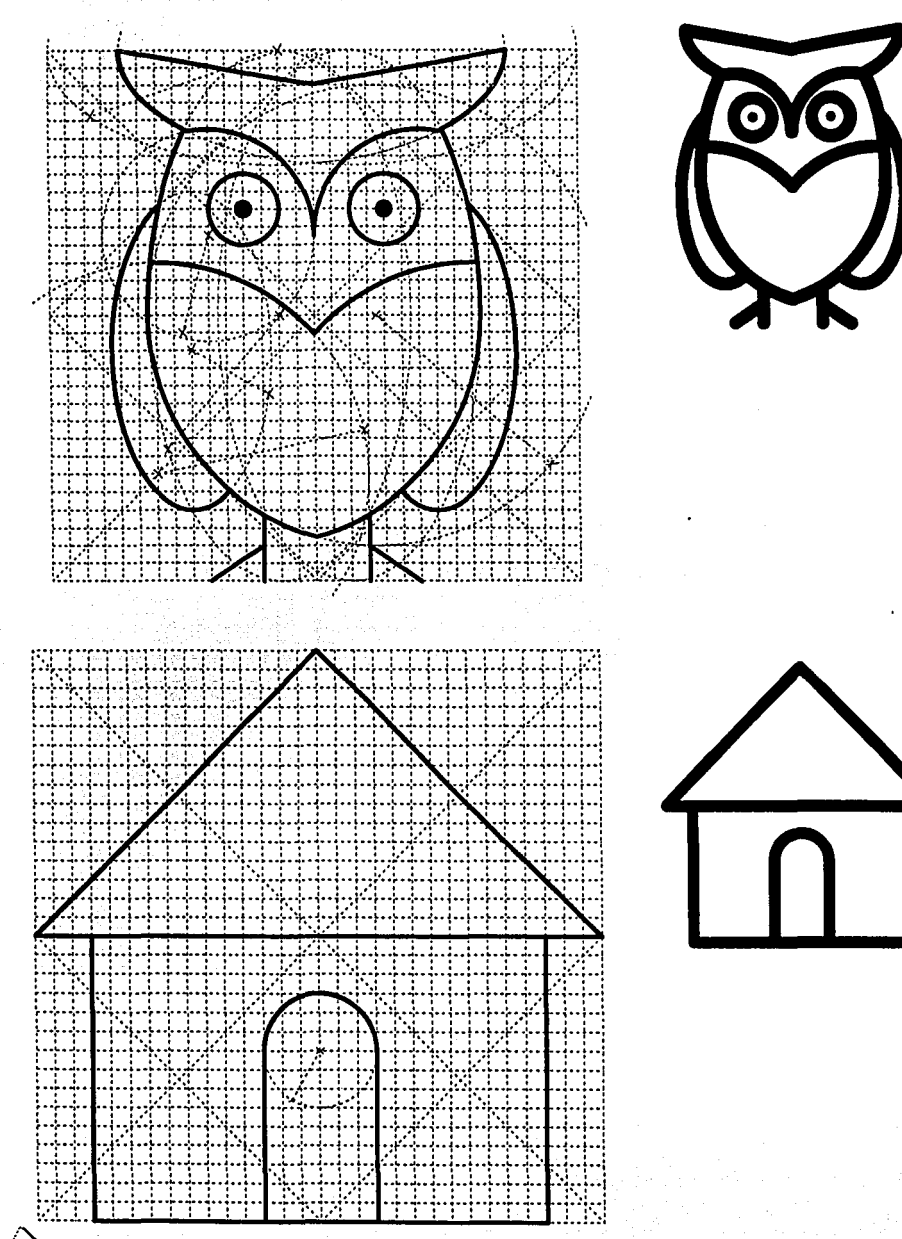

CAPITALO \$

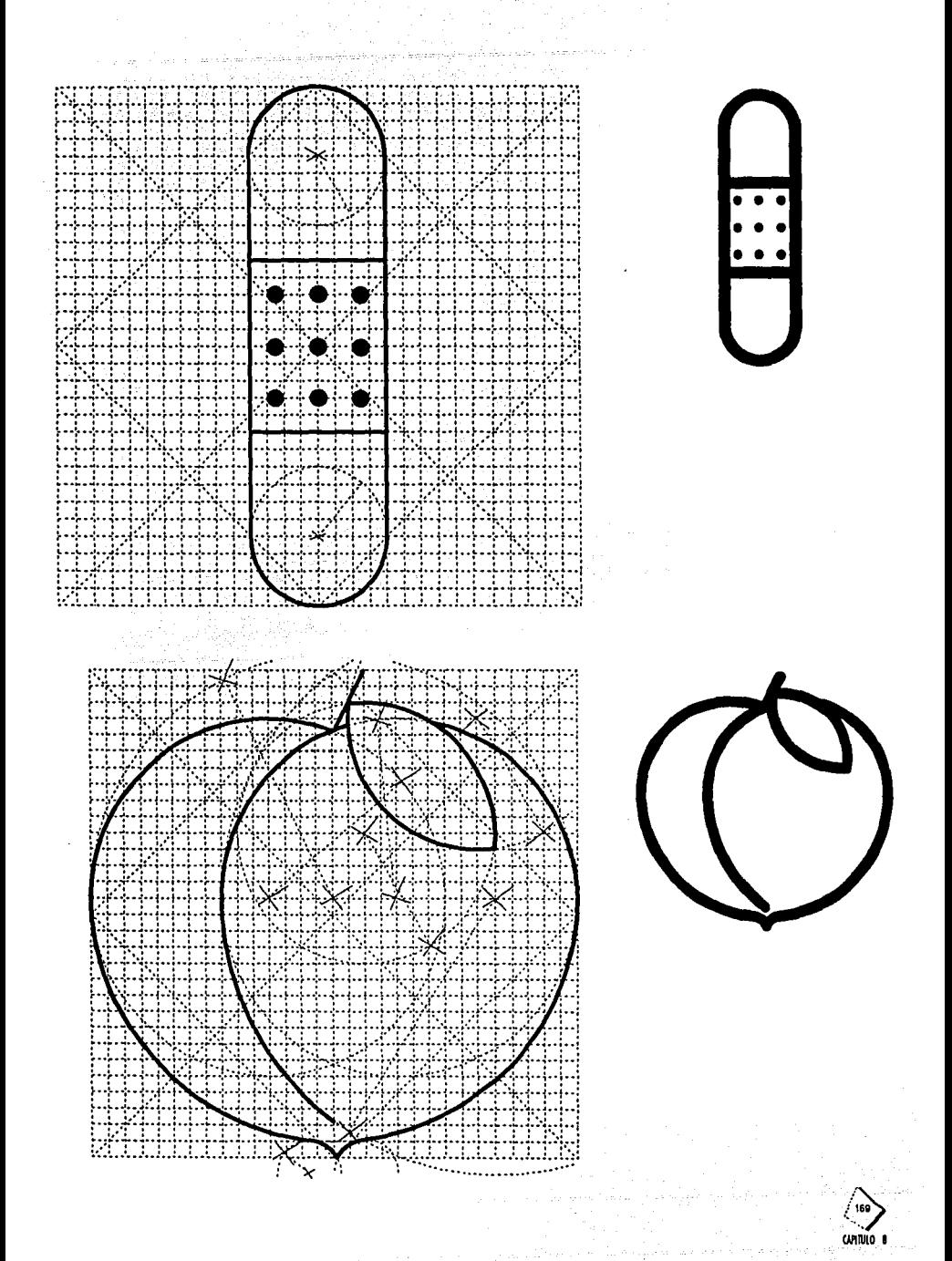

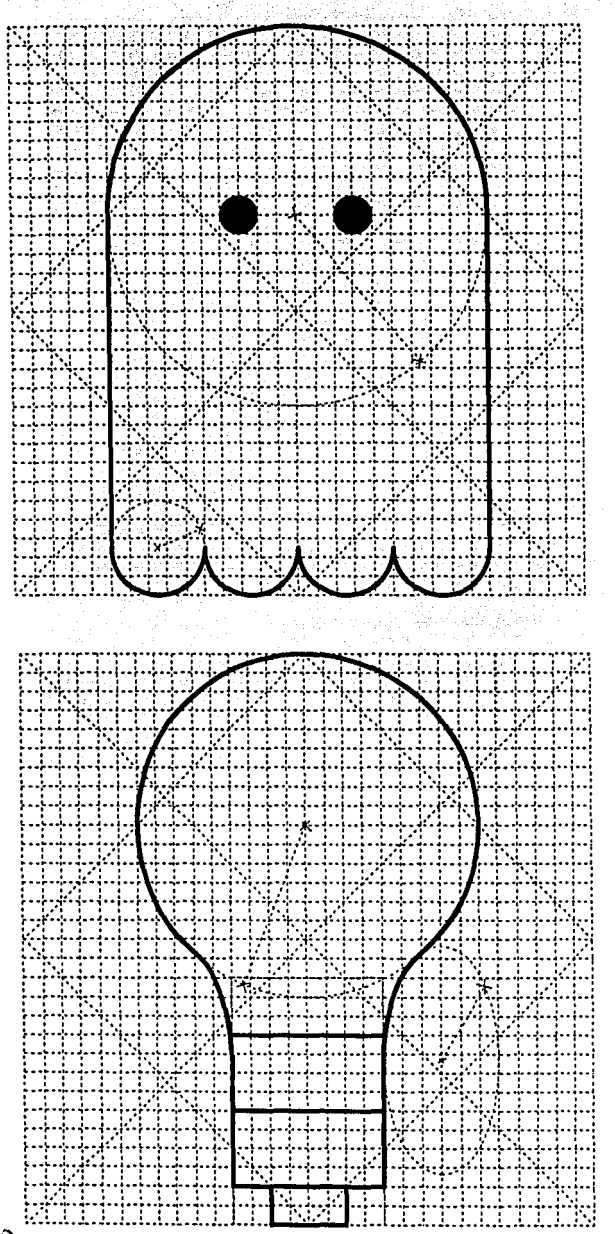

170 CUMTULO 8

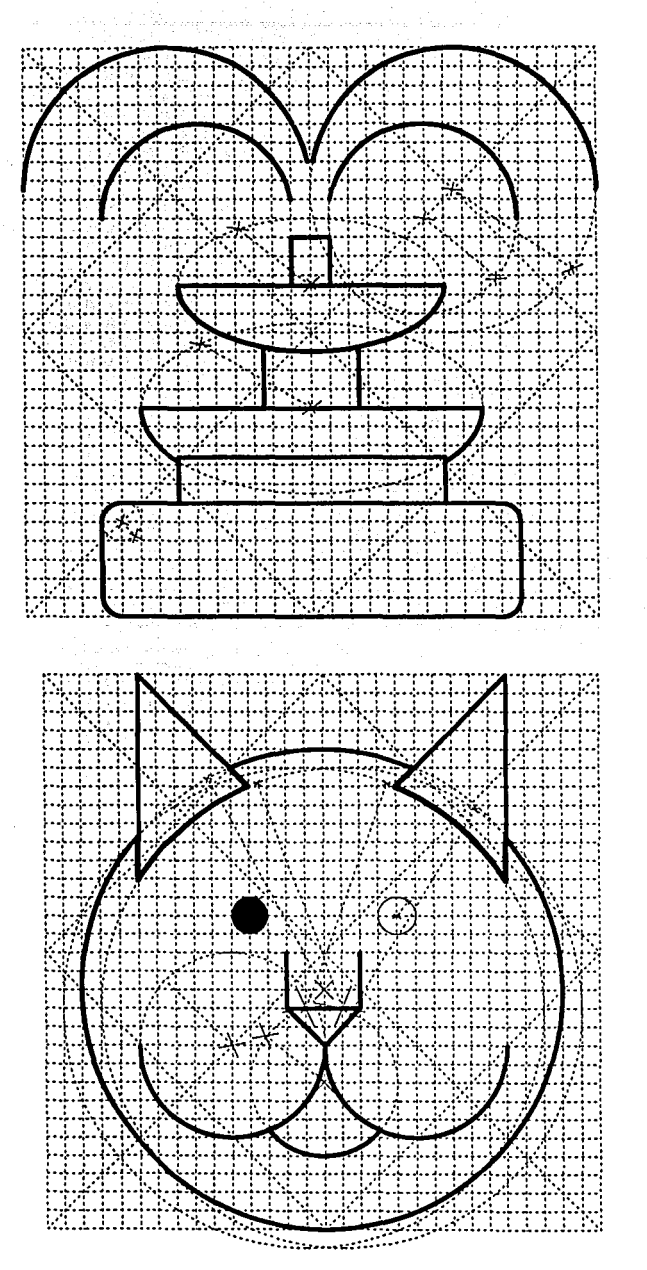

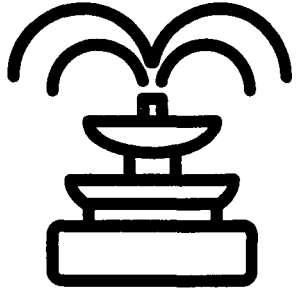

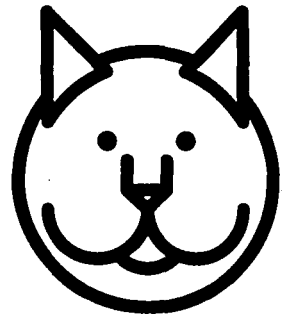

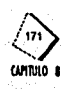

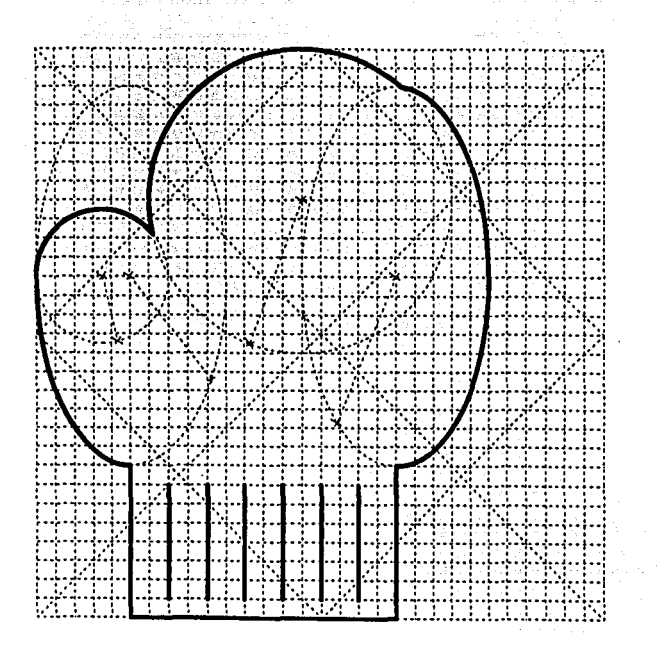

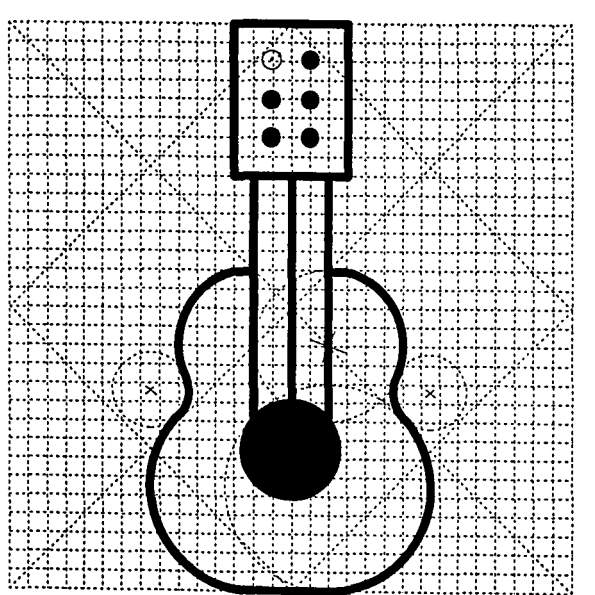

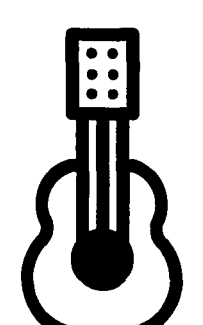

**INITI** 

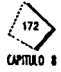

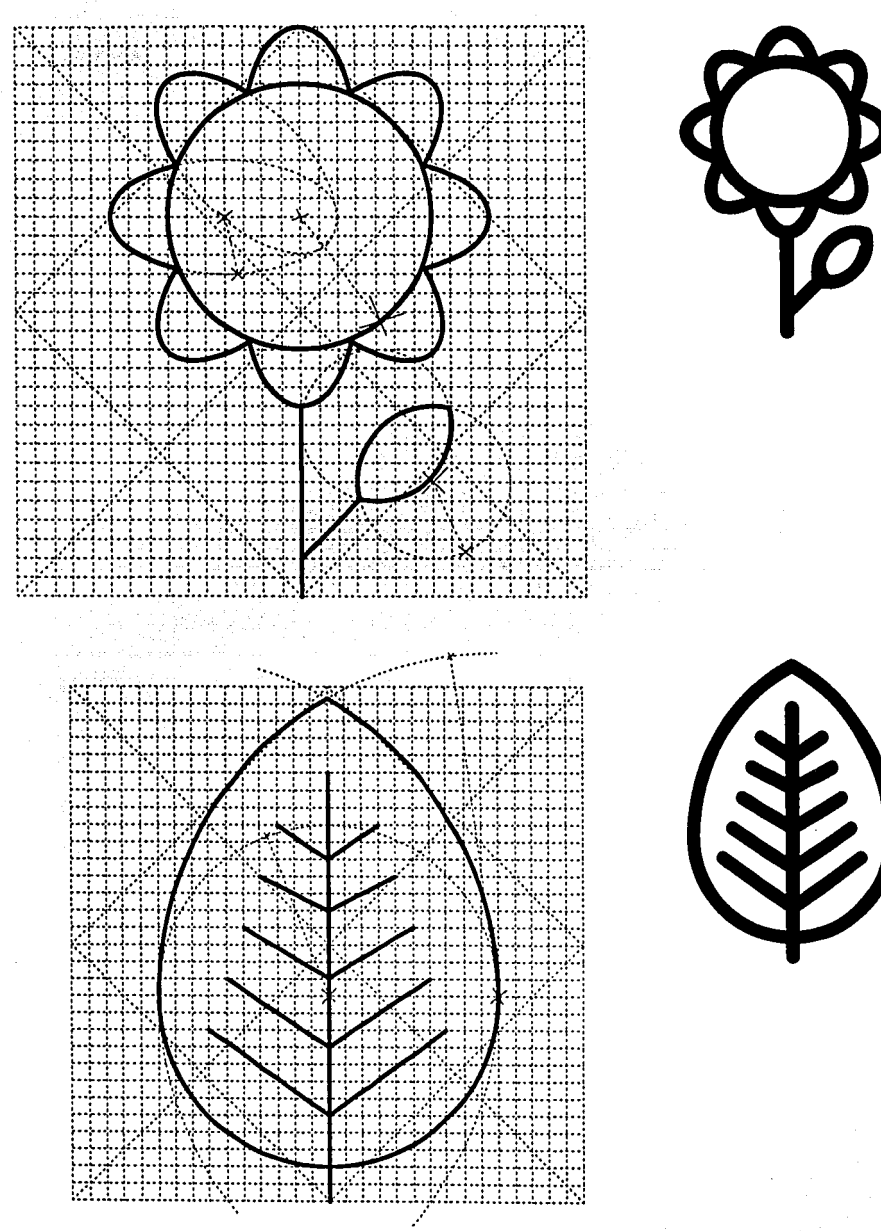

**CAMTULO** 

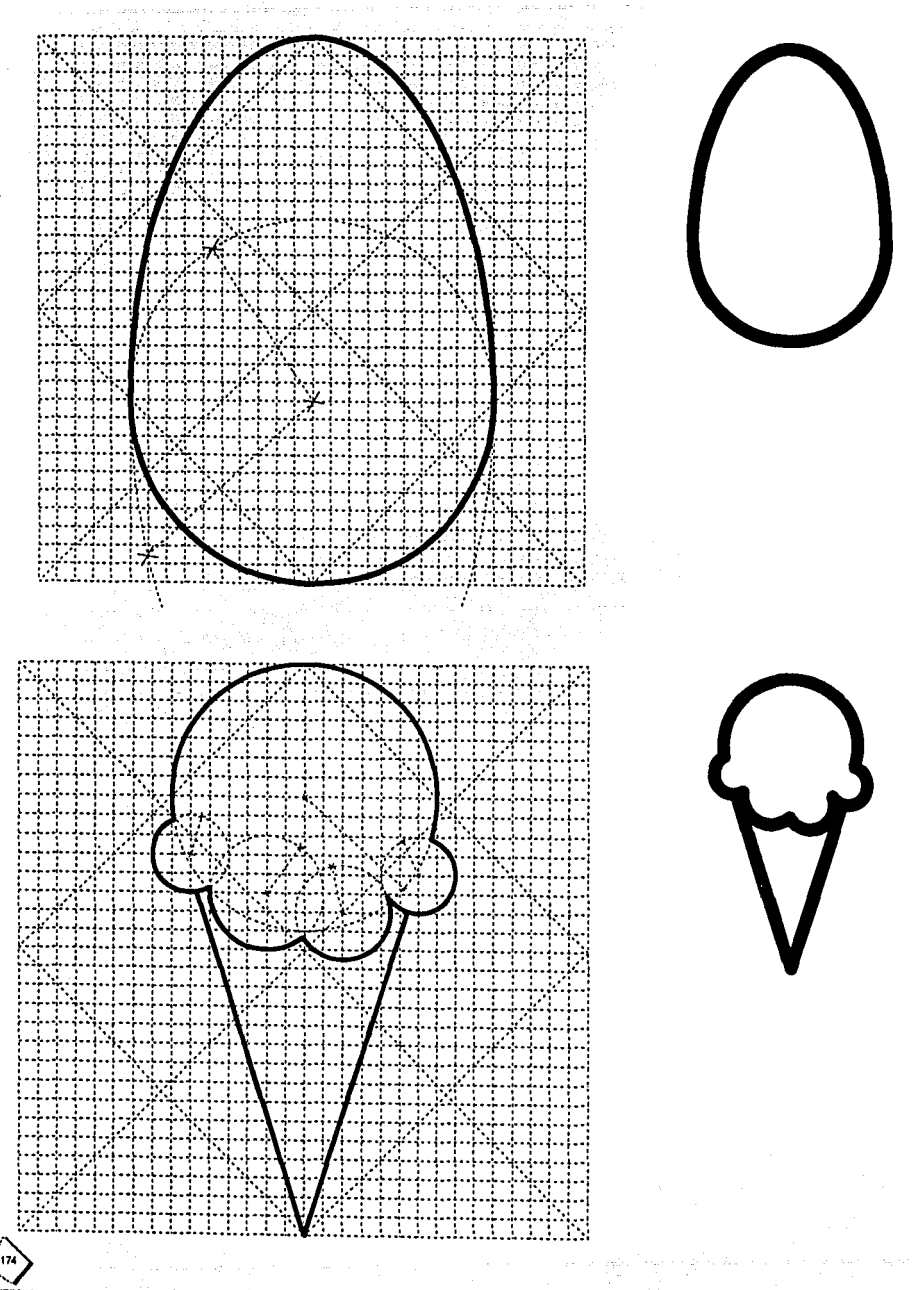

CAMTULO 8

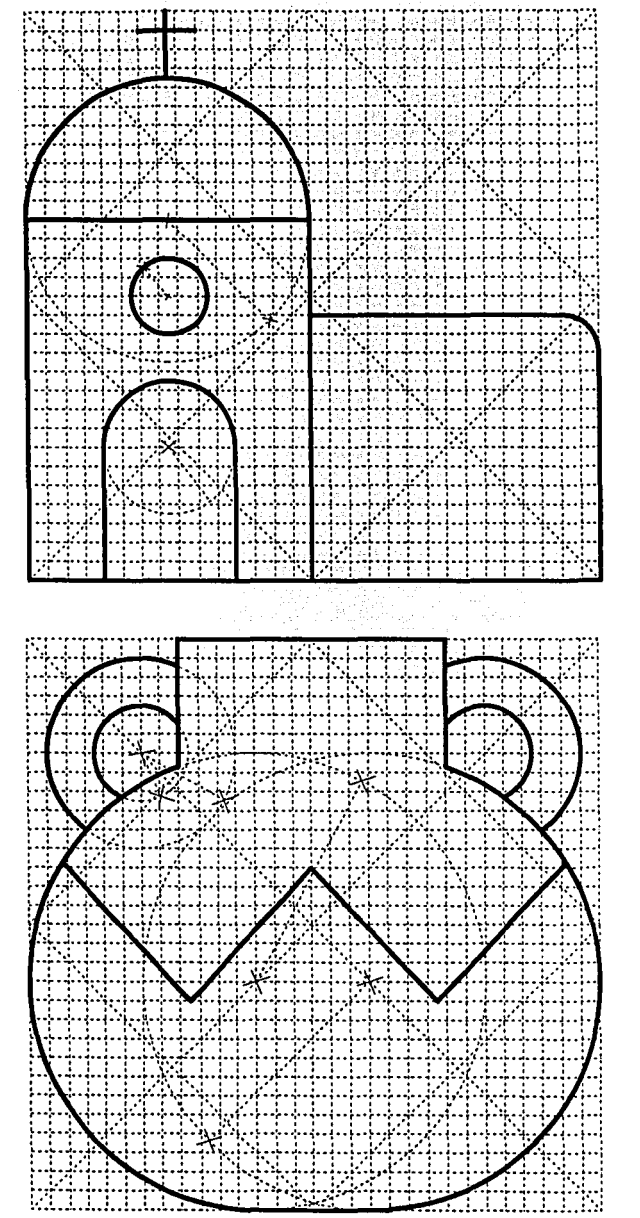

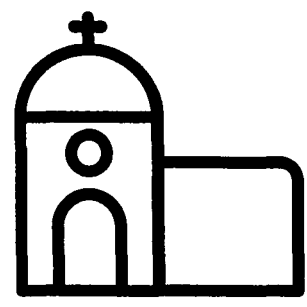

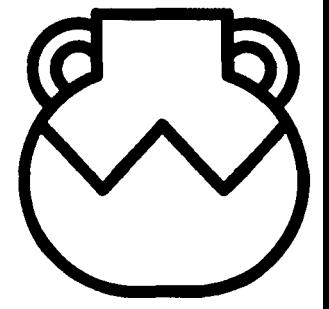

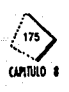

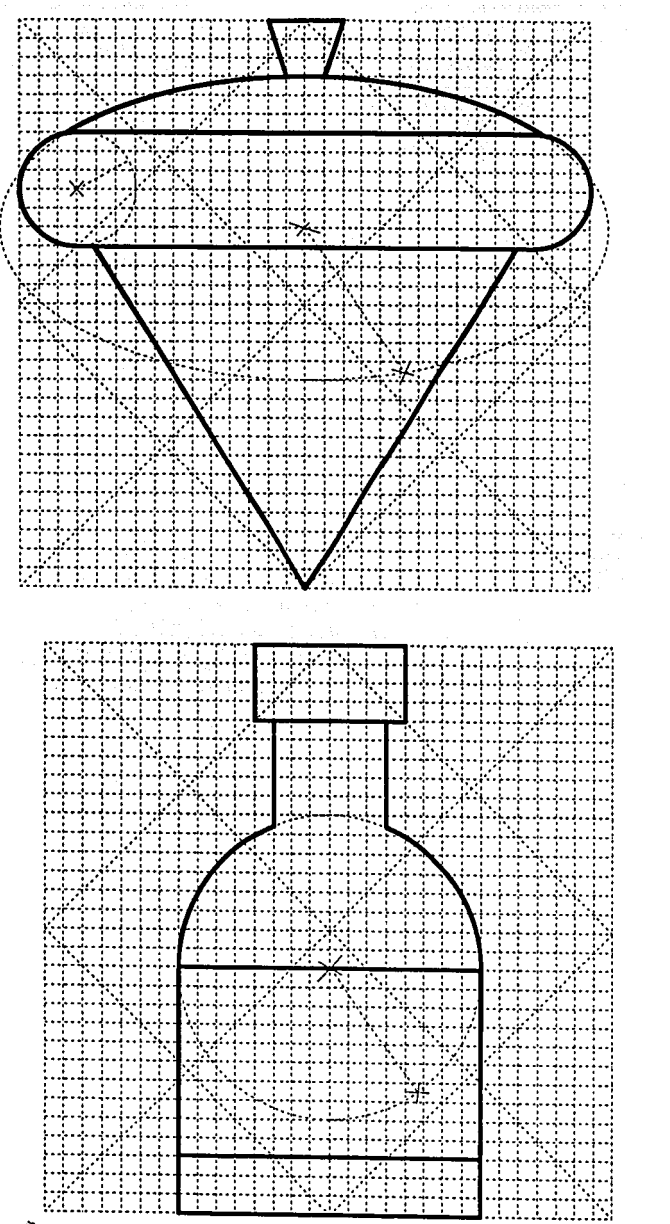

viuo a

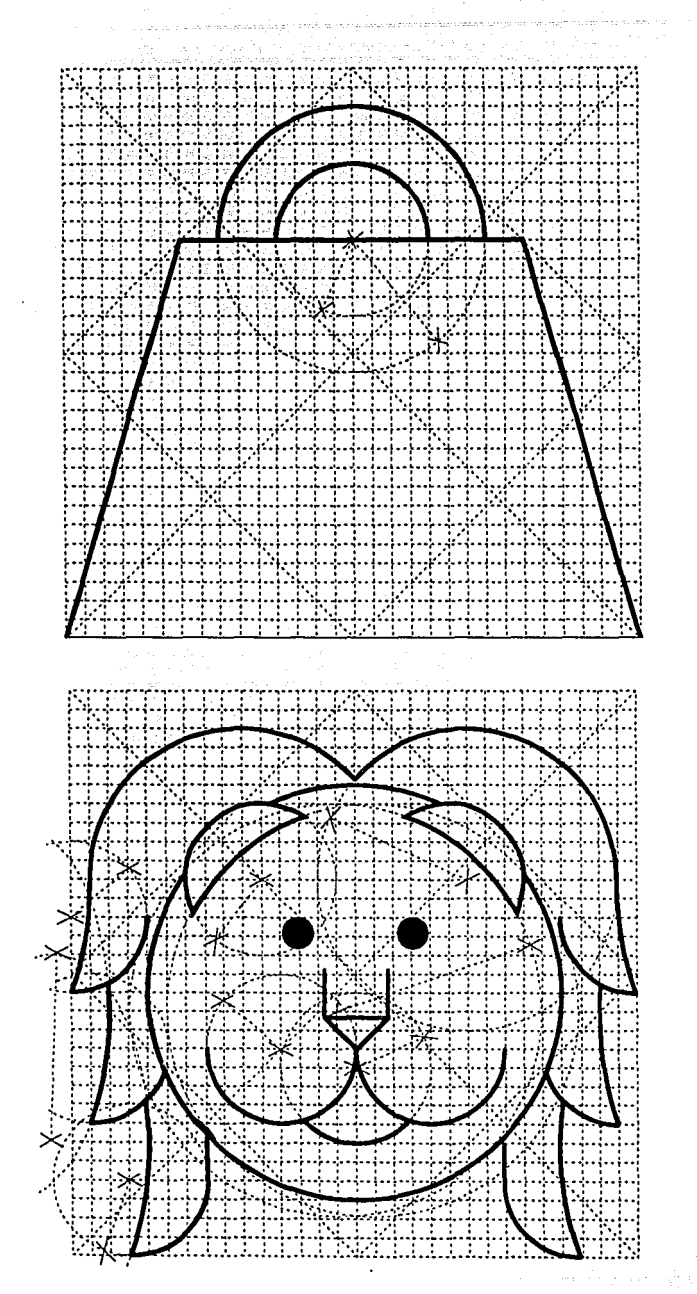

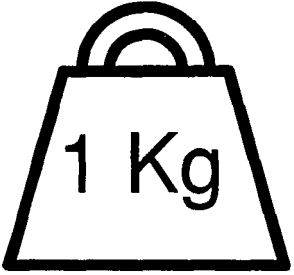

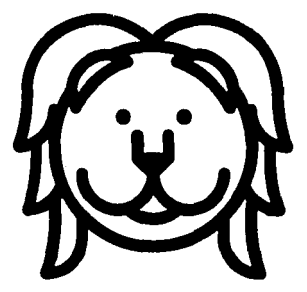

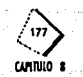

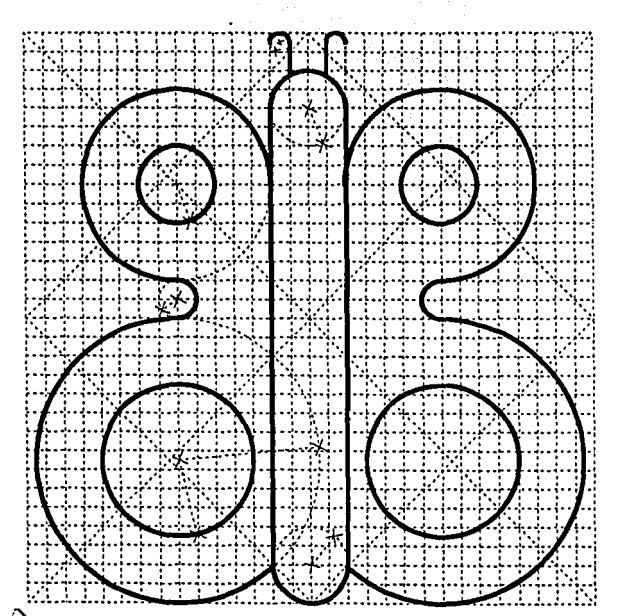

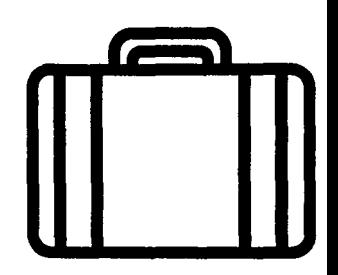

 $\sqrt{6}$ M

CANTUIO

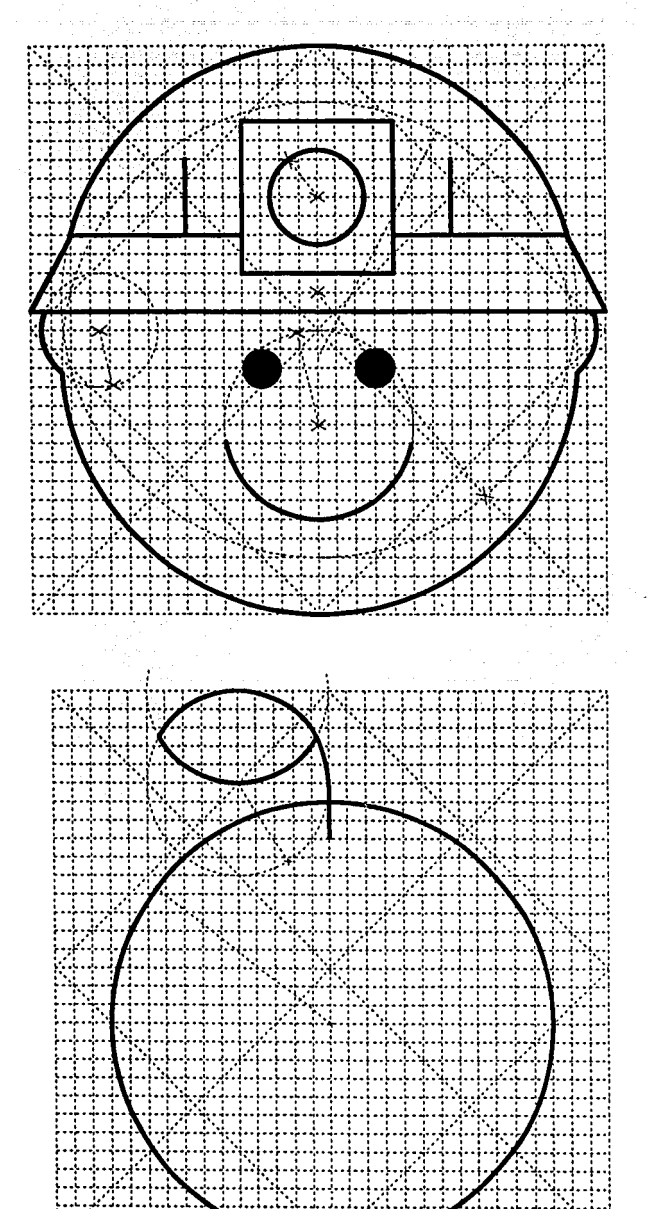

1.1.1.1.

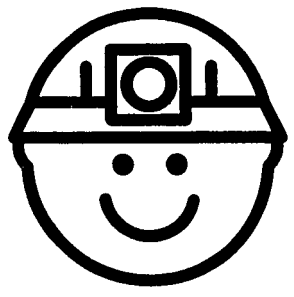

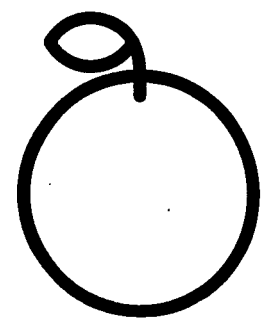

ren e.<br>Gwelet

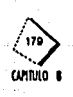

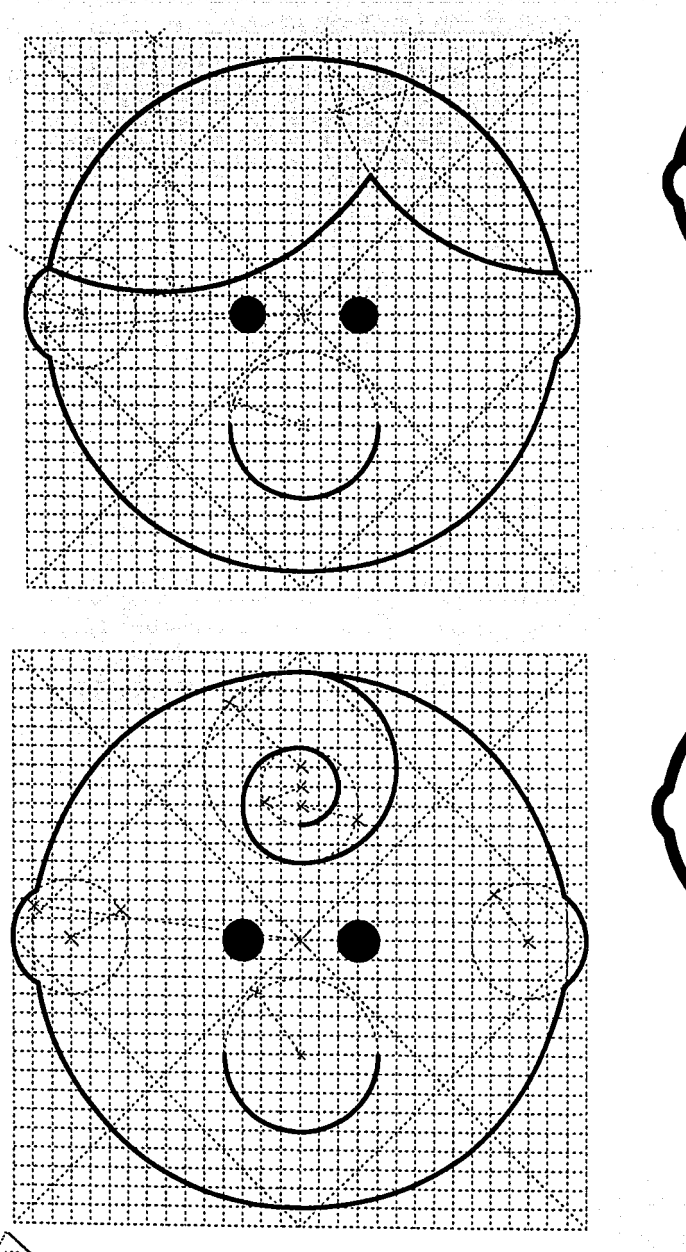

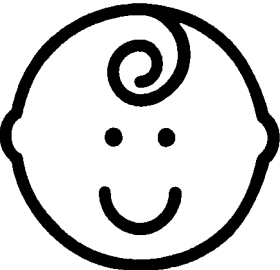

CAMTULO I

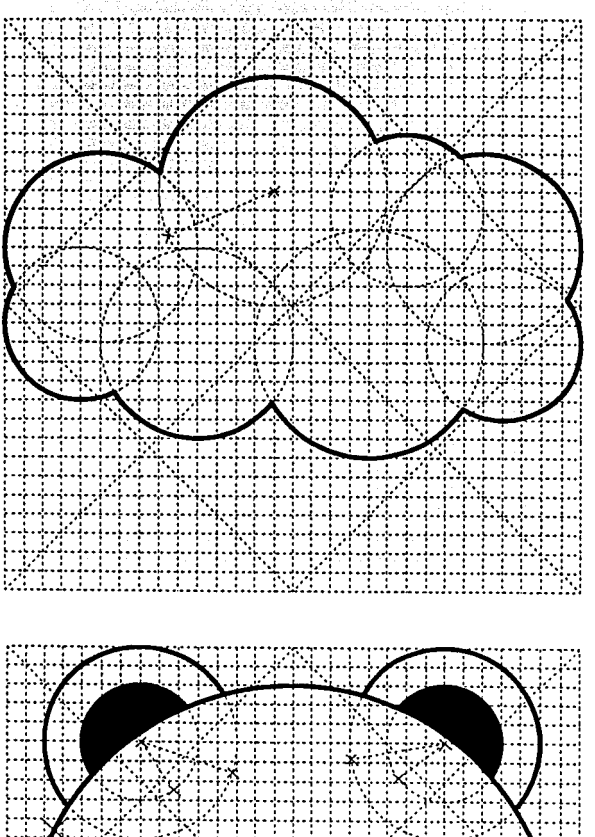

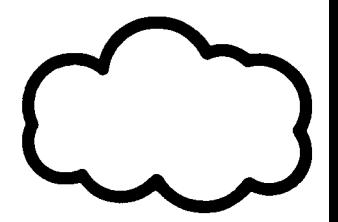

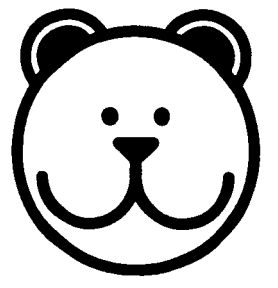

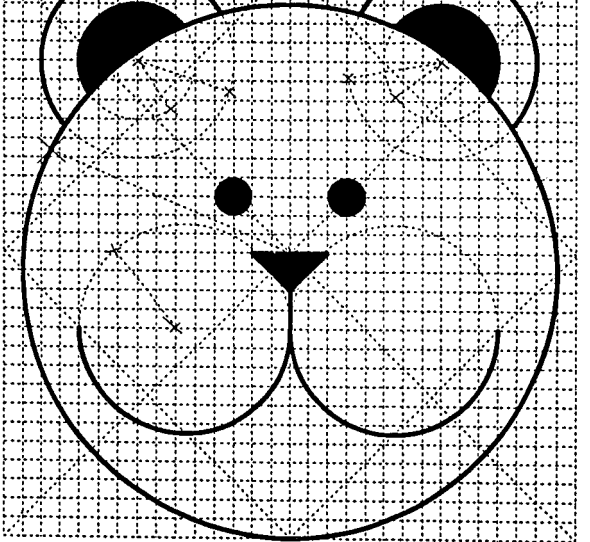

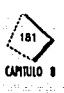

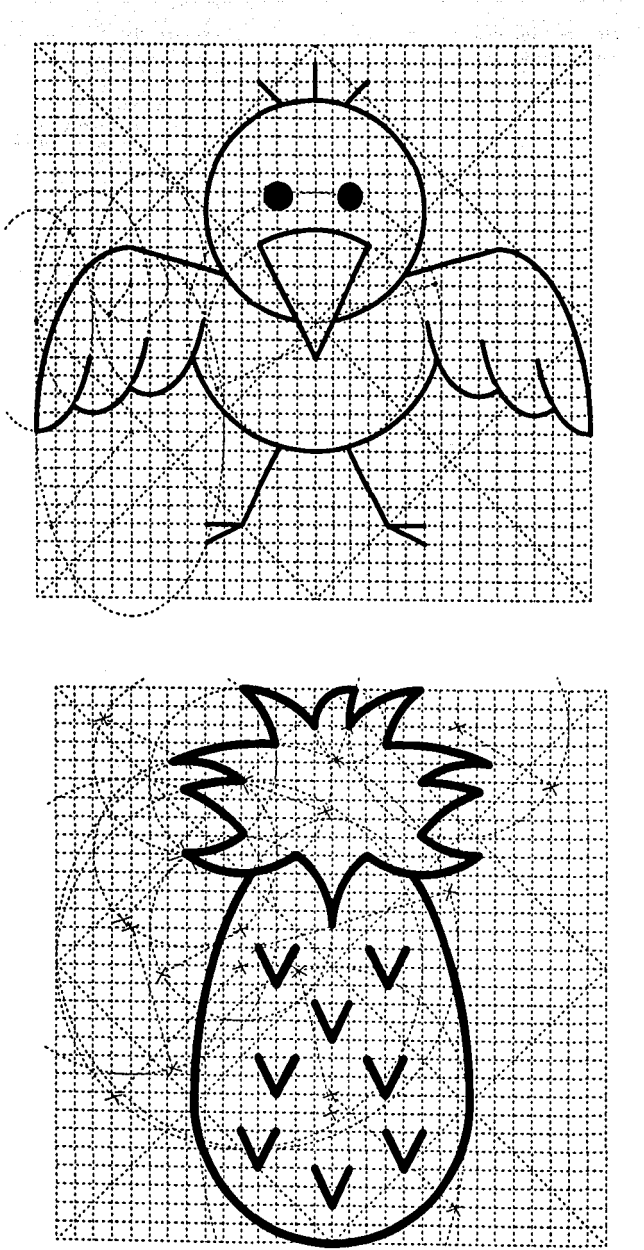

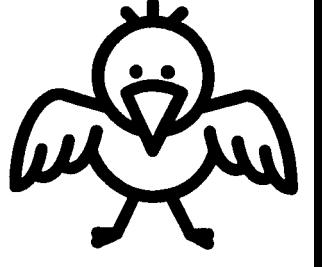

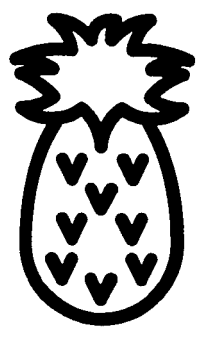

 $\epsilon = \pm \epsilon_{\rm eff}$ 

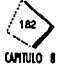

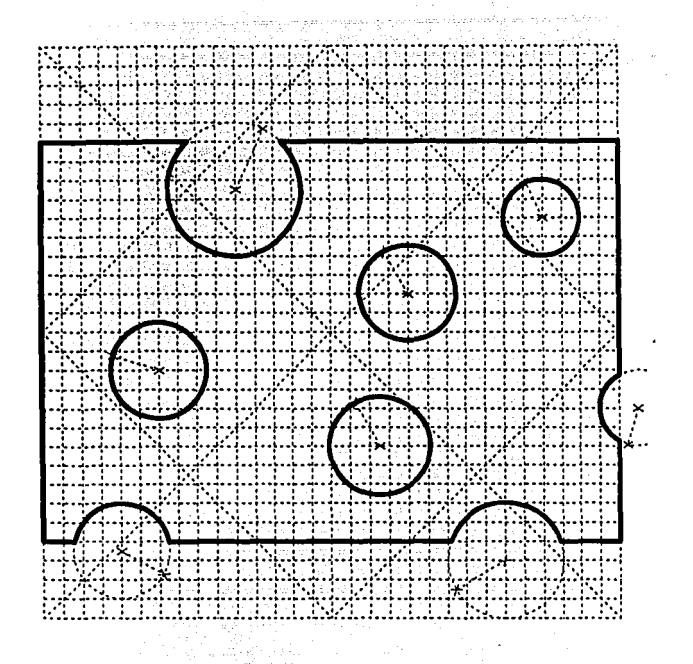

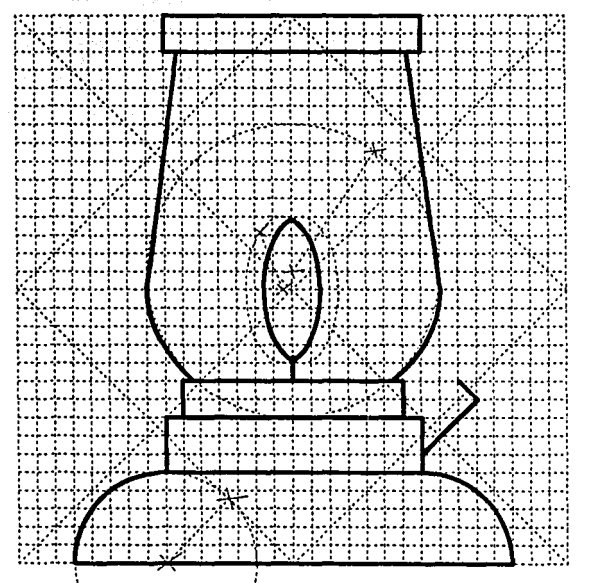

)<br>、 (

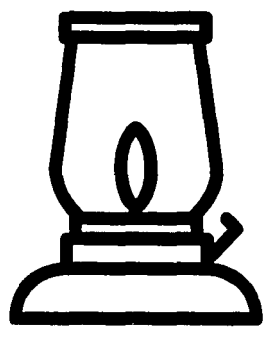

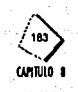

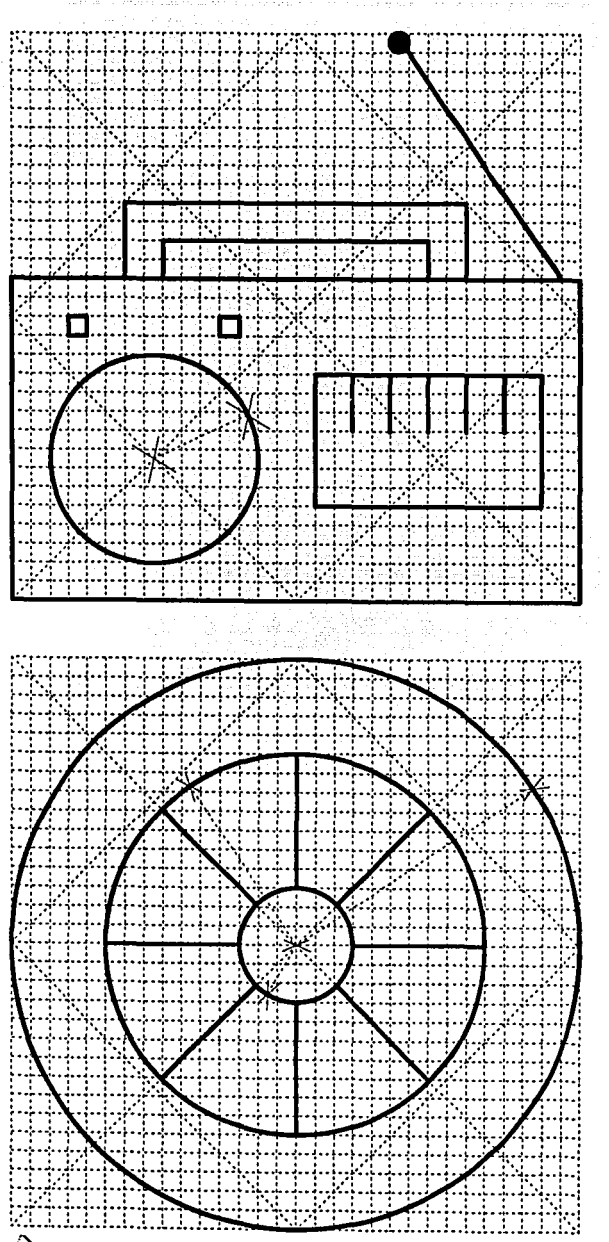

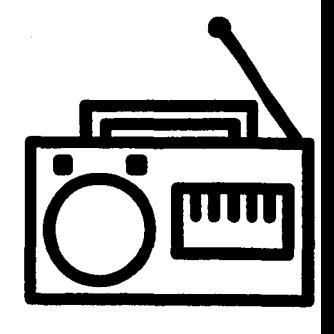

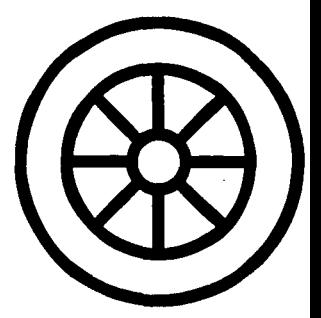

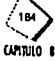

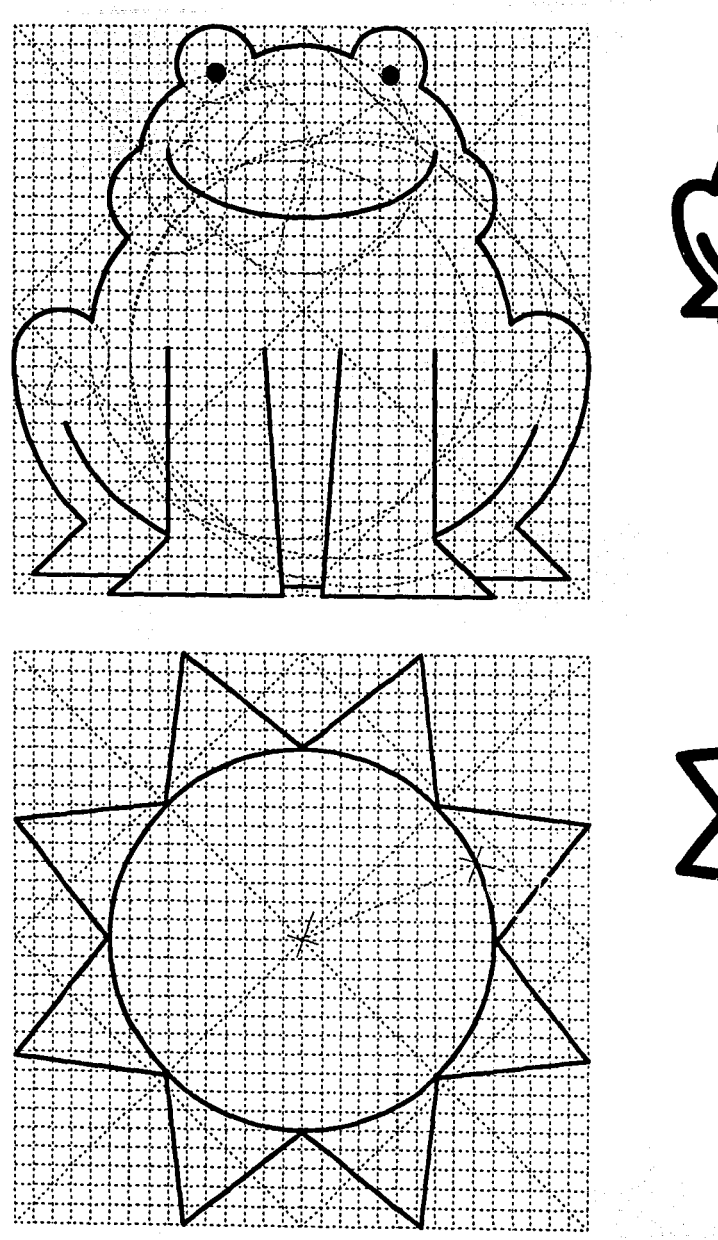

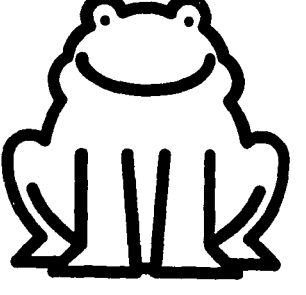

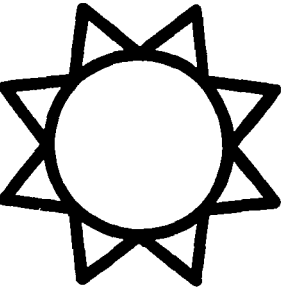

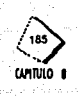

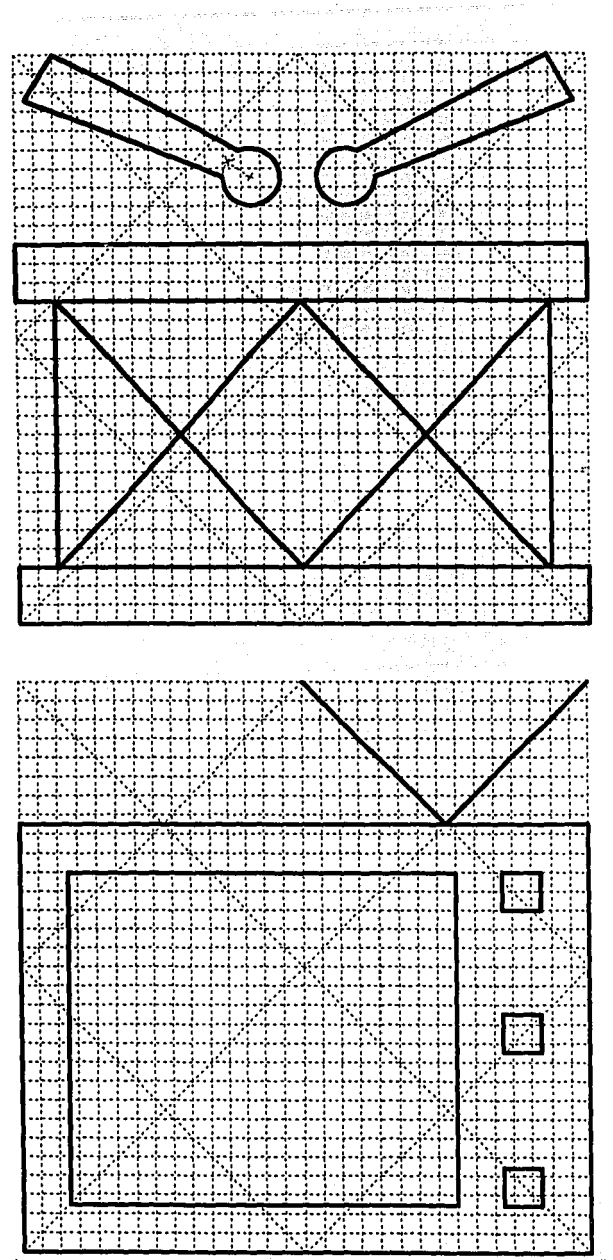

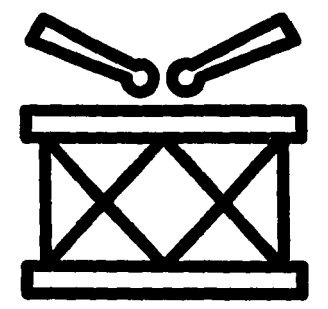

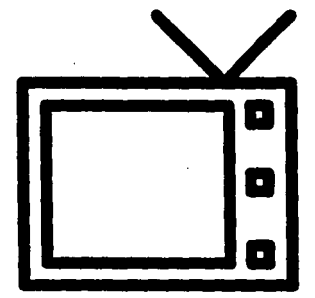

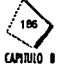

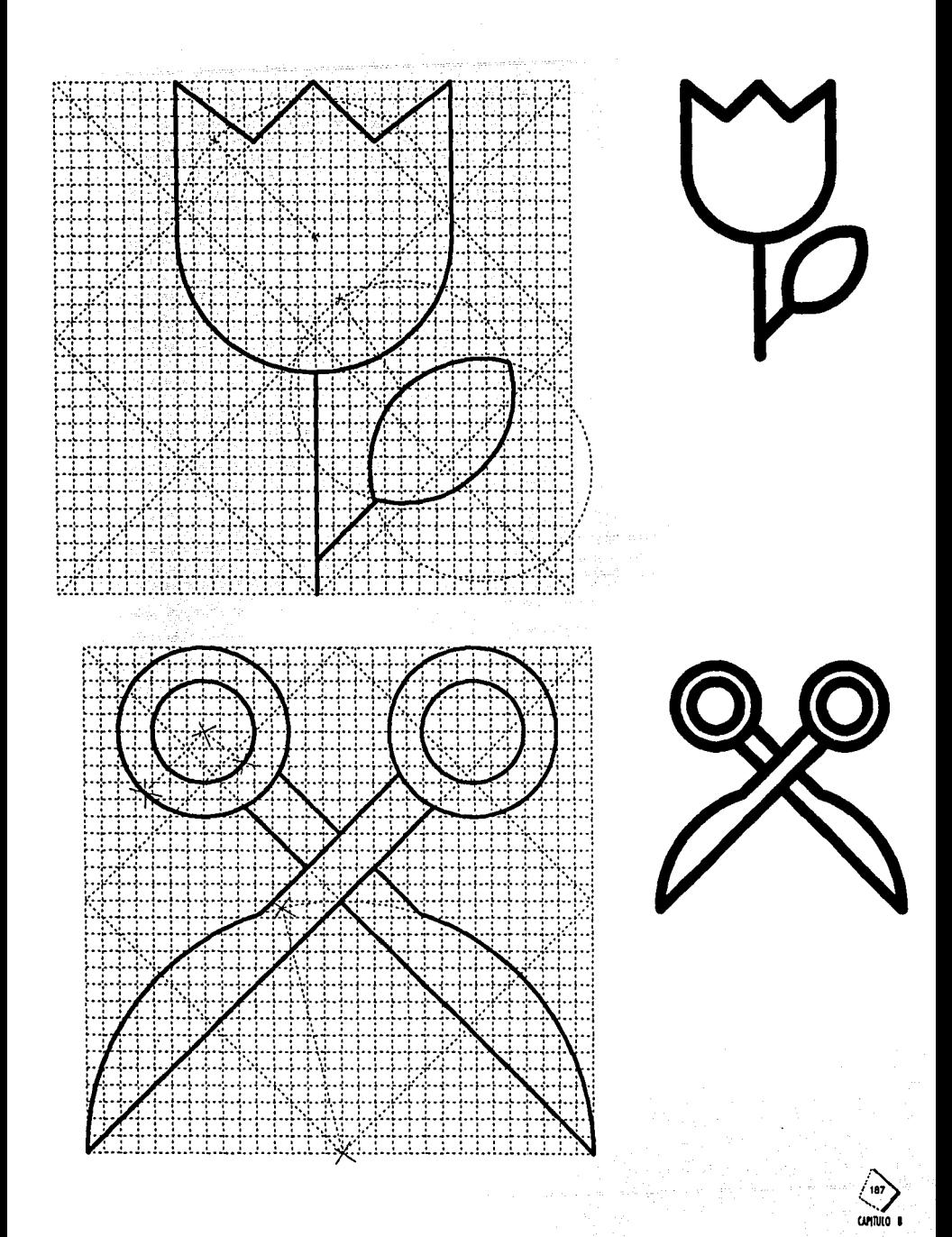

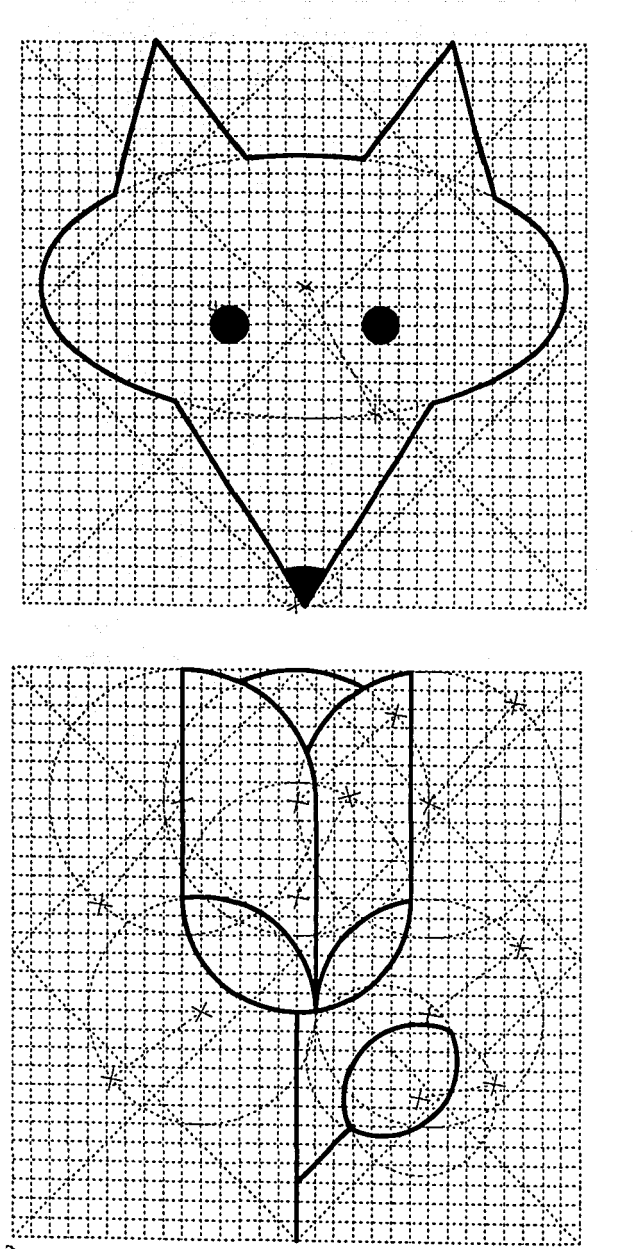

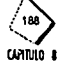
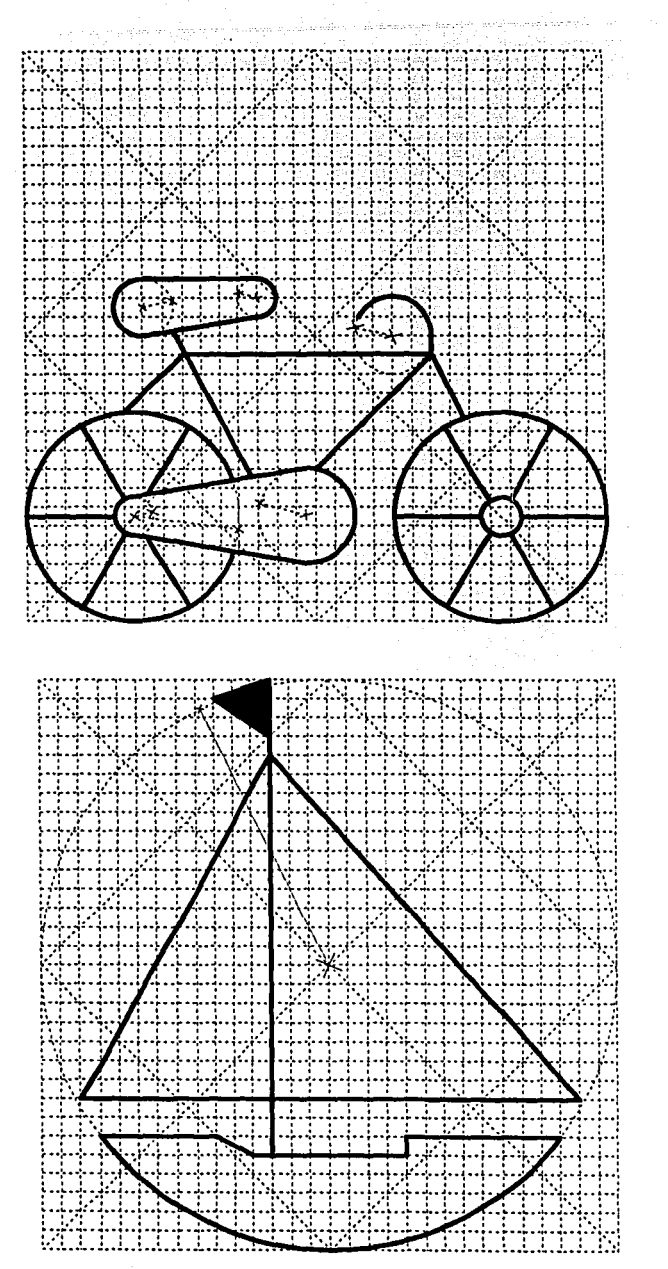

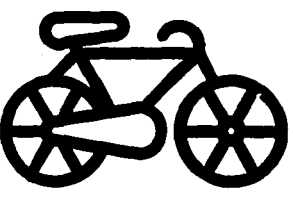

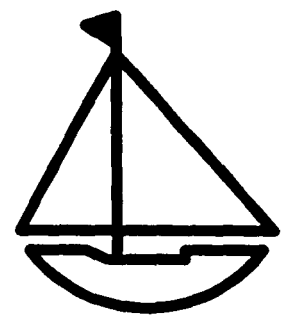

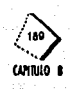

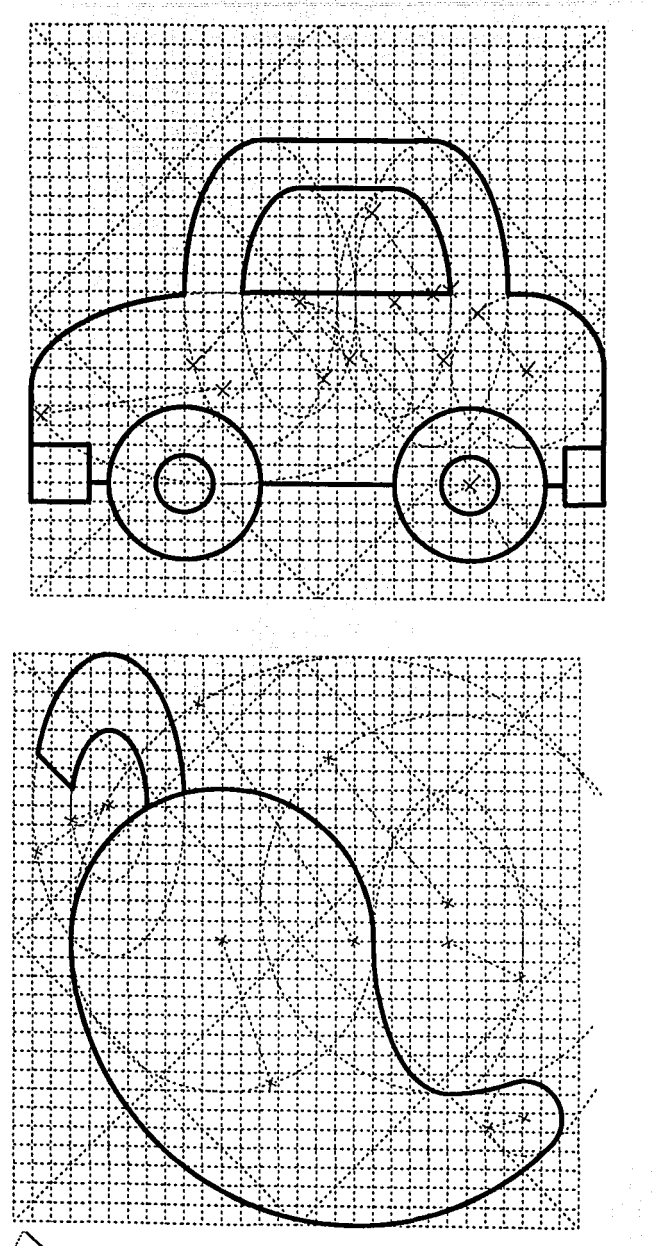

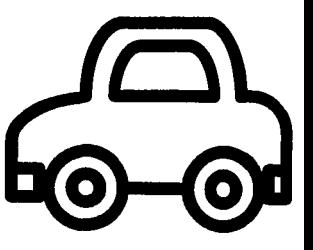

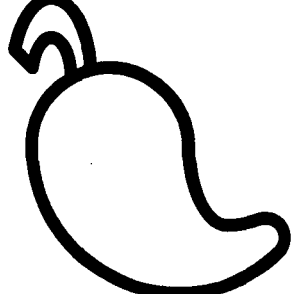

**CAYTULO 8** 

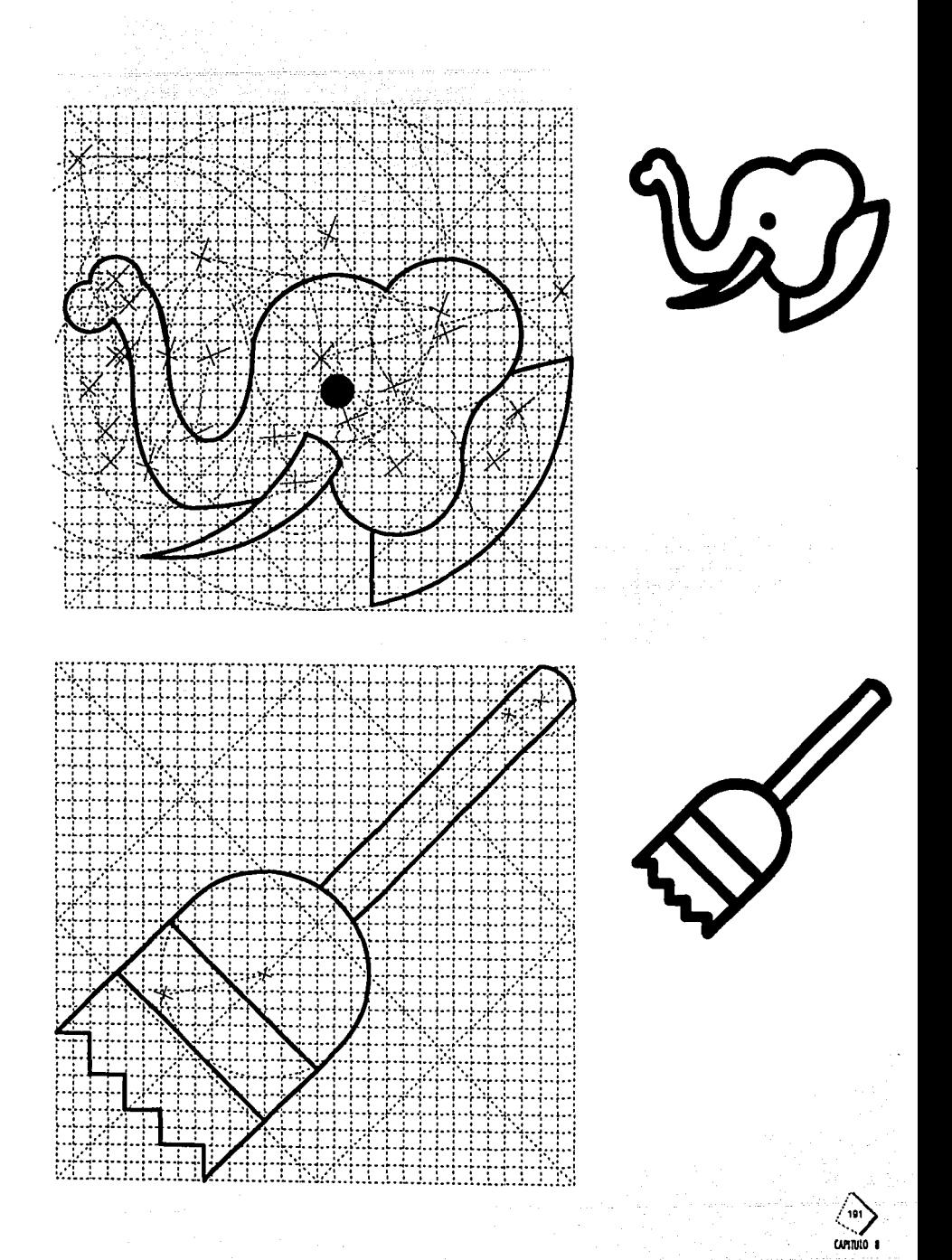

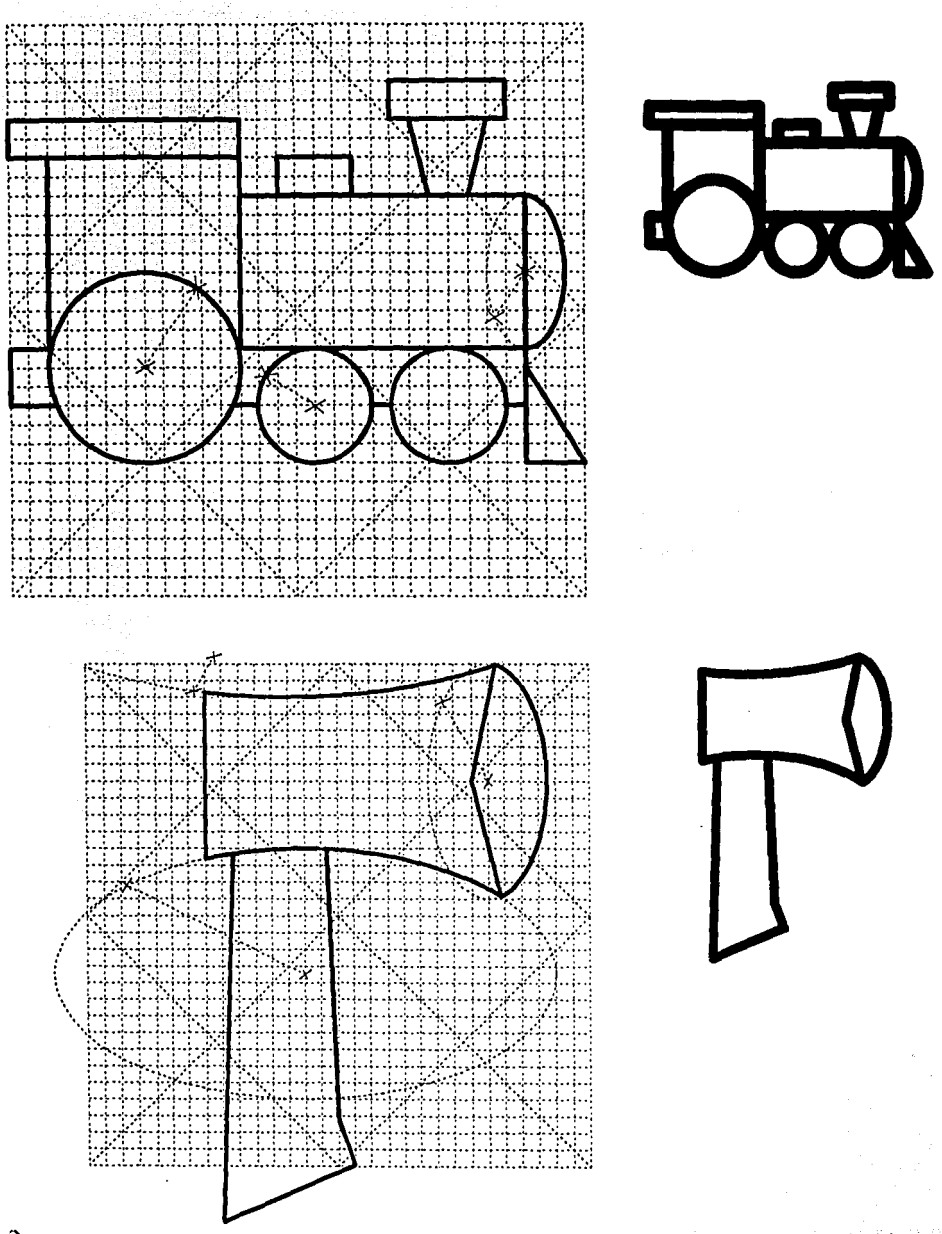

CAMTULO

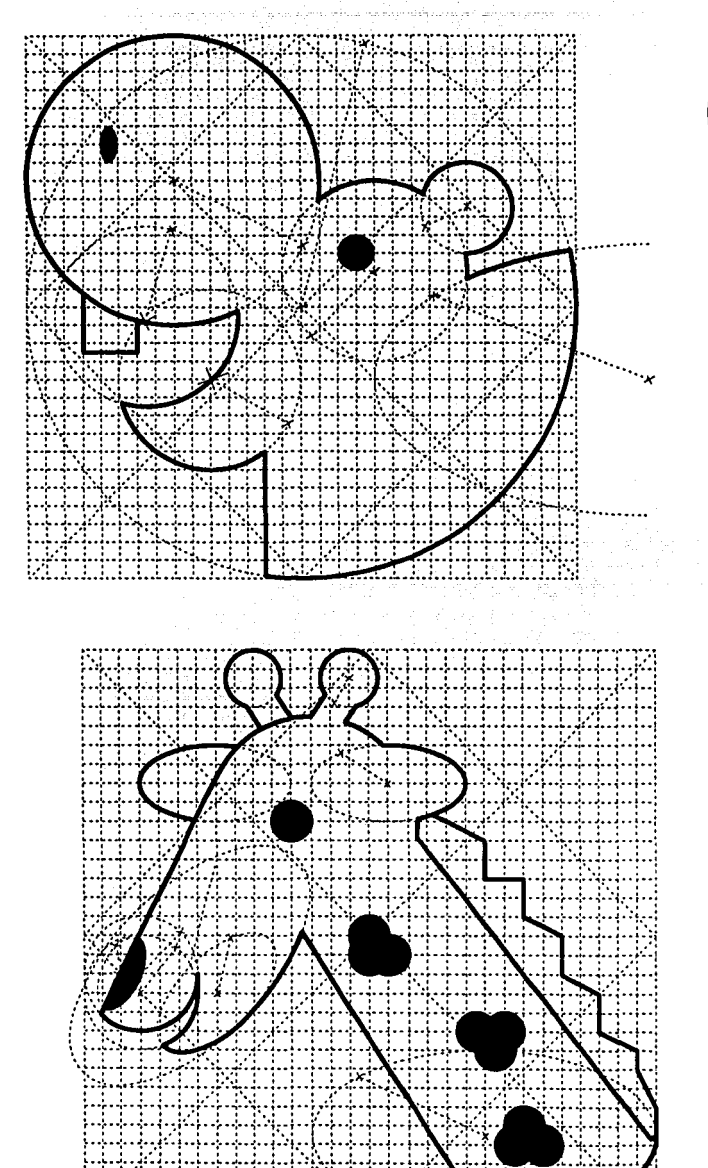

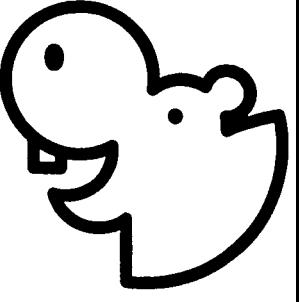

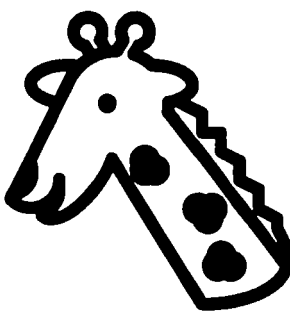

 $\label{eq:1} \mathcal{L}_{\mathcal{A}}^{\text{max}}(\mathcal{A})=\mathcal{L}_{\mathcal{A}}^{\text{max}}(\mathcal{A})\mathcal{A}^{\text{max}}_{\mathcal{A}}$ 

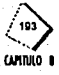

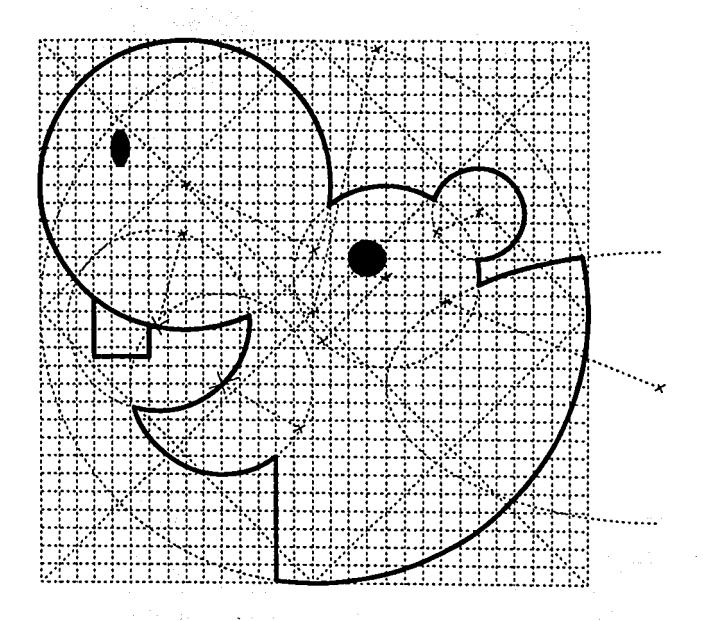

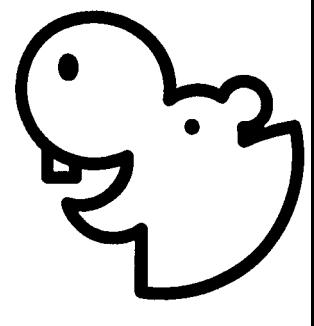

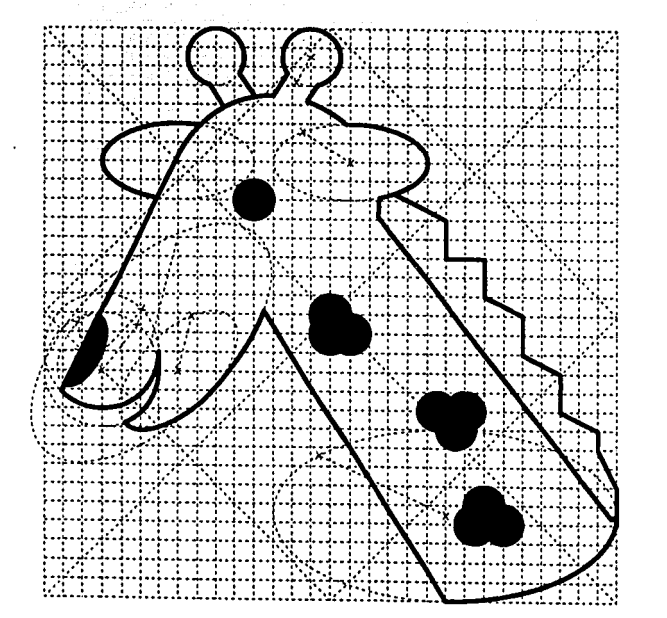

i se na se se provincia de la calendaria de la calendaria de la calendaria de la calendaria de la calendaria d<br>La calendaria de la calendaria de la calendaria de la calendaria de la calendaria de la calendaria de la calen

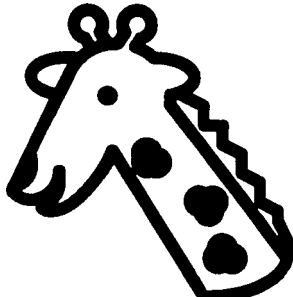

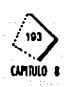

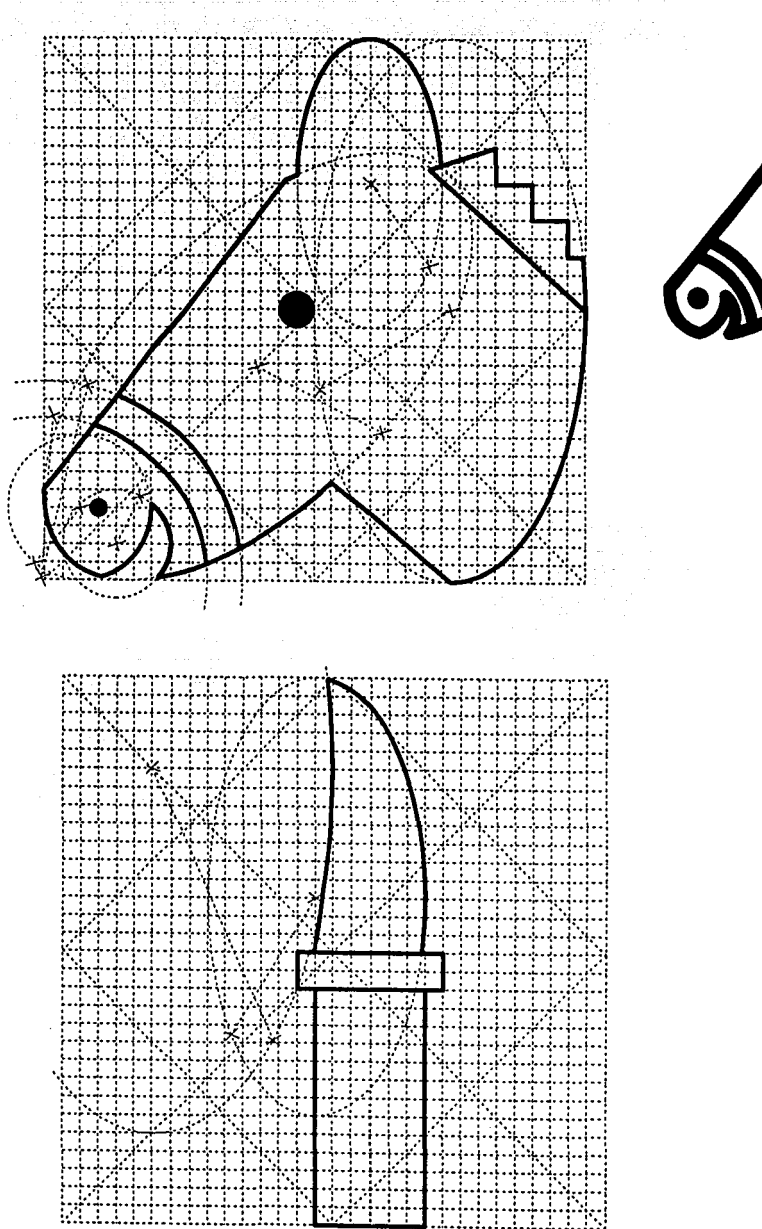

WIJULO 1

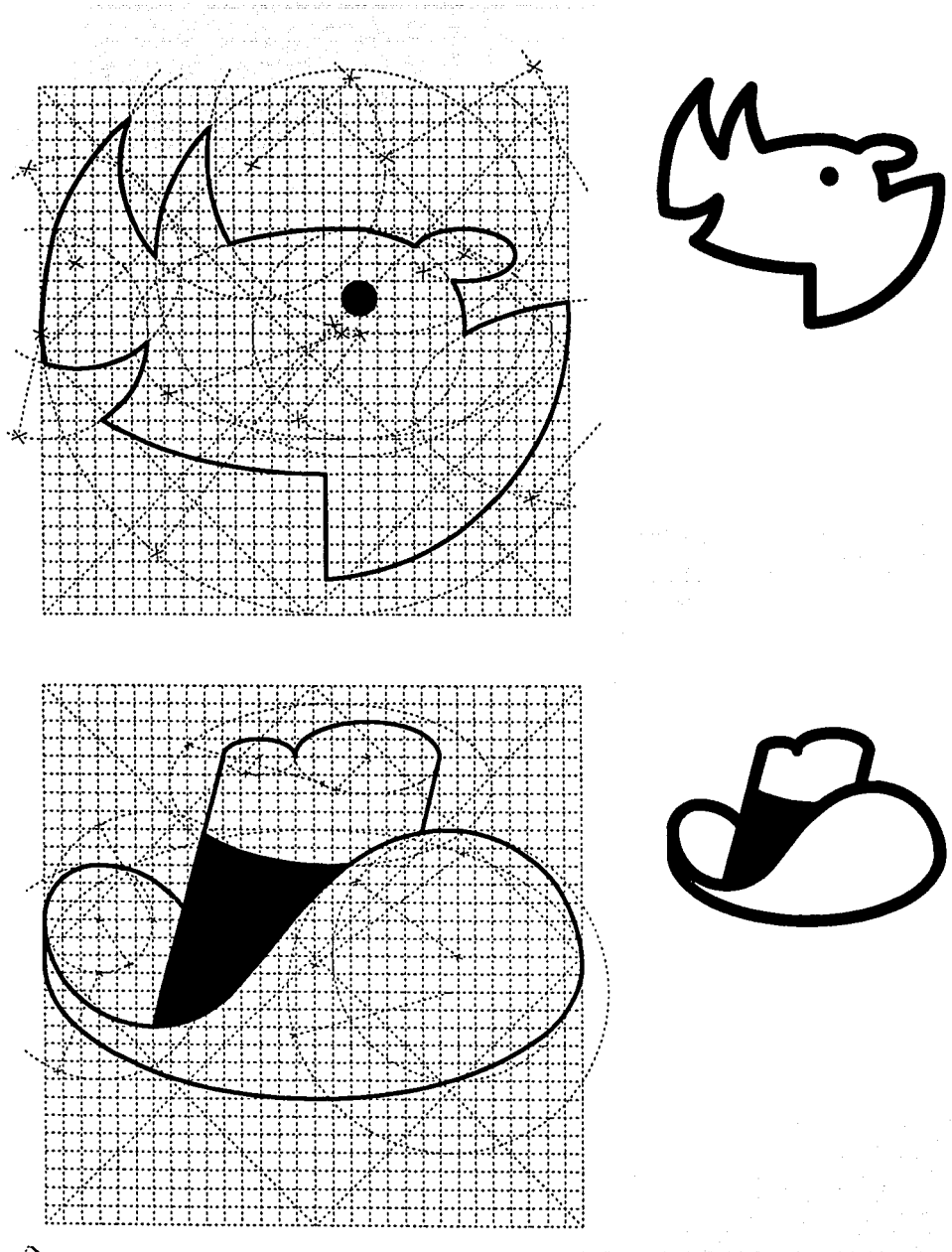

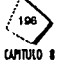

state and a state of

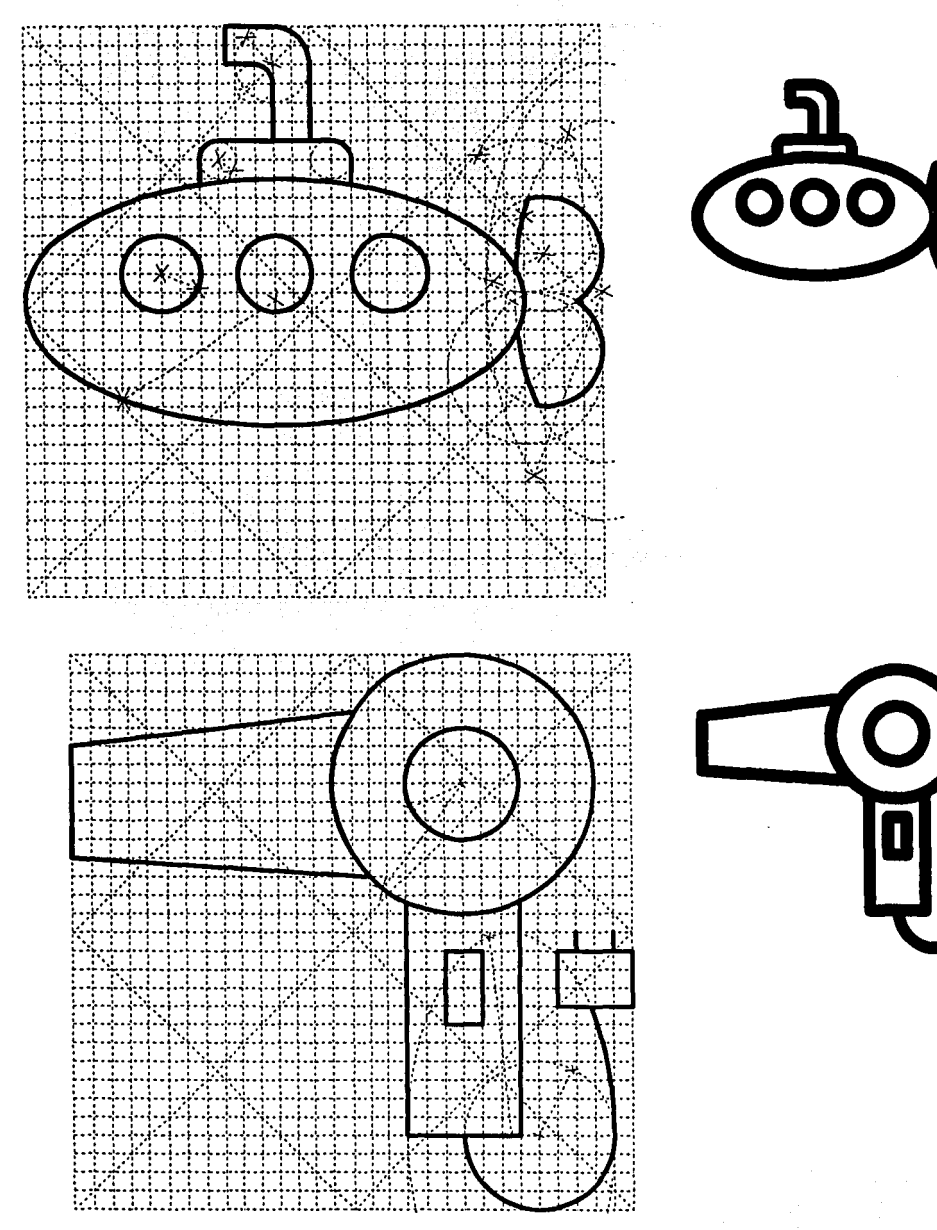

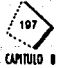

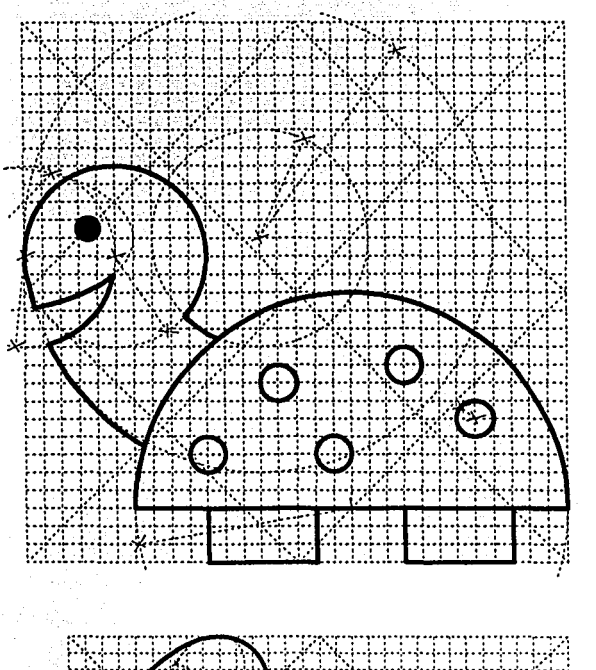

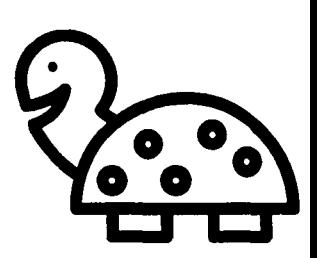

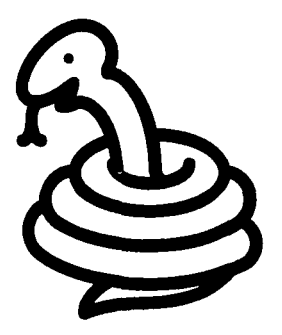

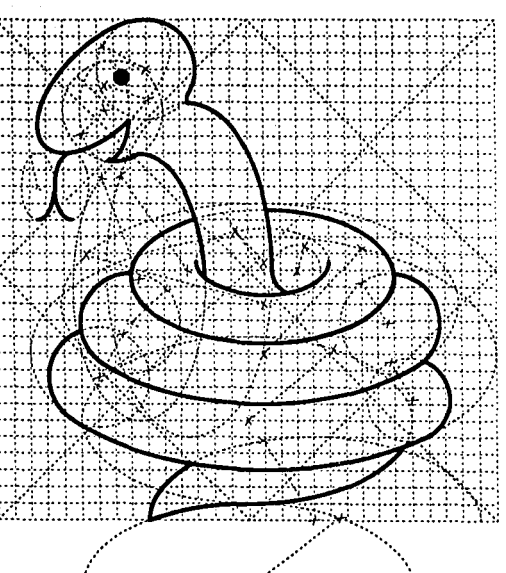

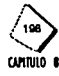

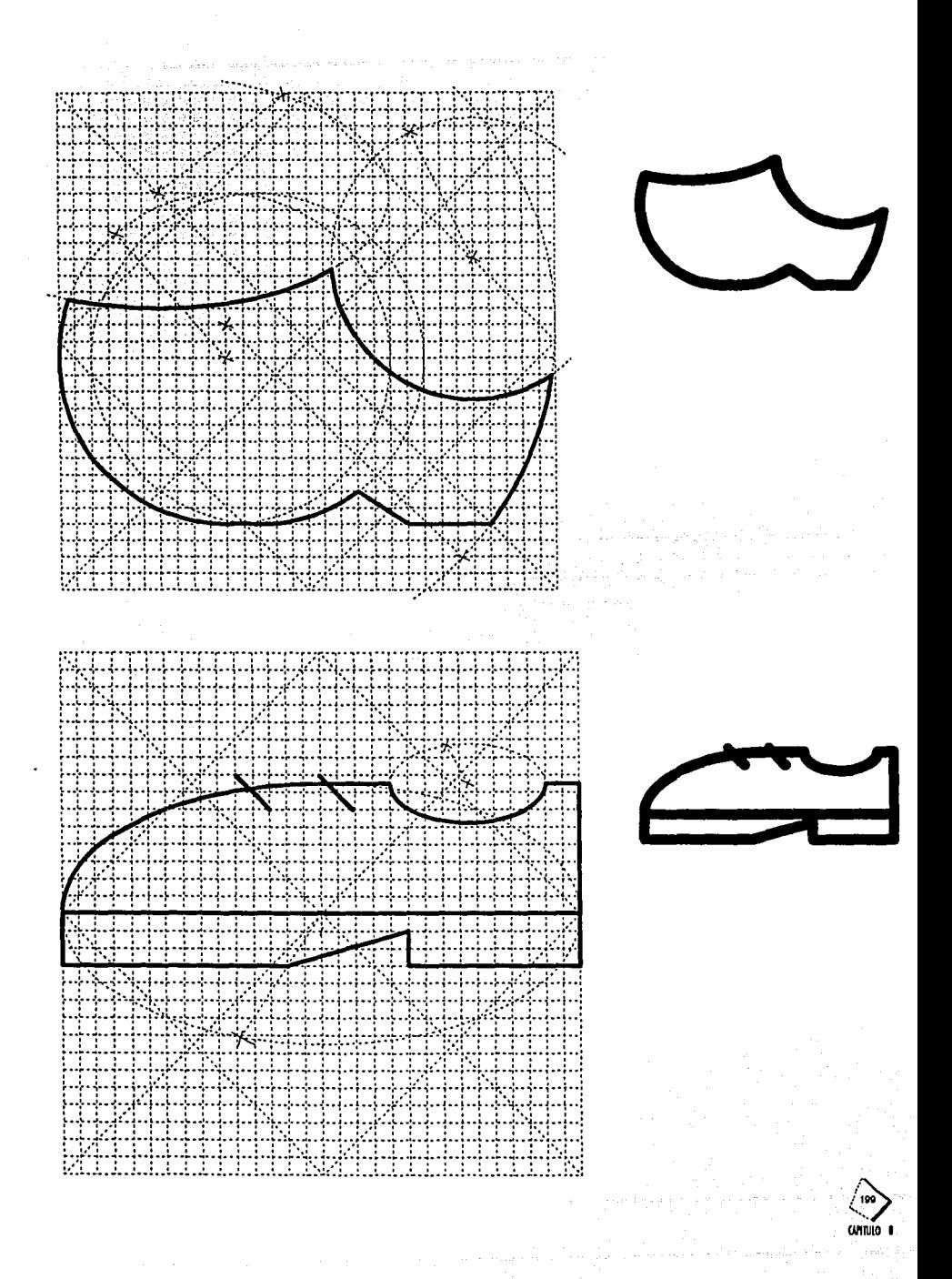

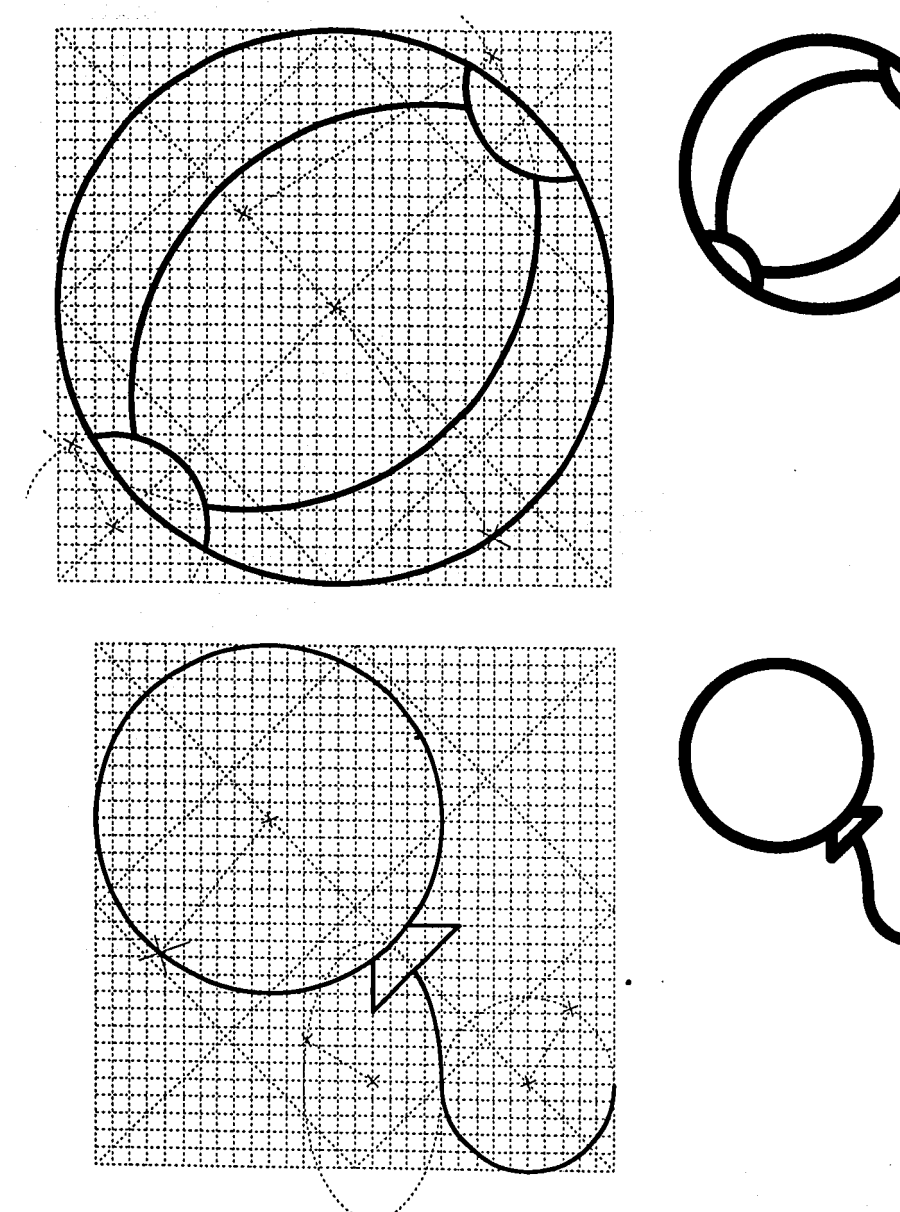

CUMINIO B

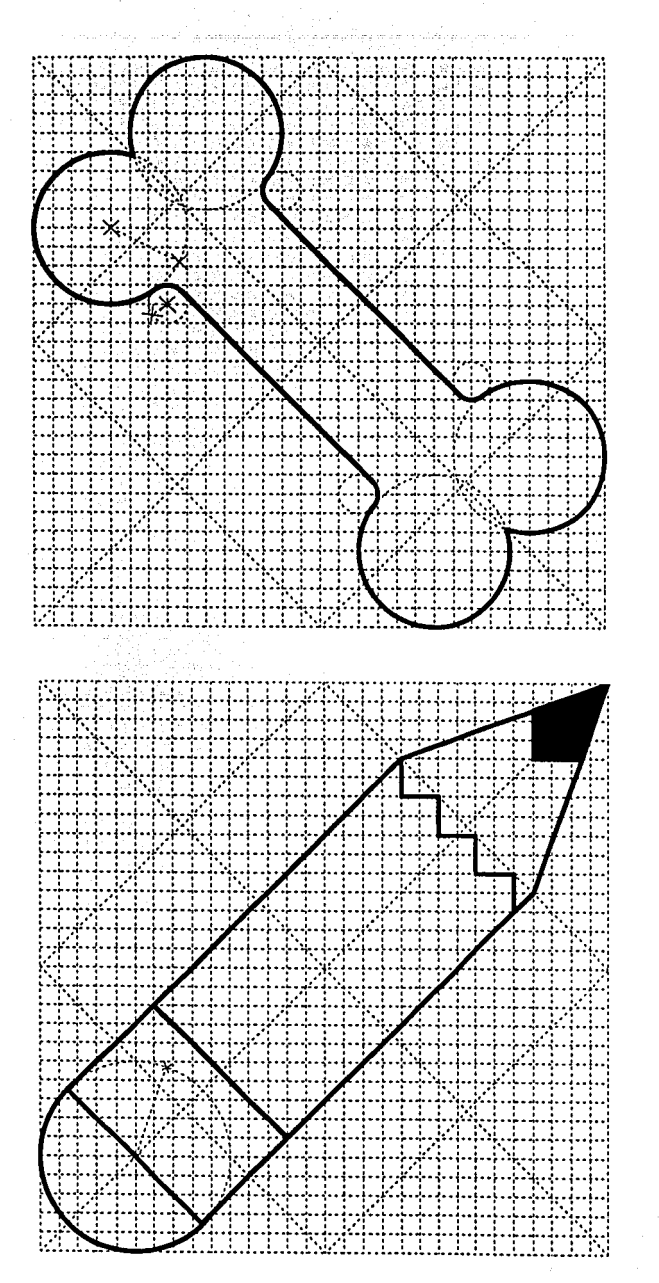

 $\omega \rightarrow \omega \omega$ 

 $\lesssim 11$ 

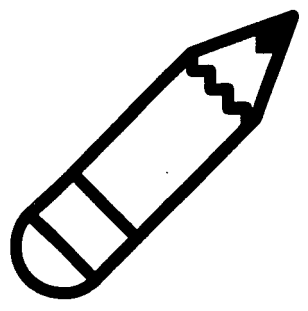

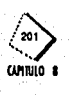

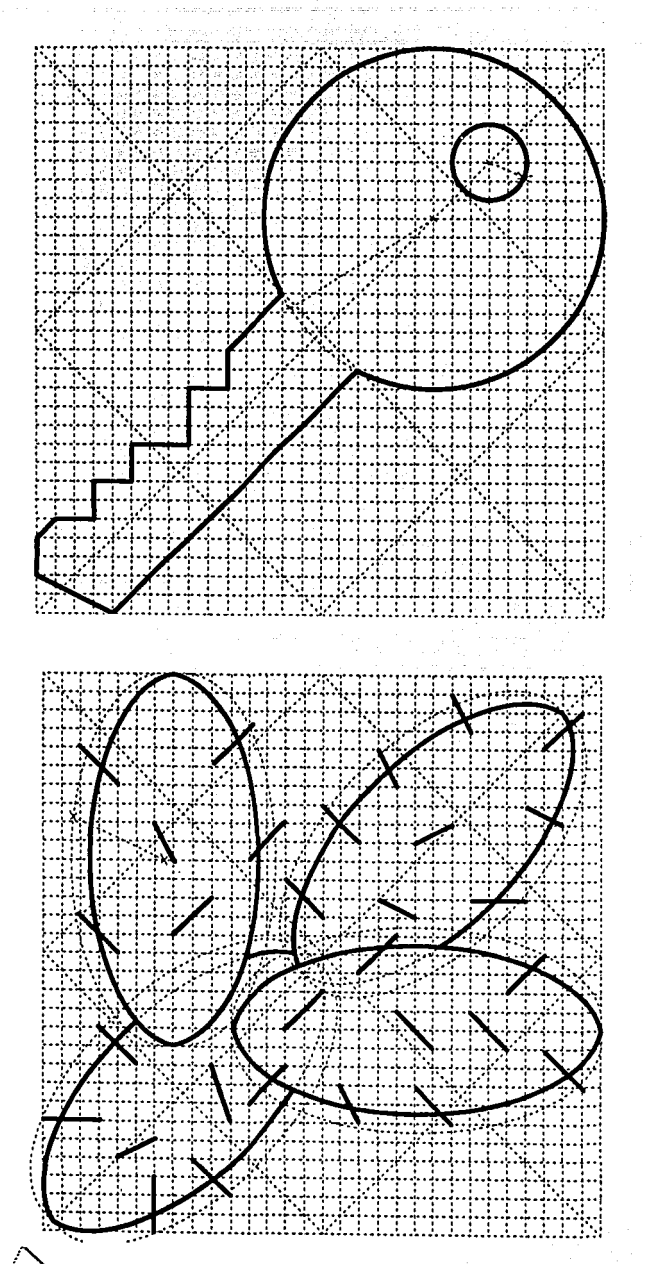

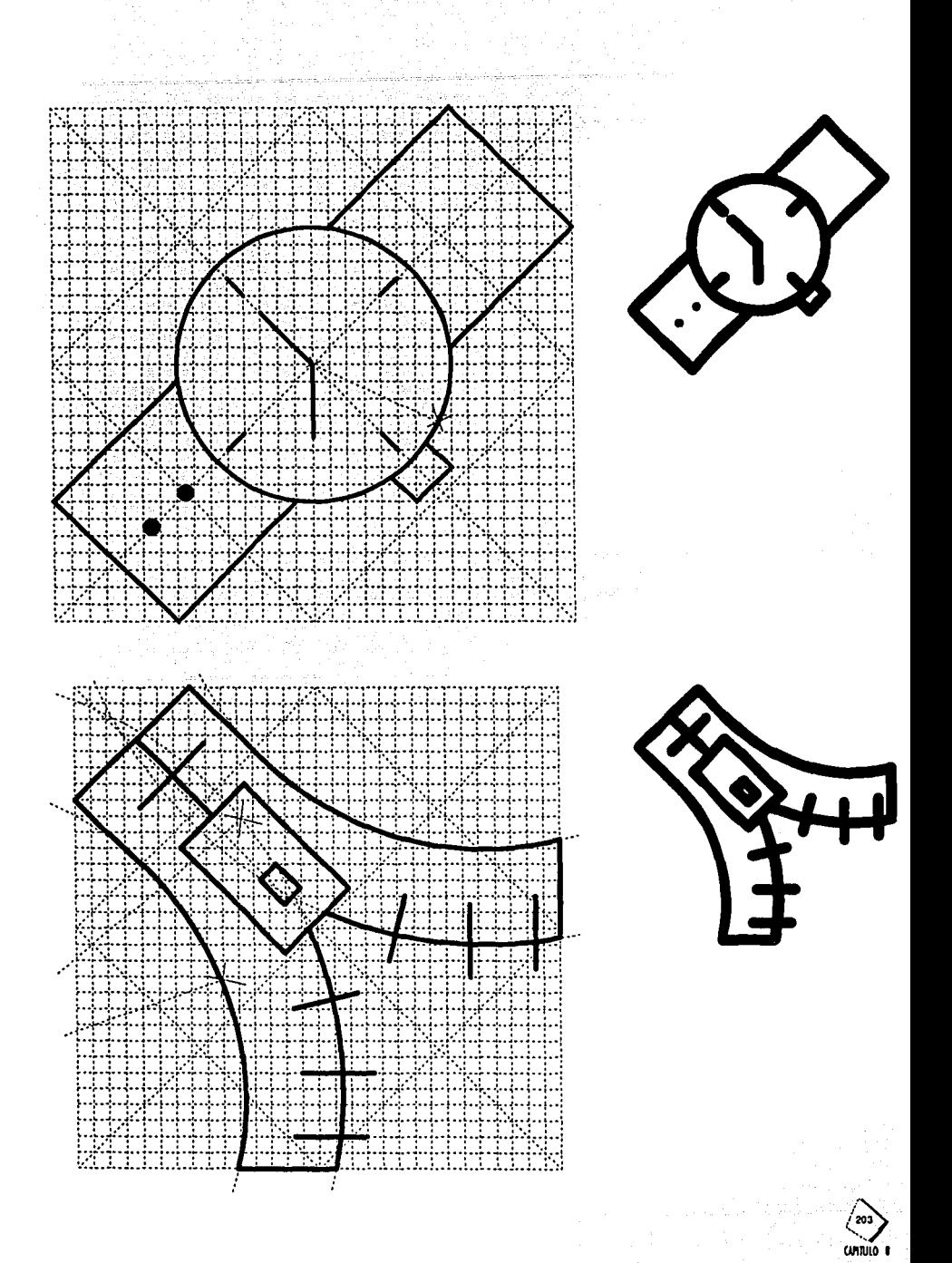

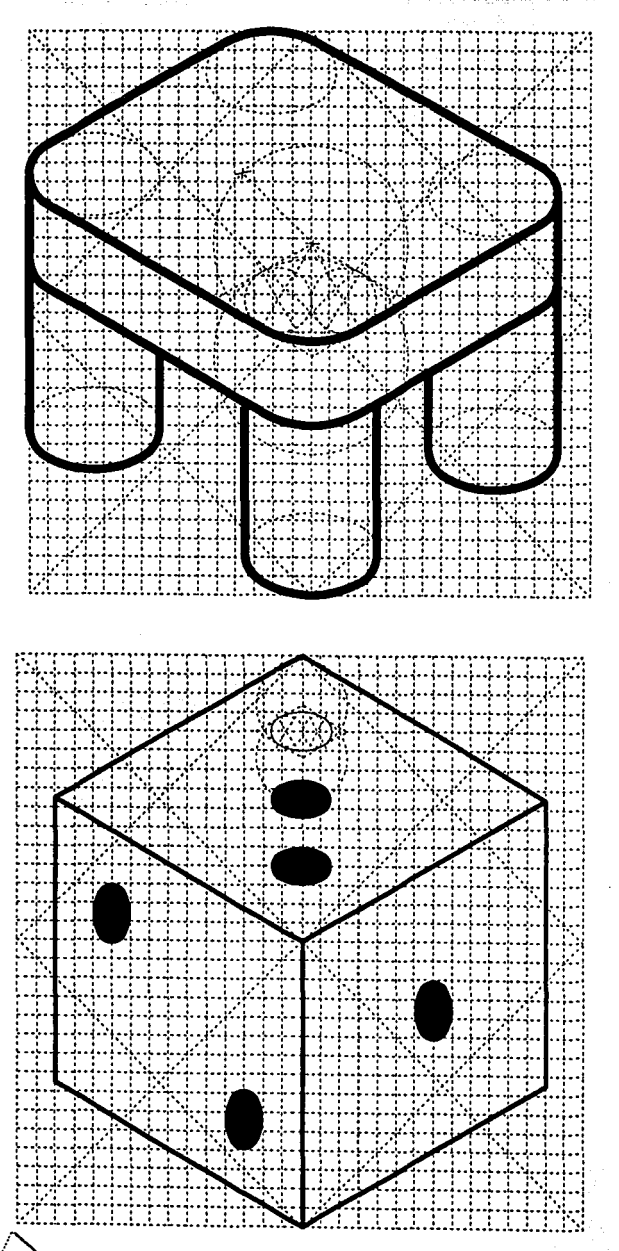

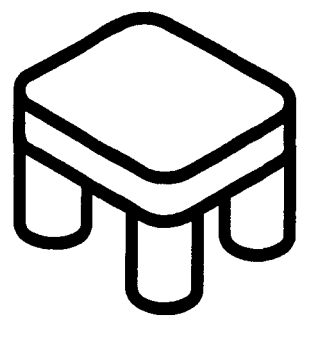

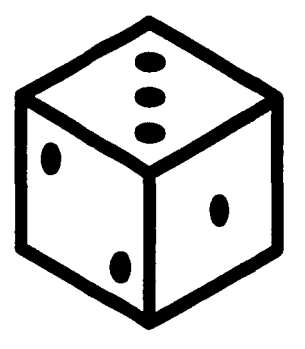

20 CATTULO I

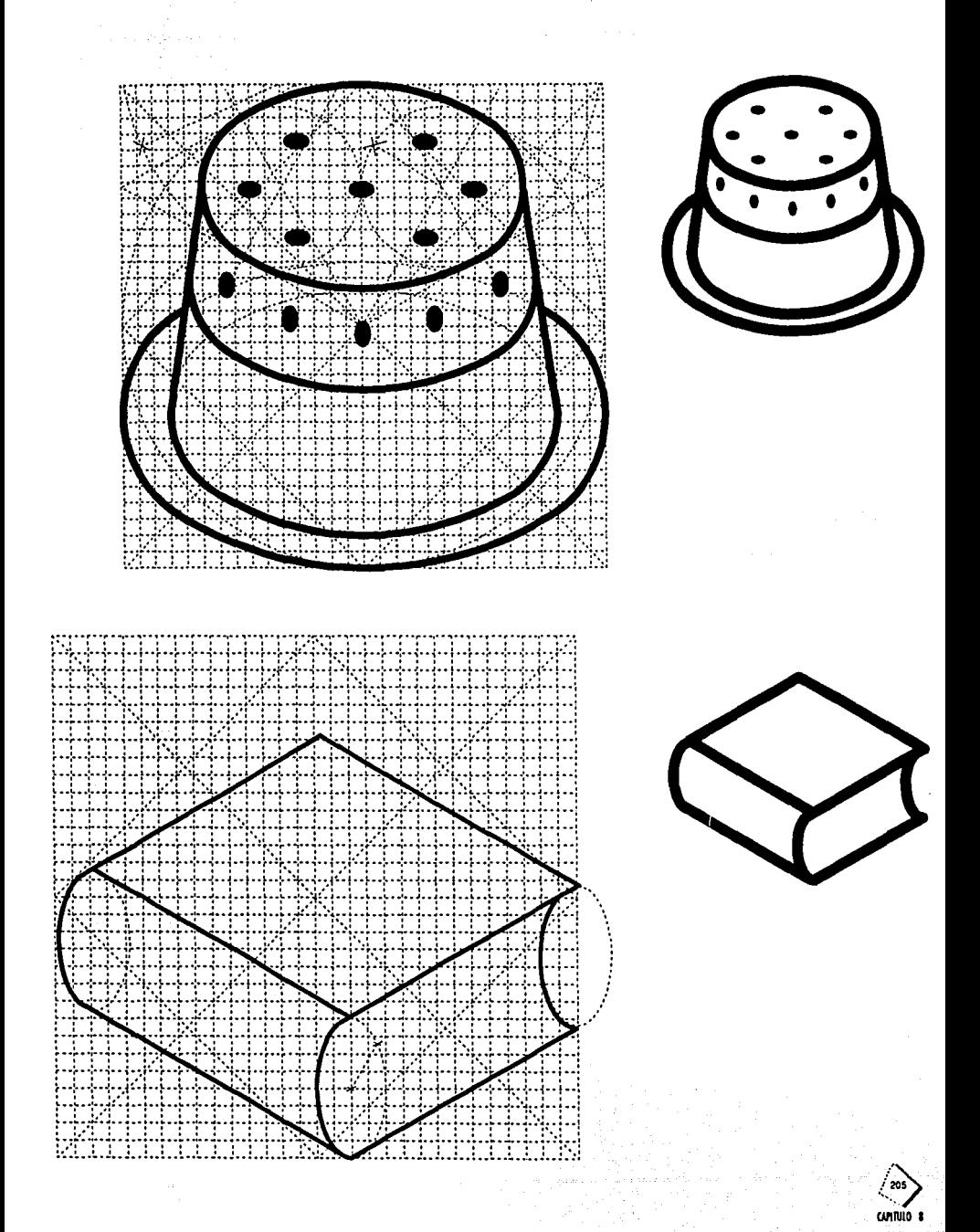

Đ

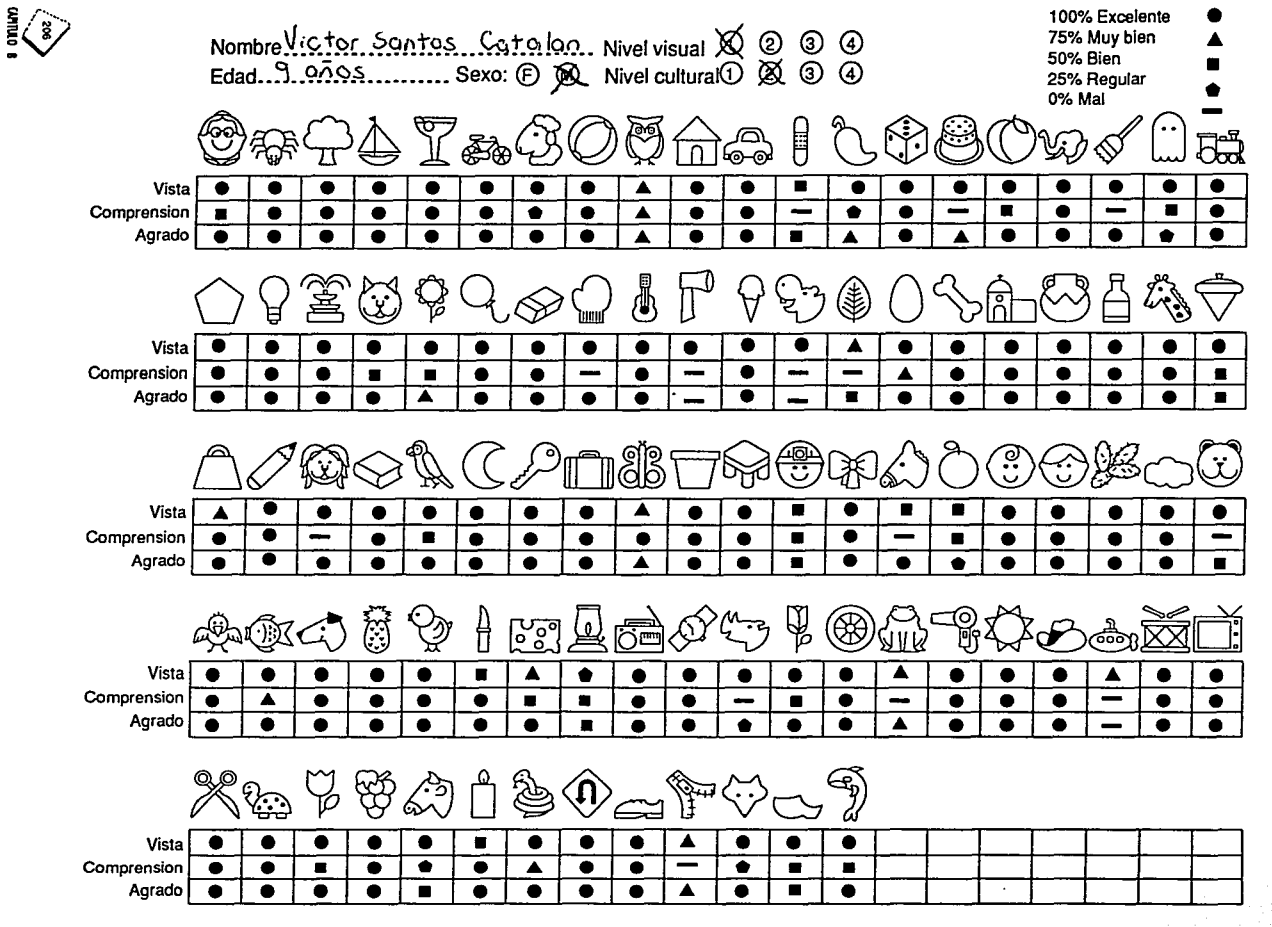

8.1.4 Estadísticas de los símbolos (resultados de las estadísticas ver pag. 211)

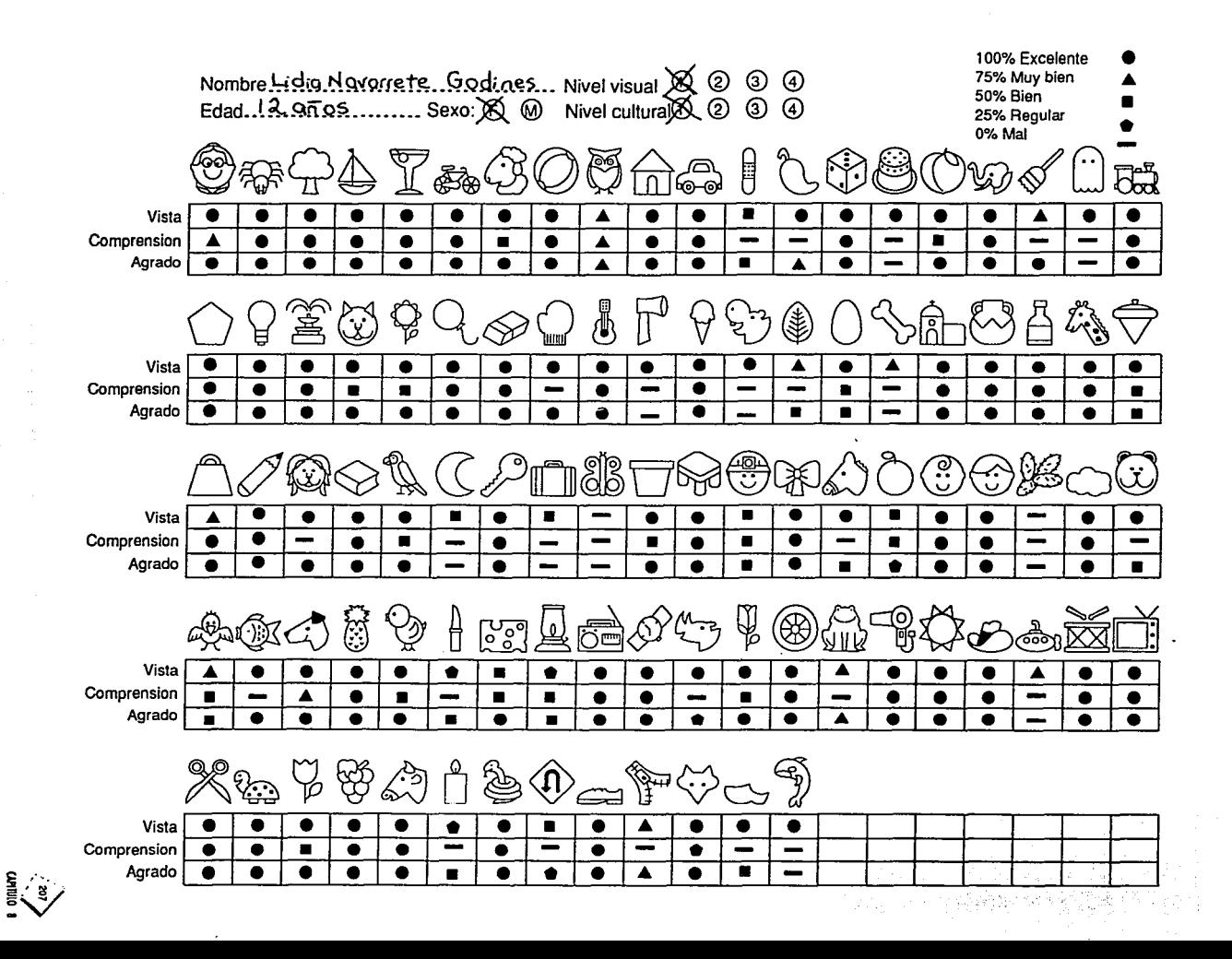

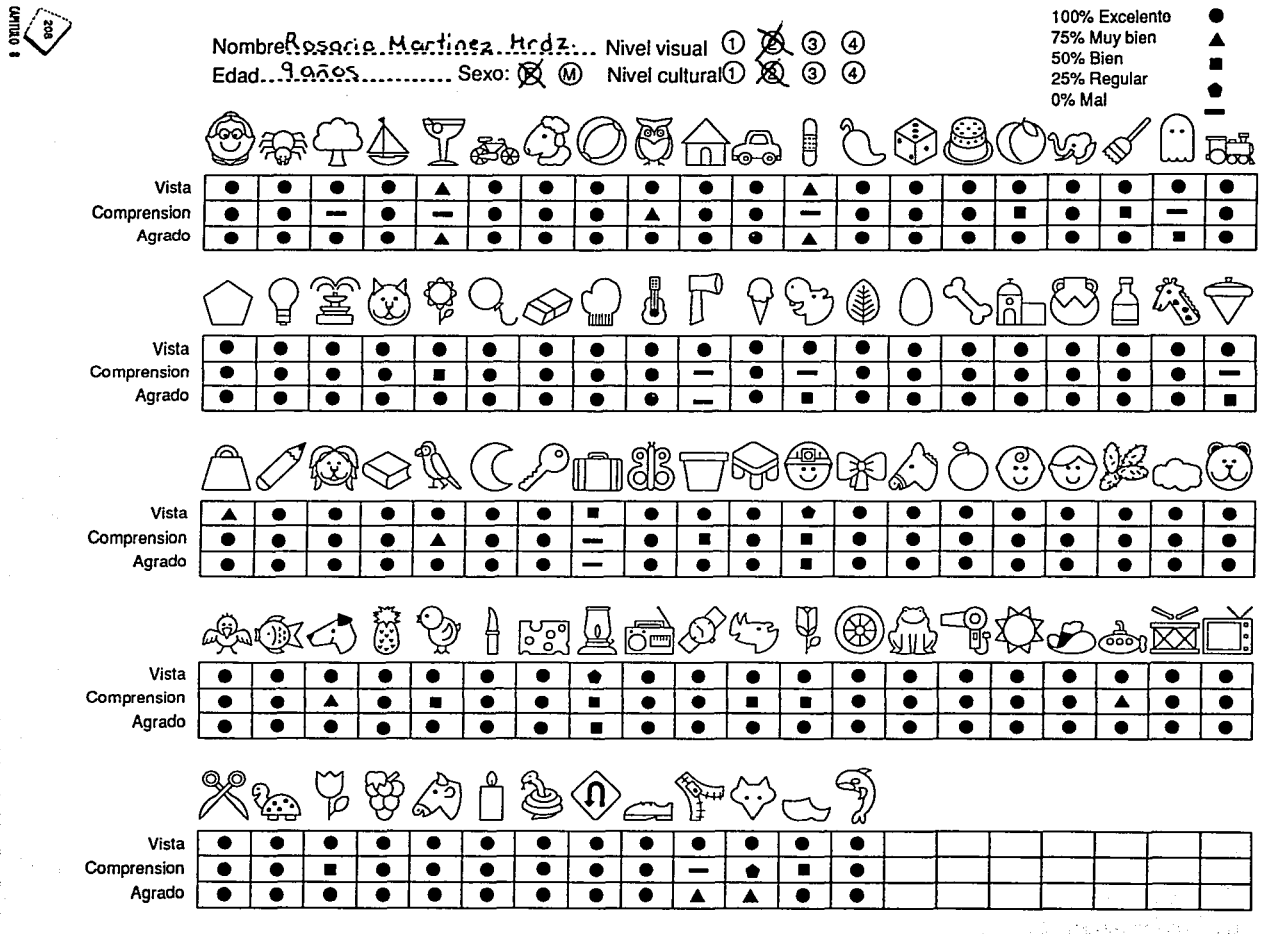

et werken uit

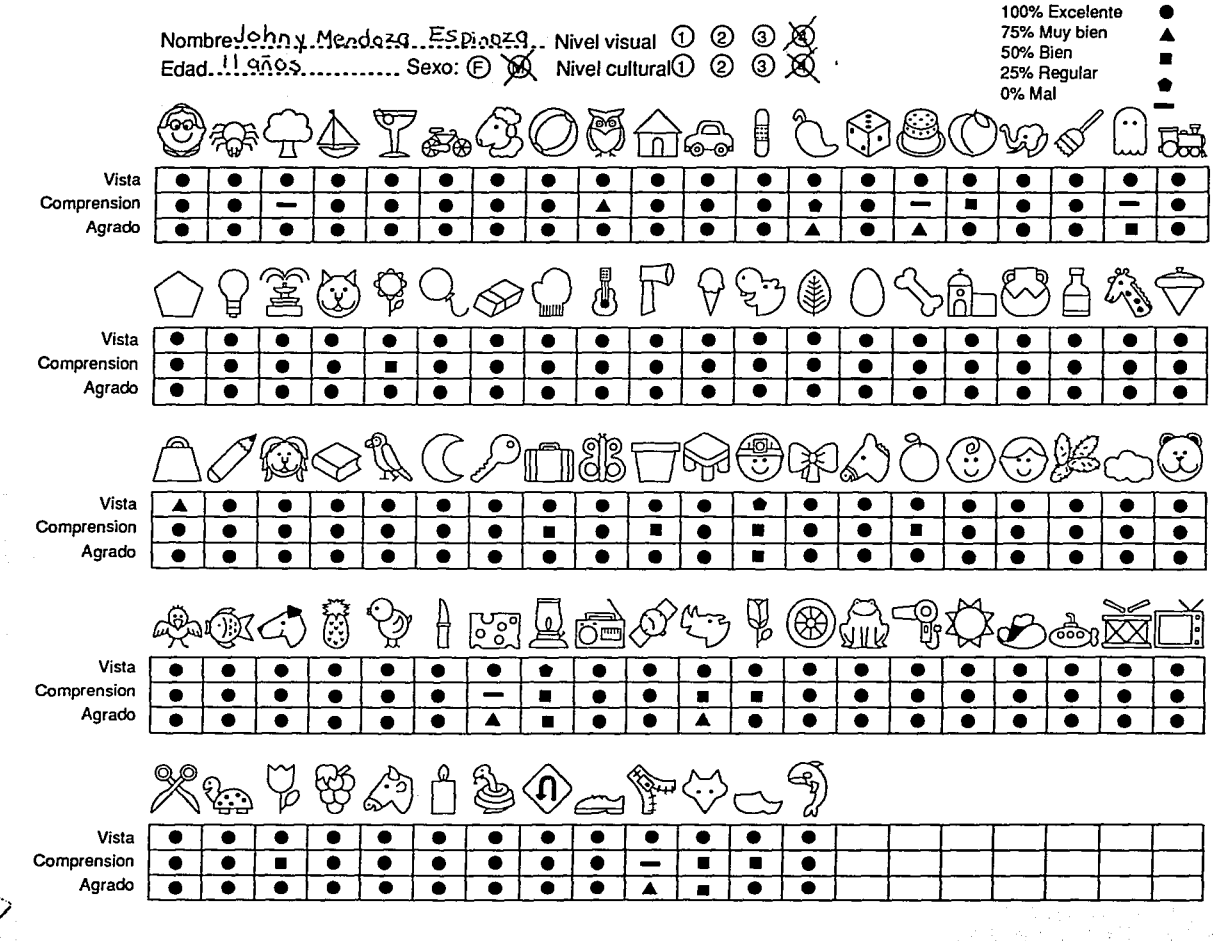

 $\frac{2}{3}$ 

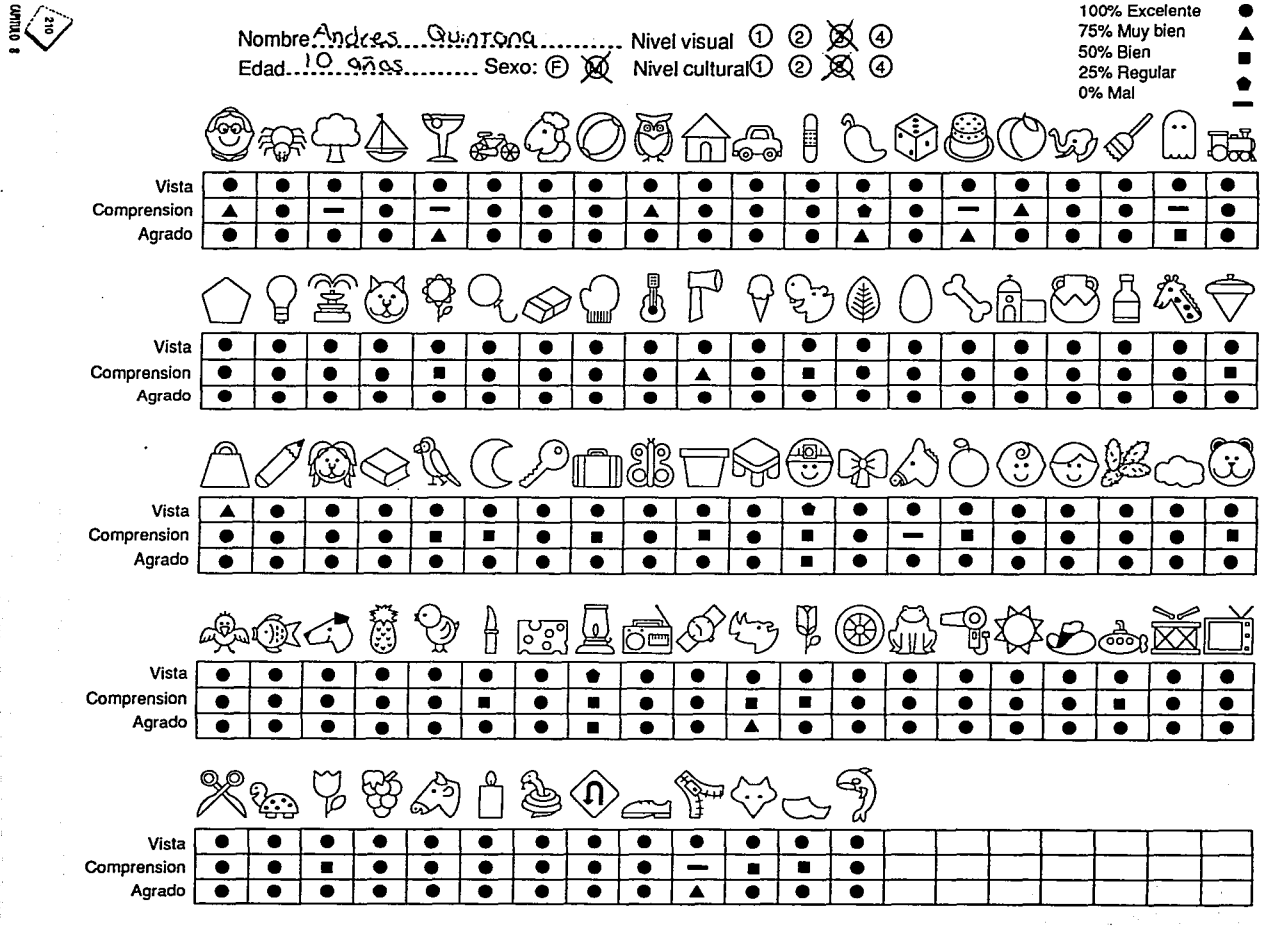

# **8.1.5 Resultados de las**

Los resultados están divididos en tres grupos, basados en los diferentes puntuaciones que se le dieron al sistema.Estos se especifican en un total, en porcentaje que a continuación se muestra:

•Calificaciones altas en % -68.75% (exelente y muy bien)

•Calificaciones Intermedias en % -28.23% (bien y regular)

•Calificaciones bajas en% -3.02% (regular *y* mall

En su mayoría los callficaciones,altas se consideraron para los símbolos que si se *ven,* comprenden *y* son agradables para los niños.

Las calificaciones medias se diéron en el caso en que los niños si ven el símbolo pero no los comprenden porque no conocen el elemento que se le mostró, y por lo tanto no les gusta; esto varía dependiendo del nivel cultural; la edad,y sexo.

Y por último se tienen los calificaciones bajas, dadas en algunos casos a los símbolos que no veían los niños, y esto influyó directamente en la comprensión y en el atractivo. En la mayoría de los casos influye el nivel visual del niño, por ejemplo Lidia tiene un nivel visual y cultural muy bajo y por eso obtuvo la puntuación más baja.

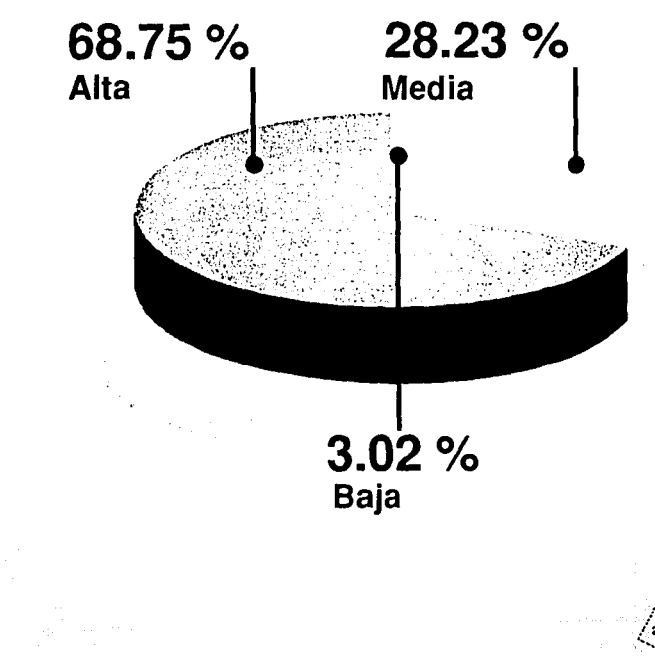

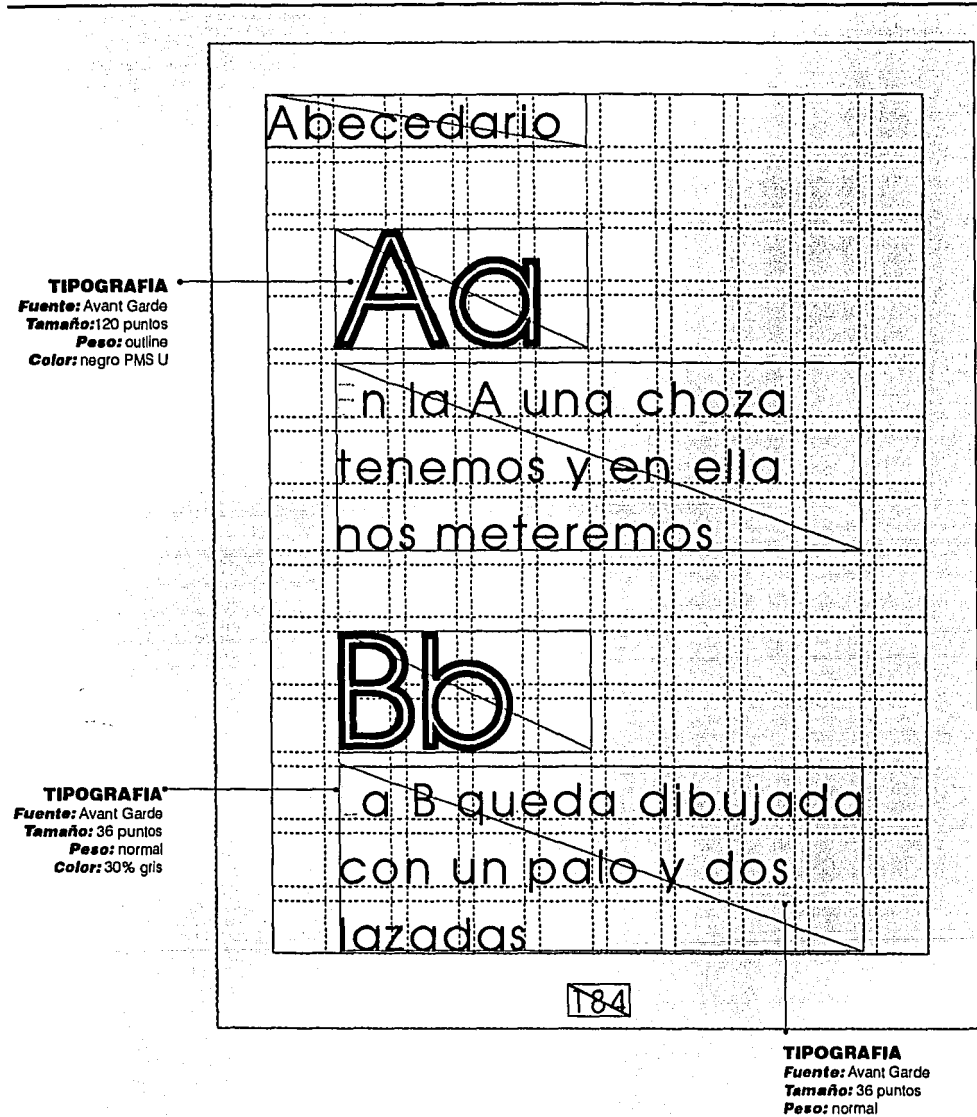

8.1.6 Páginas prototipo del cuaderno de trabajo

Color: negro PMS 6u 2x Interletra: 3 puntos Interlineado: 55.65 puntos

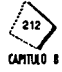

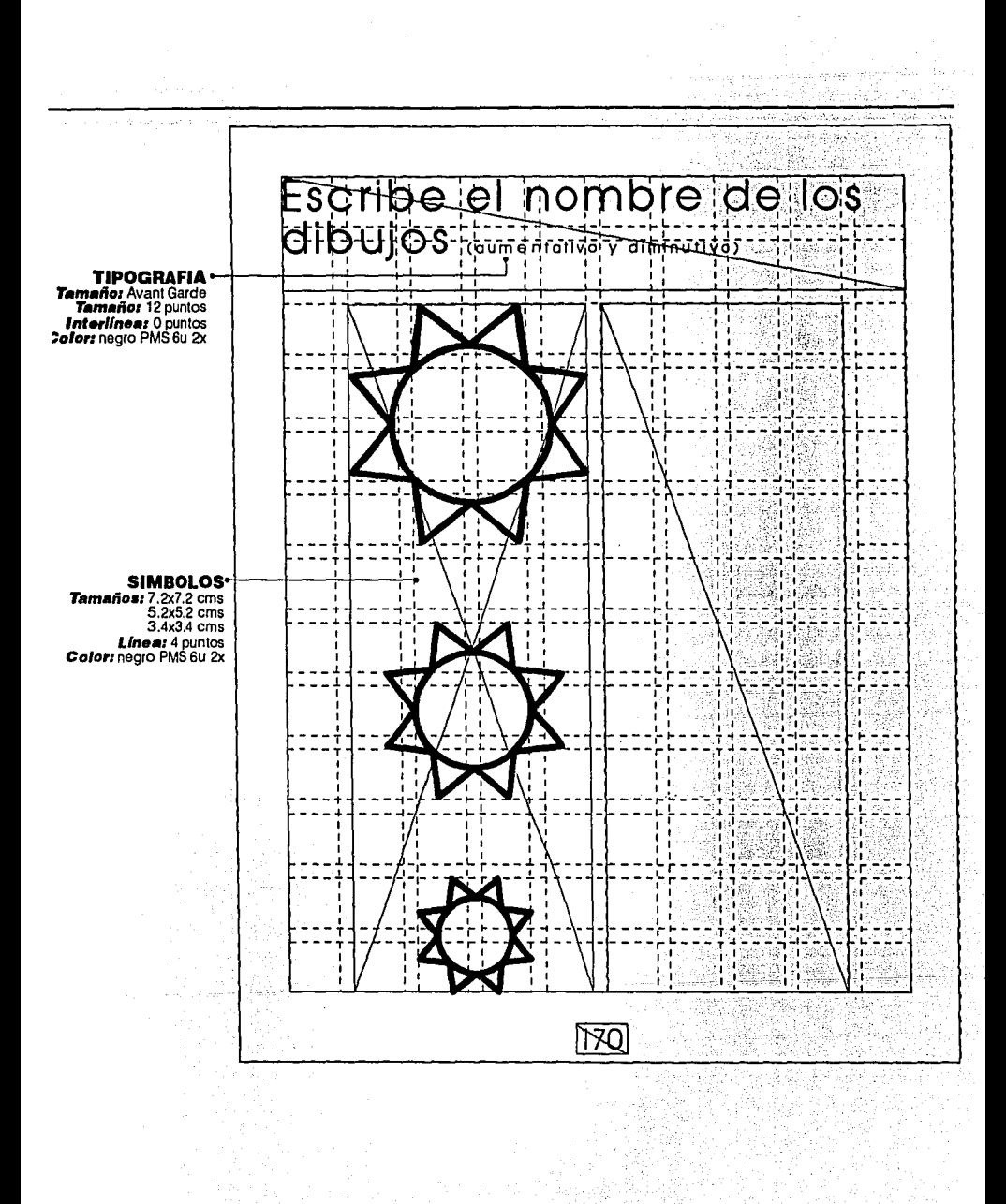

...

- 21. CAHTULO O

ina).

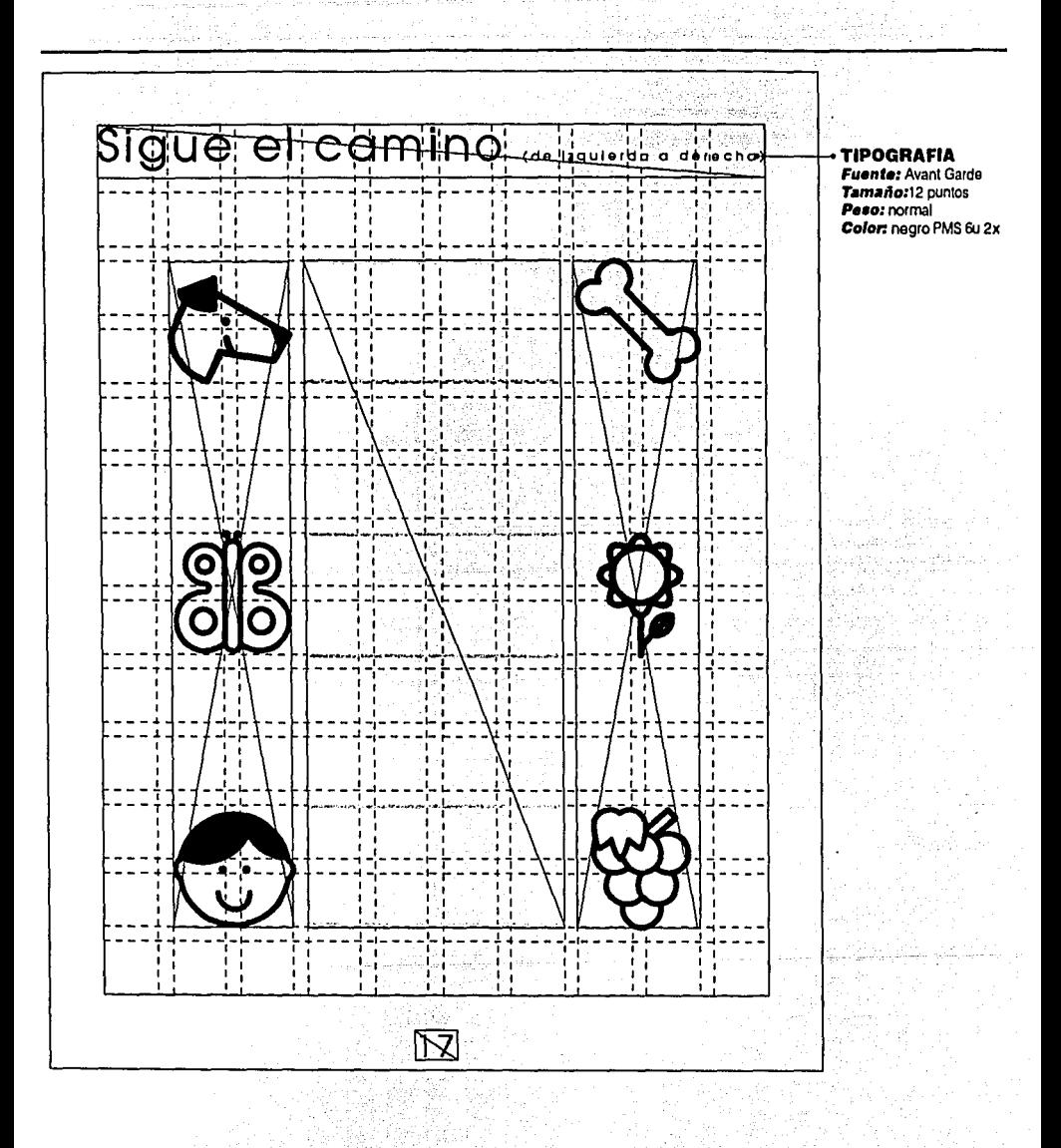

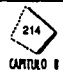

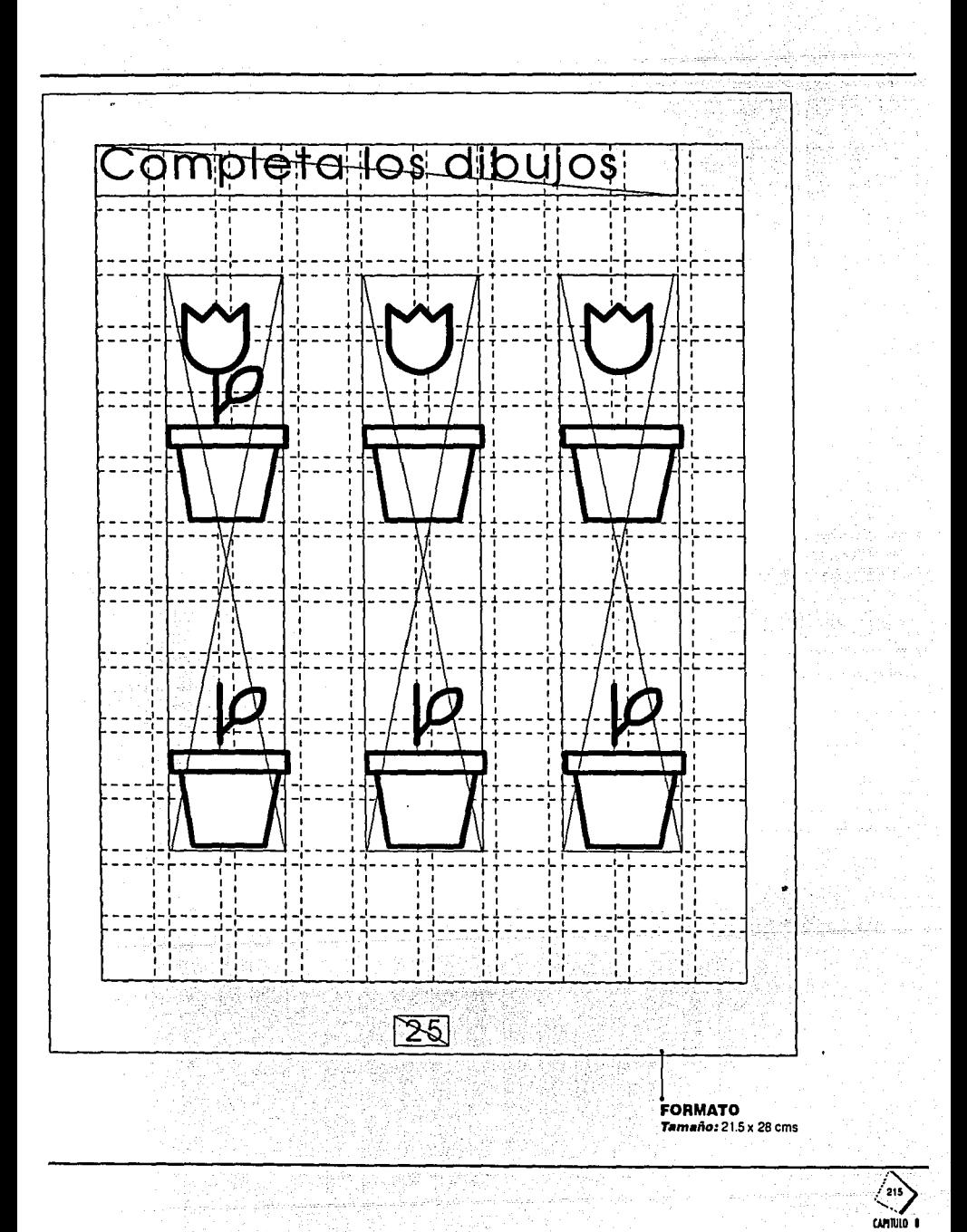

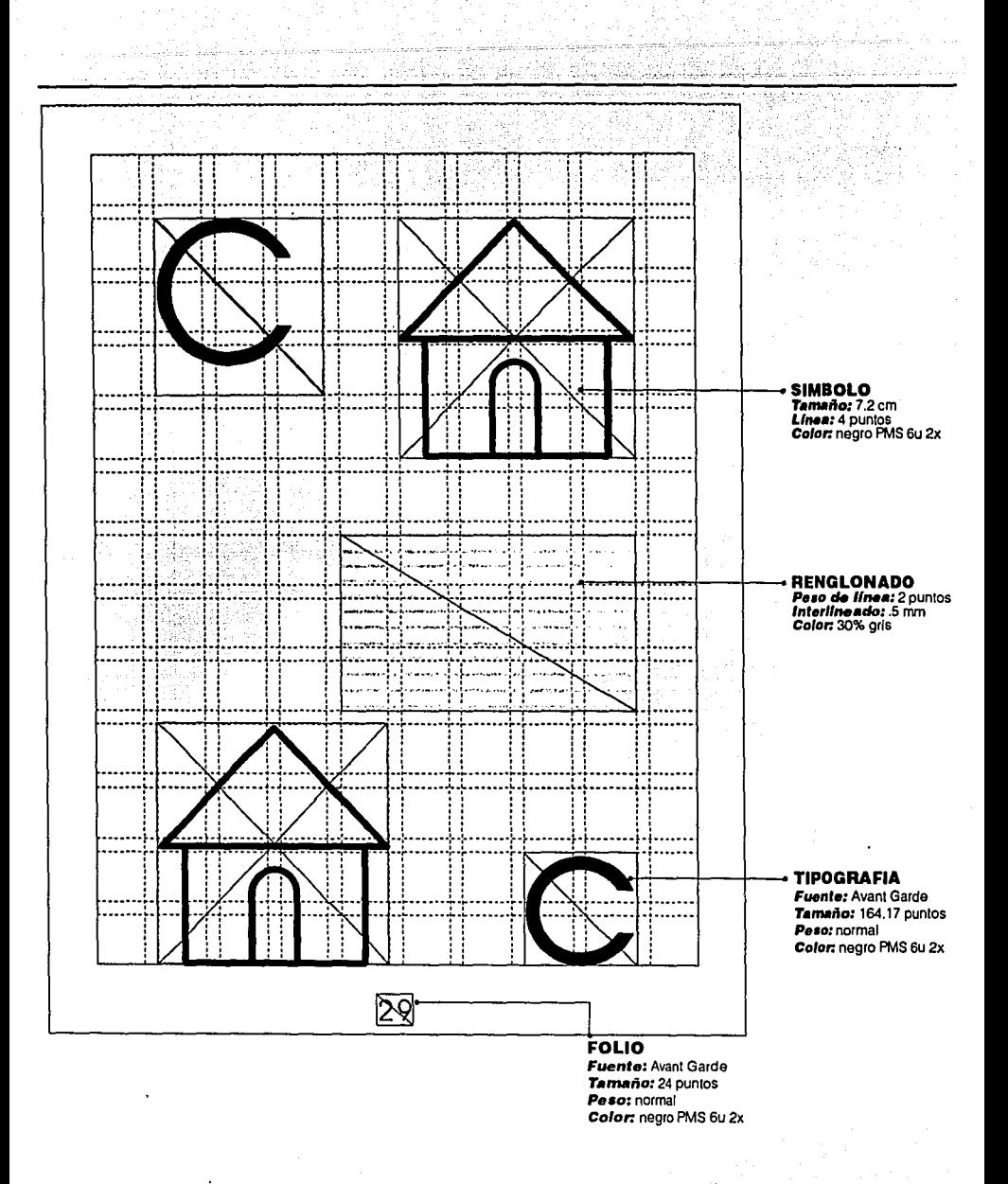

Al-Quriyar

**CUMTULO 0** 

 $\bar{x}_3 \bar{w}$ me. wż.

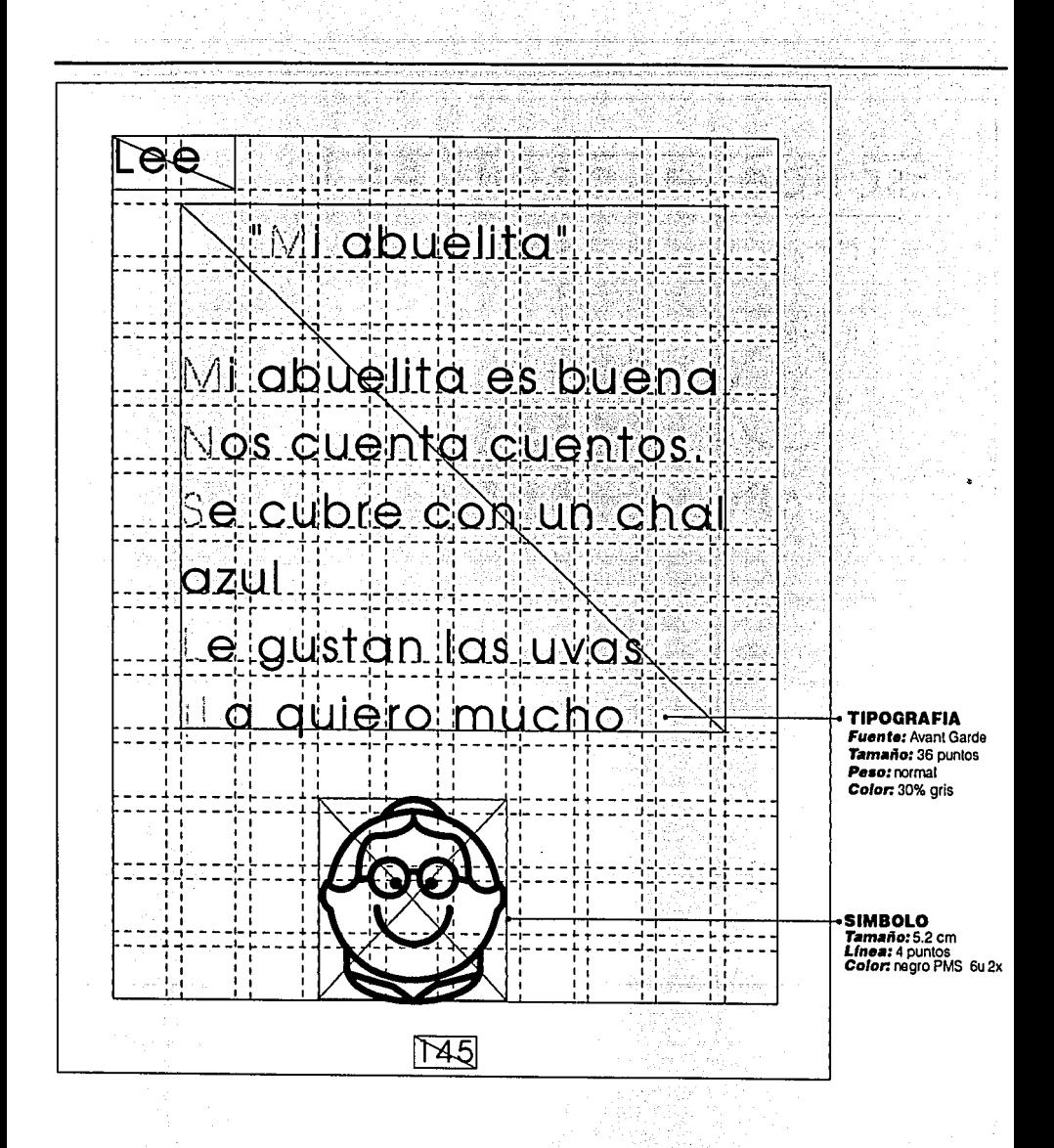

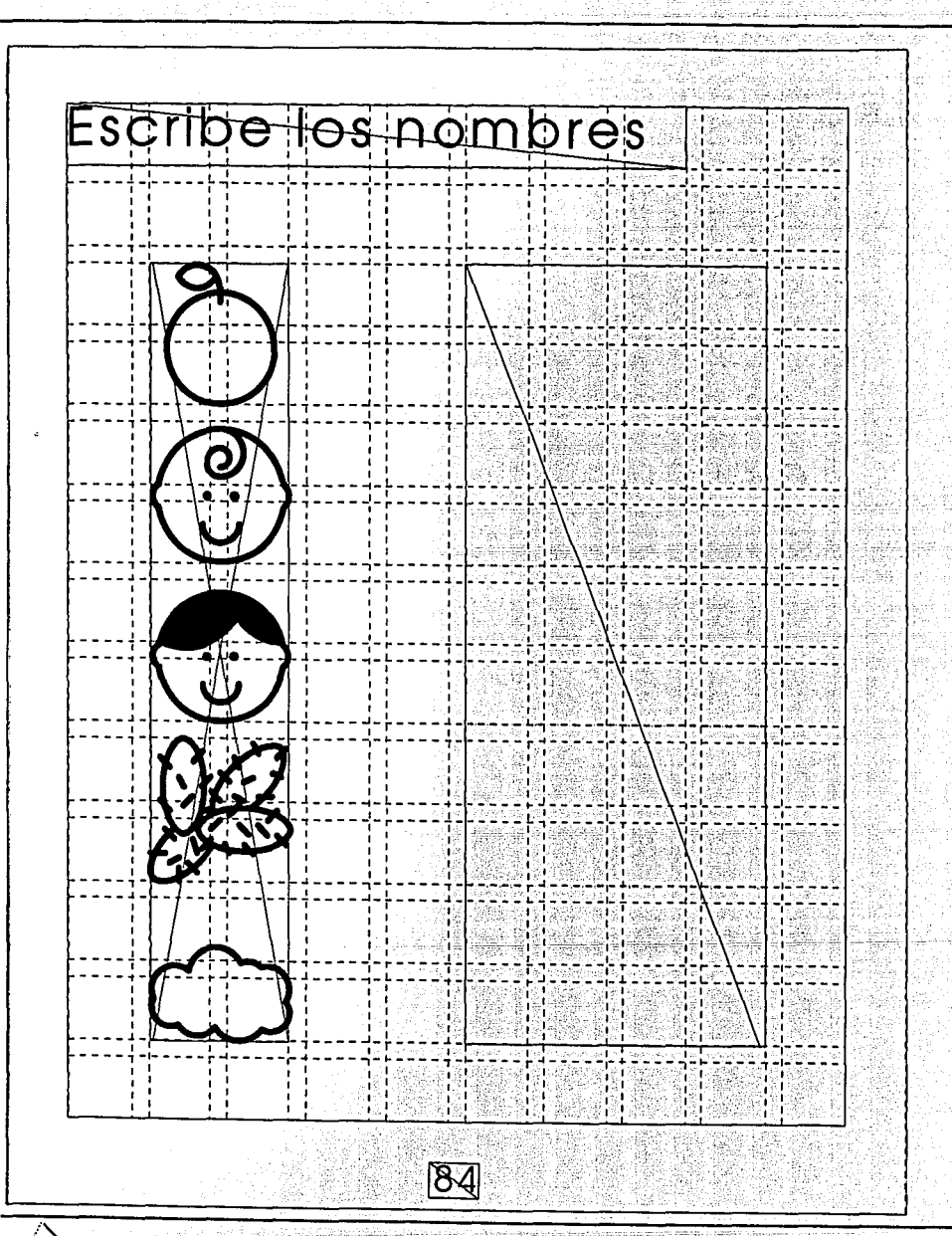

 $\overline{\left\langle \begin{array}{c}\n 218 \\
0\n \end{array}\right\rangle}$ 

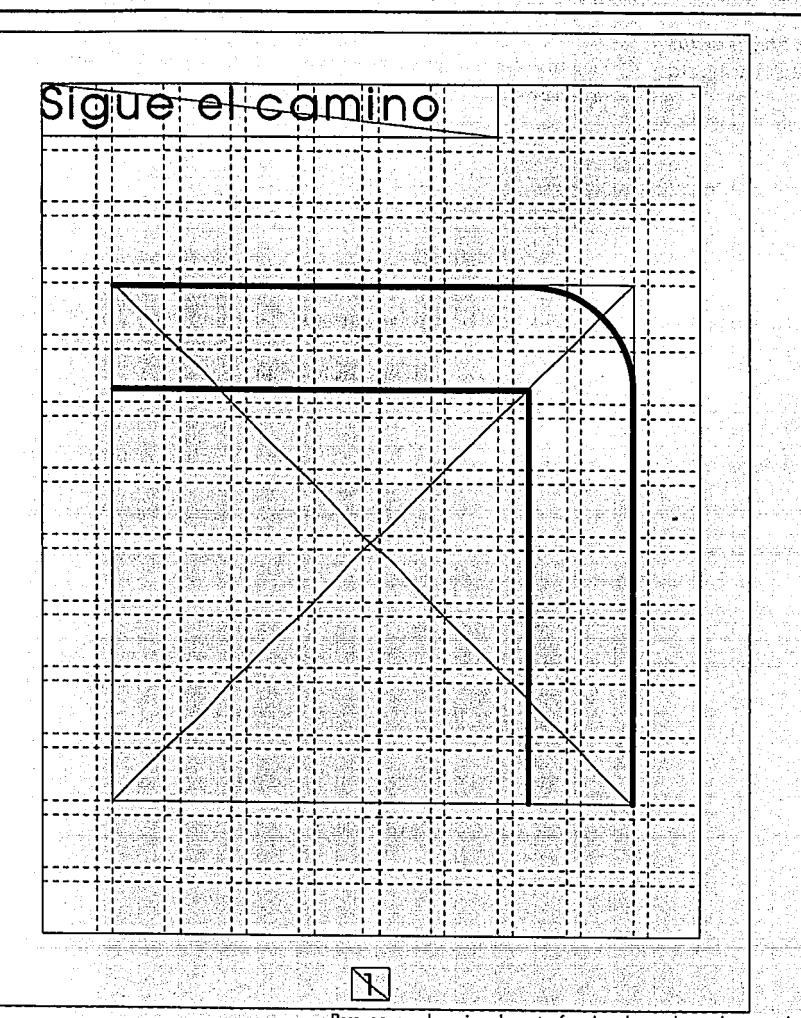

Para comprobar si realmente funcionaban adecuadamente las diferentes páginas, se les llevó a los niños anteriormente mencionados en las estadísticas de los símbolos, que trabajaran con ellas y pudleran ser observados.

Además se realizaron entrevistas sobre el material con personal especializado sobre el tema entre ellos están: Dr. Rafael Aveleyra, Lic. Gloria Acebedo Cruz (CRECIDEVI), Raul Ramirez Alba (Lic. Especialista en ciegos y débiles visuales (CRECIDEVI), Lic. Margarita Moreno (INRNCyDV),

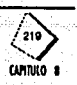

### 8.2 Propuestas finales de los complementos del proyecto

Las propuestas fnales de los complementos del proyecto se distribuyen de la siguiente manera:

8.2.1 Folleto y cartel

8.2.2 Imagotipo

final:

Además del folleto y cartel se propuso el diseño de un imagotipo, que fuera representativo para cualquier material para débiles visuales, el cual se muestra con su retícula de trazo y su versión final a un lado.

El folleto y cartel van acompañados de su retícula correspondiente, con sus registros para el original mecánico (impresión y doblado), además de su versión

### 8.2.3 Propuestas de papeleria

Este mismo imagotipo se propuso para el INRNCyDV, y sus aplicaciones de papeleria en caso que se quisiera utilizar. Este imagotipo se propone a una sola tinta, para que sea lo más económica posible: Azul PMS reflex blue

### 8.2.4 Display

Para la fácil y ordenada distribución del folleto entre el público a quien va dirigido, se propone un display, que sea fácil de elaborar, mantener, resistente, atractivo, con buenos acabados y un precio accesible.

Se eligió como material el sintra de 3mm de espesor, ya que tiene la ventaja de que se puede perforar, termoformar, pegar, clavar, es resistente al fuego, agua, no sufre decoloración, reduce costos en mano de obra y fabricación y cuenta con una amplia selección de colores.

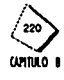

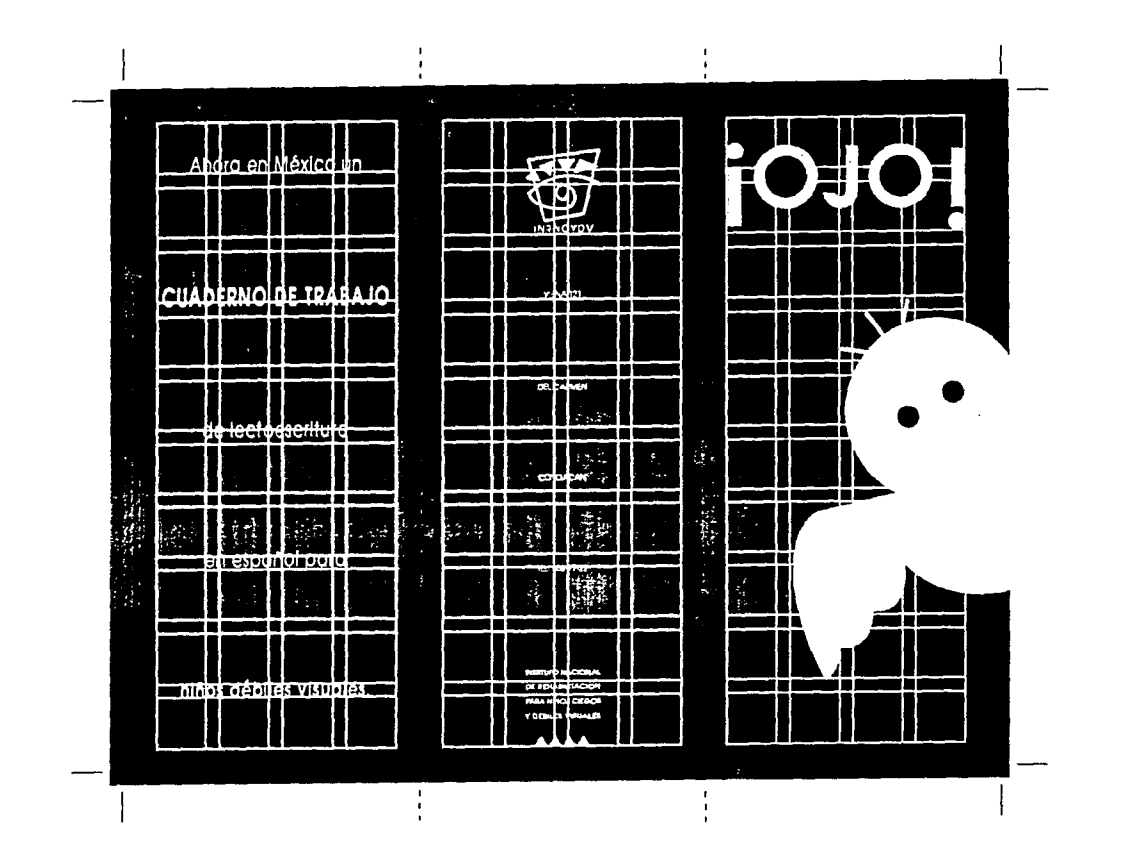

8.2.1 Folleto y cartel

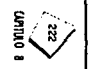

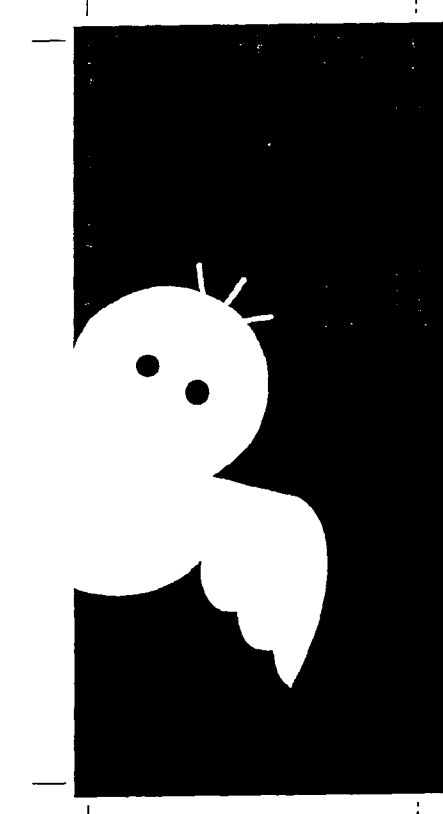

Un cuaderno de trabajo para primero y segundo de primaria.

El texto cuenta con un puntaje de 24 a 36 puntos.

Se incluyen diferentes elementos (renglones, máyusculas, etc...) en gris para ser remarcados según la necesidad de cada niño.

Contiene símbolos en línea para poder ser iluminadas.

Impreso en papel revolución para facilitar la lectura.

Nueva pasta de piástico, y engargolado metálico muy resistente.

Muy económico.

## ¡Adquiéralo ya!

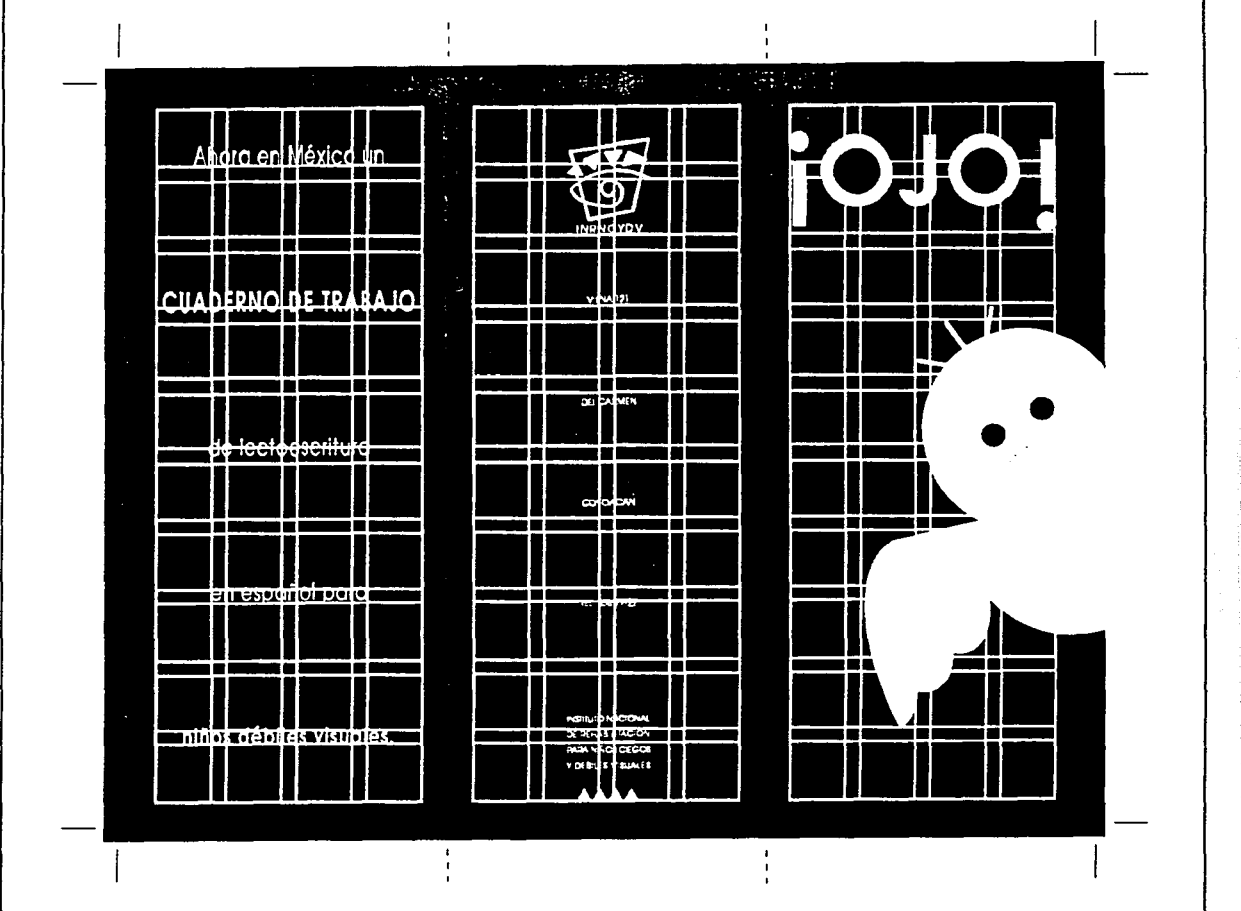

 $\frac{1}{2}$ 

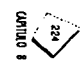

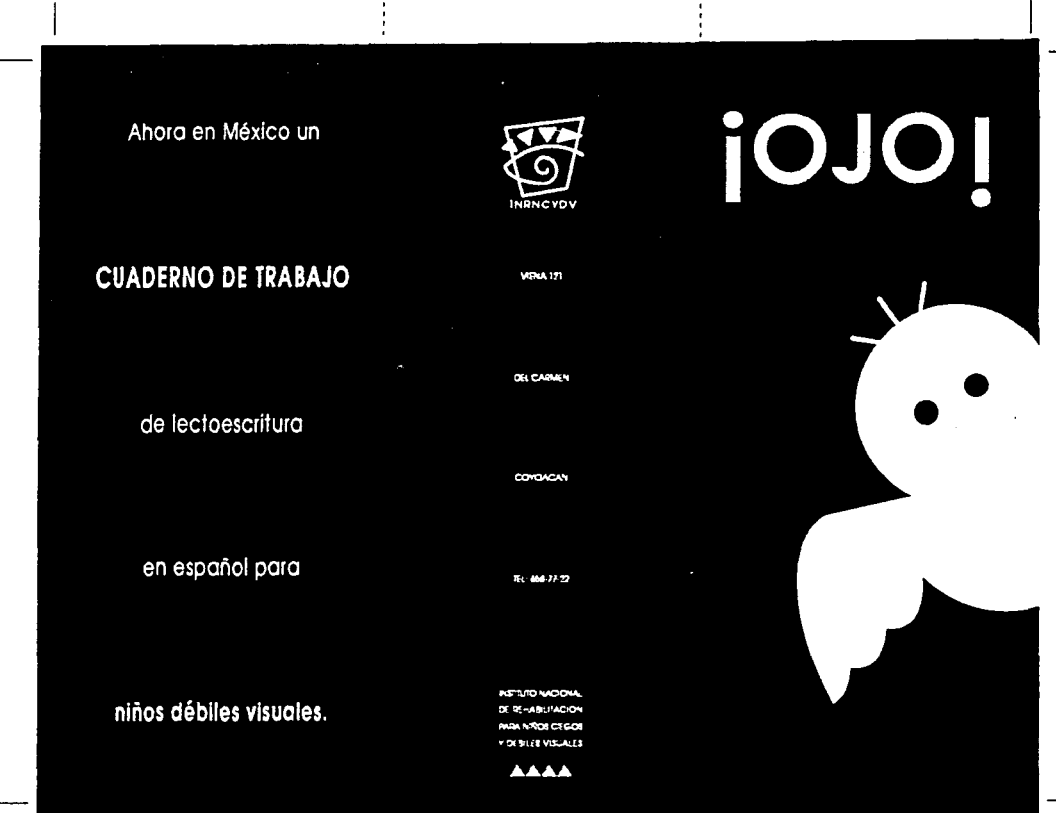
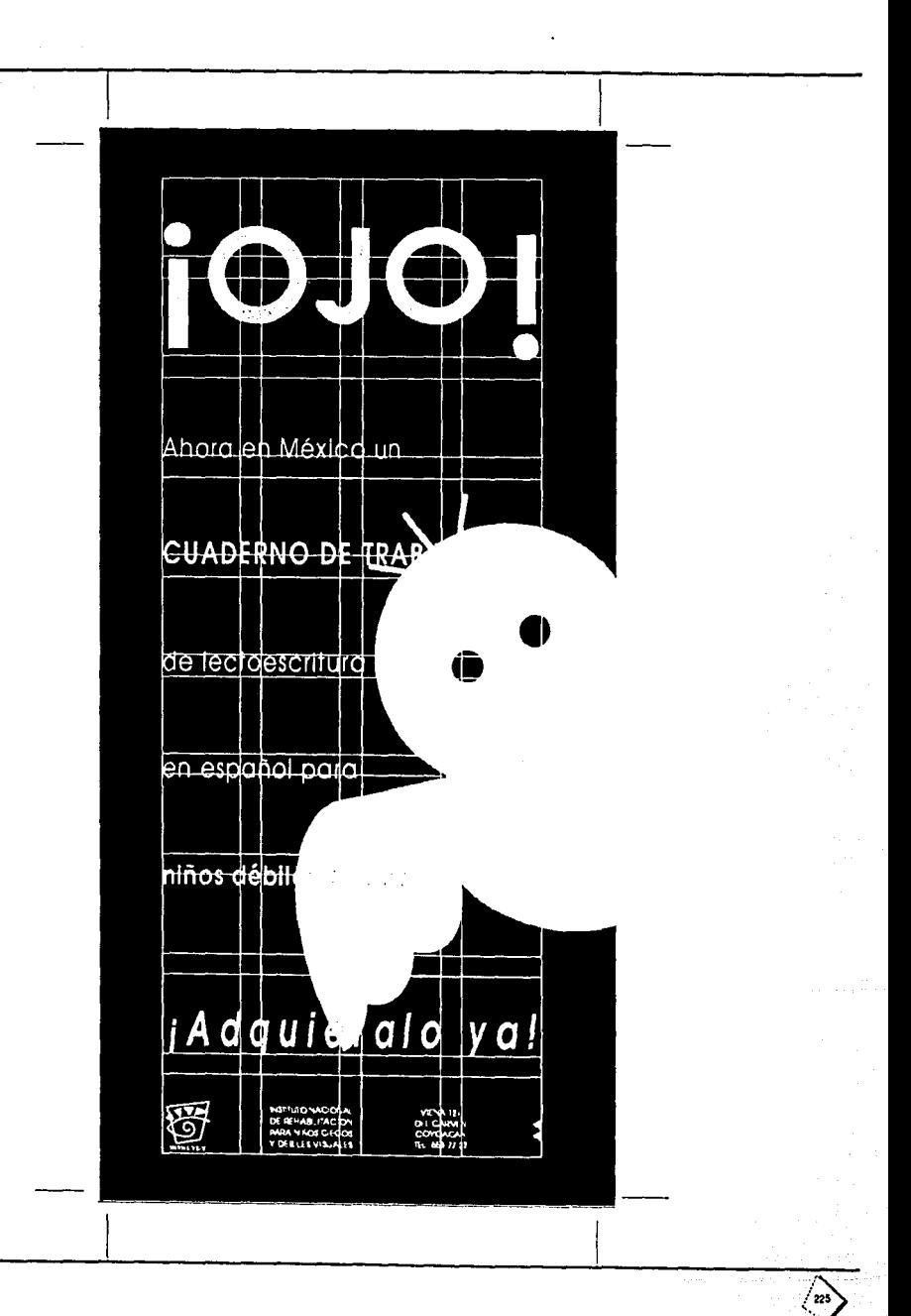

CANTUIO 8

 $\omega$  and

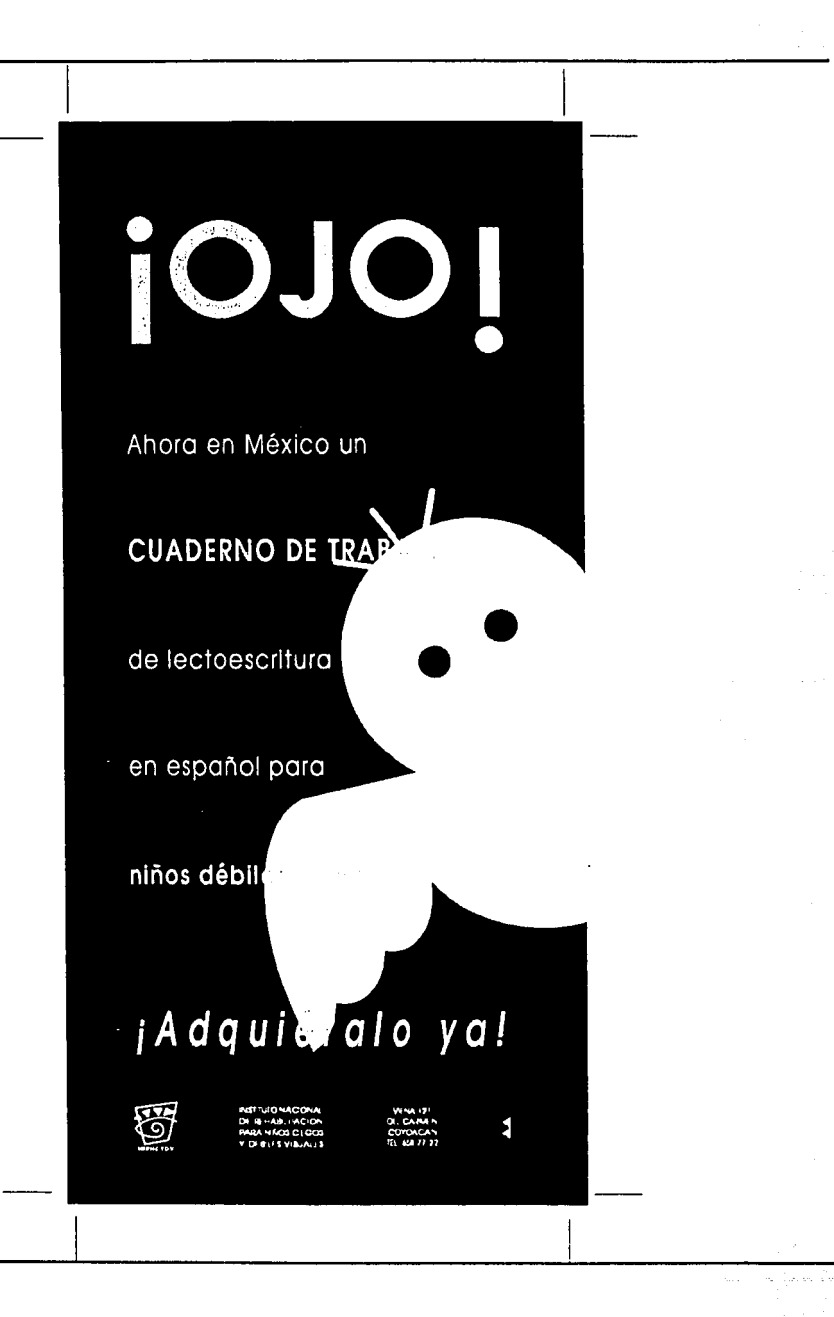

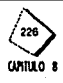

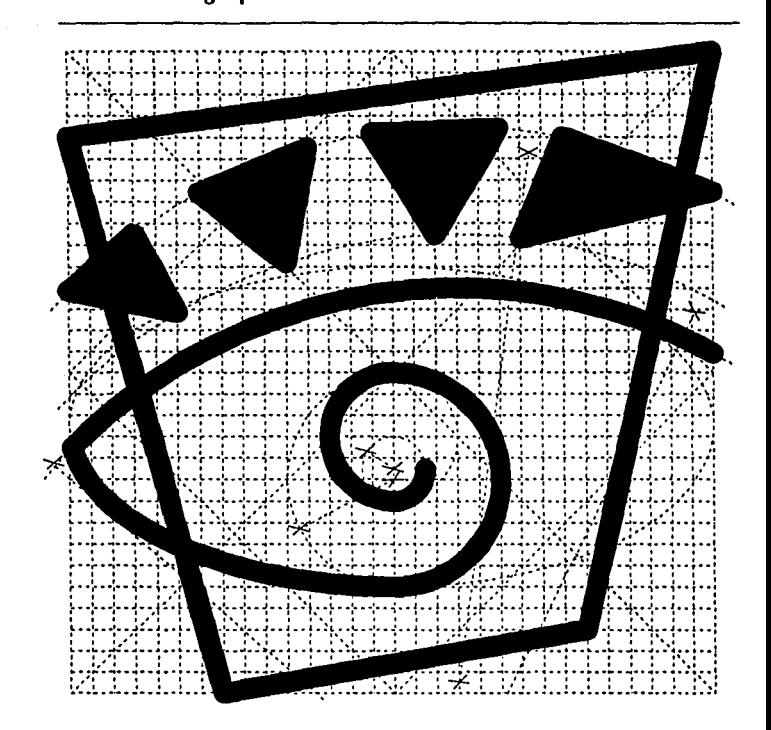

DEBILES<br>VISUALES INRNCYDV

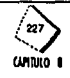

8.2.2 Imagotipo

 $\mathcal{L}_{\text{max}}$ 

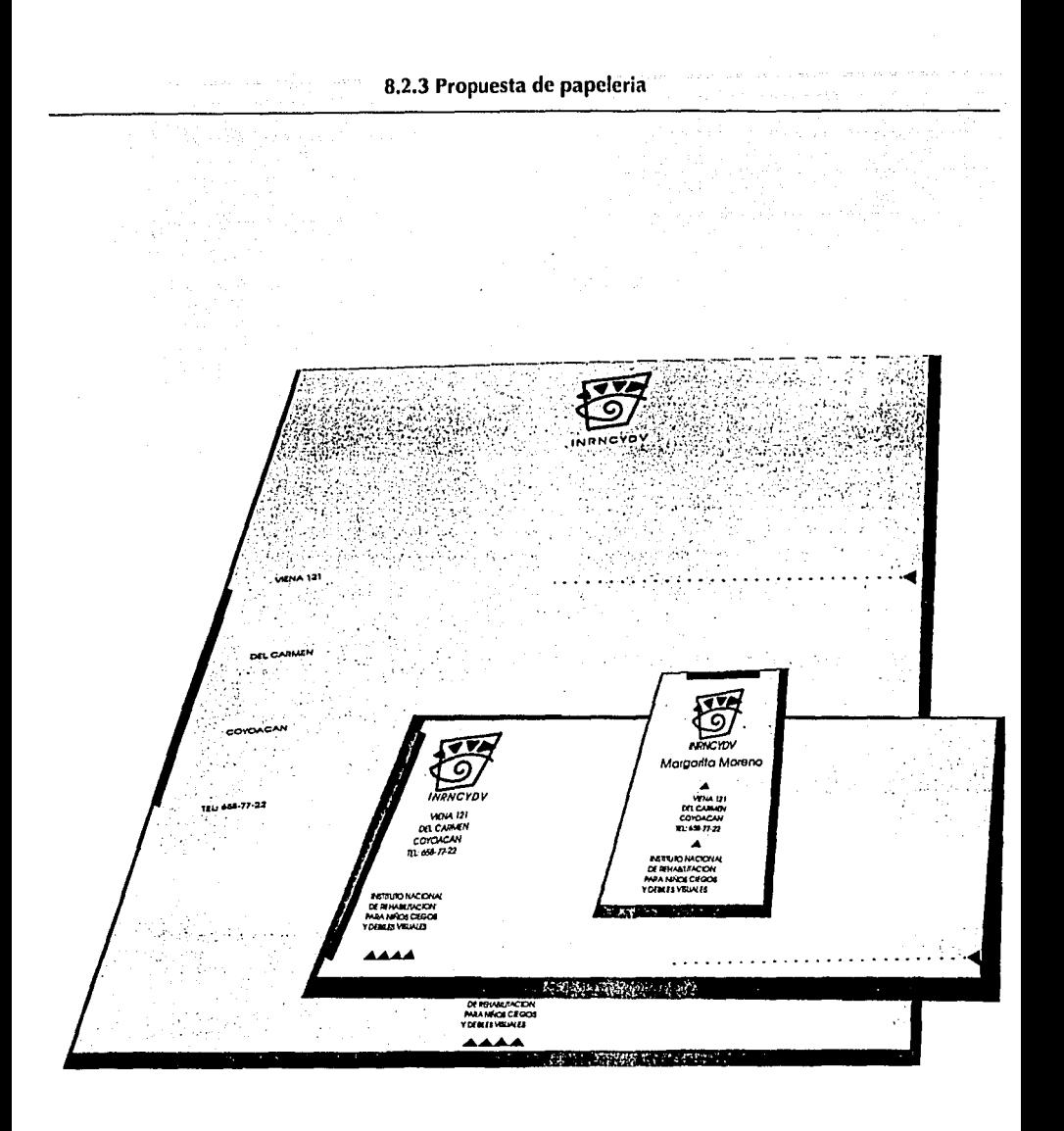

an giga da k

**CANTULO A** 

 $\pm 2$  (or  $\pm$  )  $\frac{1}{2}$ 

galis

 $\hat{p}_{\rm{max}}$ 

 $\omega_{\rm c}$  (  $\omega_{\rm eff}$ 

Service.

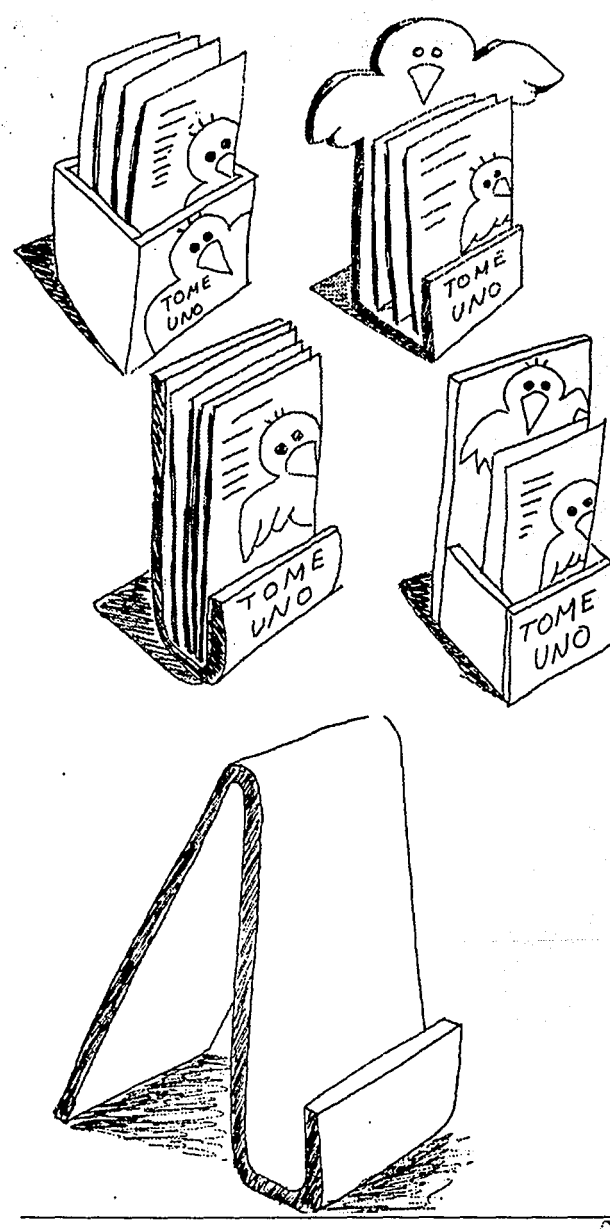

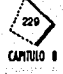

# **8.3 Conclusiones**

Las conclusiones son el resultado final de la investigación que se realizó en base a los requerimientos *y* objetivos que se establecieron en este proyecto de tesis *y*  los resultados finales que se obtuvieron.

Se tenía como objetivo primordial ayudar a los niños débiles visuales de 1 ero y 2ndo de primaria que aprendan a leer y escribir, para poderse integrar a la sociedad. (tratando de resolver un problema social y de educación).

Esta necesidad se satisfació, creando un material de trabajo, que estuviera comprendido todo en un mismo lugar, con un seguimiento adecuado basado casi en su totalidad en el programa de la SEP para la materia de español, cumpliendo con las necesidades especificas que requieren los niños débiles visuales. (tratando de abarcar la mayoría de las diferentes necesidades que cada niño tiene).

Además que fuera fácil de conservar, manejar *y* transportar, para que de esta manera no se perdiera el seguimiento de los ejarclclos, y allá una adecuada transmisión de la información.

Como complemento del proyecto se consideró importante la difusión del cuaderno de trabajo, para que cada vez más y más gente esté informada de este grupo social existente, *y* del material que requieren para su rehabilitación.

Está difusión del cuaderno de trabajo se llevó a cabo a través de los medios publicitarios como son el folleto, cartel y un lmagotlpo para Identificar fácilmente el material para débiles visuales.

# **8.3.1 Conclusiones del interior y exterior cuaderno de t.rabajo**

#### *•Formato*

El formato con el que cuenta el cuaderno de trabajo es de formato vertical, tamaño carta (21.Sx28 cms), ya que es un formato al que le cabe mayor cantidad de Información, además de ser un. tamaño estandard que evita desperdicios.

to Angelo Abiliano est.

#### •Relfcu/a. :.:. · *:.;.*

La retícula está conformada por:

10.éolumnas,y'éada ~olu~na mide 15mm; con un medianil de 4.23 mm *y* un  $m$ argen de 15.3 mm. $\cdot$ 

Esta relícula se utilizó tanto para la formación de las páginas interiores del cuaderno, como dehi'portada *y* contraportada.

Se consideró importante que la retícula contara con las medidas anteriormente mencionadas para un fácil acomodo de los diferentes elementos que conforman cada ejercicio, sin tener que recurrir a varias retículas.

e Cajas *tipográficas*<br>Estas se utilizaron para ubicar los diferentes elementos (texto, renglonado, e ilustraciones) que componen las páginas.

Existen diferentes opciones de páginas segun el ejercicio que se estuviera

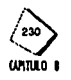

formando, en algunos casos se utilizaron dos columnas, en otros tres etc... (estas variantes se especifícan en las propuestas finales)

La opción que se tiene de utilizar una, dos, 6 más columnas proporciona diferentes opciones en el diseño de cada hoja, además de brindar mayor movimiento en las mismas, va que los elementos que las conforman por los requerimientos tan específicos de los débiles visuales tienden a ser muy rígidos.

#### **eSímholos**

Cada uno de los símbolos fué realizado en una retícula (ver pag. 128) para mantener una unidad entre ellos.

Sus trazos son redondos, sencillos y continuos, y se unifican con la tipografía.

La retícula de trazo nos permite darle los mismos rasgos a los símbolos y así unificarlos dentro de una misma familia, pero en algunos casos hay ciertos rasgos de un símbolo que no se pueden modificar ya que perderían la escencia de lo que son.

Los símbolos se tuvieron que hacer desde diferentes angulos de vista (frente, lado, etc...) para que pudieran ser comprendidos por los niños fácilmente.

El grosor de línea con el que cuentan los símbolos es de 4 puntos, requerimiento necesario para que los niños los puedan ver claramente. Además proporciona unidad a todos los símbolos.

El tamaño de los símbolos varía, dependiendo del elercicio (los tamaños están específicados en las propuestas finales).

Los símbolos se encuentran sólo contorneados para que puedan ser iluminados por los niños.

#### · Tipografía

Se utilizó la tipografía Avant Garde, peso normal de 24 puntos para el folio y 36 puntos para el resto de los textos a excepción de los casos en que se especifique en las propuestas finales de las páginas prototipo. De la misma manera se especifícan el interlineado e interletra.

## ·Material

El papel seleccionado para las páginas interiores del cuaderno de trabalo que se utilizó es el papel revolución, de 57x87 cms. 26 kgs 52 grms (del cual se obtienen 8 hojas tamaño carta) ya que proporciona al igual que el bond suficiente contraste entre figura y fondo, pero a su vez no refleja la luz y puede ser percibido por un mayor número de niños. Es un papel fácil de adquirir, y económico.

#### ·Pastas

El material para la portada y contraportada que se utilizó es el polipropileno de 24 puntos, tamaño carta material muy resistente al maneio constante de los

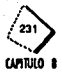

niños, además de ser un adecuado para imprimir en serigraffa.

Cuenta también con las caraclerfsticas de poderse perforar, suajar, es resistente al agua, y cuenta con una variedad de colores.

El color que se seleccionó para la pasta del cuaderno es el rojo, ya que de las opciones que se les presentaron a los niños es la que más les llamó la atención, y proporciona suficiente contraste con el símbolo que se le aplicó.

#### •Color

Para los elementos de las páginas interiores del cuaderno de trabajo se utilizó el color negro PMS 6u 2x (matte) el cual proporciona suficiente contraste entre figura y fondo, a excepción de algunos elementos aislados que se especifican en las propuestas finales, que se encuentran en gris al 30%, estas arcas permiten ser trazadas por encima con algun otro color sin lnlerferir.Eslos trazos en gris fueron diseñados para poder enfatizar algunos elementos que el niño requiere (renglon· ado para poder escribir, letras mayúsculas y minúsculas etc...)

Para la portada y contraportada se utilizó el color amarillo matte PMS 116U, para que no refleje tanto la luz y proporciona buen contraste con el fondo rojo. Además de ser considerada por ""The International Asociation", (ver capitulo 4)  $\frac{1}{2}$ como una combinación optima de color.

. -~-;· ~~-:.:

#### $•$ Impr $e$ sión

Para la impresión del las páginas interiores del cuaderno de trabajo se utilizó una Multilit 1250, para offset, la cual puede imprimir 100 hojas carta o doble carta por minuto.El original mecánico: debe de ser en blanco y negro, el cual se emulsiona con una solución electrostática a una matriz sensible a esta solución (esta matriz es como un papel). Cada matriz tiene un costo de 'N\$9 pesos.

La portada y contraportad se imprimiran en serigrafía con tinta vinilo matte para plastico la cual se adhiere a las porocidades de este "que aunque se raspe o talle - ... ... ... ... ... ... .<br>no se cae. **no se ·ca-e •. -:** -- · ·· ;· ":: :·.'-; .. ;.:.:.~ ... ~-.• :. ···-::; ·· -.· .. : ~.~:·~'. :·,- · '.<,,;,·\_ ,:, \ 7~ .. ·: .

#### • Engargolado

Se utilizó el de acero pintado con pintura electrostática o en su caso sintetizado, galvanizado, etc...

.• J" *:* ,~·-~-·- ' - ••. ' :}: ,. ,•;;,\_,,,- - . •;·-,..,:·

Tiene la ventaja que no se rompe, deforma, ó desoja tan fácilmente como el engargolado de plastico.

Cuenta con una variedad de colores. (rojo, verde, azul, negro, blanco etc...)

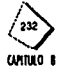

**8.4 Costos** •Cuaderno de trabajo

Papel revolución por 500 hojas- N\$13.22

Polipropileno de 24 puntos por juego tamaño carta- N\$5.33 Impresión de las páginas interiores del cuaderno de trabajo· N\$3200 Impresión de la portada y contraportada del cuaderno de trabajo· N\$200 Engargolado-N\$800

•Folleto y cartel

*Folleto* 

Impreso en pliego de papel couche malle de 57x 89 cms de 135 grm 67 kg· N\$1.02

Por 1000 folletos impresos a dos tintas por los dos lados tamaño carta-N\$1.400 Negativos- N\$250

*Cartel* . ·· . · . .

Impreso en pliego de papel couche matte de 57x 89 cms de 135 grm 67 kg-N\$1.02

Por 1000 carteles impresos a dos tintas por los una sola cara de 20x56cms-N\$750 •

Negativos-N\$250

• Papelerla

Hoja tamaño carta

Impresa en offset, en papel bond de 45 kg por 1500 hojas-N\$200 *Sobres tamaño carta* 

Impresos en offset, en papel bond de 63 kg por 1000 sobres- N\$180

*TarjetasSx9cms* .> *?* •··· .. · ...... •.· •.·• ... *\_:* ·.·.·.· • ... ·. lmpll!sas en mig:ana, en cartulina op~ÍÍna ~átte de 92 kg por 1000 tarjetas· N\$Í68 . . •·e,. e .. ·. . . .. .

Las hojas, sobres y tarjetas ya se pueden encontrar previamente suajadas y dobladas en el mercado, lo cual ayuda a abatir costos.

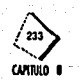

# **BIBIIOGRAFIA**

# Diccionarios y enciclopedias

Diccionario Enciclopédico Espasa, Editorial Espasa-Calpe, S.A. Madrid 1979 8ª Edición, 24 Tomos.

Diccionario Enciclopédico de Educación Especial, Editorial Santillana, México, 1986.

Enciclopedia Temática de Educación Especial, Madrid: Ciencias de la Educación Preescolar y Especial, 1986.

Enciclopedia Ilustrada Cumbre, Editorial Cumbre, Grolier México, 27ª Edición.

Enciclopedia Americana, Editorial Rand Mc Nally and Company, Canadá, 1984.

**Encyclopedia of Special Education,** A reference for the handicapped and other exceptional children and adults New York, 1987.

Libros

A guide to creative color combinations, Hideaki, Chijiwa Ed.Rockport Massachusets, 1987.

Bases para una Política de Educación Especial, Editorial Grupo Mexicano, S.A., México, 1985.

Camapaña de Información sobre la diabetes, Diner, Lilian Tesis UNUM, México, 1993.

Color, Proyecto, y Estética en las Artes Gráficas, S. Fabris-R. Germanis 学习保险 Editorial Don Bosco, Barcelona, 1979, 2ª Edición.

Cómo preparar diseños para la imprenta John, Lynn Manuales de Diseño, editorial Gustavo Gili, Barcelona, 1989.

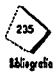

Diseño Editorial, Sanchez de la Barquera Cordero, Lorena Tesis UIA

Diseñar a Enseñar: Reseñas sobre el diseño en la enseñanza, Hernandez, H.; Pedro

Diseñar programas, Gerstner, Karl Editorial Gustavo Glll, S.A. Barcelona, 1979.

Diseño Porqué?, Ricard, André Editorial, Gustavo Gilí, Barcelona, 1982.

Exportación de Joyería en plata, López,Zulcma Tesis UNUM, México, 1993.

Educational Achievment, Kink A., Samuel Gallagher J., James Houghton Mifflin Company, Bastan, 1979.

El Diseño Gráfico desde los origenes hasta nuestros dias, Satué, Enric Alianza Editorial, S.A., Madrid, 1979.

Educación Especial, Cifras de Trastonos visuales DGPPP, DGEE, SEP, Febrero, 1992.

El Niño Disminuido Visual, Susana E. Crespo :

Fundamentos del Diseño, Scolt, Robert Editorial Viciar Leru, Buenos Aires

Fundamentos del Diseño Di y Tri Dimensional, Editorial Gistavo Gili, S.A., Barcelona, 1986 5<sup>ª</sup> Edición.

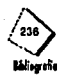

#### Guía para el Maestro,

Editorial Fernandez Cueto Editores, S.A. de C.V., México 1992.

La Comunicación en la Enseñanza, Escudero Yerena, Ma, Teresa Editorial Trillas México, 1977.

La Educación de los Impedidos, Frampton, Merle Elbert 1903.

La sintaxis de la imagen, Dondis, D.A. Editorial Gustavo Gili, S.A., Barcelona 1976, 4ª Edición.

Manual de Técnicas, Murray, Ray Editorial Gustavo Gili, S.A., Barcelona 1980.

Material Didáctico para la educación de los invidentes, Cobo, Joanne Conferencias S/F

Luz y Visión Mueller G. Conrad and Rudolph Mae Time Life, 1966 USA

Material de apoyo para el programa de orientación y movilidad, DGEE, Dirección Técnica, Subdirección de Desarrollo Curricular, Departamento de planes y programas de estudio México, 1990.

Métodos de Educación Especial, Harring, Norris

Programas de Integración: Estudios de casos de integración de alumnos con necesidades especiales, Hegarty, Seamus and Pockington, Keith 1988.

Problemas del niño ciego para construir la realidad, Apuntes Moreno, Margarita

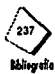

Programa para la Modernización Educativa 1989-1994, Ajustes del programa vigente en la Educación Primaia PEF, y SEP

Publicidad Dinámica, Zamudio, G., Elias Editorial Herrero, S.A., México, 197S.

Retolental fibroplasia:Cooperative study of Retolental Fibroplasia and use of oxygen, Archives of Ophalmology S6

Signos, símbolos, marcas, señales, Frutiger, Adrian Editorial Gustavo Gili, S.A., Barcelona, 1981.

Sistema de retículas, Muller- Brockmann, Josef Editorial Gustavo Gili, S.A., México, 1992.

The graphic designers handbook, Campbell, Alastalr Runnlng press, Philadelphla., 1988.

The oplacon reading system, Bliss, J.C and Moore, M.W Education for the visually handicapped 6 New York., 1974.

Comunicación Gráfica: tipografía,diagramación, diseño, producción; Turbull, Arthur T. et al. Editorial Trillas, México, 1980.

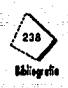

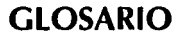

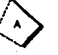

**A**ire

Espacios en blanco

· Altas

Letras mayúsculas.

· Análisis

Método que ve de lo compuesto a lo sencillo.

#### · Antropometría

Tratado de las proporciones y medidas del cuerpo humano.

#### · Aspectos ergonómicos

Son los aspectos que se refieren a la relación adecuada y armónica entre una máquina y su operario.

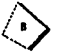

#### ·Baias

Letras minúsculas

**\*Boceto** 

Ensayo que hace el artista antes de empezar una obra, esbozo, bosquejo.

• Braille

(Louis), profesor francés (1809-1852), inventor de la escritura para ciegos consistente en puntos marcados en relieve sobre papel.

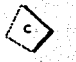

### • Cálculo tipográfico

Estimulación del espacio que ocupara un texto al imprimirse en un tipo determinado.

·Carácter

Cualquier signo tipográfico. Puede ser una puntuación, una letra, una marca o un espacio.

•Cartel

Anuncio o aviso que se fija en sitio público.

·Celulosa

Sustancia orgánica, insoluble en el agua, que forma la membrana envolvente de las células vegetales: con la celulosa se fabrica papel.

• Ciego

Que no ve, privado de la vista.

• Cilindro

Pieza cilíndrica que al girar imprime el papel o el tejido.

· Clisé

Cliché. Plancha o grabado en metal para la impresión.

#### ·Código

Sistema de signos y reglas que permite formular y comprender un mensaje.  $•$ Color

Impresión producida en los ojospor la luz difundida por los cuerpos.

# •Columna

Acomodo vertical de las líneas horizontales de un texto, a un ancho determinado.

#### · Comunicación

Trato, correspondencia entre dos o más personas. Descubrir, manifestar o hacer saber a uno alguna cosa.

### •Constructivismo

Movimiento artístico del s. xx que defendía la construcción más o menos geométrica de las formas.

#### •Cuaderno

Conjunto de pliegos de papel cosidos en forma de libro. Libro pequeño de apuntes.

· Cuadratin

Medida tipográfica igual a 12 puntos o a 4.5 mm. Generalmente se utiliza para medir los anchos de la columna.

• Cuartilla

Hoia de papel, cuarta parte de un pliego.

# . Débil visual

Son aquellos individuos cuya visión en el mejor de sus ojos es de 20/200 o menos y su campo visual es menor a 20 grados.

· Dibujo

Conjunto de líneas y contornos que forman una figura.

in e color

자용의

· Diseño

Actividad creativa consistente en determinar las propiedades formales o las características exteriores de los objetos que se van aproducir artística o industrialmente.

· Diseño gráfico

Creación en formas bi-dimensionales. Conformacieon de mensales gráficos para la comunicación visual, que busca contribuir a la satisfaccieon de necesidades que la sociedad plantea en forma de demandas.

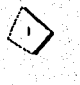

#### · Imagen

Cualquier representación con caracteres o ilustraciones.

### · Impacto visual

Efecto que produce al observador la exposición de un símbolo.

## •Impresión

Proceso de Imprimir o marcar en papel un material compuesto en planchas.

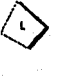

#### **•Luz**

Lo que Ilumina los objetos *y* los hacé visibles.

### •Maleable

Que puede forjarse o aplastarse con láminas.

•Margen

Espacio blanco que se deja alrededor de un texto.

•Mate

Que no tiene brillo.

•Matiz

Color proporcionadamente mezclado con otros en la pintura. •Micra

Milésima parte de un milímetro.

## •Original mecánico

lmágen que sirve de base al impresor para reproducir un diseño; Incluye especllr· caciones referentes a : fondos, márgenes, tipografía, colores, mezclas de color, tamaños de imágenes, marcas de corte, pliegos, etc...

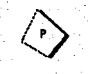

#### • Pantone Matching System

(PMS) Sistema internacional de clasificación de colores para la obtención de tintas a partir de la combinación de los colores de tinta básicos.

•Pasta

Cartón cubierto de tela o piel que sirve para encuadernar.

•Percepción

Impresión material hecha en nuestros sentidos para alguna cosa exterior.

"9Plancha

Lámina de metal.

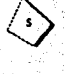

# •San se;if

Tipo de letra qu carece de elementos decorativos consistentes en el remate o en las uniones. •Satinado

Sedoso, Ilustrado.

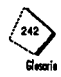

#### **•Saturar**

Impregnar un cuerpo en un fluido hasta el mayor punto de concentración.

•Señalización

Acto de colocar anuncios o señales.

•Símbolo

Figura, objeto que tiene significación convencional.

•Simetrfa

Proporción adecuada de las partes de un todo entre sí *y* con el todo mismo; Armonía que resulta de ciertas combinaciones.

•Stencil

Papel perforado.

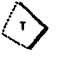

#### •Tipómetro

Regla graduada en puntos *y* cuadratines, que sirve para medir el material tipográfico.

#### •Tipografía

Composición de un texto destinado a la impresión váliendose de elementos en relieve que tienen la misma altura.

# **INDICE DE ILUSTRACIONES**

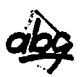

Pag.20 SEP.; 1989-1994, pag *7* 

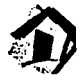

Pag.26 Trabajadora Social Lopez B. del INRNCyDV.; 1991 Pag.27 DGPPP,DGEE, SEP.; Febrero 1992 Pag.30 Servicio telefónico de Información #04 Pag.30 Mueller G. C. y Rudolph M.;1966, pag 14

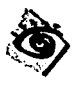

Pag.35 C.W.Dcslre E.; 1965; pags 96-104 Pag.36 C.W.Desire E.; 1965; pags 96-104 Pag.36 C.W.Dcslre E.; 1965, pags 96-104 Pag.37 Mueller *G*. C. y Rudolph M.;1966, pag 58 Pag.37 Mueller G. C. y Rudolph M.;1966, pag 59 • ·- '•' > Pag.38 C.W.Desire E.; 1965¡ pags 96-104 .

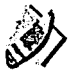

Pag.51 Escudero M.; 1990, pag 15 Pag.53 Dondis D.A.; 1982, pags 55-56 Pag.54 Dondis D.A.; 1982, pag 63 Pag.54 Dondis D.A.; 1982, pag 59 Pag.55 Dondis D.A.; 1982, pag 65 Pag.57 Dondis D.A.; 1982, pag 61 Pag.58 Dondis D.A.; 1982, pag 80 Pag.59 Imágenes del programa ilustrator 3.1 Pag.59 Dondis D.A.; 1982, pag 89

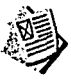

Pag.66 Estopier C.; 1990, pag 28 Pag.67 Brockman M.; 1982, pag 160 Pag.68 Brockman M.; 1982, pag 65 Pag.69 Brockman M.; 1982; pags 52-55 Pag.70 Brockman M.; 1982, pags 30-33 Pag.71 Brockman M.; 1982, pags 40-41 Pag.72 Dondis D.A.; 1982, pag 88 Pag.74 john, L.; 1989; pag 21 · Pag.82 Brockman M.; 1982, pag 16 Pag.83 TurnbullA.; 1986; pag 48 Pag.85 Turnbull A.; 1986; pag 47